# **Photoproduktion neutraler Pionpaare mit dem Crystal-Barrel-Detektor an ELSA**

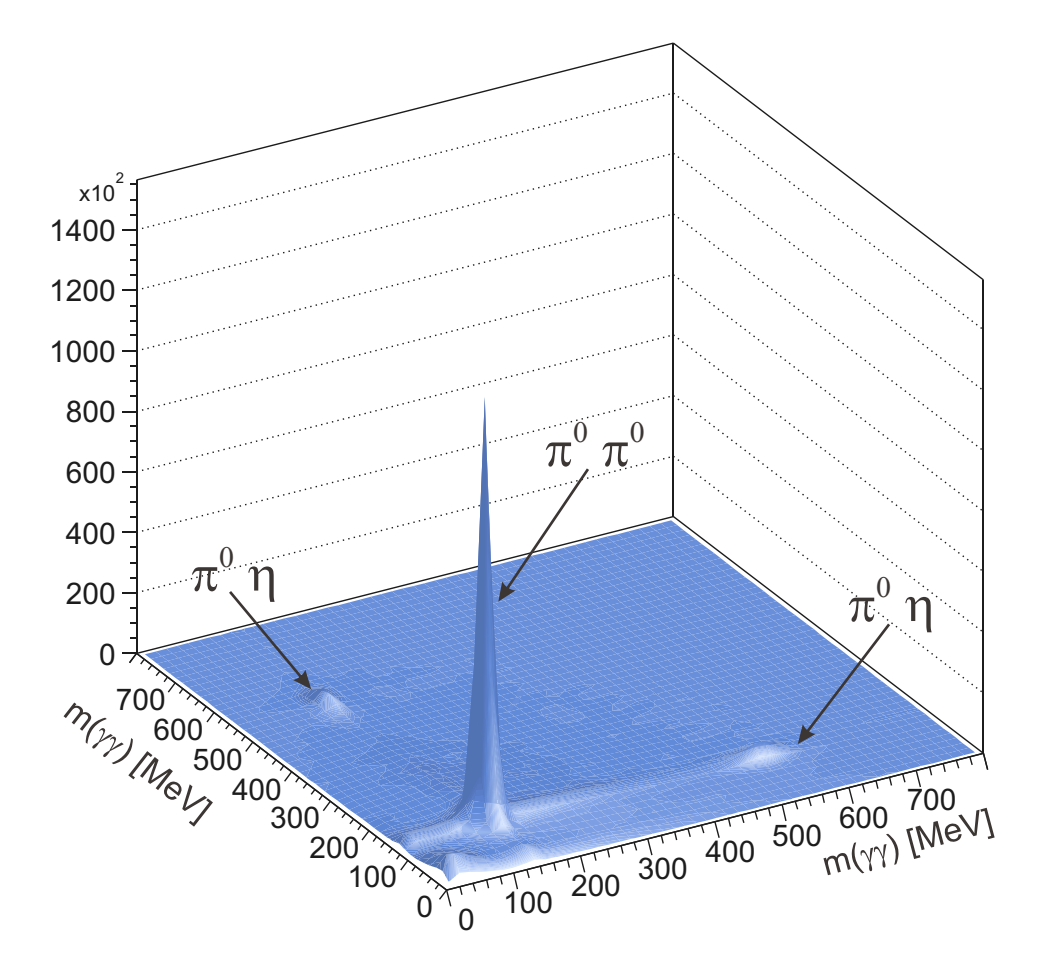

# **Michael Fuchs**

Dissertation zur Erlangung des Doktorgrades der Mathematisch-Naturwissenschaftlichen-Fakultät der Rheinischen-Friedrich-Wilhelms-Universität Bonn

*Helmholtz-Institut für Strahlen- und Kernphysik Bonn, Juni 2005*

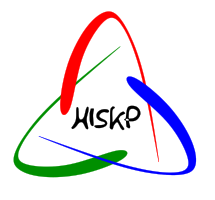

# **Photoproduktion neutraler Pionpaare mit dem Crystal–Barrel–Detektor an ELSA**

**Dissertation**

zur

Erlangung des Doktorgrades (Dr. rer. nat.)

der

Mathematisch-Naturwissenschaftlichen-Fakultät

der

Rheinischen-Friedrich-Wilhelms-Universität Bonn

vorgelegt von Michael Fuchs aus

Siegburg

Bonn, Juni 2005

Diese Dissertation ist auf dem Hochschulschriftenserver der ULB Bonn

[http://hss.ulb.uni-bonn.de/diss\\_online](http://hss.ulb.uni-bonn.de/diss_online) elektronisch publiziert.

Angefertigt mit Genehmigung der Mathematisch–Naturwissenschaftlichen Fakultät der Rheinischen Friedrich–Wilhelms–Universität Bonn

1. Referent: Dr. U. Thoma 2. Referent: Prof. Dr. E. Klempt Tag der Promotion: 12. August 2005

# Inhalt

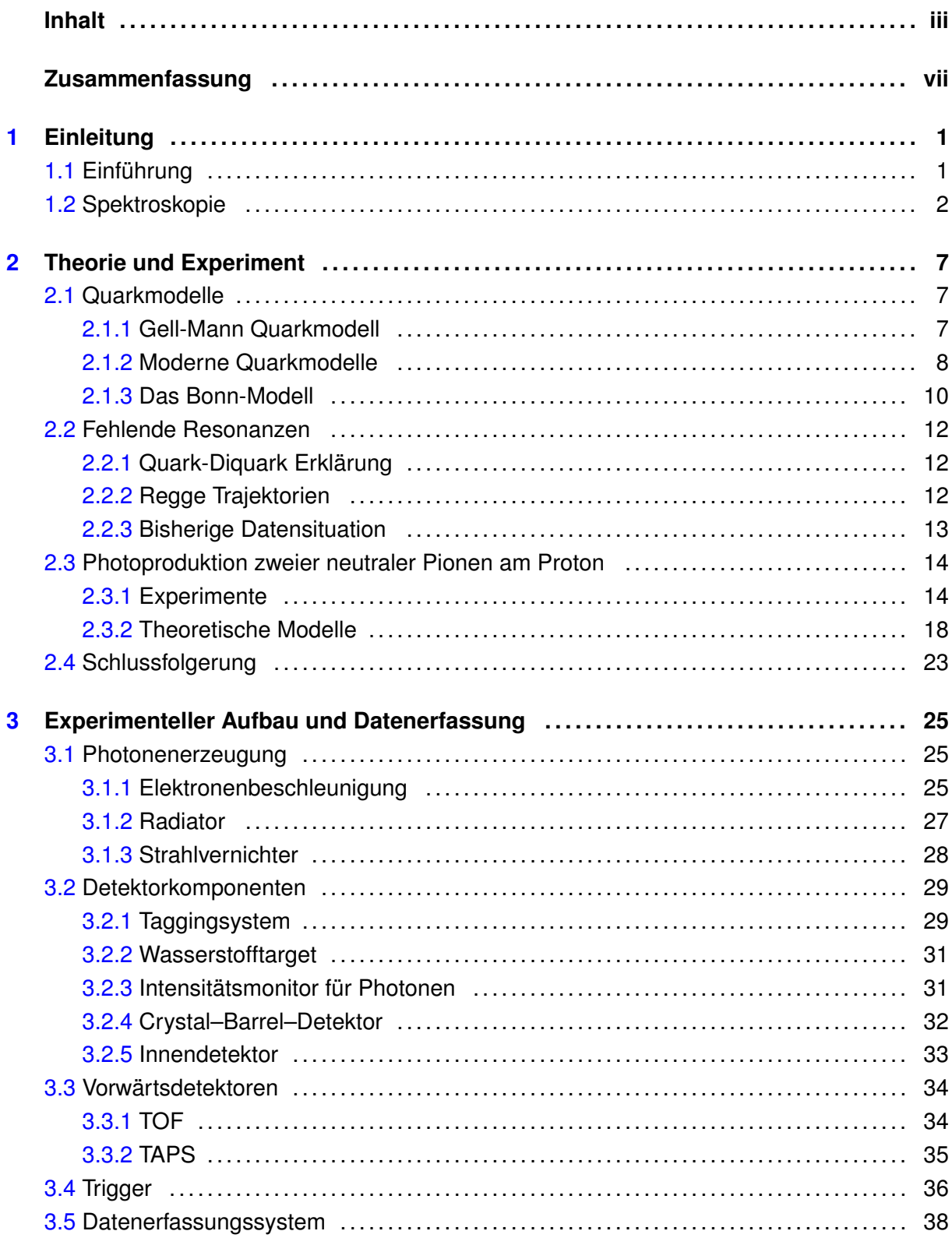

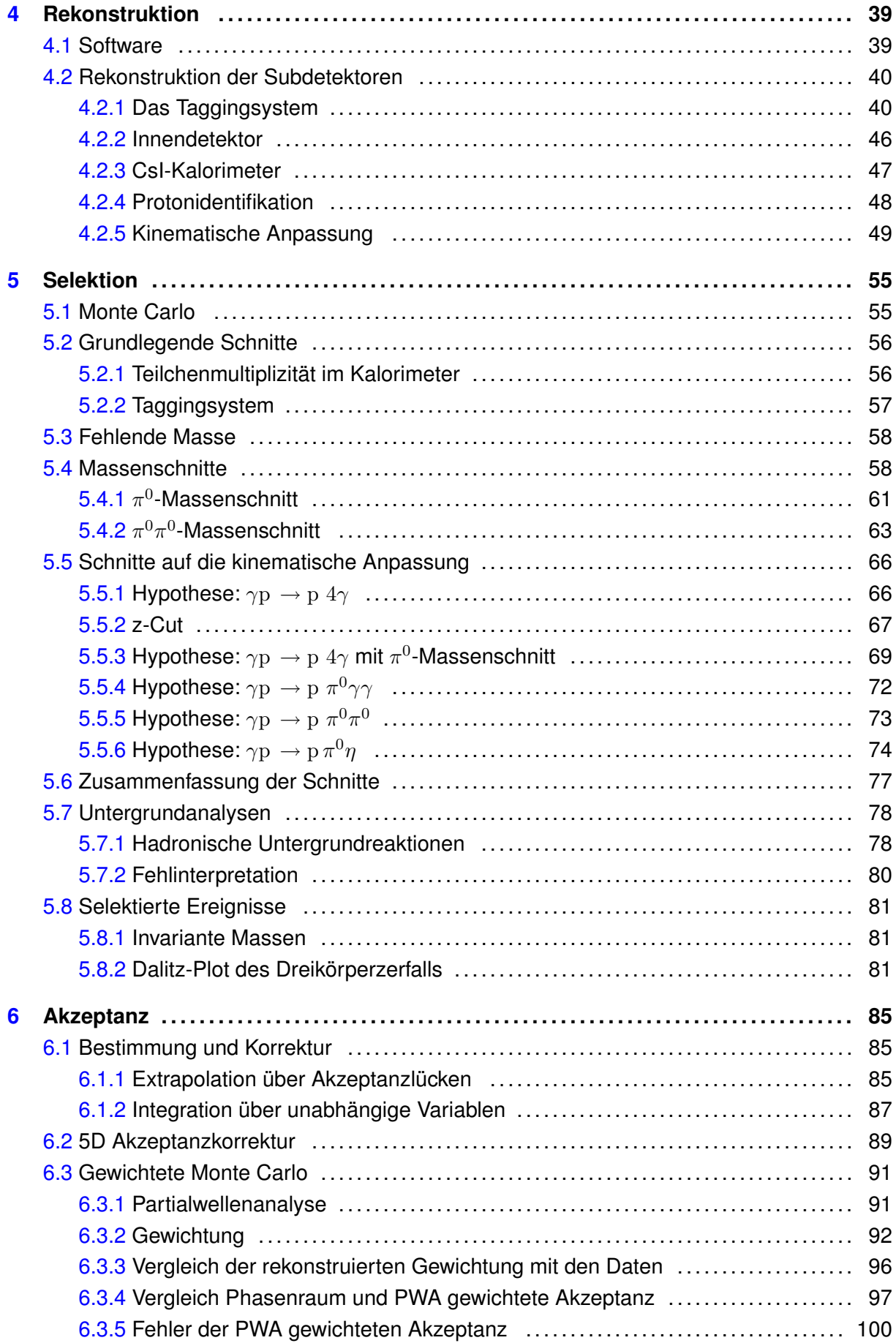

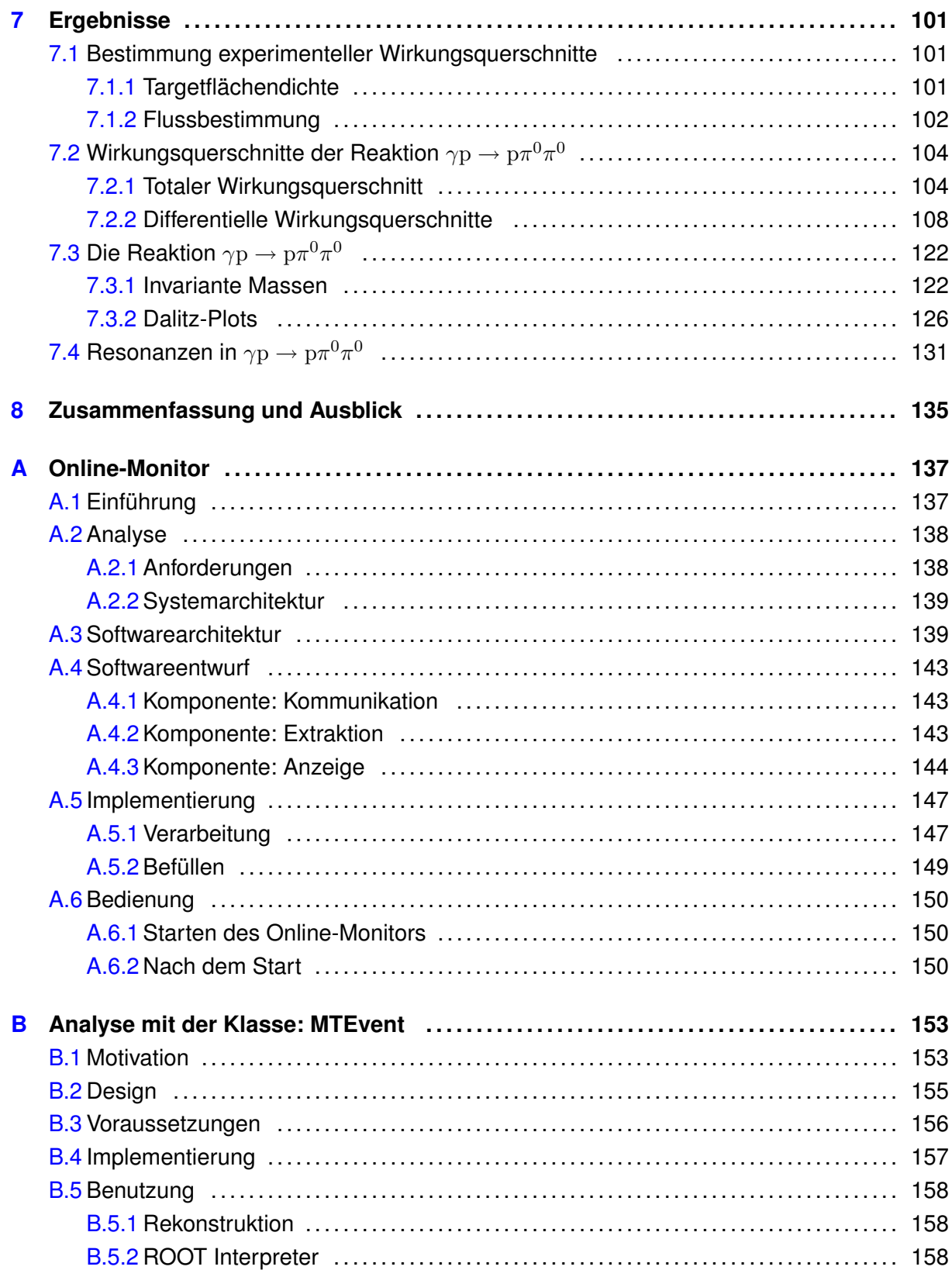

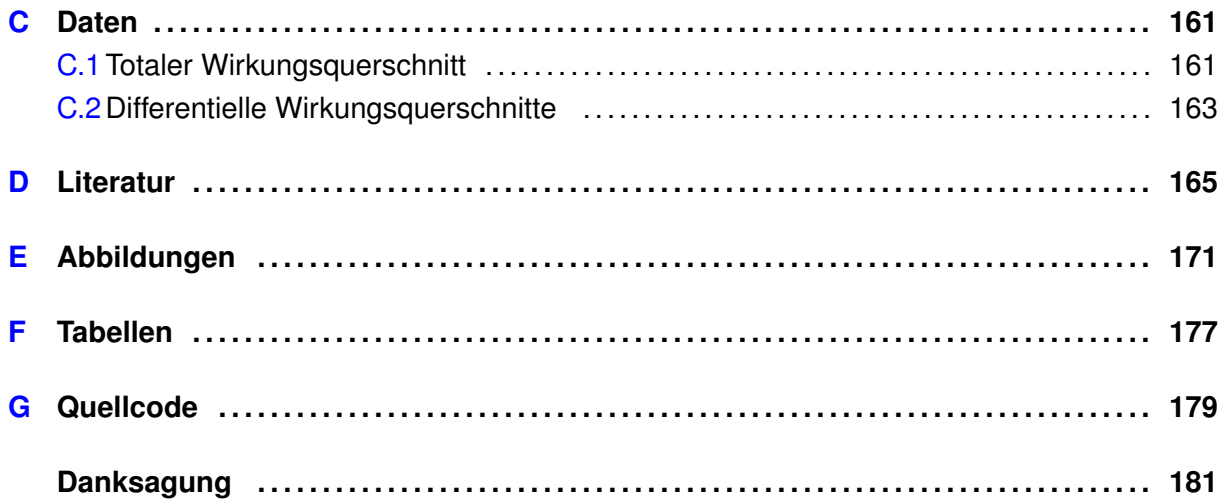

# **Zusammenfassung**

Im Rahmen dieser Arbeit wurde die Photoproduktion von zwei neutralen Pionen am Proton mit dem Crystal–Barrel–Detektor am Elektronenbeschleuniger (ELSA) in Bonn untersucht. Die aus dem Beschleuniger extrahierten Elektronen treffen zunächst auf ein Radiatortarget, an dem Photonen in einem Energiebereich zwischen 300 MeV und 3 GeV durch Bremsstrahlung produziert werden. Die Photonen treffen auf ein Target aus flüssigem Wasserstoff (LH<sub>2</sub>) im Zentrum des Detektors. Der Crystal–Barrel–Detektor deckt fast vollständig (98 % von  $4\pi$ ) den Raumwinkel um das Target ab und ist außerdem besonders sensitiv auf Photonen, die meist als Zerfallsprodukte neutraler Mesonen auftreten.

Nach Aufzeichnung und Rekonstruktion der Daten wurden ca. 270.000 Ereignisse der Reaktion  $\gamma {\rm p} \to {\rm p} \pi^0 \pi^0$  mit einer sehr guten Unterdrückung des Untergrundes selektiert. In den Daten zeigen sich klare Resonanzstrukturen sowie Hinweise auf Resonanzen, die über Baryonkaskaden  $\Delta(1232)P_{33}$ , N $(1520)D_{13}$  und X $(1660)$  zerfallen.

Die selektierten Ereignisse wurden in einer Partialwellenanalyse (PWA) verwendet, um auf die beitragenden Resonanzen und ihre Eigenschaften schließen zu können. Außerdem wurde mit den Ergebnissen der PWA ein Verfahren zur Akzeptanzbestimmung entwickelt, das die Dynamik der Reaktion  $\gamma\mathrm{p}\to\mathrm{p}\pi^0\pi^0$  korrekt berücksichtigt. Dafür werden durch eine Monte Carlo Simulation Ereignisse anhand des zur Verfügung stehenden Phasenraums generiert. Über die PWA werden Gewichte für diese Ereignisse berechnet, mit denen einzelne Ereignisse ausgewählt und in einen neuen Satz von Monte Carlo Ereignisse kopiert werden. Dieser neue Datensatz berücksichtigt die wirkliche Dynamik der Reaktion  $\gamma p \to p \pi^0 \pi^0$  und gibt die Akzeptanz der Reaktion korrekt wieder. Mit dieser wurde schließlich der totale und die differentiellen Wirkungsquerschnitte bis zu einer Photonenergie von 3 GeV bestimmt. Dieser Bereich in der  $\gamma$ -Energie wurde zuvor noch nicht untersucht.

Die akzeptanz- und flusskorrigierten Ergebnisse zeigen deutlich zwei Peaks im totalen Wirkungsquerschnitt und Beiträge der Baryonresonanzen  $\Delta(1232)P_{33}$ , N(1520)D<sub>13</sub> und X(1660) in den Spektren der invarianten Masse  $m(\mathrm{p}\,\pi^0)$  sowie Beiträge der Mesonresonanzen  $\mathrm{f}_0(980)$ und  $\mathrm{f}_2(1270)$  in der invarianten Masse  $m(\pi^0\pi^0)$ . Die hier vorgestellte Analyse dient als Grundlage für eine Partialwellenanalyse, mit der die Resonanzen und ihre Eigenschaften extrahiert werden können. Diese zusätzlichen Informationen können zu einem besseren Verständnis des Baryonenspektrums beitragen.

# <span id="page-10-0"></span>1 **Einleitung**

# **1.1 Einführung**

Von jeher haben die Menschen versucht, ihre Umgebung und die Materie um sich herum zu erforschen, um damit ihr Verständnis der Welt zu erweitern. Dinge, die unmittelbar sichtbar oder greifbar waren, wurden als erstes experimentell untersucht. Bereits vor über 2000 Jahren wurden z.B. durch Aristoteles und Archimedes Kenntnisse der Mechanik entwickelt und die Bewegung der Planeten beschrieben.

Aber nicht nur der direkt sichtbare Bereich wurde untersucht. Es wurden auch die ersten Modelle über die Zusammensetzung der Materie entwickelt. Der griechische Philosoph Empedokles war ein Vertreter der Vier-Element-Lehre, nach der alle Materie aus den vier Grundelementen Feuer, Wasser, Luft und Erde zusammengesetzt ist. Doch bereits kurze Zeit später schlug Demokrit erstmals vor, dass Materie aus kleinsten, unteilbaren Teilchen – den Atomen – zusammengesetzt sei. Diese Betrachtungsweise wurde Anfang des 19. Jahrhunderts durch John Dalton aufgegriffen und ist heute Bestandteil unseres Verständnisses der Materie.

Im Laufe der Zeit wurden die technischen Möglichkeiten der Beobachtung weiterentwickelt und die Menschen konnten genauere Untersuchungen vornehmen. Damit wurden auch die Grenzen des "sichtbaren" Bereichs verschoben. Ende des 16. Jahrhunderts wurde das erste Mikroskop durch die Gebrüder Jansen entwickelt. Kurze Zeit später folgte das erste Teleskop durch Hans Lippershey, das dann durch Galileo Galilei und Johannes Kepler weiterentwickelt wurde.

Der für den Menschen "sichtbare" Bereich der Welt wurde mit diesen Hilfsmitteln also erweitert und nicht immer konnten die Entdeckungen mit den bekannten Phänomenen erklärt werden. Die existierenden Modelle mussten also hinterfragt und ergänzt oder sogar vollständig aufgegeben werden, um mit neuen Modellen eine bessere Beschreibung der Realität zu erhalten.

Ein besonderes Beispiel für die Wichtigkeit von Modellen zeigt sich bei der Kategorisierung der chemischen Elemente durch D. I. Mendelejew im Jahr 1869. Er ordnete die bis zu dem Zeitpunkt bekannten chemischen Elemente nach steigenden Atommassen, wobei er Elemente mit ähnlichen Eigenschaften (Anzahl der Valenzelektronen) untereinander anordnete. In seiner Tabelle ließ er jedoch einige Stellen frei, weil er die Gruppierung nach den Eigenschaften der Elemente wichtiger einstufte. Damit sagte er die Existenz von Elementen vorher, die erst später entdeckt wurden<sup>1</sup>.

 $<sup>1</sup>$  Die fehlenden Elemente waren Gallium, Scandium und Germanium und wurden in den Jahren zwischen 1875 und</sup> 1886 entdeckt.

<span id="page-11-0"></span>Da im Rahmen dieser Arbeit viele Modelle erklärt werden, ist es ratsam, zunächst den Begriff "Modell" zu erklären. Er wird durch drei Merkmale definiert [Sta73]:

#### **1. Abbildung.**

Ein Modell ist immer eine Repräsentation natürlicher oder künstlicher Originale.

#### **2. Verkürzung.**

Ein Modell erfasst nicht alle Attribute des Originals, sondern nur die relevanten<sup>2</sup> Eigenschaften.

#### **3. Pragmatismus.**

Pragmatismus bedeutet, dass sich das Modell am Nützlichen orientiert. Ein Modell wird vom Ersteller oder dem Nutzer innerhalb einer bestimmten Zeitspanne und zu einem bestimmten Zweck anstelle des Originals eingesetzt.

Allgemein zeichnet sich ein Modell also durch Abstraktion aus und vernachlässigt damit bewusst bestimmte Merkmale, um die für den Modellierer oder den Modellierungszweck wesentlichen Modelleigenschaften hervorzuheben. Solange keine umfassende Theorie existiert, die die Phänomene aus einem allgemeinen Prinzip heraus ableiten kann, sind Modelle zur Beschreibung erforderlich.

#### **1.2 Spektroskopie**

Eine der Techniken, mit denen die Menschen versuchen ihren Sichtbereich zu vergrößern, ist die Spektroskopie. Damit wird eine Klasse von experimentellen Verfahren bezeichnet, die die Energieaufnahme oder -abgabe einer Probe untersuchen.

Aus historischer Sicht bezeichnet der Begriff in erster Linie solche Verfahren, die die Absorption oder Emission von Licht untersuchen. Mit Hilfe eines Spektrometers wird dabei die Intensität des absorbierten oder ausgestrahlten Lichts in Abhängigkeit von der Wellenlänge gemessen. Ein Ziel der Spektroskopie ist es, aus dem erzielten Spektrum Rückschlüsse auf die untersuchte Probe zu ziehen und damit zum Beispiel die innere Struktur aufzudecken.

Beispiele für diese Art der Spektroskopie sind die Spektrallinien der Sonne, die 1815 durch Joseph von Fraunhofer entdeckt wurden und die Spektroskopie des Wasserstoffatoms. Johann Jakob Balmer entdeckt im Jahre 1885 die sichtbaren Spektrallinien des Wasserstoffs (siehe [Abbildung 1.1\)](#page-12-0). Eine erste Erklärung des Spektrums wurde durch die Arbeiten von Ernest Rutherford (Rutherfordsche Atommodell, 1911) und Niels Bohr (Bohrsches Atommodell, 1913) möglich<sup>3</sup>.

 $2$  Was "relevant" ist, wird durch den Ersteller bzw. dem Nutzer des Modells bestimmt.

<sup>&</sup>lt;sup>3</sup> Um das Wasserstoffspektrum in der von heutigen Experimenten erreichten Präzision zu beschreiben, bedurfte es allerdings einigen zusätzlichen Erweiterungen. Mit der Entwicklung der Quantenmechanik schufen Heisenberg und Schrödinger die theoretische Grundlage zum Verständnis. Die Entwicklung der Quantenelektrodynamik durch Schwinger, Dyson, Feynman und Tamowaga sowie die Einführung der elektroschwachen Wechselwirkung durch Weinberg und Salam waren notwendig für das vollständige Verständnis.

<span id="page-12-0"></span>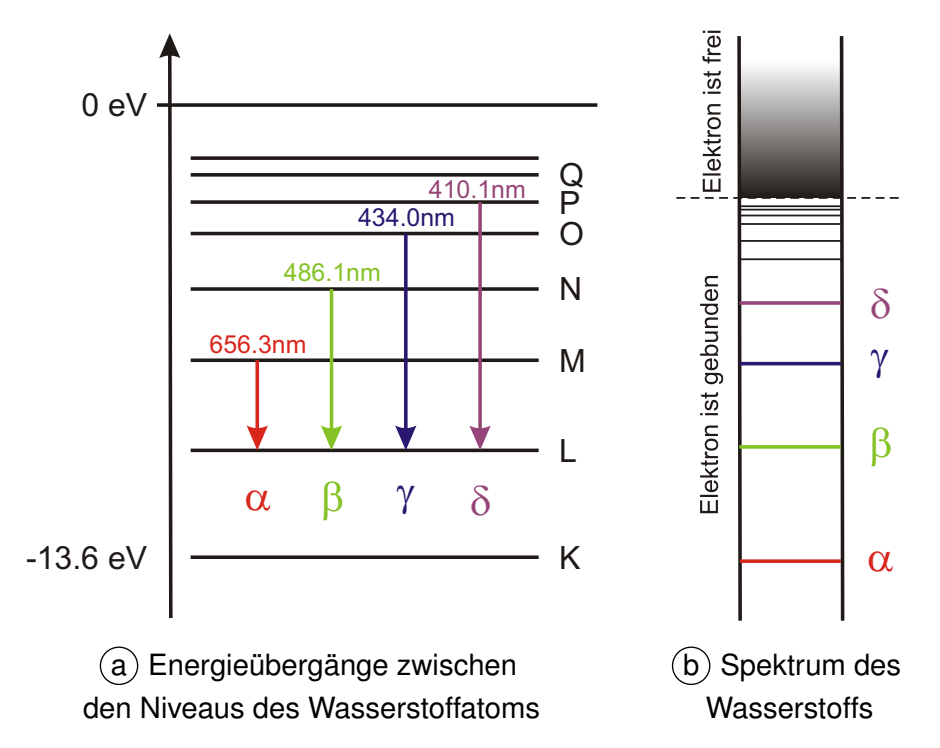

**Abbildung 1.1** Schematische Darstellung der Spektrallinien des Wasserstoffs.

Mit der Spektroskopie der Atome wurden deren Eigenschaften untersucht und im Rutherfordbzw. Bohrschen Atommodell zusammengefasst. Demnach besteht ein Atom aus einem Atomkern und Elektronen, die den Kern auf vorgegebenen Bahnen umkreisen. Unbefriedigend ist jedoch, dass sich neue Fragen ergaben, z.B. wie der Atomkern aufgebaut ist.

Dieses wurde durch die Entdeckung des Protons und des Neutrons erklärt<sup>4</sup>, die durch eine "starke Wechselwirkung" zusammengehalten werden. Die geringe Reichweite der starken Wechselwirkung erklärte Hadeki Yukawa im Jahr 1934 durch den Austausch von π-Mesonen, deren Masse die kurze Reichweite der Wechselwirkung bedingt.

Um die Strukturen der Nukleonen näher zu spezifizieren, erscheint es daher logisch, das Verfahren der Spektroskopie auf Hadronen<sup>5</sup> auszuweiten und die gefundenen Ergebnisse in neuen Modellen, den "Quarkmodellen", zusammenzufassen. In der Spektroskopie der Hadronen verfügt man bis heute noch über keine konsistente Theorie, daher ist man auf die Erstellung von Modellen angewiesen. Es besteht aber die Hoffnung, dass die Modelle die geeigneten Freiheitsgrade definieren, die zur Herleitung einer theoretischen Beschreibung verwendet werden können. Moderne Quarkmodelle orientieren sich an der Quantenchromodynamik oder dem sogenannten Standardmodell, in dem die Teilbereiche Quantenelektrodynamik, schwache Wechselwirkung und Quantenchromodynamik zusammengefasst sind. Die Zusammenfassung der Teilbereiche zum Standardmodell folgt nicht fundamentalen Prinzipien und hat daher modellhaften Charakter.

Die Erklärung der Zusammensetzung des Kerns aus Protonen und Neutronen wurde durch Chadwicks Entdeckung <sup>4</sup> des Neutrons im Jahr 1932 möglich.

 $5$  Als Hadronen werden alle Teilchen bezeichnet, die der starken Wechselwirkung unterliegen.

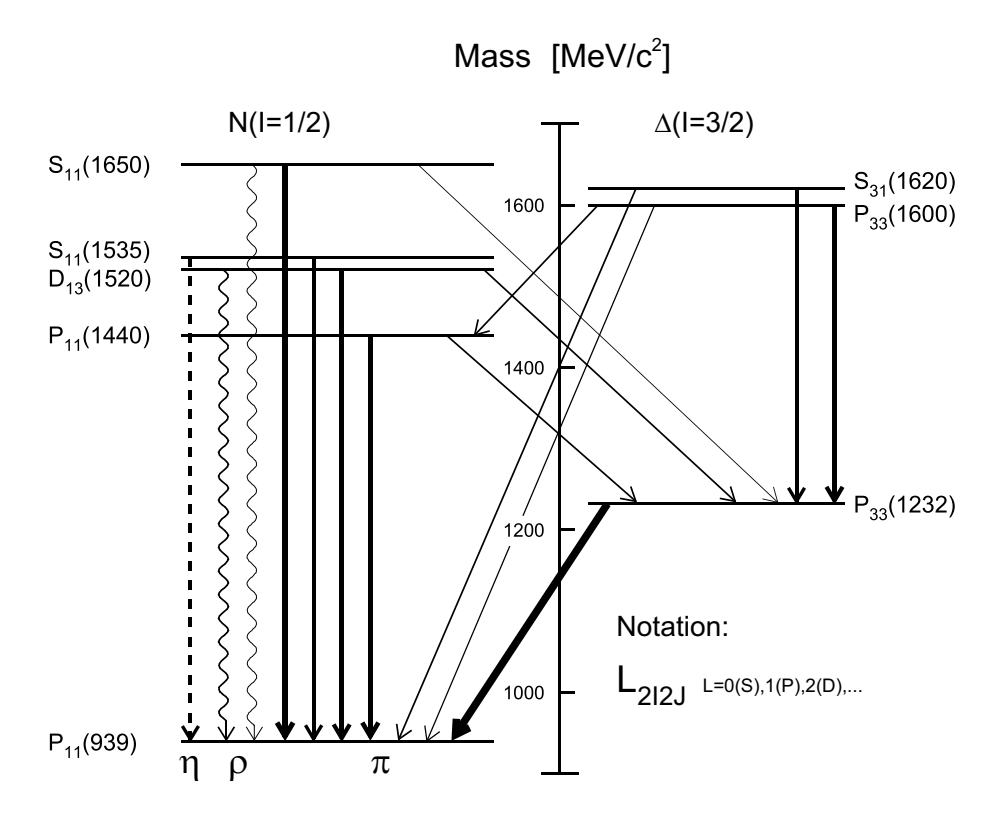

**Abbildung 1.2** Anregungszustände des Nukleons mit Isospin I=1/2 (linke Seite) und Isospin I=3/2 (rechte Seite). Die Pfeile geben Zerfälle über Pionabstrahlung (durchgezogene Linien),  $\eta$ -Abstrahlung (gestrichelt) und  $\rho$ -Emission (Wellenline) an. Die Dicke der Pfeile wurde an die Verzweigungsverhältnisse des zerfallenden Zustandes angepasst. Schwache Zerfälle wurden nicht berücksichtigt. (aus [Kru03])

Das Proton als einfachster Kern ist in Analogie zum Wasserstoff als einfachstem Atom besonders für spektroskopische Untersuchungen geeignet. Abbildung 1.2 zeigt die niedrigsten angeregten Zustände des Nukleons mit Isospin  $I=1/2$  und  $I=3/2$ . Die angeregten Zustände zerfallen über Emission von Mesonen in den Grundzustand. Um die angeregten Zustände zu untersuchen bietet es sich daher an, die Mesonen (oder ihre Zerfallsteilchen) zu detektieren und damit Rückschlüsse über die Struktur der ursprünglichen Resonanzen ziehen zu können.

Der Crystal–Barrel–Detektor an ELSA ist für Untersuchungen der neutralen Mesonen aus diesen Zerfällen ideal geeignet. Er besteht aus einer fassförmigen Anordnung von CsI(Tl)- Kristallen, die besonders sensitiv auf Photonen sind, die häufig die Zerfallsprodukte der  $\pi^0$  und  $\eta$  Mesonen sind $^6$ . Erst kürzlich wurden die Ergebnisse der Reaktionen  $\gamma\mathrm{p}\,\to\mathrm{p}\,\pi^0$  [Bar05] und  $\gamma$ <sub>D</sub>  $\rightarrow$  p  $\eta$  [Cre05] von der CB-ELSA-Kollaboration veröffentlicht. Im Rahmen der Produktion einzelner Mesonen liegen weiterhin Ergebnisse der Reaktion  $\gamma p \to p \omega$  [Lot05] vor.

<sup>&</sup>lt;sup>6</sup> Die Verzweigungsverhältnisse sind: Γ(π<sup>0</sup> → γγ) = 98.8%, Γ(η → γγ) = 39.4 % und Γ(η → 3π<sup>0</sup>) = 32.5 % [Eid04]. Damit beträgt das gesamte Verzweigungsverhältnis für den Zerfall eines  $\eta$  in eine beliebige Anzahl von Photonen:  $\Gamma(\eta \to \mathrm{n}\gamma) = 39.4\ \%\ + 32.5\% \cdot 98.8^3 = 70.7\ \%$ 

Neben der Produktion einzelner Mesonen ist auch die Produktion mehrerer Mesonen im Endzustand mit dem Crystal–Barrel–Detektor untersucht worden. In dem zur Verfügung stehenden Energiebereich wurden bereits die Reaktionen  $\gamma p \to p \, \pi^0 \eta$  [Hor04] und  $\gamma p \to p \, \pi^0 \omega$  [Jun05] untersucht.

Im Rahmen der vorliegenden Arbeit wird die Analyse der Reaktion  $\gamma p ~\to~ p \, \pi^0 \pi^0$  vorgestellt. Zunächst werden dabei einige aktuelle Quarkmodelle eingeführt, die im Vergleich mit expe-rimentellen Funden zur Fragestellung der "fehlenden Resonanzen" führen (siehe [Kapitel 2\)](#page-16-0). Daran schließt sich eine Zusammenfassung der Modelle und experimentellen Daten des unter-suchten Kanals an. In [Kapitel 3](#page-34-0) ist der Aufbau des Experiments und seine Angliederung an den Elektronenbeschleuniger ELSA beschrieben. In den [Kapiteln 4](#page-48-0) und [5](#page-64-0) werden die Rekonstruktion der Ereignisse und die Selektion von Ereignissen der Reaktion  $\gamma {\rm p} \to {\rm p} \pi^0 \pi^0$  beschrieben. Im Anschluss daran erfolgt in [Kapitel 6](#page-94-0) die Bestimmung der Akzeptanz, die eine wesentliche Komponente für die Berechnung der Wirkungsquerschnitte in [Kapitel 7](#page-110-0) ist. In den [Anhängen A](#page-146-0) und [B](#page-162-0) werden Softwarekomponenten beschrieben, die im Rahmen dieser Dissertation erstellt wurden. In [Anhang C](#page-170-0) sind die erzielten Wirkungsquerschnitte tabellarisch zusammengefasst.

# <span id="page-16-0"></span>2 **Theorie und Experiment**

Im Standardmodell werden die bekannten Elementarteilchen und ihre Wechselwirkungen zusammengefasst. Darin werden sechs Leptonen und 6 Quarks (mit unterschiedlicher Flavour) definiert, die über den Austausch von Teilchen miteinander wechselwirken. Für den Bereich der elektromagnetischen Wechselwirkung sind dies die Photonen, während die schwache Wechselwirkung über die intermediären Vektorbosonen  $W^\pm$  und  $Z^0$  übertragen wird. Diese beiden Bereiche werden auch unter den Begriffen "elektroschwache Wechselwirkung" oder "Quantenflavourdynamik" zusammengefasst.

Die "starke Wechselwirkung" ist ein weiterer Bestandteil des Standardmodells, die durch die Theorie der Quantenchromodynamik (QCD) beschrieben wird. Im Rahmen der QCD sind alle Teilchen aus Quarks aufgebaut, die Träger einer neu eingeführten Ladung sind. Diese Farbladung kann die Werte "rot", "grün" und "blau" oder die jeweilige "Antifarbe" annehmen und wird über Gluonen<sup>7</sup> als Austauschteilchen übertragen. Im Gegensatz zu den Austauschteilchen der elektroschwachen Wechselwirkung tragen diese Austauschteilchen jedoch selber Ladung – jeweils Farbe und Antifarbe – und können daher auch mit sich selber wechselwirken. Experimentell beobachtet werden allerdings nur farbneutrale Teilchen, d.h. Teilchen aus einer Kombination von drei Quarks unterschiedlicher Farbe oder einer qq-Kombination aus Farbe und Antifarbe. Das Phänomen, dass Quarks nicht isoliert vorkommen dürfen, wird als Confinement<sup>8</sup> bezeichnet.

## **2.1 Quarkmodelle**

#### **2.1.1 Gell-Mann Quarkmodell**

Die Basis für die Konstituentenquarkmodelle stammt von Murray Gell-Mann aus dem Jahre 1961. Er ordnete erstmals die bekannten Hadronen in Strukturen an, indem er sie gemäß ihrer Ladung und ihrer Strangeness einteilte. Daraus ergab sich für die acht leichtesten Mesonen und Baryonen eine hexagonale Struktur mit jeweils zwei Teilchen im Mittelpunkt ([Abbildung 2.1\)](#page-17-0) und zusätzlich die Anordnung in einem Dekuplett aus [Abbildung 2.1](#page-17-0). In diesen Darstellungen sind die Teilchen mit gleicher Strangeness in der Horizontalen und gleicher Ladung in der Diagonalen angeordnet.

 $\frac{7}{7}$  Der Name stammt vom englischen Wort "glue" für Klebstoff.

<sup>8</sup> dt.: Einsperrung

<span id="page-17-0"></span>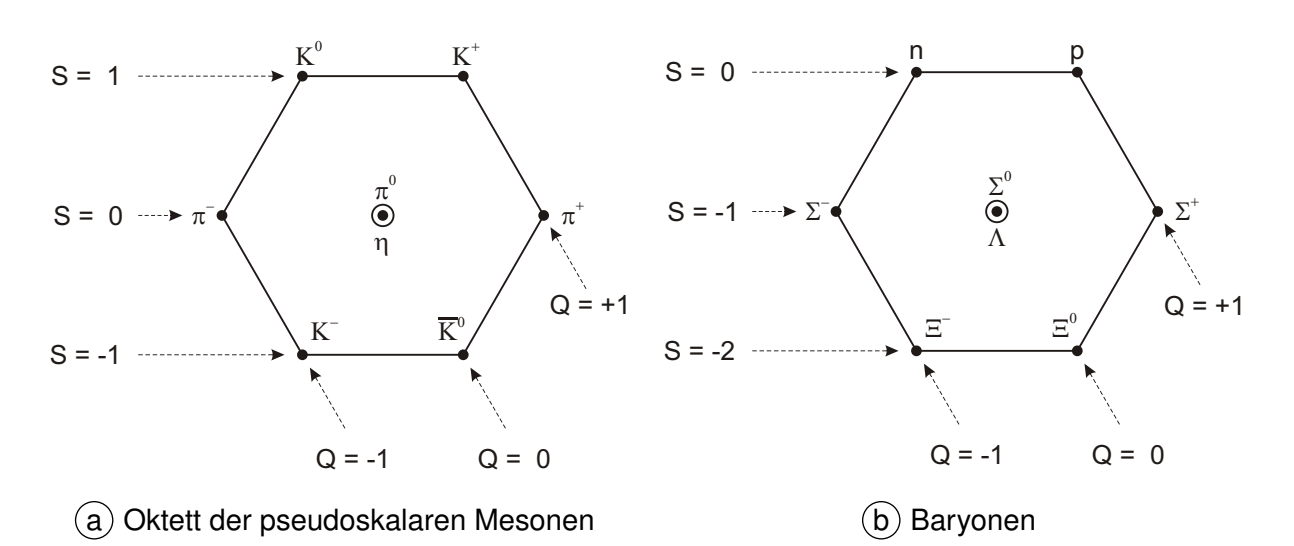

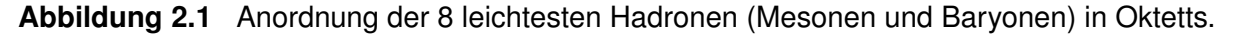

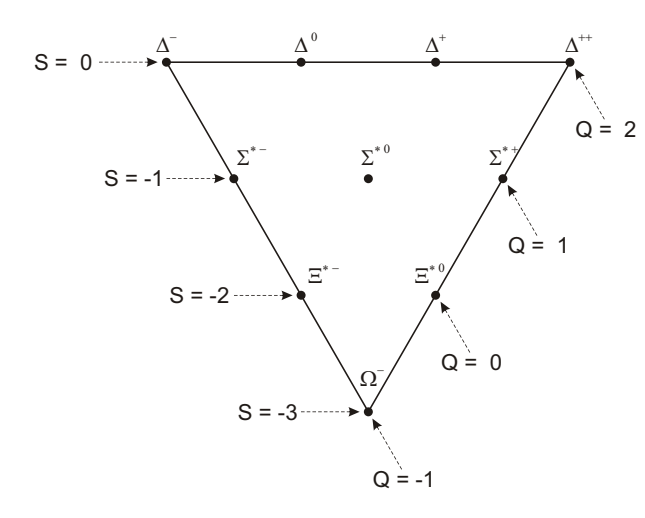

**Abbildung 2.2** Anordnung von 10 Baryonen zu einem Dekuplett.

Mit dieser Darstellung gelang es Gell-Mann die Existenz des  $\Omega^-$  vorherzusagen, das 1964 experimentell bestätigt wurde. Diese Art der Gruppierung der Teilchen gab aber noch keinen Aufschluss über deren innere Struktur. Daher schlug Gell-Mann vor, dass die Hadronen selbst aus noch kleineren Teilchen – den "Quarks" – zusammengesetzt sind. Gemäß seinem Vorschlag bestehen Baryonen aus drei dieser Quarks und Mesonen aus einem Quark-Antiquark-Paar. Er bezeichnete die drei Quarks mit " $u^u$ , " $d^u$  und " $s^u$  und legte deren elektrische Ladung und Strangeness fest (siehe Tabelle  $2.1^9$ ).

Die bekannten Teilchen und ihre Eigenschaften ergeben sich demnach durch Addition der Quark-Quantenzahlen (siehe [Tabelle 2.2\)](#page-18-0).

#### **2.1.2 Moderne Quarkmodelle**

Ausgehend von diesem ersten Quarkmodell wurden weitere Modelle zum Verständnis der Nukleonen und ihrer Anregungszustände (die Resonanzen<sup>10</sup>) entwickelt.

 $9$  In der Tabelle sind der Vollständigkeit halber auch die Eigenschaften der erst später gefundenen Quarks " $c$ " (charm), " $b$ " (bottom) und " $t$ " (top) festgehalten.

<sup>&</sup>lt;sup>10</sup> Der Name Resonanzen wurde den Anregungszuständen gegeben, da die Form ihrer Wirkungsquerschnitte bei steigender Energie eine Ähnlichkeit mit einer klassischen Resonanzanregung haben.

<span id="page-18-0"></span>

| <b>Quark</b>       |                | d             | u             | S             | C             | b             | t             |
|--------------------|----------------|---------------|---------------|---------------|---------------|---------------|---------------|
| Ladung             | Q              | $\frac{1}{3}$ | $\frac{2}{3}$ | $\frac{1}{3}$ | $\frac{2}{3}$ | $\frac{1}{3}$ | $\frac{2}{3}$ |
| <b>Isospin</b>     | I              | $\frac{1}{2}$ | $\frac{1}{2}$ | 0             | 0             | 0             | 0             |
|                    | $\mathbf{I}_3$ | $\frac{1}{2}$ | $\frac{1}{2}$ | 0             | 0             | 0             | 0             |
| <b>Strangeness</b> | S              | 0             | 0             | -1            | 0             | 0             | O             |
| Charm              | C              | 0             | 0             | 0             |               | 0             | O             |
| <b>Bottomness</b>  | B              | 0             | 0             | 0             | 0             | -1            | O             |
| <b>Topness</b>     | Τ              | 0             | 0             | 0             | 0             | O             |               |

**Tabelle 2.1** Quantenzahlen der Quarks.

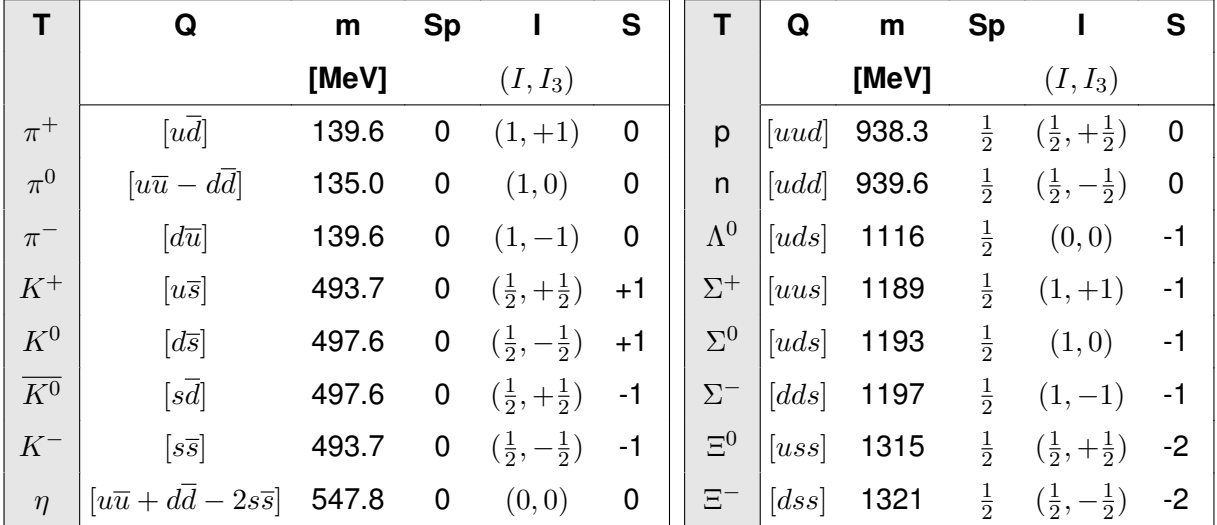

**Tabelle 2.2** Zusammensetzung der Hadronen aus Quarks. In der Tabelle werden die folgenden Abkürzungen für die Spalten verwendet: T = Teilchen; Q = Quarkinhalt; m = Masse; Sp = Spin; I = Isospin; S = Strangeness.

Im Bereich hoher Energie kann der QCD-Lagrangian mit perturbativen Methoden gelöst werden, da die Kopplungskonstante der starken Wechselwirkung  $\alpha_s$  klein ist. Bei kleiner werdenden Energien und für gebundene Zustände wird  $\alpha_s$  jedoch schnell größer und perturbative Methoden können nicht mehr eingesetzt werden. In diesem Energiebereich werden die Spektren von Meson- und Baryonresonanzen gut durch die Dynamik von Konstituentenquarks beschrieben, deren Wechselwirkung untereinander die Grundlage für zahlreiche Modellrechnungen ist.

Die meisten Modelle des Hadronenspektrums gehen von Konstituentenquarks in einem Confinement-Potential aus. Allerdings reicht dieses Potential alleine nicht zur vollständigen Beschreibung der Wechselwirkung aus. Daher wird zusätzlich eine Restwechselwirkung verwendet, die für die Modelle unterschiedlich definiert wird.

<span id="page-19-0"></span>Im Modell von Isgur und Karl wird diese Wechselwirkung über einen Austausch einzelner Gluonen (OGE<sup>11</sup>) modelliert. Darin bestehen Baryonen aus drei Konstituentenguarks, wobei die  $u$ und d-Quarks effektive Massen zwischen 200 MeV und 350 MeV haben und die Masse des s-Quarks etwa 150-200 MeV darüber liegt. Das Modell ist sehr erfolgreich bei der Beschreibung des niederenergetischen Baryonspektrums, allerdings ist die nichtrelativistische Näherung der Kinematik und der Dynamik nicht gerechtfertigt. Außerdem ist die Verwendung der Näherung eines Ein-Gluon-Austausches problematisch. Die Kopplungskonstante  $\alpha_s$ , die zur Beschreibung der  $N - \Delta$  Massenaufspaltung benötigt wird, ist sehr gross und damit wird der Austausch mehrerer Gluonen und die Generierung von Quark-Antiquark-Paaren wahrscheinlich. Im Rahmen des Modelles haben die Gluonen daher nur einen effektiven Charakter.

Der Ansatz eines Austauschs einzelner Gluonen wird auch in späteren Modellen verwendet. Dabei werden jedoch relativistische Korrekturen (z.B. relativistische Terme für die Energien der Quarks) eingeführt. Godfrey und Isgur wendeten dies zunächst auf die Mesonenspektroskopie an [God85] und erweiterten dies schließlich auch auf Baryonen [Cap86].

Im Bonn Modell wird die Restwechselwirkung durch eine Instanton induzierte Wechselwirkung beschrieben (siehe Abschnitt 2.1.3). Eine zusammenfassende Übersicht über frühe Quarkmodelle ist in [Cap93] zu finden.

# **2.1.3 Das Bonn-Modell**

Das Ziel des Bonn Modell [Lör01a, Lör01b, Lör01c] ist es, das Spektrum der Meson- und Baryonresonanzen mit einem relativistischen Ansatz zu beschreiben. Als Ausgangspunkt dazu dient die Bethe-Salpeter Gleichung für drei gebundene Fermionen. Da eine exakte Lösung der Gleichung im Rahmen der QCD nicht möglich ist, wurden Modellannahmen eingeführt, um die Relativenergien zwischen den Quarks zu eliminieren. Diese Annahmen sind durch nichtrelativistische Konstituentenquarkmodelle motiviert und ermöglichen die Reduktion der Bethe-Salpeter-Gleichung zur Salpeter-Gleichung.

Für die Näherung wird angenommen, dass der volle Quarkpropagator hinreichend genau durch einen freien Quarkpropagator mit einer effektiven Konstituentenquarkmasse angenähert werden kann und dass die Wechselwirkung nicht von der relativen Energievariablen der Quarks im Ruhesystem des Baryons abhängt.

Das Confinementpotential in diesem Modell wird durch ein lineares 3-Quark-Stringpotential realisiert, das die Regge-Trajektorien wiedergibt. Allerdings leistet das Confinementpotential alleine nicht die Aufspaltung der Oktett- und Dekuplett-Grundzustandsbaryonen, wodurch eine zusätzliche Restwechselwirkung erforderlich wird. Mit der 't Hooftschen Kraft, die sich aus Instanton-Lösungen der klassischen QCD-Yang-Mills-Gleichungen ergibt, lässt sich das Anregungsspektrum reproduzieren.

 $11$  OGE: One gluon exchange

<span id="page-20-0"></span>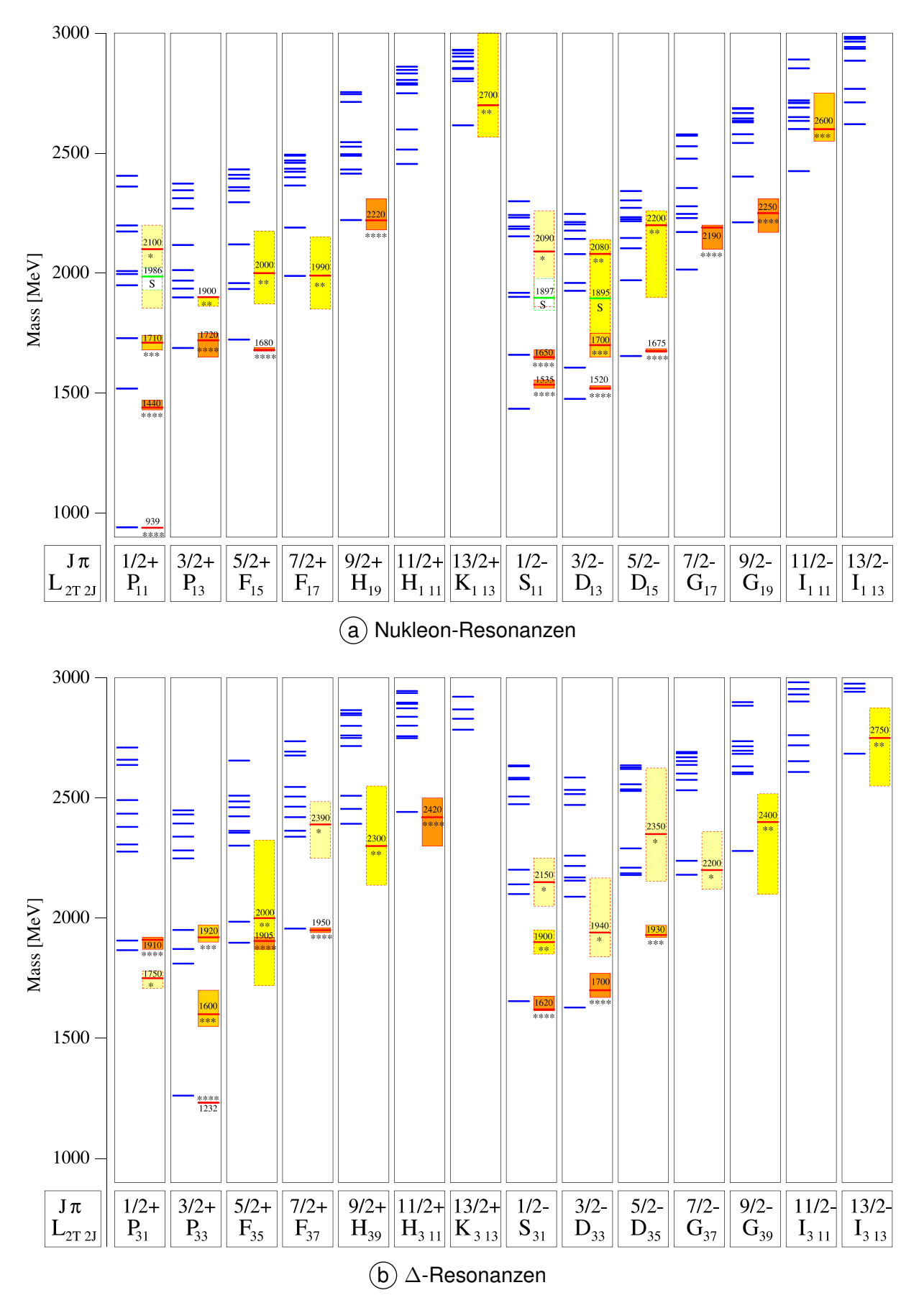

**Abbildung 2.3** N- und ∆-Resonanzen mit positiver und negativer Parität. Die Einträge in jeder Spalte sind im Text beschrieben (aus [Lör01b])

<span id="page-21-0"></span>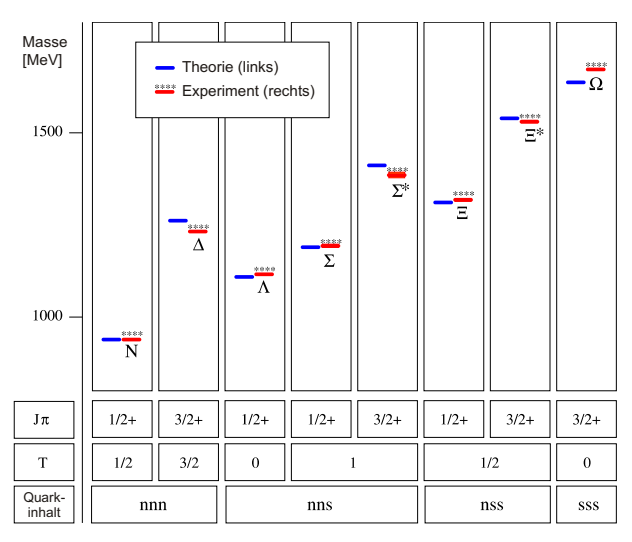

**Abbildung 2.4** Berechnete Massen für Baryonen im Grundzustand. (aus [Lör01b])

Die Ergebnisse des Bonn-Modells werden in den [Abbildungen 2.3](#page-20-0) und 2.4 mit experimentellen Ergebnissen [Gro00] verglichen. Die Abbildung zeigt in jeder Spalte eine Kombination aus Gesamtdrehimpuls und Parität und darin die Berechnungen im Bonn-Modell (blaue Striche auf der linken Seite) sowie experimentelle Ergebnisse (auf der rechten Seite einer jeden Spalte). Diese sind durch Linien mit gefüllten Rechtecken als dazugehörige Fehler dargestellt. Je kräftiger der Farbton der Füllung ist, umso etablierter ist der Zustand der betrachteten Resonanz (siehe auch: Dissertation von U. Löring [Lör01]).

#### **2.2 Fehlende Resonanzen**

Allerdings zeigt sich beim Vergleich der theoretischen Vorhersagen mit den experimentellen Ergebnissen aus [Abbildung 2.3](#page-20-0) eine Diskrepanz in der Anzahl der Zustände. In jeder Spalte sind sehr viel mehr theoretische Zustände vorhergesagt, als bisher experimentell beobachtet werden konnten. Diese Diskrepanz ist bisher unverstanden, allerdings existieren einige Ansätze dies zu erklären.

#### **2.2.1 Quark-Diquark Erklärung**

In dem von Lichtenberg vorgeschlagenen Modell [Lic69] besteht das Baryon nicht aus drei voneinander unabhängigen Quarks (siehe [Abbildung 2.5](#page-22-0)  $(a)$ ) wie es die üblichen verwendeten Quark Modelle vorsehen. Stattdessen wird das Baryon als aus einer Quark-Diquark-Struktur bestehend angesehen, wie es in [Abbildung 2.5](#page-22-0)  $(b)$  dargestellt ist. Unter dieser Voraussetzung wird die interne Anzahl der Freiheitsgrade und damit auch die Anzahl der erwarteten Zustände reduziert.

## **2.2.2 Regge Trajektorien**

Auf den ersten Blick erscheint die Argumentation aus dem vorigen Abschnitt etwas exotisch. Die Quantenchromodynamik stellt keine Begründung zur Verfügung, weshalb die Quarks im Nukleon nicht gleichberechtigt sein sollten. Allerdings zeigt ein Vergleich der Regge-Trajektorien<sup>12</sup> für

<sup>&</sup>lt;sup>12</sup> Als Regge-Plot bezeichnet man eine Darstellung, in der das Massenquadrat der Resonanzen gegen den Gesamtdrehimpuls aufgetragen wird.

<span id="page-22-0"></span>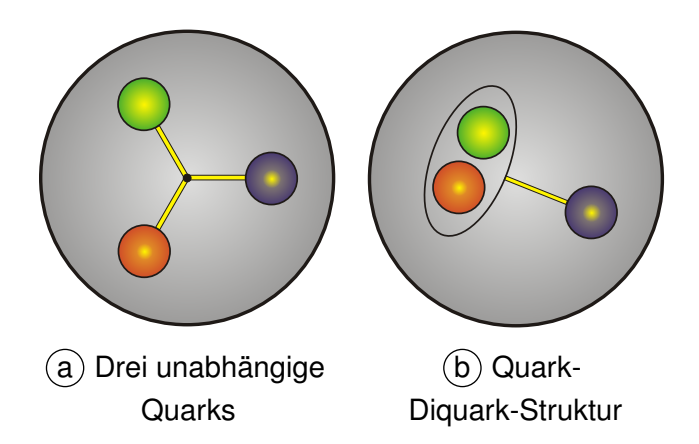

**Abbildung 2.5** Veranschaulichung des Quarkinhaltes eines Baryons.

Mesonen und Baryonen eine interessante Analogie (siehe z.B. Abbildung 2.6). In diesem Plot zeigt sich für die ∆-Resonanzen und für die dargestellten Mesonen eine lineare Abhängigkeit des Massenquadrates  $M^2$  vom Gesamtdrehimpuls J.

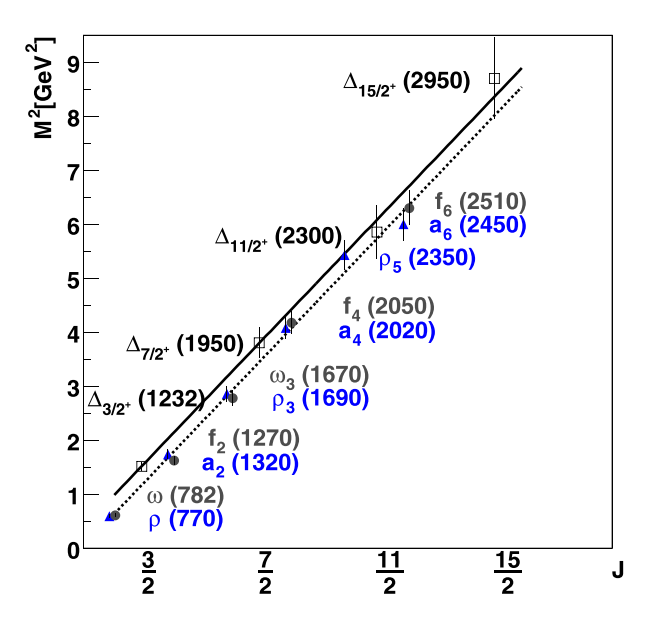

**Abbildung 2.6** Regge Trajektorie der ∆-Resonanzen mit geradem Bahndrehimpuls L und  $J = L + \frac{3}{2}$  $\frac{3}{2}$  im Vergleich zu einer Meson Trajektorie mit  $J=L+S$  (aus [Kle02]).

Die Abhängigkeit des Massenquadrates vom Drehimpuls deutet darauf hin, dass sehr ähnliche Kräfte für dieses Verhalten verantwortlich sind. Dieses Verhalten kann sehr einfach im Quark-Diquark-Modell beschrieben werden, wenn ein Diquark des Baryons durch das Antiquark im Meson ersetzt wird.

#### **2.2.3 Bisherige Datensituation**

Alternativ besteht aber auch die Möglichkeit, dass die "fehlenden" Zustände bis jetzt noch nicht beobachtet wurden. Diese Begründung liegt nahe, da die existierenden experimentellen Ergebnisse fast ausschließlich durch  $\pi N$ -Streuung bestimmt wurden. Falls die fehlenden Zustände jedoch nicht an das  $\pi N$ -System koppeln, können sie auch nicht in den durchgeführten Experi<span id="page-23-0"></span>menten beobachtet werden. Diese These wird durch Berechnungen unterstützt [Cap92, Cap93, Cap94], in denen die unbeobachteten Zustände z.B. deutlich an  $\Delta \pi$ ,  $N \rho$  und  $\gamma N$  koppeln, während die Kopplung zu  $\pi N$  gering ist. Damit haben Experimente, die die Produktion dieser Kanäle durch Photoproduktion untersuchen, ein grosses Potential, Hinweise auf fehlende Resonanzen zu finden.

Die Untersuchung von Endzuständen mit neutralen Pionen ist besonders gut zur Untersuchung von Baryonresonanzen geeignet, die über ∆π zerfallen. Im Gegensatz zu den Kanälen mit geladenen Pionen sind in diesem viele nicht-resonante Untergrundamplituden nicht enthalten. Dazu zählen z.B. die diffraktive  $\rho$ -Produktion oder die Erzeugung von  $\Delta^{++}\pi^-$  in einer Kontaktwechselwirkung (der sogenannte  $\Delta$ -Kroll-Rudermann Term), die z.B. zum  $\gamma\mathrm{p}\,\to\mathrm{p}\,\pi^+\pi^-$ -Endzustand dominant beitragen. Zusätzlich sind Beiträge von Born Termen und der t-Kanal Austausch im Kanal  $\gamma {\rm p} \to {\rm p} \pi^0 \pi^0$  unterdrückt. Der Austausch von Pionen ist zum Beispiel nicht möglich. Das führt zu einer hohen Sensitivität für den Zerfall von Baryonen in  $\Delta \pi$ . Die Feynmandiagramme, die bei der Produktion von zwei (geladenen oder neutralen) Pionen in die zur Zeit aktuelle Beschreibung des  $\gamma p \rightarrow p 2\pi$ -Kanals einfließen, sind bei der Betrachtung der theoretischen Modelle in [Abschnitt 2.3.2](#page-27-0) aufgeführt und grafisch dargestellt.

### **2.3 Photoproduktion zweier neutraler Pionen am Proton**

#### **2.3.1 Experimente**

Die Reaktion  $\gamma p \to p \pi^0 \pi^0$  wurde bereits zuvor experimentell untersucht und theoretisch interpretiert. In den folgenden zwei Abschnitten werden die Experimente und ihre Ergebnisse kurz beschrieben. Anschließend werden die beiden<sup>13</sup> existierenden theoretischen Modelle und ihre Interpretation betrachtet.

## **TAPS-Kollaboration**

Im niederenergetischen Bereich wurde der Wirkungsquerschnitt von der TAPS Kollaboration am Mainzer Microtron (MAMI) gemessen. Ein quasi-monochromatischer Photonenstrahl wurde über den Bremsstrahlungsprozess an einer Nickelfolie erzeugt. Dadurch wurden Energien zwischen 285 MeV und 820 MeV erreicht. Der TAPS Detektor bestand aus sechs Blöcken mit jeweils 62 Ba $F_2$  Kristallen mit hexagonaler Querschnittsfläche, die in einer  $8 \times 8$  Matrix angeordnet waren. Die Blöcke wurden in einer horizontalen Ebene um das Target in Winkel von  $\pm$  54°,  $\pm$  103° und  $\pm$  153°bezüglich der Strahlachse in einem Abstand von 60 cm positioniert. Mit diesem Aufbau wurde eine Abdeckung von 40 % des vollen Raumwinkels erreicht. In Vorwärtsrichtung wurde der Detektor durch eine Wand aus 138 Ba $F_2$  Kristallen ergänzt, die zu einem Rechteck zusammengesetzt wurden.

<sup>&</sup>lt;sup>13</sup> In [Abschnitt 2.3.2](#page-27-0) sind drei Modelle aufgeführt, von denen aber nur zwei Modelle die Produktion von zwei neutralen Pionen berücksichtigen.

<span id="page-24-0"></span>In [Här97] wurden die  $3\gamma$  und  $4\gamma$  Endzustände zur Berechnung des totalen Wirkungsquerschnittes bis zu einer Photonenergie von maximal 800 MeV analysiert.

Ereignisse mit drei Photonen im Endzustand wurden ausgewählt, falls sie zeitgleich im Detektor eintrafen und sich zwei der drei Photonen zu einer invarianten Masse im Bereich eines  $\pi^0$  kombinieren ließen. Dieses Selektionskriterium wurde jedoch nur bis zu eine Photonenergie von 707.9 MeV angewendet. Ab dieser Energie können auch  $\eta$ -Mesonen produziert werden, die mit einem Verzweigungsverhältnis von ca. 32 % [Eid04] in  $3\pi^0$  zerfallen und damit irrtümlich als  $2\pi^0$  Ereignisse identifiziert werden könnten.

Oberhalb der Schwelle zur Produktion von  $\eta$ -Mesonen wurden nur die 4γ-Ereignisse analysiert. Dazu erfolgte die Identifikation der  $\pi^0$  über die invariante Masse zweier Photonen und über eine Analyse der "missing mass".

Der auf diese Weise berechnete Wirkungsquerschnitt wurde für Energien zwischen der Schwelle und ∼ 460 MeV zu weniger als 300 nb angegeben. Mit wachsender Photonenergie steigt er bis zu einem Maximum von  $\sim$  11 µb bei ca. 750 MeV an. Bei höherer Photonenergie sinkt der Wirkungsquerschnitt wieder ab.

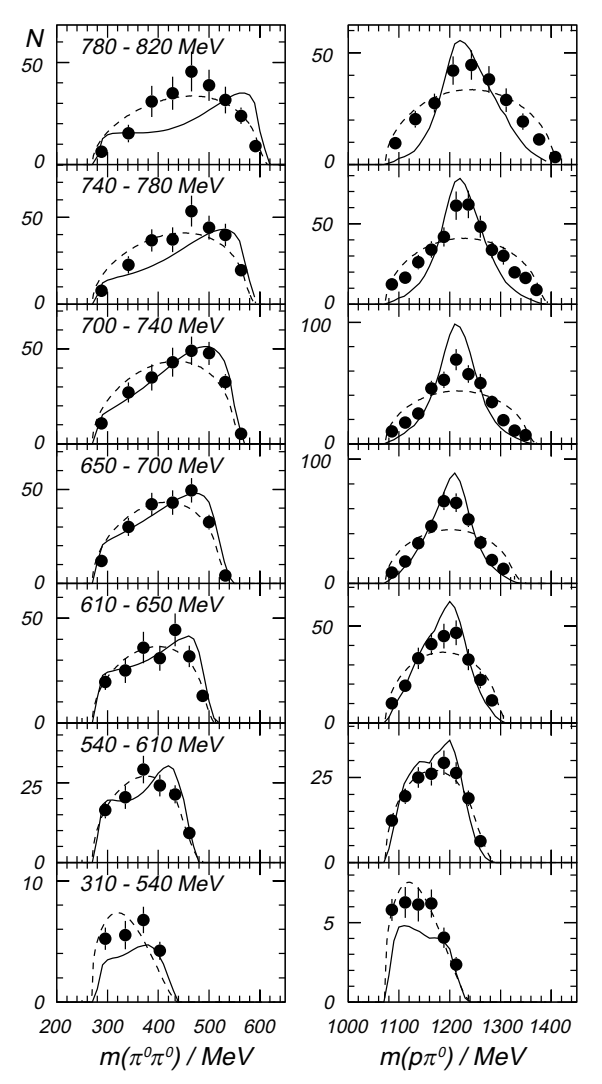

**Abbildung 2.7** Verteilung der invarianten Masse für unterschiedliche Photonenergieintervalle:  $m(\pi^0\pi^0)$  (links) und  $m(p\pi^0)$ (rechts). Die gestrichelte Linie entspricht einer Reaktion, die durch den Phasenraum bestimmt wird (aus [Wol00]).

Bei der Analyse des akzeptanzkorrigierten Dalitz-Plots für  $m^2(p, \pi^0)$  gegen  $m^2(\pi^0, \pi^0)$  wurde die Anregung einer Resonanz bei  $\sqrt{s} \approx 1490$  MeV und deren anschließenden Zerfall über die  $\Delta(1232)P_{33}$ -Resonanz festgestellt.

In einer späteren Analyse konnte die Statistik der gemessenen Ereignisse deutlich verbessert werden [Wol00]. Von der Schwelle bis zu einer Energie von ca. 370 MeV wurde eine obere Grenze des Wirkungsquerschnitts von 30 nb angegeben. Bei weiter ansteigenden Energien steigt der Wirkungsquerschnitt bis zu einem Maximum von ~ 10 µb bei ca.  $E<sub>γ</sub> = 740 MeV$ an. Über eine Dalitz-Plot-Analyse für sieben verschiedene Bins der einlaufenden Photonenergie konnte die Bedeutung der  $\Delta(1232)P_{33}$ –Resonanz bestätigt werden. Als wahrscheinliche

Ursprünge wurden die Resonanzen  $N(1520)D_{13}$  und  $N(1440)P_{11}$  identifiziert. Die Ergebnisse der beiden Arbeiten sind in den [Abbildungen 2.7](#page-24-0) und [2.14](#page-32-0) zusammengefasst. In zwei weiteren Untersuchungen [Kot04, Kot04a] wurden die Produktionsmechanismen an der Schwelle und im Energiebereich bis 820 MeV untersucht.

### **GRAAL-Kollaboration**

Der LAGRANGE<sup>14</sup>-Detektor wird an der Photonenrückstreuanlage GRAAL<sup>15</sup> des Beschleunigers am ESRF<sup>16</sup> in Grenoble (Frankreich) betrieben. Bei den in [Ass03] veröffentlichten Daten wurde ein Photonenstrahl verwendet, der durch Rückstreuung eines Lasers auf einen Elektronenstrahl mit einer Energie von 6.04 GeV produziert wurde. Mit diesem Verfahren wird ein polarisierter Photonenstrahl im Energiebereich zwischen 650 MeV und 1.5 GeV hergestellt.

Entlang der Strahlachse befindet sich ein 6 cm dickes Flüssig-Wasserstoff (LH<sub>2</sub>)-Target, das von zwei zylindrischen Drahtkammern und von einem Kalorimeter in Form eines Rugby Balls umgeben ist. Das Kalorimeter besteht aus 480 BGO<sup>17</sup>-Kristallen und detektiert mit einer guten Auflösung die neutralen Mesonen  $\pi^0$  und  $\eta$  durch ihren Zerfall in Photonen. Es deckt einen Raumwinkelbereich von 90 % von  $4\pi$  ab. In Vorwärtsrichtung  $\vartheta$  < 25 ° ergänzen zwei Wände aus Szintillatoren und eine Schauerwand das Detektorsystem.

Im Rahmen der Analyse wurde das Proton über den Energieverlust und das Zeitverhalten im Kalorimeter und in den Schauerwänden identifiziert. Damit wurden ca. 440.000 Ereignisse mit vier Photonen im BGO-Kalorimeter bzw. 220.000 Ereignisse mit drei Photonen im Kalorimeter und einem Treffer in den Vorwärtswänden ausgewählt. Da bei der Datennahme eine fünffache Koinzidenz (inklusive dem Nachweis des Protons) als Triggerbedingung gefordert und die zufällige Rate mit weniger als 1.4 % abgeschätzt wurde, konnte der Untergrund auf weniger als 1 % abgeschätzt werden.

Die Akzeptanz wurde mit Hilfe einer für den Detektor angepassten GEANT3-Simulation bestimmt, bei der drei kinematische Variablen verwendet wurden: Energie des Strahlphotons, Impuls des  $2\pi^0$ -Systems und Winkel des  $2\pi^0$ -Systems. Die Bestimmung ergab eine durchschnittliche Effizienz von ca. 30 % und eine Extrapolation in den nicht abgedeckten Phasenraum von weniger als 3 % für alle Photonenergien [Ass03].

Die Wirkungsquerschnitte der Reaktion  $\gamma p \to p \pi^0 \pi^0$  wurden im Energiebereich zwischen 650 MeV und 1500 MeV gemessen. Im totalen Wirkungsquerschnitt (siehe [Abbildung 2.14](#page-32-0) auf [Seite 23\)](#page-32-0) treten deutlich zwei Peaks hervor: das bereits von TAPS beobachtete Signal bei ∼ 700 MeV und ein weiterer bei einer Energie von ca. 1100 MeV. Die differentiellen Wirkungsquerschnitte sind für ausgewählte Energiebereiche in [Abbildung 2.8](#page-26-0) dargestellt.

**L**arge **A**cceptance **GR**aal-beam **A**pparatus (for) **N**uclear **G**amma **E**xperiments <sup>14</sup>

<sup>&</sup>lt;sup>15</sup> GRenoble Anneau Accelerateur Laser

**E**uropean **S**ynchrotron **R**adiation **F**acility <sup>16</sup>

 $17$  Wismuth-Germanat: Bi $_{12}$ GeO $_{20}$ 

<span id="page-26-0"></span>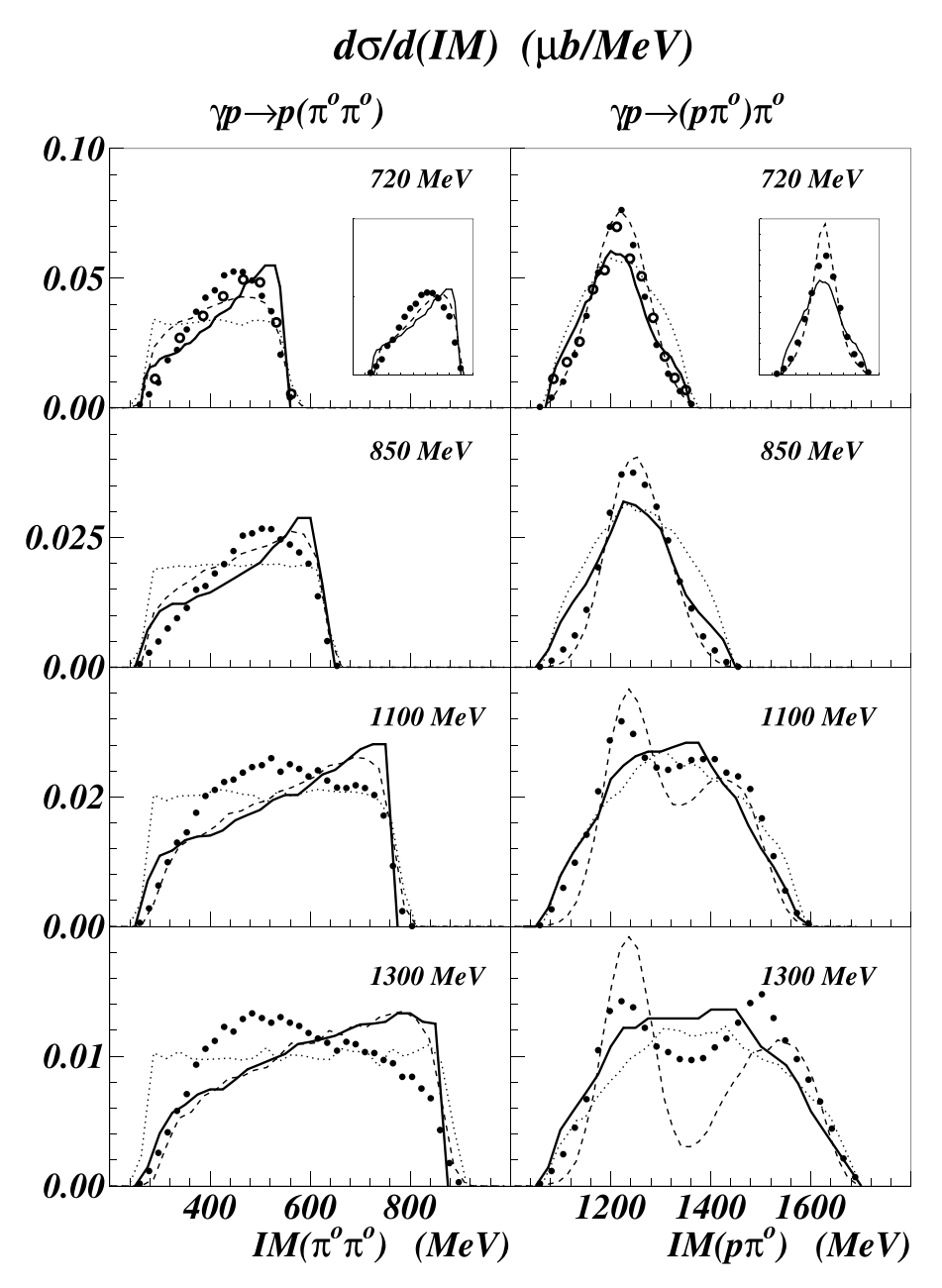

**Abbildung 2.8** Differentielle Wirkungsquerschnitte in den invarianten Massen  $m(\pi^0\pi^0)$  (links) und  $m(p \, \pi^0)$  (rechts) für unterschiedliche Photonenergieintervalle der GRAAL Kollaboration. In der Abbildung sind auch die theoretischen Vorhersagen des Laget Modells (durchgezogene Linie) und die experimentellen Ergebnisse der TAPS Kollaboration (offene Kreise bei 720 MeV) eingezeichnet. Das Ergebnis des Phasenraums ist als gestrichelte Linie für die Reaktion  $\gamma p \rightarrow$  $\Delta^+\pi^0$  und als gepunktete Linie für die Reaktion  $\gamma{\rm p}\to {\rm p}\pi^0\pi^0$  enthalten.

## <span id="page-27-0"></span>**2.3.2 Theoretische Modelle**

Für die in den vorigen Abschnitten aufgeführten experimentellen Ergebnisse wurden von verschiedenen Gruppen theoretische Modelle zur Beschreibung der Reaktion entwickelt. In den folgenden Abschnitten wird ein Überblick über die Funktionsweise und die Qualität dieser Modelle gegeben.

## **Lüke und Söding**

Endzustände mit zwei neutralen Pionen wurden erst in den 1990er Jahren untersucht. Davor standen nur  $\gamma {\rm p}\ \to\ {\rm p}\,\pi^+\pi^-$ Daten als einzige Reaktion mit zwei Pionen im Endzustand mit akzeptabler Statistik zur Verfügung. Daraus entwickelten Lüke und Söding ein Modell, das auf einer effektiven Lagrangefunktion<sup>18</sup> basiert [Lük71], in dem die Feynmandiagramme aus Abbildung 2.9 verwendet werden.

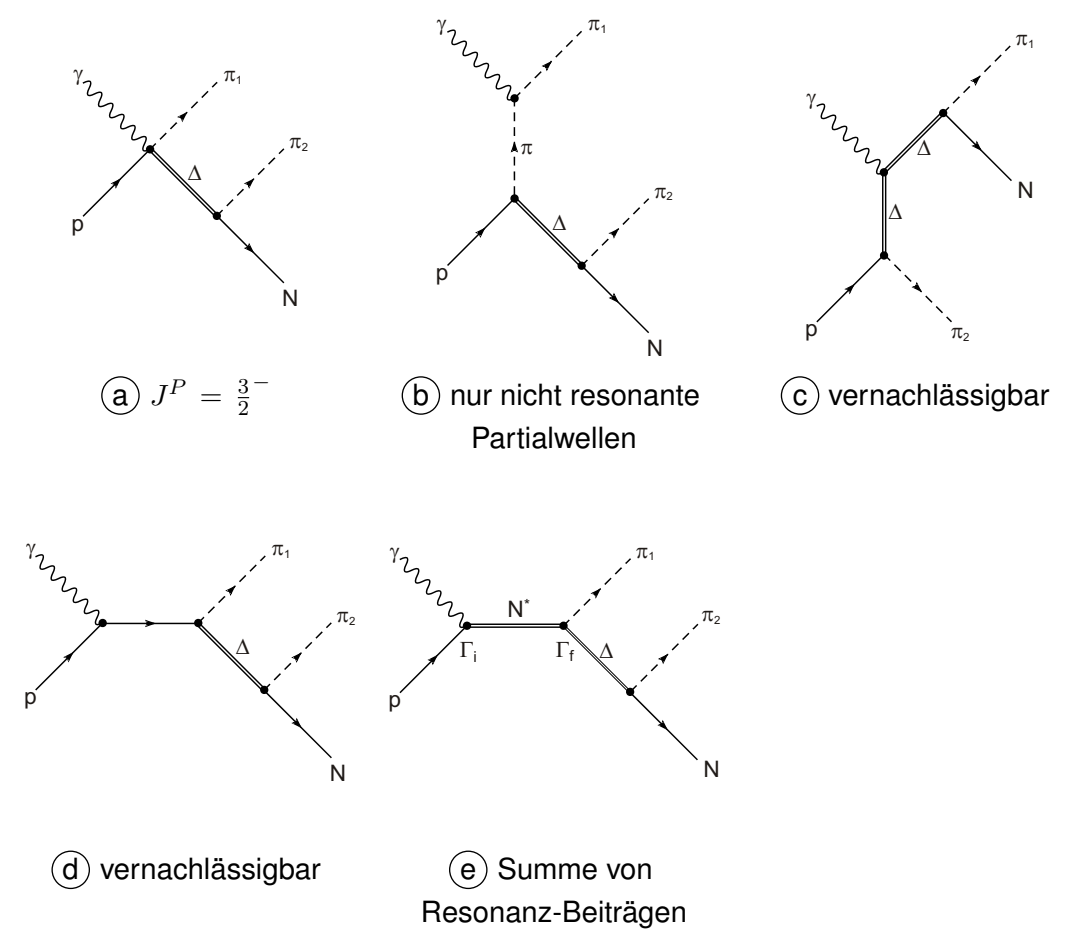

**Abbildung 2.9** Feynmangraphen, die im Modell von Lüke und Söding berücksichtigt werden. Das Modell wurde zur Beschreibung der Reaktion  $\gamma p \to p \pi^+ \pi^-$  entwickelt (aus [Lük71]).

<sup>&</sup>lt;sup>18</sup> Bei einem effektiven Lagrange-Modell werden die einzelnen Baryonen und Mesonen nicht in ihre Quarkstruktur aufgelöst. Stattdessen werden Hadronen durch "elementare" Felder beschrieben.

#### **Murphy und Laget**

Das Modell von Murphy und Laget [Mur95] wurde als eine Erweiterung des Modells von Lüke und Söding für alle Isospin-Kanäle entwickelt. In das Modell gehen die Feynman-Diagramme der Abbildung 2.10 ein, wobei die Diagramme  $(a) - (e)$  und  $(g)$  den bereits in [Lük71] beschriebenen Beiträgen entsprechen.

Bei der Produktion von zwei neutralen Pionen tragen jedoch nicht alle Diagramme bei. Da das  $\pi^0$  nicht an das Photon koppeln kann, sind die Graphen  $\,(\mathrm{b})\,$  und  $\,(\,\overline{\,)}\,$  verboten. Aus Gründen der Eichinvarianz sind die Kontaktterme  $\overline{a}$  und  $\overline{1}$  unterdrückt [Mur95]. Die Beiträge der Graphen  $(f)$  und  $(k)$  sind nicht vorhanden, da ein  $\rho$  nicht in zwei  $\pi^0$  zerfallen kann. Nach [Mur95] sind auch die Beiträge durch die Graphen  $\overline{c}$  und  $\overline{d}$  unterdrückt, so dass zu der Reaktion  $\gamma p \to p \pi^0 \pi^0$  nur die Diagramme  $\phi$ ,  $\phi$  und  $\phi$  beitragen.

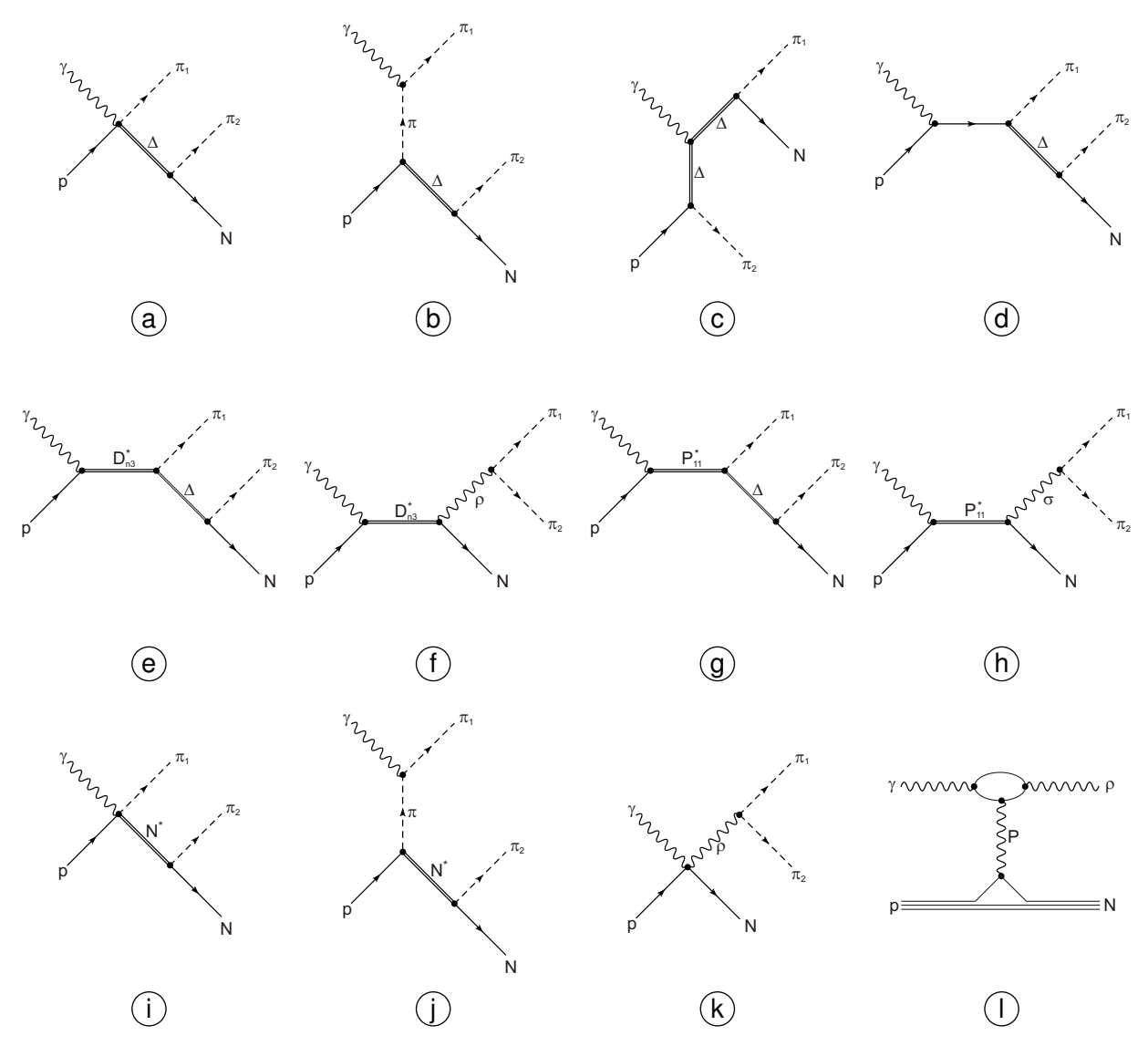

**Abbildung 2.10** Feynmangraphen, die im Modell von Murphy und Laget berücksichtigt werden. Bei der Produktion von  $\pi^0\pi^0$  tragen nur die Graphen  $\,$  (e),  $\,$  (g) und  $\,$  (h) bei [Mur95].

Da mit diesem Modell die zu dem Zeitpunkt bekannten Daten von MAMI mit einer maximalen Photonenergie von 800 MeV (das entspricht einem <sup>√</sup> s von 1540 MeV) beschrieben werden sollten, wurden lediglich die Resonanzen  $N(1440)P_{11}$ ,  $N(1520)D_{13}$  und  $N(1700)D_{33}$  berücksichtigt. Die Beiträge der N(1700) $F_{15}$ , die in den  $N\rho$ -Kanal zerfällt und die diffraktive  $\rho$ -Produktion sind in diesem Modell nicht enthalten.

Um auch Daten mit höherer Energie beschreiben zu können, wurden nach der ersten Veröffentlichung [Mur95] weitere Änderungen vorgenommen [Ass03]. In diesem modifizierten Modell werden nun drei unterschiedliche Produktionsmechanismen für den Kanal  $2\pi^0$  berücksichtigt.

1. Die Anregung der Resonanzen:

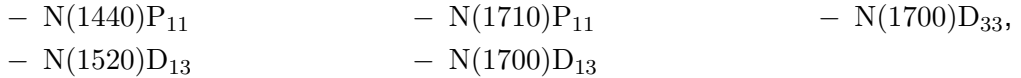

die über  $\Delta^+\pi^0$  zerfallen und einem anschließenden Zerfall des  $\Delta^+$  in ein Proton und ein  $\pi^0.$ 

- 2. Die Anregung von  $N(1440)P_{11}$  und  $N(1710)P_{11}$  gefolgt von einem direkten Zerfall in ein Proton unter Emission eines  $\sigma$ -Mesons, das in  $\pi^0\pi^0$  zerfällt.
- 3. Die direkte Emission eines  $\sigma$ -Mesons über  $\rho$  Austausch zwischen dem einlaufenden Photon und dem Nukleon des Targets.

In Abbildung 2.11 ist der totale Wirkungsquerschnitt nach den ursprünglichen Berechnungen von Murphy und Laget mit den wichtigsten Einzelbeiträgen wiedergegeben. In dem dargestellten Energiebereich trägt der direkte Zerfall der  $\rm N(1440)P_{11}\to p\,(\pi^0\pi^0)$  am stärksten zum Wirkungsquerschnitt bei, während die übrigen Zustände nur noch eine sehr geringe Bedeutung haben. Die Berechnungen mit dem aktualisierten Modell sind in [Abbildung 2.14](#page-32-0) auf [Seite 23](#page-32-0) im Vergleich zu dem Modell von Gómez Tejedor und Oset (siehe folgender Abschnitt) sowie den experimentellen Ergebnissen dargestellt.

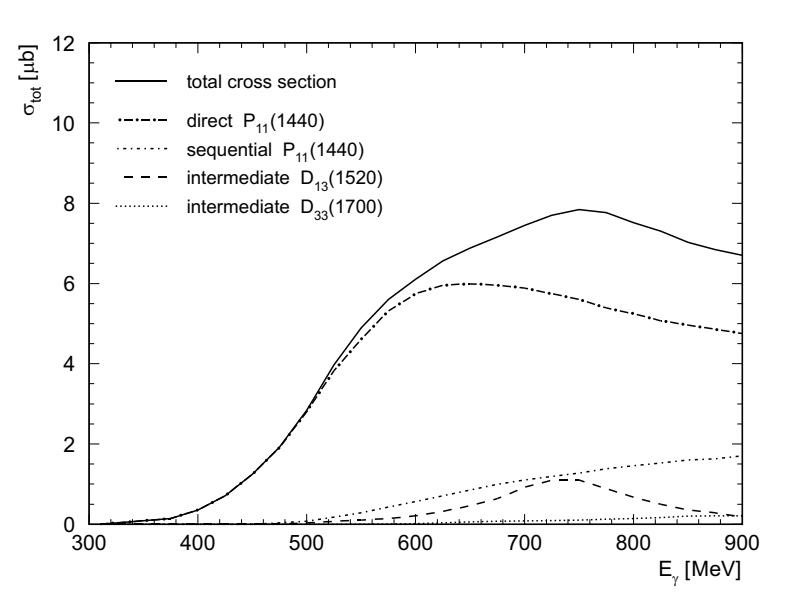

**Abbildung 2.11** Totaler Wirkungsquerschnitt der Reaktion  $\gamma \mathrm{p} \to \mathrm{p} \pi^0 \pi^0$  im Modell von Murphy und Laget mit den wichtigsten Einzelprozessen (aus [Mur95]).

#### **Gómez Tejedor und Oset**

Das Modell der Valencia Gruppe um Gómez Tejedor und Oset verwendet wie das Modell von Lüke und Söding eine effektive Lagrange-Funktion. Im ersten Entwurf [GT94] enthielt das Modell 67 verschiedene Feynmandiagramme, um die Reaktion  $\gamma {\rm p}\, \rightarrow {\rm p}\, \pi^+ \pi^-$  zu beschreiben. Es wurde anschließend auf alle Isospinkanäle erweitert [GT96]. Da viele Prozesse nur vernachlässigbar zum Gesamtresultat beitrugen, wurde die Anzahl der berücksichtigten Feynmandiagramme auf 20 reduziert.

In dem Modell sind N,  $\Delta(1232)P_{33}$ , N $(1440)P_{11}$  und N $(1520)D_{13}$  als baryonische Zustände und das  $ρ$ -Meson als intermediäre  $2π$  Resonanz enthalten. Obwohl in diesem Modell sehr viele Kanäle berücksichtigt werden, tragen manche Amplituden besonders stark bei. Dies gilt für den Prozess  $\gamma N \to N(1520)D_{13} \to \Delta \pi$ , der ein Hauptbestandteil in diesem Modell ist.

[Abbildung 2.13](#page-31-0) zeigt alle Feynmandiagramme, die in diesem Modell berücksichtigt werden. Zu den in Abbildung 2.12 gezeigten Berechnungen tragen aber nicht alle Diagramme bei.

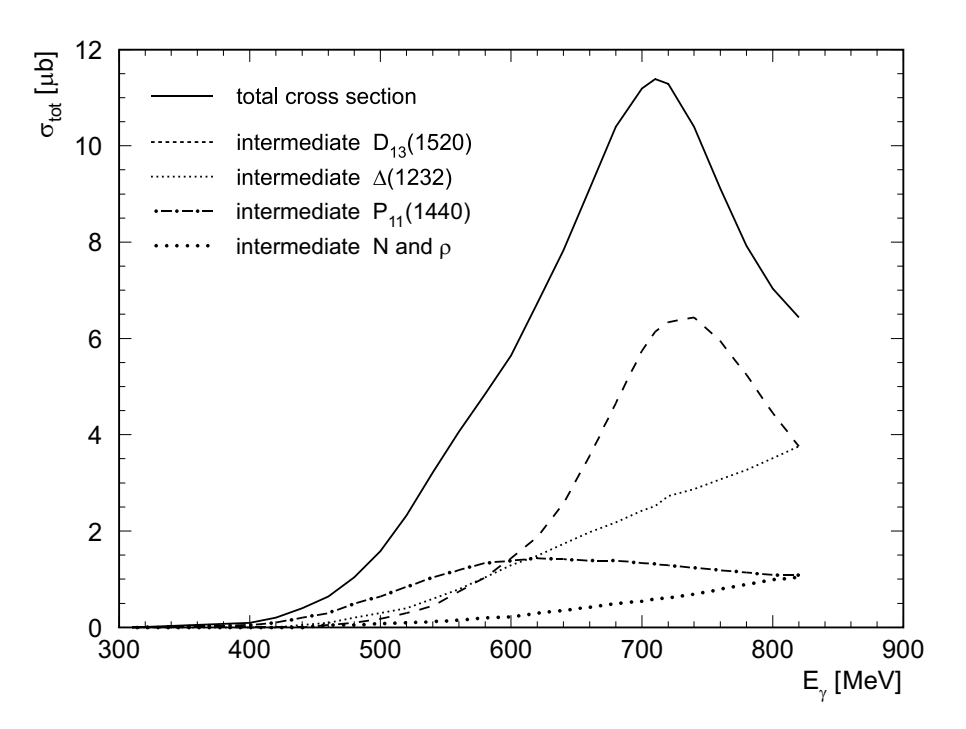

**Abbildung 2.12** Totaler Wirkungsquerschnitt im Modell von Gómez Tejedor und Oset mit den wichtigsten Einzelprozessen [GT94].

<span id="page-31-0"></span>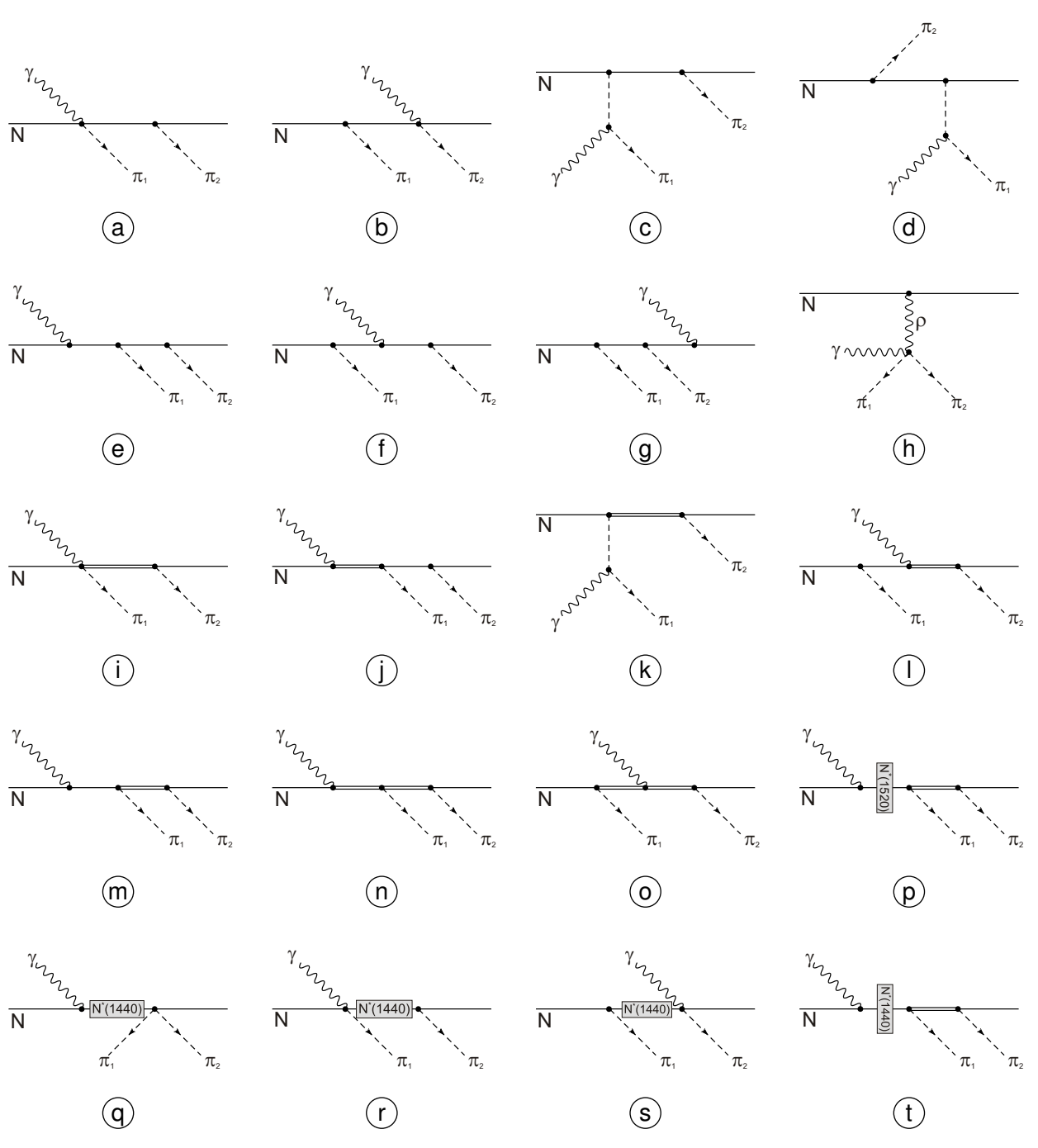

**Abbildung 2.13** Feynmandiagramme, die in das Modell von Gómez Tejedor und Oset einfließen. Nukleonen: einfache Linien; Pionen: gestrichelte Linien; ∆: doppelte Linien; γ: Schlangenlinien ohne Beschriftung;  $\rho$ : Schlangenlinie mit  $\rho$ -Kennzeichnung. Zur Produktion von 2 $\pi^0$ tragen die Diagramme  $(\widehat{e})$  -  $(\widehat{g})$  ,  $(\widehat{j})$  und  $(\widehat{l})$  -  $(\widehat{t})$  bei.

#### <span id="page-32-0"></span>**2.4 Schlussfolgerung**

In Abbildung 2.14 ist der totale Wirkungsquerschnitt der Reaktion  $\gamma p \to p \pi^0 \pi^0$  dargestellt. Neben den Ergebnissen der TAPS und GRAAL Kollaborationen sind auch die Resultate der Modelle von Murphy und Laget sowie von Gómez Tejedor und Oset wiedergegeben. Die stärksten Beiträge der beiden Modelle sind in der [Tabelle 2.3](#page-33-0) zusammengefasst.

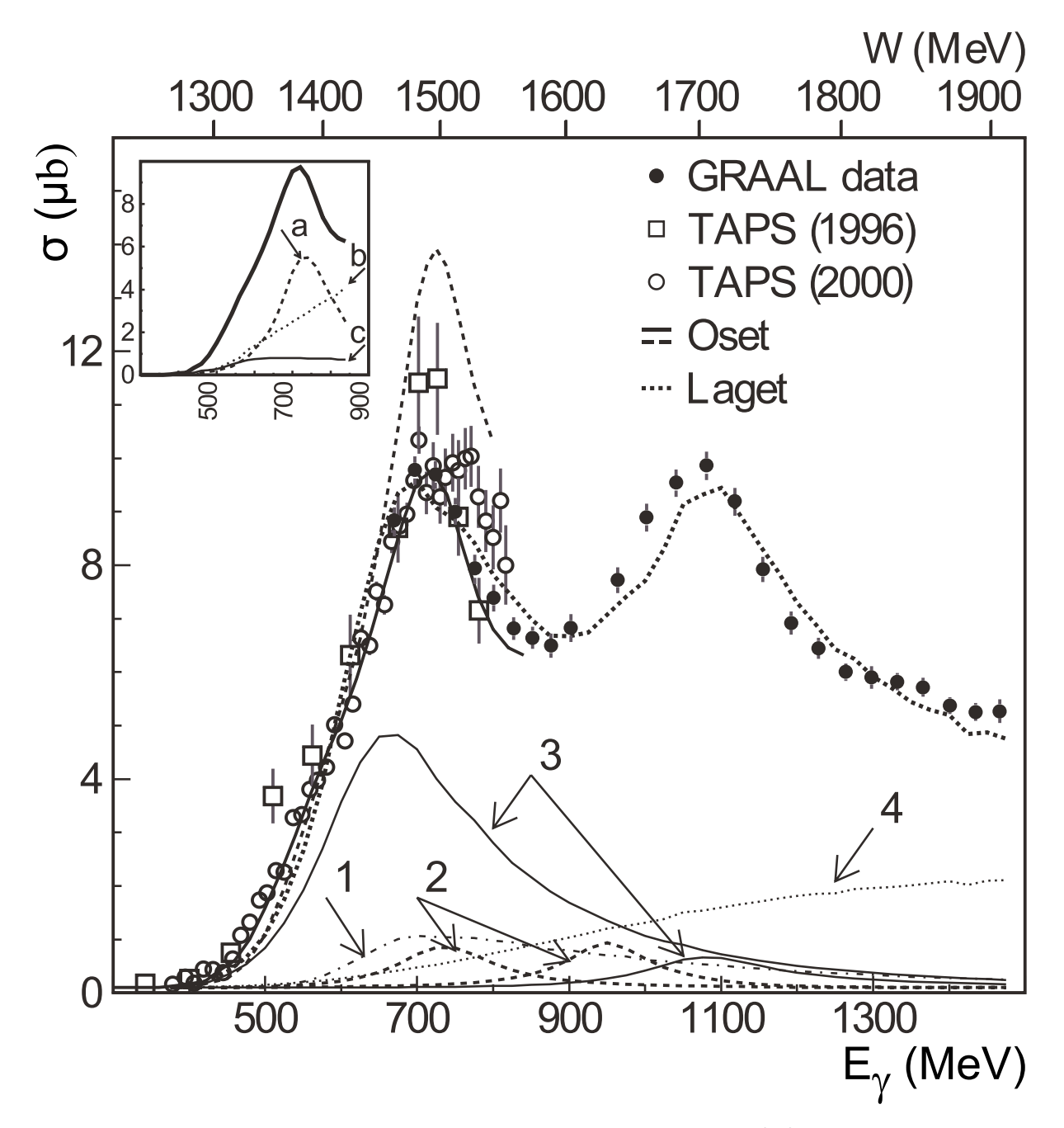

**Abbildung 2.14** Totaler Wirkungsquerschnitt der Reaktion  $\gamma p \to p \pi^0 \pi^0$  als Funktion der Photonenergie. Im unteren Teil der Abbildung sind die Beiträge der verschiedenen Diagramme des Murphy/Laget-Modells aufgeführt. In der oberen linken Ecke sind die stärksten Beiträge der Berechnungen nach Gómez Tejedor und Oset eingezeichnet. Die Zuordnungen dieser Beiträge sind in der [Tabelle 2.3](#page-33-0) zusammengefasst. (aus [Ass03])

<span id="page-33-0"></span>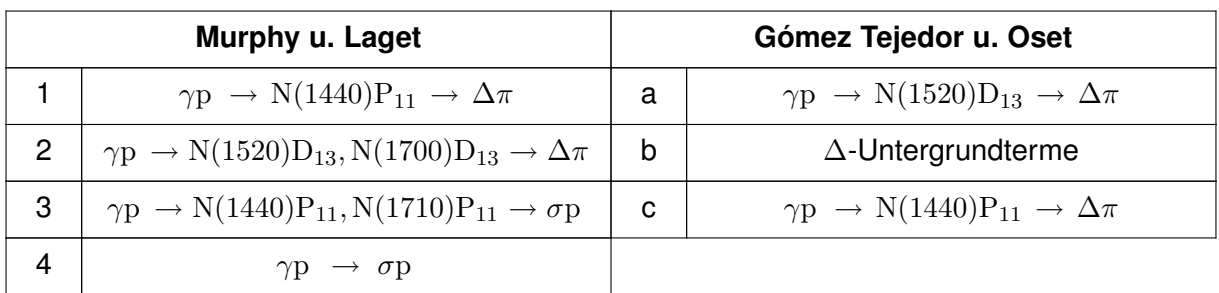

**Tabelle 2.3** Kennzeichnung der wichtigsten Beiträge in den Modellen von Murphy und Laget sowie Gómez Tejedor und Oset aus [Abbildung 2.14](#page-32-0).

Die beiden vorgestellten Modelle beschreiben den totalen Wirkungsquerschnitt bei niedrigen Energien in ähnlicher Weise. Allerdings erfolgt die Interpretation mit unterschiedlicher Stärke der beteiligten Resonanzen. Das Modell der Valencia Gruppe wird durch die N(1520) $D_{13} \rightarrow \Delta \pi$ dominiert, während die Beschreibung im Murphy-Laget Modell durch die N(1440) $P_{11} \rightarrow p \sigma$ -Amplitude geprägt wird. Damit widersprechen sich die beiden Modelle in der Interpretation der Daten. Die im Rahmen dieser Arbeit durchgeführte Analyse soll diese Widersprüche auflösen helfen.

# <span id="page-34-0"></span>3 **Experimenteller Aufbau und Datenerfassung**

In diesem Kapitel wird der Aufbau des Experiments beschrieben. Dabei werden die verschiedenen Detektoren, ihre Funktionsweise und ihr Zusammenspiel während der Datennahme vorgestellt.

## **3.1 Photonenerzeugung**

Um die Photoproduktion von Mesonen und Baryonen untersuchen zu können, müssen zunächst Photonen geeigneter Energie erzeugt werden. Photonen können nicht beschleunigt werden, da sie ladungsneutral sind und nicht von elektrischen und magnetischen Feldern beeinflusst werden. Dieses Problem tritt bei geladenen Teilchen nicht auf, die mit den heute zur Verfügung stehenden Beschleunigeranlagen auf nahezu Lichtgeschwindigkeit gebracht werden können. Zur Erzeugung von hochenergetischen Photonen kann daher der Prozess der Bremsstrahlung ausgenutzt werden.

#### **3.1.1 Elektronenbeschleunigung**

Die Erzeugung und die Beschleunigung der Elektronen wird mit einem System aus Elektronenquellen und drei separaten Komponenten erreicht, die zu einem Gesamtsystem zusammengeschlossen werden. Dieses System wird am Physikalischen Institut der Universität Bonn betrieben.

Zu den Komponenten der Beschleunigeranlage gehören:

- Die zwei Linearbeschleuniger (LINAC1 und LINAC2)
- das Booster Synchrotron
- der Speicherring ELSA<sup>19</sup>.

[Abbildung 3.1](#page-35-0) gibt einen Überblick über die einzelnen Komponenten und zeigt außerdem die angegliederten Experimente zur Mittelenergiephysik und zur Synchrotronstrahlung.

#### **Linearbeschleuniger**

LINAC1 ist der ältere der beiden zur Verfügung stehenden Linearbeschleuniger. Durch Glühemission erzeugte Elektronen werden in ihm beschleunigt und erreichen dabei eine Energie von 20 MeV.

LINAC2 wurde im Februar 2000 in Betrieb genommen. Im Gegensatz zum LINAC1 kann er polarisiert emittierte Elektronen auf Energien von bis zu 26 MeV beschleunigen. Die (nach

<sup>&</sup>lt;sup>19</sup> ELektronen Stretcher Anlage

<span id="page-35-0"></span>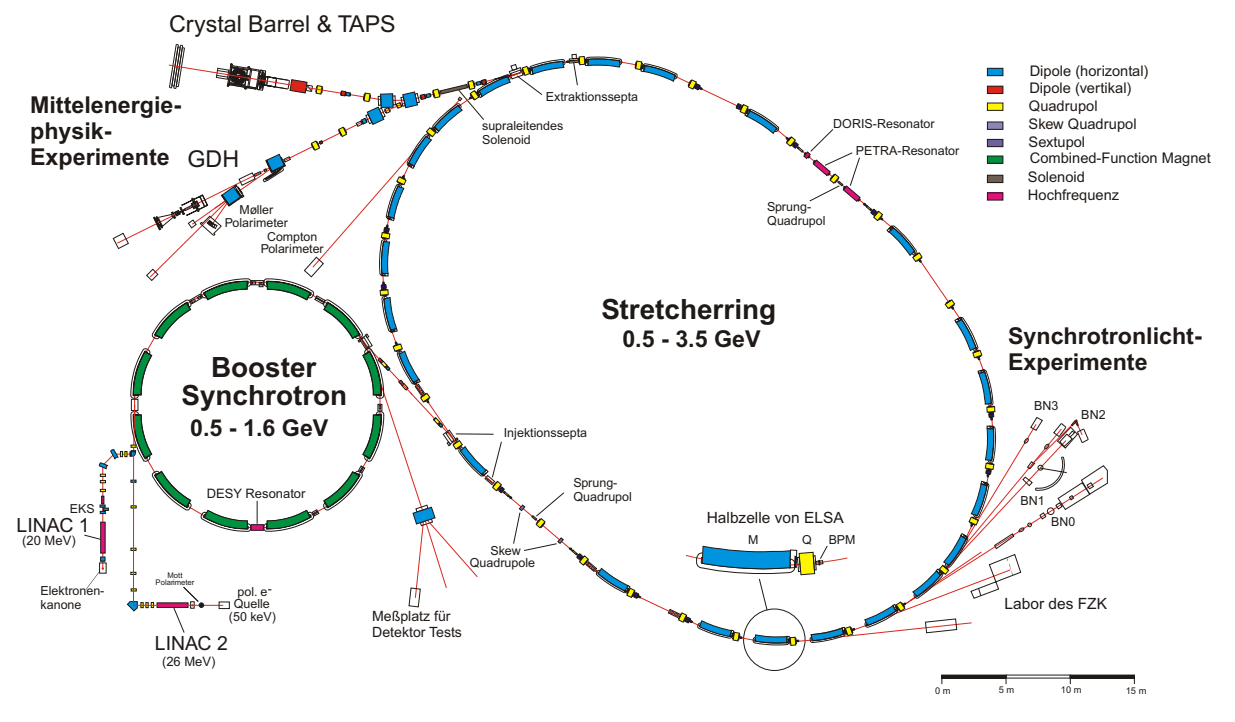

**Abbildung 3.1** Grundriss des Elektronenbeschleunigers ELSA und der Experimente.

Wunsch) polarisierten Elektronen stammen aus einer 50-keV Quelle mit einem Be-InGaAs/Be-AlGaAs Superlattice Kristall [Fro04].

In den Strahlzeiten der CBELSA/TAPS Kollaboration von August 2002 bis Dezember 2003 wurde LINAC2 zeitweise zur Erzeugung und Beschleunigung unpolarisierter Elektronen verwendet. Die für diese Arbeit relevanten Daten basieren auf der Verwendung des LINAC1.

#### **Booster-Synchrotron**

Das Booster Synchrotron erhöht die Energie der von den LINACs bereitgestellten Elektronen auf Energien zwischen 500 MeV und 1.6 GeV. Mit zunehmender Energie der Elektronen wird auch die nach außen wirkende Zentrifugalkraft größer. Um das Teilchen auf der vorgegebenen Umlaufbahn zu halten, müssen daher die Beschleunigungsfrequenz  $\omega_{HF}(t)$  und die Magnetfelder  $B(t)$  synchron geändert werden.

Sowohl die Linearbeschleuniger als auch das Synchrotron können nur gepulst betrieben werden, d.h. die Elektronen können nicht in einem kontinuierlichen Strahl bereitgestellt werden, sondern stehen lediglich in kleinen Paketen – sogenannten Bunches – zur Verfügung. Während eines Zyklus werden die Elektronen zunächst beschleunigt und anschließend extrahiert. Das Verhältnis der Extraktionzeit zur Gesamtzeit des Zyklus wird als "Tastverhältnis" definiert und ist ein Maß für die Kontinuität des Elektronenstrahls. Das Tastverhältnis des Booster-Synchrotrons liegt bei ca. 5 bis 10 %.
# **Stretcher-Ring**

Ein schlechtes Tastverhältnis ist problematisch bei der Datennahme. Während der Extraktionszeit werden in einer sehr kurzen Zeit sehr viele Elektronen zur Verfügung gestellt. Dies kann dazu führen, dass die Daten zweier unmittelbar hintereinander eintreffender Elektronen zeitlich nicht mehr aufgelöst werden können.

Andererseits wird in der sehr kurzen Extraktionsphase ein sehr großes Datenvolumen erzeugt, das die Systeme zur Datenerfassung nicht schnell genug verarbeiten und abspeichern können. In den Zeiten ohne Extraktion werden dagegen keine Elektronen bereitgestellt und die Kapazität des Datenerfassungssystems und der Detektoren wird nicht ausgeschöpft.

Um die Effizienz der Datennahme zu steigern und zusätzlich die Energie der Elektronen weiter zu erhöhen, wurde 1987 der Stretcherring ELSA in Betrieb genommen [Hus88]. Seine Aufgabe ist die Bereitstellung und die Beschleunigung eines nahezu kontinuierlichen Strahls für die Experimente. Hierfür werden Elektronen mehrfach aus dem Synchrotron nach ELSA transferiert und in einen kontinuierlichen Strahl umgewandelt.

Für Extraktionsenergien bis 1.6 GeV wird der Stretcherring im "Stretcher-Modus" betrieben. Die Extraktionsenergie entspricht dabei der Energie der aus dem Synchrotron transferierten Elektronen. Sollen die Elektronen mit einer höheren Energie extrahiert werden, wird der Stretcherring im "Nachbeschleunigermodus" betrieben. Dabei werden die Elektronen auf bis zu 3.5 GeV nachbeschleunigt. Während dieser Phase können jedoch keine Elektronen zur Verfügung gestellt werden, wodurch das Tastverhältnis negativ beeinflusst wird. Um das Tastverhältnis zu optimieren werden daher vor jedem Beschleunigungsvorgang mehrere Injektionen in ELSA akkumuliert, um auf diese Weise eine möglichst lange Extraktionsphase zu erreichen. In diesen Betriebsmodi können Tastverhältnisse bis zu 95% erreicht werden.

Für die Synchrotronlichtexperimente kann ELSA als "Speicherring" verwendet werden. Dabei werden die in den Ring injizierten Elektronen nicht aus ELSA extrahiert sondern lediglich gespeichert. Typische Speicherzeiten liegen im Bereich einiger Stunden bei Energien zwischen 1.6 und 3.0 GeV in denen das abgestrahlte Synchrotronlicht von den Experimenten genutzt werden kann.

# **3.1.2 Radiator**

Durch den gekoppelten Betrieb der einzelnen Beschleuniger stehen nun Elektronen mit einer Energie bis zu 3.5 GeV zur Verfügung. An einem Radiator werden über Bremsstrahlungsprozesse Photonen zwischen 0 und 3.5 GeV produziert. Bremsstrahlung ist eine elektromagnetische Strahlung, die bei der Beschleunigung von geladenen Teilchen abgestrahlt wird. Im Besonderen wird der Begriff für die Strahlung benutzt, die durch Abbremsung eines Teilchens beim Durchqueren des Feldes eines Atomkerns entsteht. Die beschleunigten Ladungen in diesem Feld emittieren Bremsstrahlung in Flugrichtung des einlaufenden Elektrons.

<span id="page-37-0"></span>Für das Experiment werden die Elektronen auf ein Primärtarget gelenkt (Radiator in [Abb. 3.3\)](#page-38-0). In den hier verwendeten Daten wurden Kupferfolien mit drei verschiedenen Stärken eingesetzt, die 1/100, 3/1000 sowie 1/1000 Strahlungslängen<sup>20</sup> entsprachen.

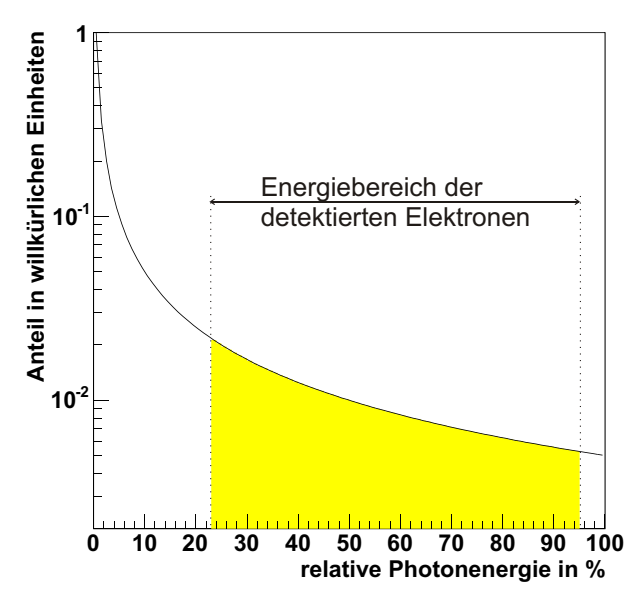

**Abbildung 3.2** Typische Energieverteilung eines Bremsstrahlspektrums. Zusätzlich ist der durch das Taggingsystem abgedeckte Energiebereich eingezeichnet.

Abbildung 3.2 zeigt ein typisches Energiespektrum der durch Bremsstrahlung produzierten Photonen. Das Spektrum verhält sich gemäß einer Funktion N(E) ∼ 1/E, d.h. es werden überwiegend Photonen mit kleiner Energie erzeugt. Diese Abhängigkeit ergibt sich durch eine Näherungsrechnung aus Formel 3.1, die z.B. in [Bjo66] hergeleitet wird. Die Wahrscheinlichkeit, dass ein Photon im Energiebereich zwischen  $E_{\gamma}$  und  $E_{\gamma} + dE_{\gamma}$  über Bremsstrahlung erzeugt wird, ist in Formel 3.1 wiedergegeben.

$$
\frac{\mathrm{d}\sigma}{\mathrm{d}E_{\gamma}} = \frac{4Z^2\alpha^3}{m^2E_{\gamma}} \left(1 - \frac{2}{3}\frac{E'_{e^{-}}}{E_0} + \left(\frac{E'_{e^{-}}}{E_0}\right)^2\right) \frac{\ln 183}{Z^{1/3}}\tag{3.1}
$$

### **3.1.3 Strahlvernichter**

Nicht jedes Elektron aus dem Beschleuniger wird durch das Radiatortarget abgebremst, sondern viele passieren den Radiator, ohne eine Reaktion durchzuführen. Demnach befinden sich in dem Strahl hinter dem Radiator sowohl Elektronen als auch die gewünschten Photonen. Da Elektronen eine elektrische Ladung tragen, können diese durch ein elektrisches oder magnetisches Feld abgelenkt werden. In dem verwendeten Aufbau wird diese Ablenkung durch ein senkrecht zur Flugrichtung der Elektronen orientiertes Magnetfeld erreicht.

Die Strahlungslänge ist als die mittlere Dicke eines Materials definiert, bei der die Energie eines hochenergetischen <sup>20</sup> Teilchens auf den 1/e-ten Teil abgesunken ist.

<span id="page-38-0"></span>Der Strom dieses sogenannten Taggingmagneten (siehe Abbildung 3.3) wird dabei so eingestellt, dass Elektronen, die keine Reaktion mit dem Primärtarget ausgeführt haben, um 7.5◦ abgelenkt werden und einen speziell konzipierten Strahlvernichter treffen. Dieser Strahlvernichter besteht aus Blei, Eisen, Polyethylen und Borkarbid. Die Materialien sind so zusammengesetzt, dass der Primärstrahl vernichtet wird und die Detektoren weitgehend von den entstehenden Reaktionsprodukten abgeschirmt sind.

### **3.2 Detektorkomponenten**

In diesem Abschnitt werden die aktiven Detektorkomponenten vorgestellt. Abbildung 3.3 zeigt den schematischen Aufbau des Experimentes, in dem der  $e^-$ -Strahl von der linken Seite aus in das Experiment gelangt. Die Funktionsweise der einzelnen Komponenten wird in den folgenden Abschnitten beschrieben.

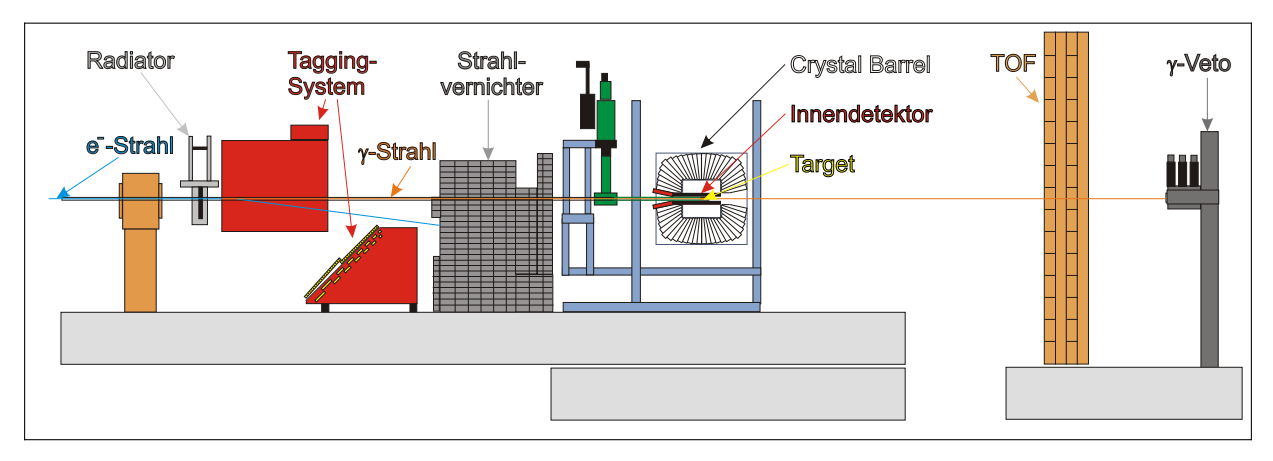

**Abbildung 3.3** Schematischer Aufbau des Crystal–Barrel-Experiments.

### **3.2.1 Taggingsystem**

Im Rahmen der Analyse ist es notwendig, die für den Reaktionsprozess zur Verfügung stehende Energie des produzierten Photons  $E_{\gamma}$  zu bestimmen. Diese Größe kann über die Energieerhaltung bei der Produktion des Photons berechnet werden. Vernachlässigt man den Energieübertrag des Elektrons auf den Kupferkern des Radiators, dann lässt sich die Energie des produzierten Photons  $E_{\gamma}$  aus der Energie des Elektrons  $E_0$  und der Energie des gestreuten Elektrons  $E_{e^-}'$  nach (Formel 3.2) berechnen. Diese Formel ist jedoch nur gültig, wenn eine Einfachstreuung am Radiator vorliegt. Bei den im Experiment verwendeten sehr dünnen Kupferfolien ist dies hinreichend genau erfüllt.

$$
E_{\gamma} = E_0 - E'_{e^-}
$$
 (3.2)

Um die Energie zu bestimmen, die für eine hadronische Reaktion vorhanden ist, müssen also nur die Energien der Elektronen vor und nach dem Primärtarget gemessen werden. Die Energie der aus ELSA extrahierten Elektronen ist mit  $\Delta E / E \approx 5 \cdot 10^{-4}$  sehr genau bekannt [Hof01].

Zur Messung der Energie der gestreuten Elektronen wird das in Abbildung 3.4 gezeigte Photontaggingsystem verwendet. Mit den 14 als Zeitzählern verwendeten Szintillatoren kann sehr schnell eine Entscheidung getroffen werden, ob ein Photon produziert wurde und für eine mögliche hadronische Reaktion zur Verfügung steht. Daher wird dieses Signal als ein Entscheidungskriterium verwendet, ob das Ereignis aufgezeichnet werden soll. Die Szintillatoren sind zur Vermeidung von Akzeptanzlücken leicht überlappend angeordnet.

Die Granularität der Szintillatoren reicht allerdings nicht aus, um den Ort des auftreffenden Elektrons und damit dessen Energie so genau zu bestimmen, wie es wünschenswert ist. Daher ist das Taggingsystem zusätzlich mit zwei Proportionaldrahtkammern mit insgesamt 352 Drähten ausgerüstet. Die beiden Kammern sind so angeordnet, das ein Überlapp zwischen ihnen existiert, um Akzeptanzlücken zu vermeiden. Da die Zeitfluktuationen der Kammersignale auf Grund der Größe der Drahtzellen etwa 40-80 ns beträgt [Kal04], steht diese Information für die Triggerbildung nicht zur Verfügung.

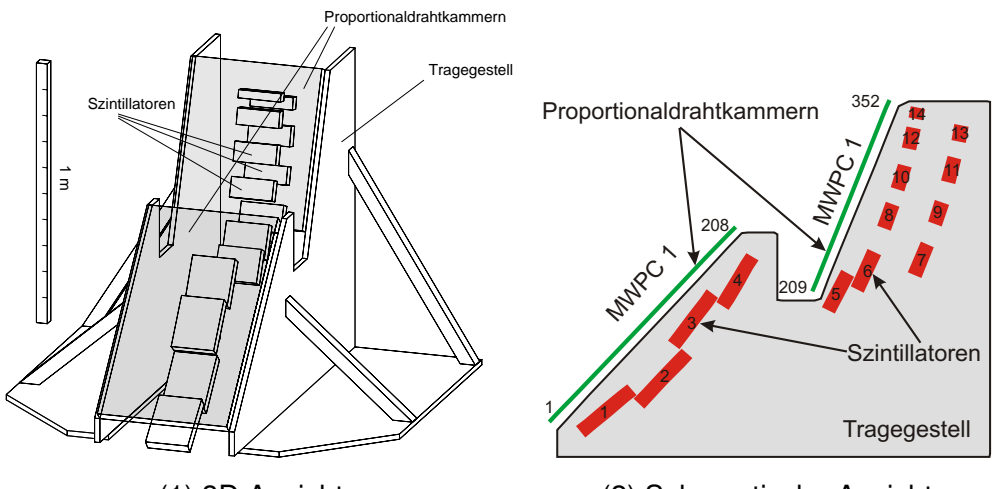

(1) 3D Ansicht (2) Schematische Ansicht

**Abbildung 3.4** Das Taggingsystem des ehemaligen SAPHIR–Experiments. bestehend aus 14 Zeitzählern und zwei Proportionaldrahtkammern mit insgesamt 352 Drähten.

Das Tagger–Hodoskop deckt nicht den gesamten durch den Beschleuniger zur Verfügung gestellten Energiebereich ab, sondern detektiert nur Elektronen in einem Energiefenster zwischen ca. 25 % und 95 % des Primärelektronenstrahls. Der abgedeckte Energiebereich ist in [\(Abbildung 3.2\)](#page-37-0) dargestellt.

Während die Drähte in den Kammern in gleichen Abständen verteilt sind und damit die Ortsauflösung über der gesamten Kammer konstant ist, variieren die Szintillatoren in ihrer Breite (Abbildung 3.4). Der Grund dafür liegt in dem durch den Radiator produzierten Bremsstrahlspektrum, in dem Photonen mit niedrigen Energien deutlich häufiger auftreten. Die zugehörigen gestreuten Elektronen haben eine vergleichsweise hohe Energie und werden durch das Magnetfeld des Taggingmagneten nicht so stark abgelenkt. Daher treffen diese Elektronen das Taggingsystem bei Szintillatoren mit großen Nummern. Durch Verkleinerung der Szintillatorbreite wird deren Zählrate verringert, um Sättigungseffekte zu vermeiden.

<span id="page-40-0"></span>Die Energieauflösung des Taggers ist an die Ortsauflösung des Systems gekoppelt. Aus dem gleichmäßigen Abstand der Drähte in den Kammern kann man mit Hilfe einer Taggerkalibration (also einer Draht-zu-Energie – Zuordnung) das Energieintervall jedes Drahtes berechnen. Daraus lässt sich dann eine relative Energieauflösung ∆E / E zwischen ca. 0.04 % für hochenergetische und ca. 4 % für niederenergetische Photonen berechnen. Die Bestimmung der Kalibration wird detailliert im Absatz "[Taggereichung"](#page-54-0) in [Abschnitt 4.2.1](#page-49-0) beschrieben.

### **3.2.2 Wasserstofftarget**

Die im Radiator erzeugten Photonen erreichen nach Duchquerung des Taggingmagneten und ca. weiteren 5 Metern eine Targetzelle, die sich im Zentrum des Crystal–Barrel–Detektors befindet. Diese zylinderförmige Zelle besteht aus einer 125  $\mu$ m dünnen Kaptonfolie als Zylindermantel und aus zwei 80  $\mu$ m dünnen Kaptonfolien als Endstücke des Zylinders. Durch die geringere Dicke des Ein- und Austrittsfenster wird die Produktion von Untergrundereignissen an den Enden des Targets reduziert. Die Zelle ist 52.75 mm lang, hat einen Durchmesser von 30 mm und bildet mit dem Wasserstoffreservoir ein abgeschlossenes System. Innerhalb der Targetzelle befindet sich Wasserstoff, der über einen externen Kühlkreislauf verflüssigt bzw. kühl gehalten wird. Die Strahlungslänge von flüssigem Wasserstoff  $X_0(LH_2)$  beträgt 890 cm. Dieser Wert ergibt sich aus dem in [Tsa74] theoretisch berechneten Wert der Strahlungslänge:  $X_0(Z=1) = 63.05$  g / cm<sup>2</sup> unter Hinzunahme der Dichte von flüssigem Wasserstoff:  $\rho(LH_2) =$ 0.0708 g / cm<sup>3</sup>. Detailierte Informationen über Aufbau und Funktionsweise des Targets werden in [Kop02] beschrieben.

### **3.2.3 Intensitätsmonitor für Photonen**

Nur etwa 0.1 ‰ der im Radiator produzierten Photonen treffen im Wasserstofftarget auf ein Proton und lösen eine hadronische Reaktion aus<sup>21</sup>. Alle anderen Photonen passieren das Target ohne eine Wechselwirkung durchzuführen und treffen auf den  $\gamma$ -Veto-Detektor, der sich auf der Strahlachse hinter allen anderen Detektoren befindet. In der für diese Arbeit relevanten Datennahme wurde ein auf dem Čerenkov–Effekt basierender Detektor verwendet. Er besteht aus drei zylindrischen Modulen mit 15 cm Durchmesser und 10 cm Länge, die in einem Blei–Öl–Blei–Sandwich angeordnet sind. Ein auf den Detektor auftreffendes Photon wird in ein Elektron-Positron-Paar umgewandelt. Diese bewegen sich in dem Medium schneller als die materialspezifische Lichtgeschwindigkeit und produzieren damit das Cerenkov–Licht. Das Licht ˇ wird über jeweils zwei Photomultiplier pro Modul nachgewiesen und über ein Widerstandsnetzwerk analog aufsummiert. Durch die sehr kurzen Pulse des Čerenkov-Lichts kann die Zählrate der eintreffenden Photonen gemessen werden. In Kombination mit geeigneten Zählern wird somit die Bestimmung des Photonenflusses gewährleistet.

Der Wert ergibt sich, wenn man die [Formel 7.1](#page-110-0) zur Berechnung des Wirkungsquerschnittes umformt:  $N = \sigma \cdot \rho_t \cdot \Phi$ , 21 den Wert für die Targetbelegung [\(Formel 7.2](#page-110-0)) einsetzt und den totalen Photoabsorptionswirkungsquerschnitt durch Integration der über [Eid04] erhältlichen Daten zur 500 µb abschätzt.

### <span id="page-41-0"></span>**3.2.4 Crystal–Barrel–Detektor**

Zentraler Bestandteil des experimentellen Aufbaus ist das elektromagnetische Kalorimeter, das bereits zur Untersuchung der  $p\bar{p}$ -Annihilation am CERN eingesetzt wurde. Das Kalorimeter wurde so konzipiert, dass Photonen besonders gut detektiert werden können. Sie sind die Zerfallsprodukte der neutralen Mesonen (wie z.B.  $\pi^0$  und  $\eta$ ), die – neben anderen Produkten – bei der Annihilation des Protons mit dem Antiproton produziert werden. Die Photonen erzeugen in den Kristallen einen elektromagnetischen Schauer, dessen Energie nahezu vollständig im Kalorimeter deponiert wird und daher eine gute Energiemessung ermöglicht. Zusätzlich wurde bei der Konzeption des Kalorimeters eine gute Ortsauflösung für die Photonen gefordert.

Diesen Anforderungen wird durch die Verwendung von 1380 CsI(Tl)-Kristallen entsprochen, die fassartig um das im Zentrum befindliche Target angeordnet sind. Jeder Kristall ist 30 cm lang und deckt im Polarwinkel  $\Delta\Theta = 6^\circ$  ab (Abbildung 3.5). Im Azimuthwinkel  $\Delta\Phi$  muss dagegen die Position des Kristalle innerhalb des Barrel berücksichtigt werden. In den Ringen 1 bis 10 im Zentrum des Barrels deckt jeder Kristall einen Winkel von  $\Delta \Phi = 6^\circ$  ab. Die Kristalle in den äußeren drei Ringen (11-13) haben hingegen eine Abdeckung von jeweils  $\Delta \Phi = 12$  °.

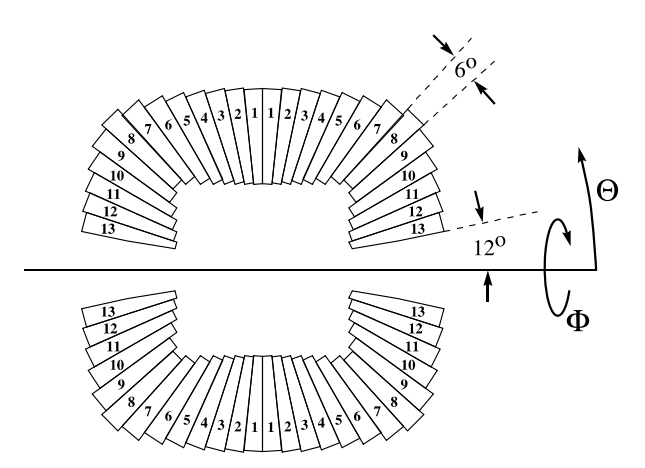

**Abbildung 3.5** Schematische Darstellung des Crystal–Barrel–Kalorimeters.

Als Durchlass des Primärstrahls bleiben 12◦ an beiden Enden des Kalorimeters offen. Trotz dieser Öffnungen erreicht der Barrel eine Raumwinkelabdeckung von 97.8 % von  $4\pi$ . Die Energieauflösung der CsI-Kristalle für Photonen lässt sich über die Formel 3.3 ermitteln [Ake92].

$$
\frac{\Delta E}{E} = \frac{2.5\%}{4\sqrt{E}}\tag{3.3}
$$

Das in den Kristallen produzierte Szintillationslicht wird durch Wellenlängenschieber transformiert, mit Photodioden detektiert und über ADCs<sup>22</sup> in digitale Signale umgewandelt. Der Einsatz von Photodioden zur Auslese erlaubt den Betrieb des Barrels in einem starken Magnetfeld, was für den Betrieb des Kalorimeters am CERN notwendig war.

<sup>&</sup>lt;sup>22</sup> Analog to Digital Converter

Allerdings deponieren nicht nur Photonen beim Durchgang den Kristall Energie, sondern auch geladene Teilchen wie zum Beispiel Protonen,  $\mathrm{e}^{\pm}$  oder  $\pi^{\pm}.$  Obwohl die Art der Energieverteilung innerhalb der Cluster<sup>23</sup> für Protonen und Photonen leicht unterschiedlich ist, lässt sich auf der Basis einzelner Ereignisse keine präzise Unterscheidung zwischen geladenen und ungeladenen Clustern treffen. Daher wird ein weiterer Detektor (Innendetektor) benötigt, um die Identifizierung von geladenen Teilchen zu ermöglichen.

### **3.2.5 Innendetektor**

Der Innendetektor wurde speziell zu dem Zweck entwickelt, geladene Teilchen zu detektieren, die das Wasserstofftarget verlassen. Unter der Annahme, dass ein geladenes Teilchen im Targetmittelpunkt produziert wurde, kann eine Trajektorie ausgehend vom Zentrum des Targets durch den Durchstoßpunkt im Innendetektor erzeugt werden. Durch Extrapolation der Trajektorie in den Barrel können Cluster einem geladenen Endzustandsteilchen zugeordnet werden.

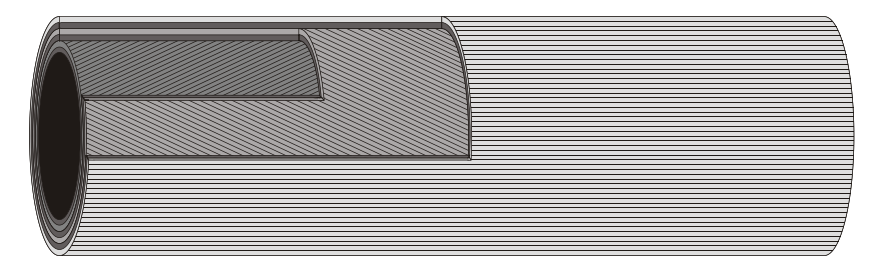

**Abbildung 3.6** Schematische Skizze des Innendetektors. Es sind deutlich die drei verschiedenen Lagen und die unterschiedliche Anordnung der Fasern zu erkennen.

Der Innendetektor besteht aus 513 szintillierenden Fasern mit einem Durchmesser von 2 mm, die in drei verschiedenen Lagen angeordnet sind. In der äußersten Lage sind die Fasern parallel zur Strahlrichtung angeordnet, während die Fasern in den beiden inneren Lagen einen Winkel von ca. -24.5◦ (Lage 1) bzw. +25.7◦ gegenüber der äußeren aufweisen. Die Winkelangabe ergibt sich aus der Konstruktion des Detektors. Die Fasern in den beiden inneren Lagen wurden so gewickelt, dass sie auf der gesamten Länge des Zylinders genau einen Halbkreis beschreiben. Dadurch werden Mehrdeutigkeiten bei der späteren Rekonstruktion des Durchstoßpunktes vermieden. Die Radien der einzelnen Lagen werden von der Achse bis zum Mittelpunkt der Fasern auf der Lage bestimmt und betragen 5.8 cm, 6.1 cm und 6.5 cm.

Die Fasern sind einzeln mit Lichtleitern verbunden und werden auf der dem Beschleuniger zugewandten Seite aus dem Crystal–Barrel herausgeführt. Ausgelesen wird der Innendetektor über Mehrfach-Photomultiplier und ein TDC<sup>24</sup>-System, das die Trefferverteilung für jedes Ereignis aufzeichnet. Die Nachweiswahrscheinlichkeit für einen Treffer in einer Lage liegt zwischen 85 % und 92.5 %. Daher werden Treffer in mindestens zwei der drei Lagen des Innendetektors verlangt. Dadurch wird eine Nachweiswahrscheinlichkeit von 97.3 % erreicht [Bog01].

<sup>&</sup>lt;sup>23</sup> Ein durch ein Photon ausgelöster Schauer erzeugt normalerweise in mehreren benachbarten Kristallen koinzidente Signale, die als Cluster bezeichnet werden, während Protonen häufig nur einen oder wenige Kristalle ansprechen.

<sup>&</sup>lt;sup>24</sup> Time to Digital Converter

### **3.3 Vorwärtsdetektoren**

Der Crystal–Barrel–Detektor weist an beiden Seiten eine Öffnung von 12◦ zur Durchführung des Photonenstrahls auf (siehe [Abbildung 3.5](#page-41-0)). Da der Detektor an ELSA (wie auch im ursprünglichen Aufbau am CERN) als "Fixed-Target-Experiment" betrieben wird, bewegt sich das Schwerpunktsystem einer Reaktion. Daher verlassen viele Teilchen den Detektor durch die Öffnung in Vorwärtsrichtung und werden nicht detektiert. Die Vorwärtsdetektoren wurden so konzipiert, dass diese Teilchen nachgewiesen werden können.

# **3.3.1 TOF**

Der ToF<sup>25</sup>–Detektor besteht aus vier Wänden mit jeweils 14 Szintillatorlatten, die 3 m lang, 20 cm breit und 5 cm dick (Abbildung 3.7) sind. In den Wänden sind die Latten abwechselnd waagerecht und senkrecht angebracht. Die jeweils mittlere Latte einer Wand fehlt jedoch, um die Photonen, die keine Reaktion am Wasserstofftarget durchgeführt haben, ungehindert durchzulassen.

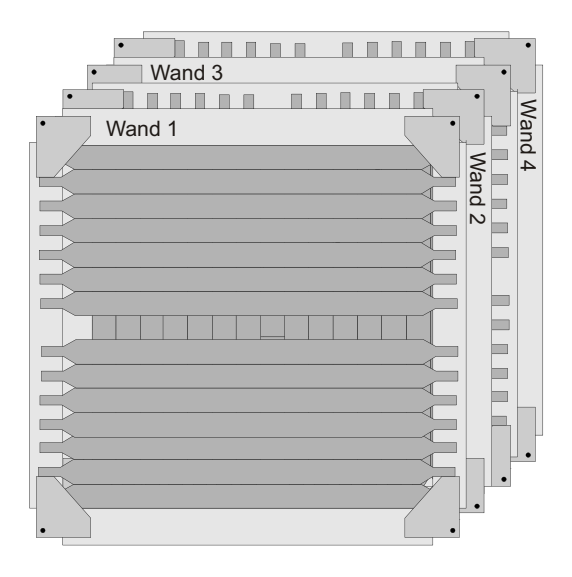

**Abbildung 3.7** Der ToF–Detektor. bestehend aus vier einzelnen Wänden mit jeweils 14 Szintillatorlatten.

Der Durchstoßpunkt eines Teilchens kann allein unter Berücksichtigung der getroffenen Latten auf einer Fläche von ca. 10 cm  $\times$ 10 cm bestimmt werden. Zusätzlich werden an beiden Seiten einer Szintillatorlatte die Lichtsignale mit einem Photomultiplier registriert. Die Zeitauflösung des Systems ermöglicht es, aus den unterschiedlichen Lichtlaufzeiten zum Ende eines Szintillators eine Ortsbestimmung durchzuführen. Mit diesem Verfahren lässt sich die Ortsauflösung auf ca. 5 cm verbessern. Mit dem ToF–Detektor können Protonen und geladene Pionen nachgewiesen werden. Detaillierte Informationen über Aufbau und Funktionsweise des Detektors können in [Höf00] nachgelesen werden.

**<sup>25</sup> Time of Flight** 

# **3.3.2 TAPS**

Der TAPS<sup>26</sup>–Detektor besteht aus 528 einzelnen Modulen, die je nach den bestehenden experimentellen Anforderungen in verschiedenen geometrischen Formen angeordnet werden können. Die einzelnen Module bestehen aus Barium–Flourid–Kristallen (BaF<sub>2</sub>) mit einem hexagonalen Querschnitt. Sie sind 25 cm lang — das entspricht 12 Strahlungslängen — und haben eine Schlüsselweite von 5.9 cm. Im Vergleich zu den CsI(Tl)-Modulen des Kalorimeters ist jedes dieser Module ein schneller Detektor mit sehr kurzen Abklingzeiten. In Kombination mit einer Auslese durch Photomultiplier und einer hohen Granularität können die Signale zur Bildung des "First-Level-Triggers" verwendet werden.

Für den Aufbau an ELSA wurden 528 Module in einer hexagonalen Wand angeordnet (siehe Abbildung 3.8 (a)). Da der TAPS–Detektor in Vorwärtsrichtung eine deutlich höhere Granularität hat und außerdem auf die TAPS-Signale getriggert werden kann, wurden in Vorwärtsrichtung die drei strahlnächsten Kristallringe des Crystal–Barrel-Kalorimeters sowie deren Haltestrukturen entfernt. Die TAPS-Module wurden so hinter dem Crystal–Barrel positioniert, dass die vergrößerte Öffnung des Barrels ( $\pm 30$  °) vollständig abgedeckt wird (siehe Abbildung 3.8 (b)). Vor jedem einzelnen Ba $F_2$ –Modul befindet sich ein Plastikszintillator zur Identifikation geladener Teilchen. Detaillierte Informationen über die für den TAPS-Detektor verwendeten Komponenten sind z.B. in [Nov91] oder [Kot01] zu finden.

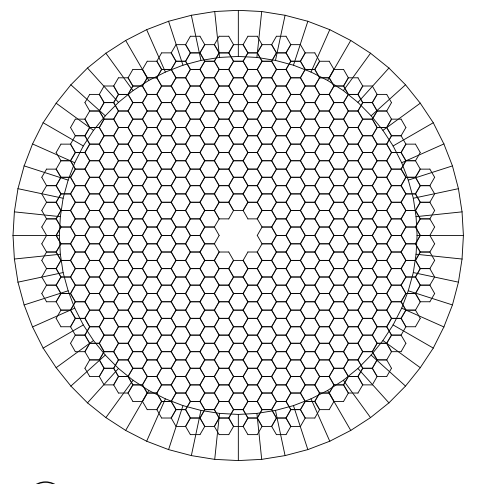

(a) Aufbau des TAPS-Detektors als Vorwärtswand. Der eingezeichnete Kreis entspricht einem Polarwinkel von 30°.

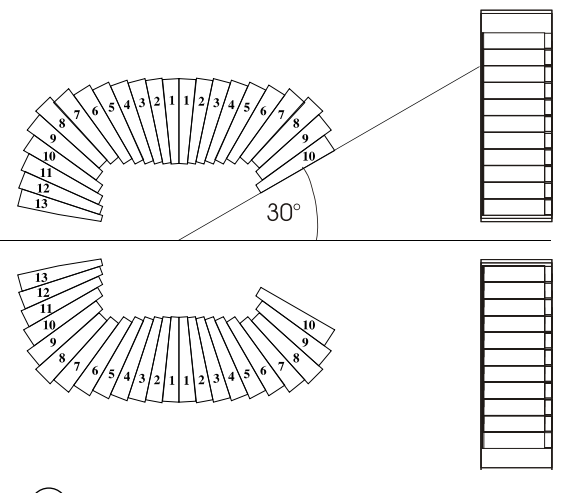

b Aufbau des TAPS–Detektors in Kombination mit dem Crystal–Barrel–Detektor

**Abbildung 3.8** Aufbau des TAPS–Detektors.

<sup>&</sup>lt;sup>26</sup> Two Arm Photon Spectrometer; benannt nach der in den Jahren 1990/91 verwendeten Geometrie an der GSI (Gesellschaft für Schwerionenforschung, Darmstadt)

# <span id="page-45-0"></span>**3.4 Trigger**

Zentrale Aufgabe des Triggersystems ist es, während der Datennahme die gewünschten Eventtopologien zu selektieren und dabei gleichzeitig den Untergrund zu reduzieren. Zusätzlich wird über den Trigger die Auslese der einzelnen Subdetektoren und die Speicherung der Daten ausgelöst. Dazu werden speziell für den Trigger generierte Signale über programmierbare logische Einheiten (PLU<sup>27</sup>) miteinander verknüpft. Durch Programmieren der logischen Einheiten lassen sich so Ereignisse mit speziellen Eigenschaften z.B. hadronische Reaktionen auswählen [Ehm00].

Folgende Signale stehen für den Trigger zur Verfügung:

#### **1. Tagger-Or**

Für das Tagger-"Oder" wird zunächst geprüft, ob eine Latte von einem Elektron getroffen wurde. Dazu werden die Signale beider Photomultiplier durch ein logisches "Und" miteinander verknüpft. Aus den 14 Und-Signalen einer jeden Latte wird anschließend ein logisches "Oder" gebildet. Damit ist dies ein Signal dafür, dass mindestens ein Szintillator von einem Elektron getroffen wurde. Dies geschieht, wenn ein Elektron im Radiator produziert wurde und ist damit das erste Kriterium für eine mögliche Reaktion im Target.

#### **2. Innendetektor**

Für die Bereitstellung eines Signals als Innendetektor-Trigger wurden die Signale der Photomultiplier zunächst diskriminiert und anschließend auf Multiplizitäts-Module gegeben. Diese MALUs<sup>28</sup> erzeugen ein Signal proportional zu der Anzahl der Eingänge, die logisch "wahr" sind. Durch entsprechende Verschaltung der MALUs lässt sich die Anzahl der getroffenen Fasern pro Lage des Innendetektors ermitteln [Fös00]. Aus den Signalen der drei Lagen wurde dann ein gemeinsames Entscheidungssignal gebildet. Dadurch wird es möglich, eine Bedingung wie z.B. "zwei aus drei Lagen getroffen" zu bilden.

#### **3. TOF**

Die Signale der TOF-Elektronik werden mit Hilfe von Koinzidenzen zu einem einzigen Signal zusammengefasst. Im Rahmen der Analyse wurden jedoch alle Ereignisse ausgeschlossen, bei denen dieser Detektor das Triggersignal lieferte, da die Nachweiswahrscheinlichkeit des Detektors nicht bestimmt wurde. Eine absolute Bestimmung der Wirkungsquerschnitte war daher mit den Daten des Detektors nicht möglich.

### **4. FACE**

Durch den **FA**st **C**luster **E**ncoder (FACE) wird bereits auf der Trigger-Ebene die Anzahl der im Kalorimeter gefundenen Cluster bestimmt. Eine so komplizierte Komponente ist notwendig,

<sup>&</sup>lt;sup>27</sup> Programmable Lookup Unit

**<sup>28</sup> MAjority Logic Unit** 

da Photonen nicht nur im direkt getroffenen Zentralkristall Energie deponieren. Das Photon erzeugt einen Schauer, der sich auch auf die Nachbarkristalle ausbreitet. Ein einfaches Abzählen der Kristalle, deren Energiedeposition oberhalb einer definierten Schwelle liegen, gibt daher nicht die korrekte Anzahl der Photonen wieder. Der Cluster Encoder erkennt solche Strukturen durch einen Zellularlogik-Chip, in dem jeder Kristall des Barrels mit einer logischen Zelle verknüpft ist. Über die Kristallmatrix sind außerdem die Nachbarzellen bekannt. Über eine sequentielle Abfrage der Logik kann die Anzahl der Cluster bestimmt werden [Fle01].

Im Folgenden werden die zur Zeit der Datennahme für diese Arbeit verwendeten kombinierten Triggerbedingungen näher erläutert. Die Titel beziehen sich dabei auf die Dateinamen, die zur Unterscheidung der Triggerdateien verwendet wurden. In [Tabelle 3.1](#page-47-0) sind die wesentlichen Daten der beiden aufgezeichneten Datensätze zusammengefasst.

#### **1. taggeror.sts**

Beim Tagger-Or-Trigger wird nur das Tagger-Or-Signal zum Auslösen des Triggers gefordert. Einzige Voraussetzung ist somit, dass ein Elektron das Taggingsystem getroffen hat. Dadurch ergibt sich ein  $1 / E_{\gamma}$ -Bremsstrahlspektrum. Da der totale Wirkungsquerschnitt bei Photoproduktion am Proton im Photonenergiebereich von 0 MeV bis 3 GeV ca. 500  $\mu$ b beträgt (siehe Abschätzung in [Abschnitt 3.2.3\)](#page-40-0), werden hadronische Ereignisse um einen Faktor  $10^4$ unterdrückt. Dieser Trigger wird zur Bestimmung des Photonflusses und zur Bestimmung der Taggingeffizienz verwendet.

#### **2. t12\_s2l\_ta\_f2.sts**

Im Gegensatz zum "taggeror" wurden für diesen Trigger die Bedingungen zur Anreicherung hadronischer Ereignisse optimiert. Dazu wird mindestens ein Treffer im Taggingsystem (ta) benötigt. Zusätzlich wurden zwei getroffene Lagen im Innendetektor (s2l) oder ein Treffer in den ersten beiden TOF-Wänden (t12) gefordert. Diese letzten beiden Bedingungen selektieren alle Daten, bei denen bereits während der Datennahme mindestens ein geladenes Teilchen detektiert wurde. Für den Innendetektor wurden nur zwei von drei Lagen gefordert, um etwaige Ineffizienzen einzelner Lagen bei der Bildung des Triggers zu berücksichtigen. In der zweiten Stufe des Triggers sind mindestens zwei durch den FACE identifizierte Cluster (f2) notwendig.

### **3. t12\_f2\_s2l\_f3\_ta.sts**

Während der Datennahme wurde festgestellt, dass der eingesetzte Datentrigger einen großen Anteil nicht hadronischer Ereignisse enthielt. Basierend auf den Vorgaben wurden neben den Bedingungen für den Tagger (ta) entweder zwei Cluster im FACE und ein Treffer in TOF (t12 f2) oder alternativ zwei getroffene Lagen im Innendetektor und drei durch den FACE identifizierte Cluster (s2l\_f3) gefordert.

<span id="page-47-0"></span>

| <b>Energie</b>           | Daten: 1.4 GeV          |               | Daten: 3.2 GeV          |               |
|--------------------------|-------------------------|---------------|-------------------------|---------------|
| <b>Runs</b>              | 3571 - 4573             |               | 4584 - 5945             |               |
| <b>Datum</b>             | 14.02.2001 - 05.03.2001 |               | 13.03.2001 - 20.04.2001 |               |
| <b>Trigger</b>           | <b>Runs</b>             | <b>Events</b> | <b>Runs</b>             | <b>Events</b> |
| taggeror.sts             | 466                     | 62.200.645    | 208                     | 34.362.608    |
| t12 s2 $\vert$ ta f2.sts | 1.342                   | 380.248.087   | 605                     | 103.199.877   |
| t12 f2 s2l f3 ta.sts     | 331                     | 56.120.064    | 320                     | 54.151.309    |

**Tabelle 3.1** Zusammenfassung der verwendeten Daten.

### **3.5 Datenerfassungssystem**

Das Datenerfassungssystem (DAQ<sup>29</sup>) besteht aus einem System von Computern, das für die Auslese, das Zusammenstellen und das Speichern der Daten verantwortlich ist. Für jeden Subdetektor existiert ein Computer (lokaler Eventbuilder<sup>30</sup>), der Zugriff auf die elektronischen Komponenten des Detektors hat. Über eine vertikale VME-Crate-Buskopplung sind die lokalen Eventbuilder mit dem globalen Eventbuilder verbunden. Entscheidet der Trigger, dass das Ereignis aufgezeichnet werden soll, wird die Digitalisierung der ADC und TDC ausgelöst. Die LEVBs sammeln diese Informationen und leiten sie an den globalen Eventbuilder weiter. Dieser stellt die Daten zu einem Ereignis zusammen und übergibt diese zur Speicherung an einen weiteren Rechner, der die Daten auf Festplatten oder auf Magnetbändern archiviert [Sch99].

Um den gestiegenen Anforderungen an die Datennahme gerecht zu werden, wurden Hardwareund Softwarekomponenten der DAQ im Rahmen der Dissertation von C. Schmidt neu entwickelt [Sch04]. Im Rahmen der vorliegenden Arbeit wurde zur Unterstützung der Datennahme ein "Online-Monitor" entwickelt, mit dem die Leistung der einzelnen Subdetektoren überwacht werden kann. Mit den dabei gewonnenen Kontrollspektren können Änderungen der Subdetektoreigenschaften, wie zum Beispiel Drift von Verstärkungen, Ratenänderungen und ähnliches rechtzeitig erkannt werden. Damit wird gewährleistet, dass ein Ausfall von Teilkomponenten sofort erkannt und behoben wird, ohne das teure Strahlzeit verloren geht. (siehe [Kapitel A\)](#page-146-0).

<sup>29</sup> Data **AcQuisition** 

 $30$  LEVB

# <span id="page-48-0"></span>4 **Rekonstruktion**

In diesem Kapitel werden die Schritte erläutert, mit denen aus den Rohdaten Informationen über einzelne nachgewiesene Teilchen gewonnen werden. Dabei wird zunächst die technische Vorgehensweise ohne Einschränkung auf eine spezielle Reaktion beschrieben. Dieser Prozess wird als "Rekonstruktion" bezeichnet. Erst im anschließenden [Kapitel 5](#page-64-0) werden die Ereignisse der Reaktion  $\gamma {\rm p}\to {\rm p}\pi^0\pi^0$  mit Hilfe der in diesem Kapitel vorgestellten Techniken selektiert.

### **4.1 Software**

Die Basisfunktionen der Rekonstruktion werden durch die Crystal Barrel Analysesoftware bereitgestellt. Dazu gehören zum Beispiel das Einlesen der Rohdaten und die Berechnung der deponierten Energien in den Kristallen des Kalorimeters. Darüber hinaus bietet sie eine Schnittstelle, um weitere Detektoren in die Analyse einzubinden. Die ursprünglich für die Analyse der am CERN<sup>31</sup> aufgezeichneten Daten verwendete Software musste für den Einsatz an ELSA modifiziert werden. Dabei wurden nicht mehr verwendete Teile entfernt und die neuen Detektoren in die Software implementiert. Im Rahmen dieser Arbeit wurde die Leistungsfähigkeit der Analysesoftware optimiert und deren Funktionalität erweitert. Ein Kriterium der Optimierung war die Reduktion des Speicherbedarfs während der Analyse und bei der Speicherung der rekonstruierten Informationen. Dies konnte durch den vollständigen Austausch der in der Software verwendeten Analysepakete erzielt werden. In den älteren Versionen wurden die Daten mit Hilfe der vom CERN zur Verfügung gestellten "CERNLIB" [CERb] verarbeitet und deren Präsentation mit dem Modul "PAW"<sup>32</sup> [CERa] vorgenommen.

Eine erweiterte Funktionalität bei geringerem Bedarf an Ressourcen wurde durch die Verwendung von ROOT [ROO] erreicht. Hierbei handelt es sich um eine objektorientierte Analyseumgebung, die eine Vielzahl an nützlichen Hilfsmitteln zur Datenerfassung, Datenanalyse und Ereignisrekonstruktion zur Verfügung stellt. Die Entwicklung wurde am CERN für die Analyse der Daten des NA49 [NA4] Experiments konzipiert und implementiert. Diese Umgebung wurde in C++ entwickelt und ist wegen des objektorientierten Designs besonders für individuelle Erweiterungen geeignet. Durch den Einsatz von ROOT konnte der Speicherbedarf der Anwendung zur Laufzeit um einen Faktor 6 und der Speicherbedarf der Ergebnisse um einen Faktor 8 verringert werden. Weiterhin wurden Erweiterungen konzipiert und implementiert, mit denen die Ergebnisse der Rekonstruktion komfortabel gespeichert werden können.

**C**onseil **E**uropéenne pour la **R**echerche **N**ucléaire: Europäisches Kernforschungszentrum <sup>31</sup>

<sup>&</sup>lt;sup>32</sup> Physics Analysis Workstation: Ein Werkzeug zur Analyse und Präsentation von Daten

### <span id="page-49-0"></span>**4.2 Rekonstruktion der Subdetektoren**

In den nun folgenden Abschnitten wird die Rekonstruktion aller Subdetektoren vorgestellt.

### **4.2.1 Das Taggingsystem**

Bei der Rekonstruktion des Taggers werden zunächst Szintillatoren und Drahtkammern unabhängig voneinander rekonstruiert. Erst bei der anschließenden Kombination der beiden Detektoren wird ein "gültiger" Treffer und damit die Energie eines einlaufenden Photons definiert.

### **Szintillatoren**

Für jeden Szintillator werden die beidseitig ausgelesenen ADC- und TDC-Werte zur Analyse herangezogen. Eine Latte wird als getroffen definiert, wenn eine der folgenden Bedingungen erfüllt ist.

#### **1. Zwei gültige TDC Werte**

Mit den TDCs wird die Zeitdifferenz zwischen dem Eintreffen des Tagger-Or Signals und dem Signal einer Latte gemessen. Wurde eine Latte getroffen, dann besteht zwischen den beiden Signalen eine definierte Zeitdifferenz, die in einem Histogramm zum Selbststopp-Peak<sup>33</sup> führt. Ein gültiger TDC Wert liegt vor, wenn dieser innerhalb eines Intervalls von  $\pm$ 200 Kanälen<sup>34</sup> um den Selbststopp-Peak des untersuchten TDC-Kanals liegt.

#### **2. Ein gültiger TDC Wert und ein gültiger ADC Wert**

Bei der Signalübertragung in einer Verzögerungsleitung treten Ineffizienzen auf, so dass ein TDC-Wert trotz eines direkten Lattentreffers nicht innerhalb des gewählten Intervalls um den Promptpeak liegt. Deshalb werden in der Analyse auch Ereignisse zugelassen, bei denen der zum fehlenden TDC korrelierte ADC-Wert eine bestimmte Schwelle überschritten hat.

<sup>33</sup> Der Selbststopp-Peak wird auch Promptpeak genannt.

 $34$  1 Kanal = 50 ps.

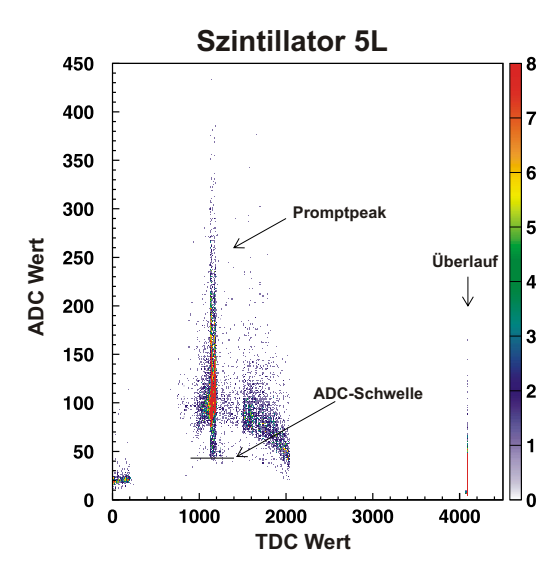

**Abbildung 4.1** ADC Wert in Abhängigkeit vom TDC Wert für den Szintillator 5 (links).

Der Promptpeak der TDC-Spektren und die alternativ verwendete ADC-Schwelle werden vor der Rekonstruktion einzelner Runs aus den gesamten Daten bestimmt. In Abbildung 4.1 sieht man ein Spektrum, das für die Extraktion der notwendigen Informationen verwendet wird. Darin ist für eine Seite eines Szintillators der TDC-Wert gegen den ADC-Wert aufgetragen. Bei einem TDC-Wert von ca. 1200 lässt sich deutlich der Promptpeak erkennen. Die ADC-Schwelle ist als horizontale Linie unterhalb des Promptpeaks eingezeichnet.

Bei einer sehr hohen Photonrate kann jedoch der Fall eintreten, dass mehrere Latten getroffen wurden. Einer der Treffer kann z.B. durch Rückstreuung eines Elektrons aus dem Strahlvernichter, durch Fehler in der Signalaufzeichnung oder durch zufällige Treffer erzeugt worden sein. In diesem Fall möch-

te man dieses Ereignis verwerfen, da eine Energiebestimmung nicht eindeutig ist. Andererseits kann ein Elektron aber auch genau an der Stelle durch das Tagging System geflogen sein, an der zwei Szintillatoren überlappen. In diesem Fall kann das Elektron in zwei direkt benachbarten Szintillatoren ein Signal erzeugen. Zur Vermeidung von Fehlinterpretationen werden nur solche Ereignisse weiterverwendet, bei denen entweder ein eindeutiger Treffer der Latten vorkommt oder die getroffenen Latten unmittelbar nebeneinander liegen.

# **Drahtkammern**

Zu einer genauen Bestimmung des Auftreffpunktes der Elektronen und damit verbunden auch zu einer genaueren Bestimmung ihrer Energie werden zwei Drahtkammern mit insgesamt 352 Drähten verwendet. Sie sind überlappend angeordnet, so dass ein Elektron nicht undetektiert zwischen den beiden Kammern durchfliegen kann.

# **Virtuelle Kammer**

Dieser Überlapp bedingt allerdings eine Unstetigkeit in der Zuordnung zwischen Drahtnummer und der zugehörigen Energie eines Drahtes. Aus diesem Grund werden die beiden einzelnen Kammern zu einer "virtuellen Kammer" zusammengefasst.

Für die virtuelle Kammer werden von der unteren (hohe  $\gamma$ -Energien) Kammer die Drähte 1 bis 204 verwendet. Die anderen vier Drähte (205-208) liegen im Überlappbereich mit der oberen (niedrige  $\gamma$ -Energien) Kammer. Sie werden verworfen, da durch den flacheren Anstellwinkel die Ortsauflösung der einzelnen Drähte in diesem Bereich nicht so genau ist wie die der Drähte

in der oberen Kammer. Die Grenzen der Kammer wurden so gewählt, dass die Energie der Drähte sich stetig fortsetzt.

Nachdem einzelne Treffer in den Drähten und in den Szintillatoren identifiziert wurden, wird versucht beide Ergebnisse miteinander zu kombinieren. Dazu werden im weiteren Verlauf der Rekonstruktion nur solche Drähte betrachtet, die koinzident mit einem Szintillator getroffen wurden. Auf diese Weise werden zufällige Treffer der Drahtkammern – z.B. das Rauschen einzelner Drähte – herausgefiltert.

#### **Bestimmung der Szintillatorgrenzen**

Dafür müssen jedoch die Drähte bestimmt werden, die von einem Szintillator überdeckt werden. Eine grobe Bestimmung der Grenzen kann bereits mit einem einfachen Histogramm getroffen werden. In dieses werden nur dann die getroffenen Drähte eingetragen, wenn auch ein bestimmter Szintillator getroffen wurde. Aus den Histogrammen lassen sich dann die Grenzen ablesen. Dies wird allerdings problematisch an den Stellen des Taggerspektrums, an denen Drähte ineffizient waren. Diese Ineffizienzen wurden durch Faktoren korrigiert, die aus dem gesamten Drahtspektrum ermittelt wurden.

Dazu wurde das Spektrum aller getroffenen Drähte ohne Anwendung von Schnitten bestimmt. Aufgrund der Produktion der Photonen über Bremsstrahlung wird ein Verlauf proportional zu  $1/E_{\gamma}$  erwartet. Eine solche Funktion wurde an das Spektrum angepasst. Für jeden Draht des Taggers lässt sich somit ein Faktor bestimmen, der für die Effizienzkorrektur verwendet werden kann. Mit den so bestimmten Korrekturfaktoren konnte die Ineffizienz jedes Drahtes korrigiert werden. [Abbildung 4.2](#page-52-0) zeigt die korrigierten Drahtspektren, bei denen jeweils nur ein einzelner Szintillator getroffen wurde.

An jedes der Histogramme wurde eine Funktion angepasst, die den Verlauf des Spektrums beschreibt. Diese Funktion ist in drei Abschnitten definiert, die den Anstieg, ein lineares Plateau und den Abfall des Spektrums beschreiben. Von besonderem Interesse ist die Funktion, die den Anstieg und Abfall des Spektrums beschreibt. Diese Kanten sind nicht exakt definiert, sondern sind durch statistische Fluktuationen verschmiert. Ein solcher Verlauf kann mit der "Fehlerfunktion"  $er f(t)$  beschrieben werden, die sich durch Integration einer normierten Gaussfunktion ergibt (siehe Formel 4.1).

$$
erf(t, x_0, \sigma) = \frac{1}{\sqrt{2\pi}\sigma} \int_{-\infty}^t e^{-\frac{(x - x_0)^2}{\sigma}} dx
$$
\n(4.1)

Damit ergeben sich für die Fehlerfunktion die folgenden Eigenschaften:

•  $erf(-\infty) = 0$  •  $erf(x_0) = 0.5$  •  $erf(\infty) = 1$ 

<span id="page-52-0"></span>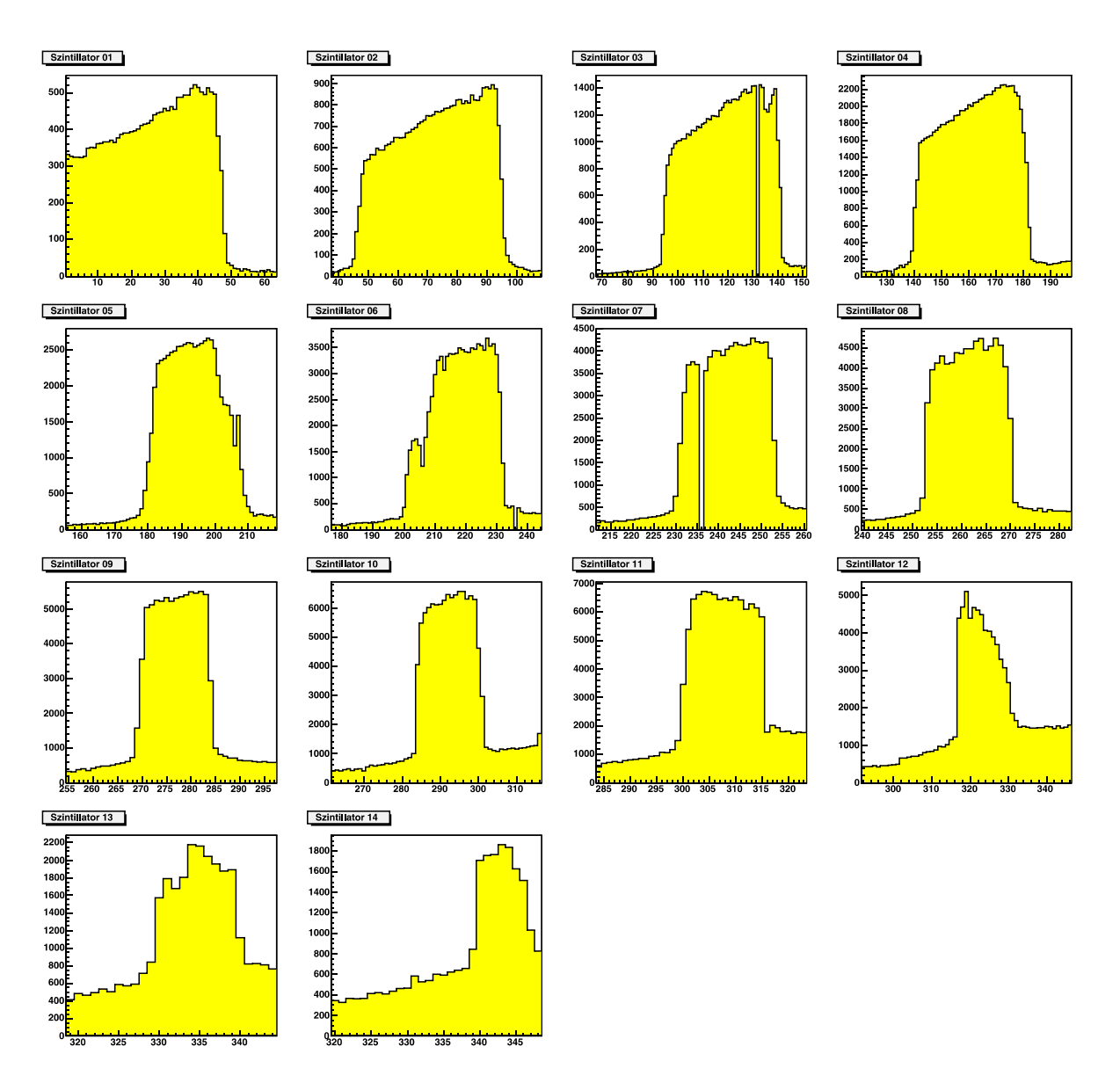

**Abbildung 4.2** Korrigierte Drahtspektren für einzelne getroffene Szintillatoren.

Um die Drahtgrenzen der Szintillatoren zu bestimmen wurde die Funktion aus Formel 4.2 definiert. Sie setzt sich aus zwei Fehlerfunktionen zusammen, mit denen die beiden Kanten des Drahtspektrums beschrieben werden. Der mittlere Teil des Spektrums wird durch eine lineare Funktion mit der Steigung  $m$  und Achsenabschnitt  $b$  parametrisiert. Durch eine Anpassung dieser Funktion an die Drahtspektren der Abbildung 4.2 werden die Parameter der Fehlerfunktionen bestimmt. Damit sind die Grenzen der Szintillatoren direkt bekannt.

$$
f(x) = \underbrace{erf(t_0, x_0, \sigma_0)} + \underbrace{mx + b + 1 - erf(t_1, x_1, \sigma_1)} \tag{4.2}
$$

 $\sim$ 

Dieses Verfahren wurden für den 1.4 GeV und den 3.2 GeV Datensatz durchgeführt. Die Ergebnisse sind in der [Tabelle 4.1](#page-53-0) enthalten.

 $\overline{\phantom{a}}$ 

<span id="page-53-0"></span>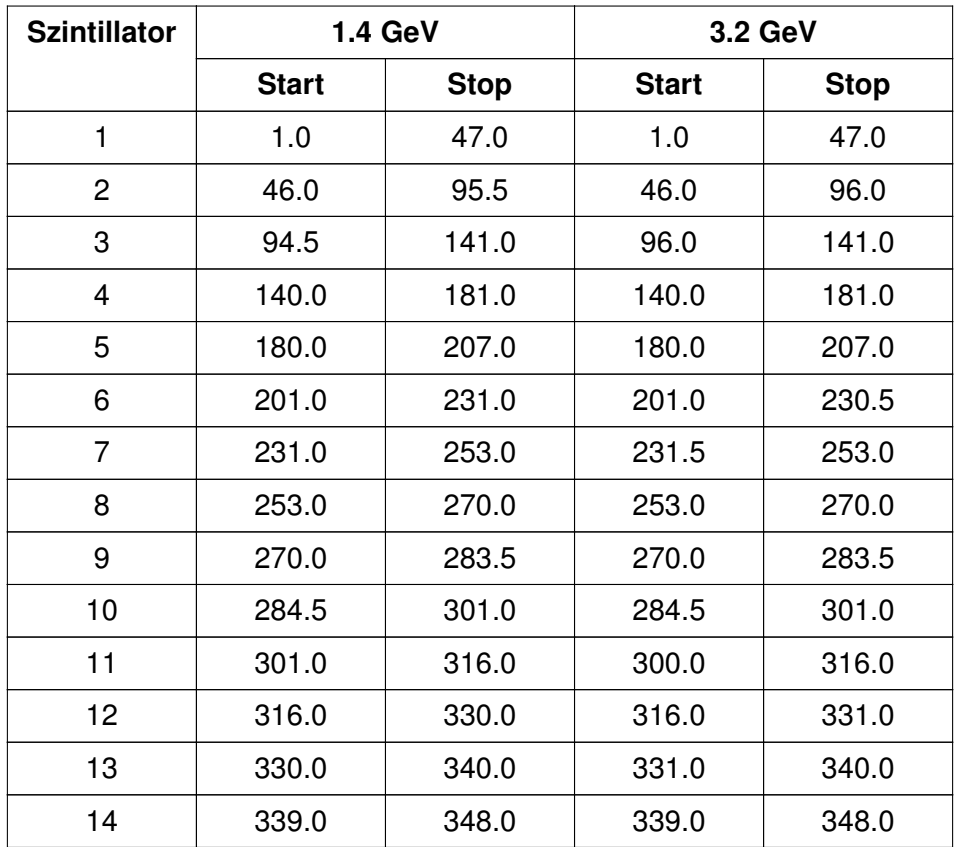

**Tabelle 4.1** Zusammenfassung der Überdeckung der Szintillatoren mit Drähten der Kammer. Die angegebenen Zahlen entsprechen jeweils einem Draht der "virtuellen" Kammer. "Halbzahlige" Drahtnummer werden berechnet, wenn zwei unmittelbar nebeneinander liegende Drähte getroffen wurden.

### **Clusterbildung**

Übrig bleiben einzelne Drähte oder auch eine Ansammlung von Drähten, die koinzident mit den Szintillatoren sind und als Cluster bezeichnet werden. Sie treten auf, weil mehrere Zellen der Kammer beim Durchtritt eines einzelnen Elektrons ansprechen können. Ein Drahtcluster ist dabei als eine Ansammlung von Drähten definiert, bei denen maximal ein Draht zwischen weiteren Drähten fehlen darf. Diese Bedingung wird notwendig, da einzelne Drähte nicht 100% effizient sind und sonst die Anzahl der Drahtcluster falsch bestimmt würde.

Das Ergebnis der Taggerrekonstruktion ist bei einem einzelnen Ansprecher der getroffene Draht, bei einem Drahtcluster der Schwerpunkt des Clusters. Bei einem Cluster mit zwei nebeneinander liegenden Drähten können sich somit auch "halbzahlige" Drahtnummern ergeben.

#### <span id="page-54-0"></span>**Taggereichung**

Ziel der Taggereichung ist es, eine Zuordnung zwischen der Position des detektierten Elektrons und seiner Energie zu erstellen. Hierfür wurden unterschiedliche Methoden verwendet. Bei der direkten Messung mit den Szintillatoren und den Kammern werden Elektronen mit einer festen Energie direkt – d.h. ohne die Benutzung des Radiators zur Photonerzeugung – in das Taggingsystem geschossen. Über eine Stromänderung des Taggingmagneten wird das Magnetfeld modifiziert und dadurch die Flugbahn der Elektronen variiert. Es ergibt sich eine Abhängigkeit zwischen dem getroffenen Draht und dem Strom des Magneten. Aus diesen Informationen kann dann die Photonenergie in Abhängigkeit vom Draht berechnet werden [Cre01].

Alternativ kann die Taggereichung auch aus den Daten selbst gewonnen werden. Hierfür wird die Energie des einlaufenden Photons aus dem kinematischen Fit an einen vorher festgelegten Zerfallskanal bestimmt. Für jeden Draht kann so ein Energiespektrum erstellt und der Mittelwert der Verteilung bestimmt werden. Bei dieser Form der Taggereichung besteht jedoch die Gefahr, dass die Ergebnisse aufgrund von systematischen Fehlern in der Rekonstruktion verfälscht werden.

Weiterhin besteht die Möglichkeit, die Eichung durch eine Simulation zu bestimmen. Ein solches Verfahren wurde von A. Gridnev durchgeführt. In dem verwendeten Simulationsprogramm wurde die Energie des Primärstrahls, die Lage der Drähte in den Kammern sowie die Stärke und der Verlauf des Tagger-Magnetfeldes berücksichtigt.

Letztendlich wurde eine Kombination der von A. Gridnev durchgeführten Simulation mit einer Normierung durch die Hardwareeichung durchgeführt. Die so ermittelten Photonenergie musste im Anschluss durch zwei Effekte korrigiert werden [Bar04]:

- Bei der Berechnung wurde die Energie des primären Elektronenstrahls mit 1.4 GeV bzw. 3.2 GeV angenommen. Die tatsächliche Energie der Elektronen entsprach aber 1395 MeV bzw. 3175 MeV.
- Während der Datenauswertung mit Hilfe der kinematischen Anpassung (siehe [Abschnitt 4.2.5](#page-58-0)) wurde eine systematische Abweichung der Energie festgestellt. Dies wurde mit dem Skalierungsfaktor 1.010 an die e<sup>-</sup>-Energie korrigiert.

[Abbildung 4.3](#page-55-0) zeigt die verwendete Eichung für die beiden unterschiedlichen Datensätze, die durch die Formeln 4.3 und 4.4 bestimmt wurden. Für Drahtnummern zwischen 1 und 180 wurde ein Polynom siebten Grades an die Ergebnisse der Simulation angepasst. Für die Drähte ab Nummer 181 wird eine Lookup-Tabelle verwendet.

$$
E_{\gamma, \text{real}} = 1395 \; MeV - 1.01 \cdot (1400 \; MeV - E_{\gamma}) \tag{4.3}
$$

$$
E_{\gamma, \text{real}} = 3175 \; MeV - 1.01 \cdot (3200 \; MeV - E_{\gamma}) \tag{4.4}
$$

<span id="page-55-0"></span>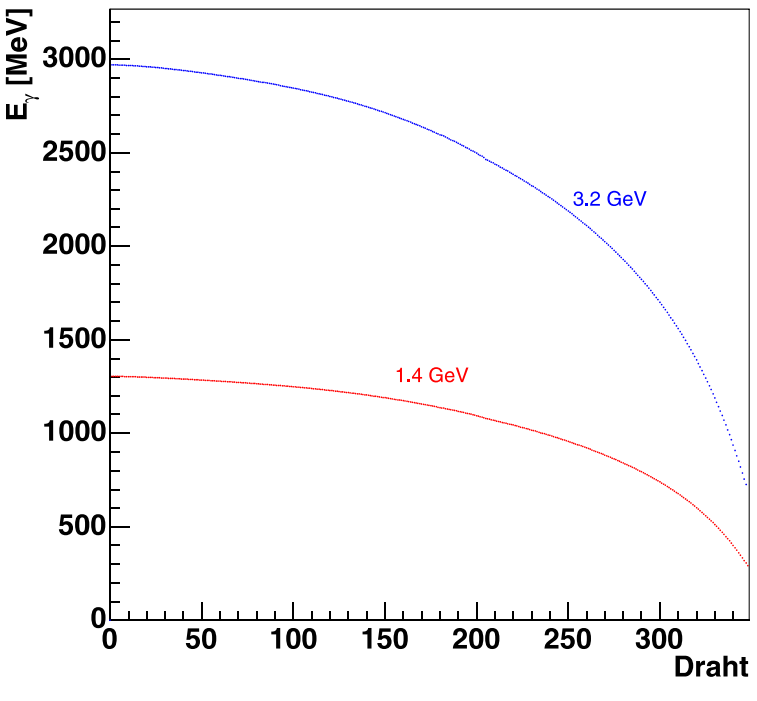

**Abbildung 4.3** Taggereichung.

### **4.2.2 Innendetektor**

Bei der Rekonstruktion von geladenen Zerfallsprodukten im Innendetektor wird zunächst festgestellt, welche der 513 Fasern von einem Teilchen getroffen wurden. Dazu wird das TDC-Signal jeder Faser auf eine Position, die nicht im Überlauf des TDC-Spektrums liegt, geprüft. Innerhalb jeder Lage werden anschließend Cluster aus den angesprochenen Fasern bestimmt. Dadurch werden solche Situationen berücksichtigt, in denen ein Teilchen in mehr als einer Faser ein Signal ausgelöst hat. Ineffiziente Fasern wurden bei dieser Analyse komplett deaktiviert.

Die Durchstoßpunkte selbst werden schließlich durch den Vergleich der rekonstruierten Cluster in den einzelnen Lagen bestimmt. Dabei werden die Lagen nicht als zylinderförmig betrachtet, sondern deren Projektion in eine Ebene zu Grunde gelegt. Im idealen Fall hat das Proton in allen drei Lagen jeweils eine Faser getroffen, die sich bei Projektion auf den Zylindermantel in einem einzigen Punkt kreuzen (siehe Abbildung  $4.4 \text{ (a)}$ ). Werden nur zwei Fasern rekonstru-iert [\(Abbildung 4.4](#page-56-0)  $(b)$ ), lässt sich der Durchstoßpunkt immer noch eindeutig bestimmen. Bei drei getroffenen Fasern kann auch der Fall aus [Abbildung 4.4](#page-56-0)  $\left(\overline{c}\right)$  auftreten, bei dem sich die Fasern nicht in einem Punkt kreuzen. In diesem Fall werden die drei Kreuzungspunkte einzeln zurückgegeben.

Die Rekonstruktion des Innendetektors ermittelt maximal drei Durchstoßpunkte, die nach ihrer Qualität geordnet zurückgegeben werden. Für jeden Durchstoßpunkt werden  $x$ -,  $y$ - und z-Koordinate berechnet, wobei die planare Rekonstruktion des Innendetektors berücksichtigt werden muss. Die z-Komponente wird dazu mit einem Faktor 1.07 skaliert. Damit wird der unterschiedliche Abstand der Lagen bei der Projektion in die Rekonstruktionsebene berücksichtigt.

<span id="page-56-0"></span>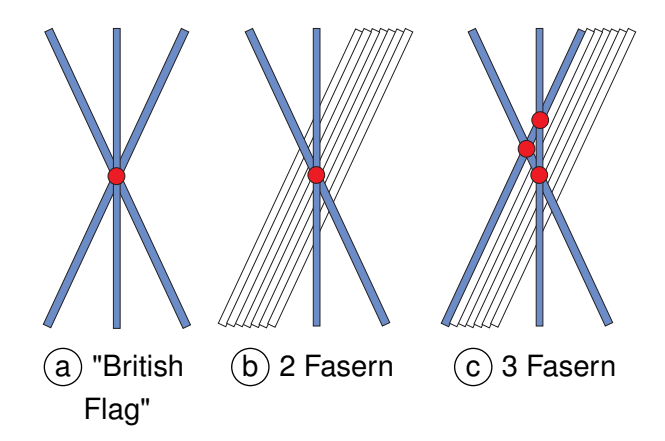

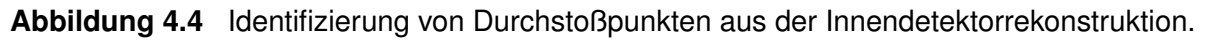

### **4.2.3 CsI-Kalorimeter**

Ein den Crystal–Barrel treffendes Teilchen deponiert in einem oder mehreren benachbarten Kristallen Energie. Die deponierte Energie wird durch den Szintillator in Licht umgewandelt und über Photodioden in ein elektrisches Signal konvertiert. Zur Umwandlung des analogen in ein digitales Signal wird ein 12-Bit (dual range) ADC für jeden Kristall bereitgestellt. Die gemessenen ADC Spektren werden unter Verwendung der bekannten Energiedeposition der Photonen aus dem  $\pi^0$ -Zerfall kalibriert. Daraus resultiert für jeden Kristall eine Umrechnungsvorschrift zwischen seinem ADC Wert und der im Kristall deponierten Energie [Jun00].

Um die Signale rauschender Kristalle zu unterdrücken wird eine Energie von mehr als 1 MeV für einen einzelnen Kristall gefordert. Liegen mehrere dieser Kristalle unmittelbar aneinander, dann werden sie zu einem Cluster zusammengefasst. Die summierte Energie aller Kristalle in diesem Cluster muss mehr als 20 MeV betragen, damit statistische Schauerfluktuationen (Split-Off Photonen) unterdrückt werden.

Wird innerhalb des Clusters ein einziges lokales Maximum gefunden, dann wird das Cluster als ein PED<sup>35</sup> definiert, also als "nur ein" Teilchen, das seine Energie innerhalb des Clusters abgegeben hat. Es kann jedoch auch vorkommen, das zwei Teilchen so dicht nebeneinander auftreffen, das sie zwar zu einem Cluster zusammengefasst werden, jedoch über zwei lokale Maxima innerhalb des Clusters identifizierbar sind. In diesem Fall werden zwei PEDs definiert.

Die Energie und Position eines PEDs wird durch eine energiegewichtete Summation der Kris-talle eines Clusters nach [Formel 4.5](#page-57-0) berechnet. Darin werden der Gewichtsfaktor  $w_{Kr}$  und die Normierung w verwendet, die in [Formel 4.6](#page-57-0) definiert sind. Mit dem Parameter P wird die Anzahl der Kristalle kontrolliert, die in die Gewichtung einfließen [Jun00]. Jedes identifizierte PED muss oberhalb der Schwellenenergie von 20 MeV liegen.

<sup>&</sup>lt;sup>35</sup> Particle Energy Deposit

$$
\Theta_{PED} = \sum_{Kr} \frac{w_{Kr}}{W} \cdot \Theta_{Kr} \qquad \Phi_{PED} = \sum_{Kr} \frac{w_{Kr}}{W} \cdot \Phi_{Kr}
$$
(4.5)

$$
w_{Kr} = \max\left(0; P + \ln\left(\frac{E_{Kr}}{E_{PED}}\right)\right) \qquad W = \sum_{Kr} w_{Kr} \tag{4.6}
$$

<span id="page-57-0"></span>Jedem PED wird ein Teilchen im Endzustand zugeordnet. Die Winkel Θ und Φ werden dabei durch eine energiegewichtete Mittelung über die Einträge der Einzelkristalle bestimmt. Dabei ist der Mittelpunkt des Crystal–Barrel der Referenzpunkt für diese Winkelberechnung.

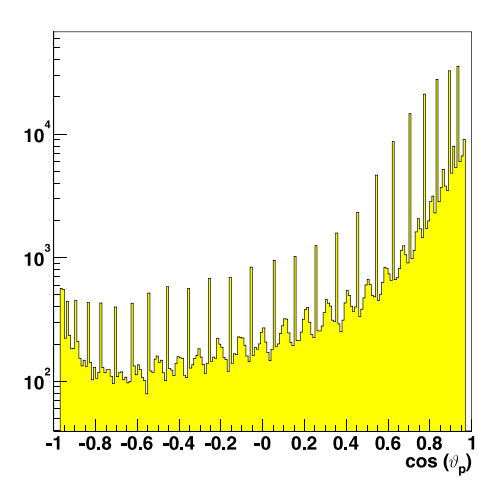

**Abbildung 4.5** Rekonstruierter Polarwinkel  $\vartheta_{\rm p}$  des Protons., der über das CsI-Kalorimeter bestimmt wurde.

Da Photonen bei der Durchquerung des Barrels einen Schauer über mehrere Kristalle erzeugen, lässt sich die Position des Photons bis zu einer Winkelauflösung von  $\pm$ 1.2◦bestimmen. Protonen dagegen deponieren ihre Energie häufig nur in einem einzigen Kristall. Daher ist die Winkelauflösung für Protonen durch die Geometrie des Kristalls begrenzt. Zudem wird das Proton dadurch überwiegend in Zentrum jedes Kristalls rekonstruiert. Dadurch ergibt sich im Polarwinkel  $\vartheta$  der rekonstruierten Protonen eine Überhöhung der Häufigkeitsverteilung im Zentrum eines Kristalls (siehe Abbildung 4.5). Die unterschiedliche Größe einzelner Cluster im Barrel kann für eine Unterscheidung zwischen Photonen und Protonen genutzt werden. Allerdings ist diese Unterscheidung zu ungenau, um sie auf ein Einzelereignis anwenden zu können.

#### **4.2.4 Protonidentifikation**

In den bisher erfolgten Betrachtungen wurden die Ergebnisse des Kalorimeters und des Innendetektors unabhängig voneinander betrachtet. Wie die vorhergehenden Betrachtungen gezeigt haben, kann der Crystal–Barrel basierend auf den eigenen Informationen nicht exakt zwischen geladenen und ungeladenen Teilchen unterscheiden. Jedes PED wird durch das Kalorimeter zunächst als Photon gekennzeichnet. Der Innendetektor dagegen registriert fast nur geladene Teilchen. Durch eine Kombination der Information beider Detektoren können einzelne PEDs als geladene Teilchen identifiziert werden.

Dazu werden die Winkeldifferenzen  $\Delta \vartheta = |\vartheta_{\rm Bar} - \vartheta_{\rm Inn}|$  und  $\Delta \varphi = |\varphi_{\rm Bar} - \varphi_{\rm Inn}|$  zwischen einem PED des Barrel und einem Durchstoßpunkt im Innendetektor berechnet. Wenn  $\Delta \vartheta < 20$   $^{\circ}$ und Δ $\varphi$  < 20 ° erfüllt werden, wird das untersuchte PED als ein potentielles Proton identifiziert. Dabei kann auch der Fall auftreten, dass mehrere PEDs als Protonkandidaten identifiziert werden. Diese Ereignisse müssen später aussortiert werden.

#### <span id="page-58-0"></span>**4.2.5 Kinematische Anpassung**

### **Funktionsweise**

Zur vollständigen Rekonstruktion eines Ereignisses, stehen bereits an dieser Stelle die Ergebnisse der einzelnen Subdetektoren zur Verfügung. Aus der Taggerrekonstruktion ergibt sich die Energie des einlaufenden Photons, über den Crystal Barrel wird die Richtung und die Energie der Photonen bestimmt und in Kombination mit dem Innendetektor können geladene und ungeladene Teilchen unterschieden werden.

Die bisherigen Messgrößen wurden – bis auf die Kombination von Crystal–Barrel und Innendetektor – einzeln für jeden Detektor bestimmt und berücksichtigen daher keine Korrelationen untereinander. Insbesondere erfüllen die Messwerte aufgrund der experimentellen Fehler nicht exakt die Energie- und Impulserhaltung. Mit der "kinematischen Anpassung" werden die Messwerte durch Variation innerhalb ihrer Fehler so "korrigiert", dass die resultierenden Vierervektoren die Bedingungen für Energie- und Impulserhaltung exakt erfüllen.

Ein Maß für die Güte der kinematischen Anpassung ist der "Pull" eines gemessenen Wertes. Dieser gibt die Abweichung des angepassten  $(x')$  vom gemessenen  $(x)$  Wert normiert auf den Fehler wieder (siehe Formel 4.7).

$$
Pull(x) = \frac{x' - x}{\sqrt{\sigma_x^2 - \sigma_{x'}^2}}
$$
\n(4.7)

Wenn die Fehler eines Messwertes die Form einer Normalverteilung haben, dann ist auch der Pull der Messgröße normalverteilt. Das Maximum der Verteilung muss dann bei 0 liegen und eine Standardabweichung von 1 haben. Weicht das Maximum der Pullverteilung von Null ab, dann deutet dies auf einen systematischen Fehler hin. Ist die Standardabweichung der Pullverteilung nicht 1, dann wurden die an den Fit übergebenen Fehler der Messwerte falsch eingeschätzt. Ist die Standardabweichung kleiner 1, dann hat der Fit die Messwerte nur in einem kleinen Bereich des zur Verfügung stehenden Fehlerintervalls ausgenutzt. Das bedeutet, die Fehler wurden zu groß angegeben. In Analogie dazu kann der Messfehler auch zu klein gewählt werden, wodurch die Standardabweichung größer 1 wird. In beiden Fällen müssen die Fehler an die Messgrößen angepasst werden. Die [Abbildungen 4.7](#page-61-0) und [4.8](#page-62-0) zeigen die Pulls für die Daten der 1.4 GeV Strahlzeit und der 3.2 GeV Strahlzeit. Eine genauere Beschreibung der dargestellten Größen ist im folgenden Abschnitt "[Benutzung des kinematischen Fits](#page-60-0)" zu finden.

Ein weiteres Maß für die Qualität der Anpassung ist das Vertrauens- oder Konfidenzniveau (CL<sup>36</sup>). Dieses wird mit Hilfe des Wertes  $\chi^2$  berechnet, der die Abweichung eines Messwertes von seinem Erwartungswert normiert auf den Messfehler darstellt (Formel 4.8).

$$
\chi^2 = \sum_{i} \frac{(x_i - \bar{x})^2}{\sigma_i^2}
$$
\n(4.8)

<sup>&</sup>lt;sup>36</sup> Confidence Level

Die Werte für das  $\chi^2$  sind größer 1. Eine gute Anpassung ist dann erreicht, wenn der Quotient aus  $\chi^2$  und Anzahl der Freiheitsgrade:  $\chi^2/N(DoF)$  in der Nähe von 1 liegt, da in diesem Fall die Software nur geringe Änderungen an den Messwerten vornehmen musste. Mit dieser Definition kann die Verteilungsfunktion  $F(\chi^2)$ 

$$
F(\chi^2) = P(x^2 < \chi^2_{\text{theo}}) \tag{4.9}
$$

angegeben werden, die die Wahrscheinlichkeit angibt, dass der gemessene  $\chi^2$ -Wert kleiner ist als der Erwartungswert der theoretischen  $\chi^2$ -Verteilung. Das Konfidenzniveau ergibt sich dann durch

$$
CL = W(\chi^2) = 1 - F(\chi^2)
$$
\n(4.10)

Mit dieser Berechnung des Vertrauensniveaus werden gute Ereignisse gleichverteilt im Intervall [0,1] zu finden sein, während Untergrundereignisse verstärkt im Bereich kleiner Werte des Vertrauensniveaus zu finden sind (siehe Abbildung 4.6  $\left( a\right)$ ).

Wie auch bei den Pulls ist das Konfidenzniveau direkt von den eingestellten Fehlern eines Messwertes abhängig. Werden die Fehler zu groß angegeben, führt dies zu großen Werten des CL. Dadurch steigt die Verteilung der CL zu großen Werten an (siehe Abbildung 4.6 (b)). Werden die Fehler dagegen zu klein angenommen, fällt die Verteilung ab.

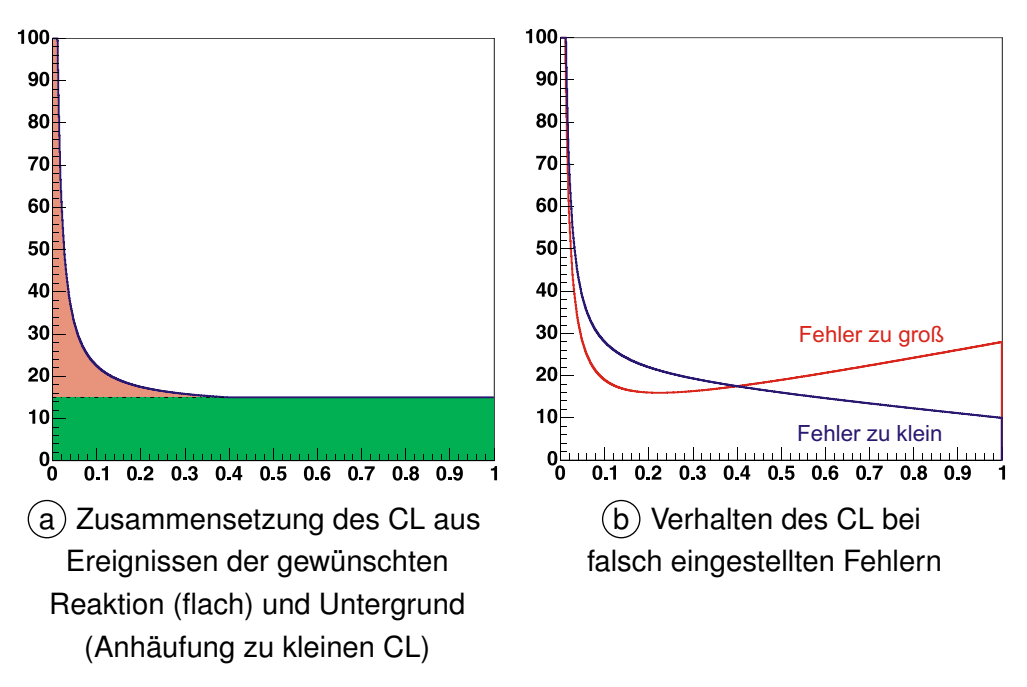

**Abbildung 4.6** Verteilung des Vertrauensniveaus.

Bei einem Schnitt auf das Konfidenzniveau wird immer auch ein Teil der guten Ereignisse verworfen. Ist das CL korrekt eingestellt, ergibt sich der Anteil direkt aus dem Schnittkriterium. Wenn die Fehler korrekt eingestellt sind, ist die Verteilung des Konfidenzniveaus flach. Ein Schnitt auf 10 % des CL wird demnach genau 10 % der guten Ereignisse verwerfen.

Die Wahl des Schnittkriteriums wird nach der vorhandenen Verteilung des Konfidenzniveaus getroffen. Üblicherweise wird ein Wert gewählt, an dem die Verteilung des Konfidenzniveaus <span id="page-60-0"></span>beginnt flach zu verlaufen. Wird der Schnitt höher gewählt, ändert sich das Verhältnis zwischen Signal und Untergrund nur noch wenig. Durch den Schnitt werden lediglich mehr Ereignisse verworfen. Wird der Schnitt zu tief gewählt, steigt zwar die Anzahl der Ereignisse, die beibehalten werden, allerdings ist das Verhältnis zwischen Signal und Untergrund dann deutlich schlechter. Wird die Stelle der Verteilung gewählt, an der das Konfidenzniveau flach verläuft, wird ein Kompromiss gefunden zwischen einer Maximierung der Ereigniszahl und der Maximierung des Verhältnisses zwischen Signal und Untergrund.

### **Benutzung des kinematischen Fits**

Der in der Crystal Barrel Analysesoftware enthaltene kinematische Fit wurde im Rahmen der Dissertation von H. van Pee implementiert und getestet [Pee03]. Neben der Phasenraum-Hypothese, in der nur die Einhaltung von Energie- und Impulserhaltung gefordert wird, existieren weitere Hypothesen, die zusätzliche Mesonmassen als Nebenbedingungen berücksichtigen<sup>37</sup>

1.  $\gamma p \rightarrow p \pi^0 + n \gamma$  $0 + \text{ln} \gamma$  2.  $\gamma \text{p} \rightarrow \text{p} \pi^0 \pi^0 + \text{ln} \gamma$  3.  $\gamma \text{p} \rightarrow \text{p} \pi^0 \eta + \text{ln} \gamma$ 

Jede der Hypothesen kann unabhängig von der Behandlung des Protons verwendet werden. Die folgenden Kombinationen der Behandlung des Protons und des Primärvertex sind möglich:

#### • **Protonrichtung**

Dem Fit werden die Viererimpulse der Photonen und die Richtung des Protons vorgegeben. Die berechneten Größen gehen dabei von einem Primärvertex im Mittelpunkt des Targets aus. Die Energie des Protons wird vollständig frei angepasst.

#### • **Protonrichtung mit freiem Primärvertex**

Im Gegensatz zu dem vorigen Fit kann hier auch die Position des Primärvertex frei entlang der Strahlachse variiert werden.

#### • **Fehlendes Proton**

Bei diesem Fit wird das Proton als vollständig unbekannt angesehen und aus den Nebenbedingungen rekonstruiert. Der Vertex der hadronischen Reaktion ist auf den Targetmittelpunkt festgelegt.

Zu jeder der drei Kombinationen kann die für die Reaktion zur Verfügung stehende Energie entweder vorgegeben (d.h. die Energie wird im Rahmen des mitgegebenen Fehlers variiert) oder vollständig frei durch den Fit variiert werden. Damit stehen für die Analyse sieben unterschiedliche Hypothesen zur Verfügung, die auf sechs verschiedene Typen der Anpassung angewendet werden können.

Bei Benutzung der Protonrichtung und bei freier Anpassung des Primärvertex werden die Ergebnisse des kinematischen Fit sehr stark von den Eingabeparametern beeinflusst. Aus [Abbildung 4.5](#page-57-0) wird deutlich, dass Protonen überwiegend im Mittelpunkt eines CsI-Kristalls rekonstruiert werden. Da die kinematische Anpassung diese Werte nur im Rahmen der Fehler

<sup>37</sup> Die kinematische Anpassung verwendet immer alle an sie übergebene Teilchen für die Berechnung des Ergebnisses. Daher wird eine Hypothese immer mit dem Zusatz  $+n\gamma$  angegeben.

<span id="page-61-0"></span>variiert, bleiben diese Strukturen im Polarwinkel des Protons auch nach der Anpassung bestehen. Im Rahmen dieser Arbeit wurde daher das Proton im kinematischen Fit als unbekannt angenommen. Die Energie des Taggingsystems wurde im Fit mit berücksichtigt.

Sowohl das Konfidenzniveau als auch die Pulls der Messgrößen hängen direkt von der Wahl der Messfehler ab. Daher ist die erste Aufgabe bei Benutzung der kinematischen Anpassung das Einstellen dieser Fehler.

In der Analysesoftware werden die Fehler durch Skalierung von berechneten Messfehlern justiert. Die einzige Möglichkeit die optimalen Korrekturfaktoren zu bestimmen liegt darin, die Pulls für einen Teildatensatz auszurechnen und daraus neue Skalierungsfaktoren zu definieren. Dieser Vorgang wird so häufig durchgeführt, bis die optimalen Skalierungsfaktoren bestimmt wurden. Die Abbildungen 4.7 und [4.8](#page-62-0) zeigen die Pullverteilungen für die beiden verwendeten Datensätze. Die Tabelle 4.2 enthält die in den verschiedenen Histogrammen dargestellten Größen. Die Pulls wurden speziell auf die Hypothese der zu untersuchenden Reaktion  $\gamma{\rm p}\,\to\,{\rm p}\,_x\pi^0\pi^0$ optimiert. Dabei wurde ein identifiziertes Proton nicht berücksichtigt ( $\rm p$   $_{x}$ ), sondern nur die Mesonmassen zweier  $\pi^0$  gefordert.

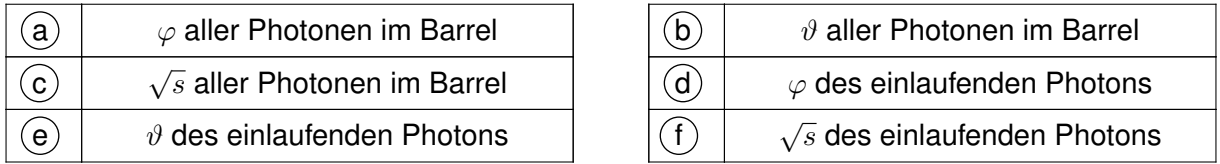

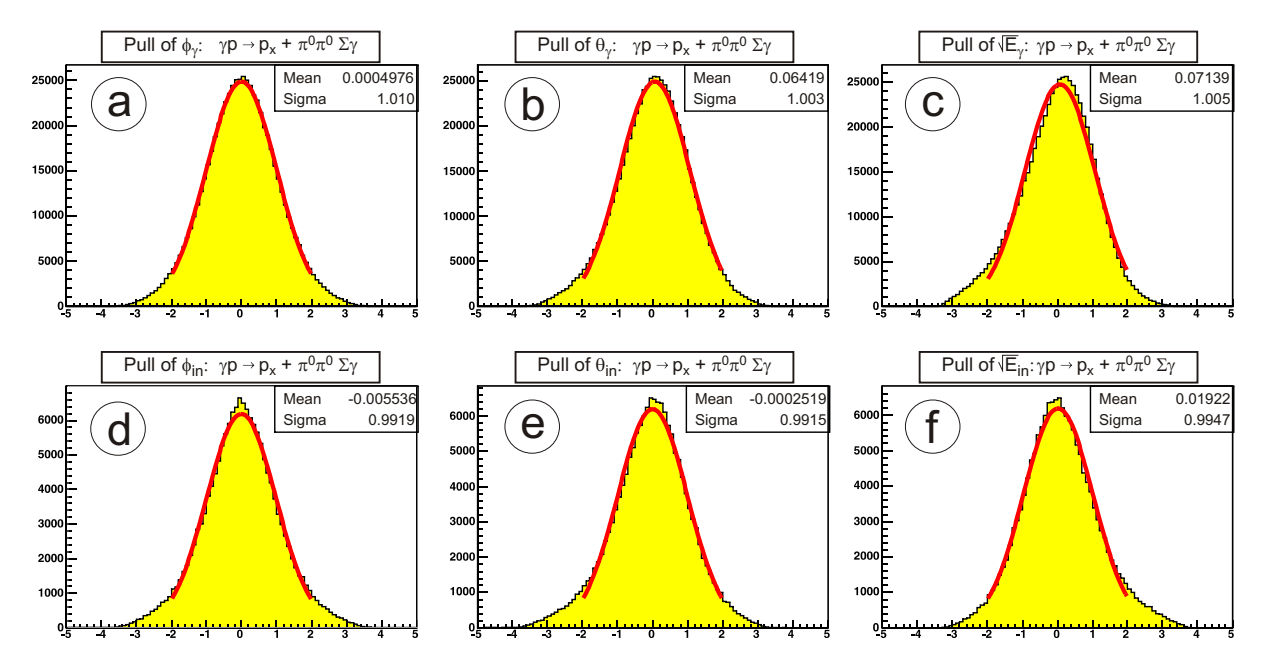

**Tabelle 4.2** Identifizierung der Größen aus Abbildungen 4.7 und [4.8](#page-62-0).

**Abbildung 4.7** Pulls der kinematischen Anpassung für die Hypothese  $\gamma \rm p ~\rightarrow~ p ~\pi^0 \pi^0 ~\text{n} \gamma$  mit n=0 (Daten bei 1.4 GeV).

<span id="page-62-0"></span>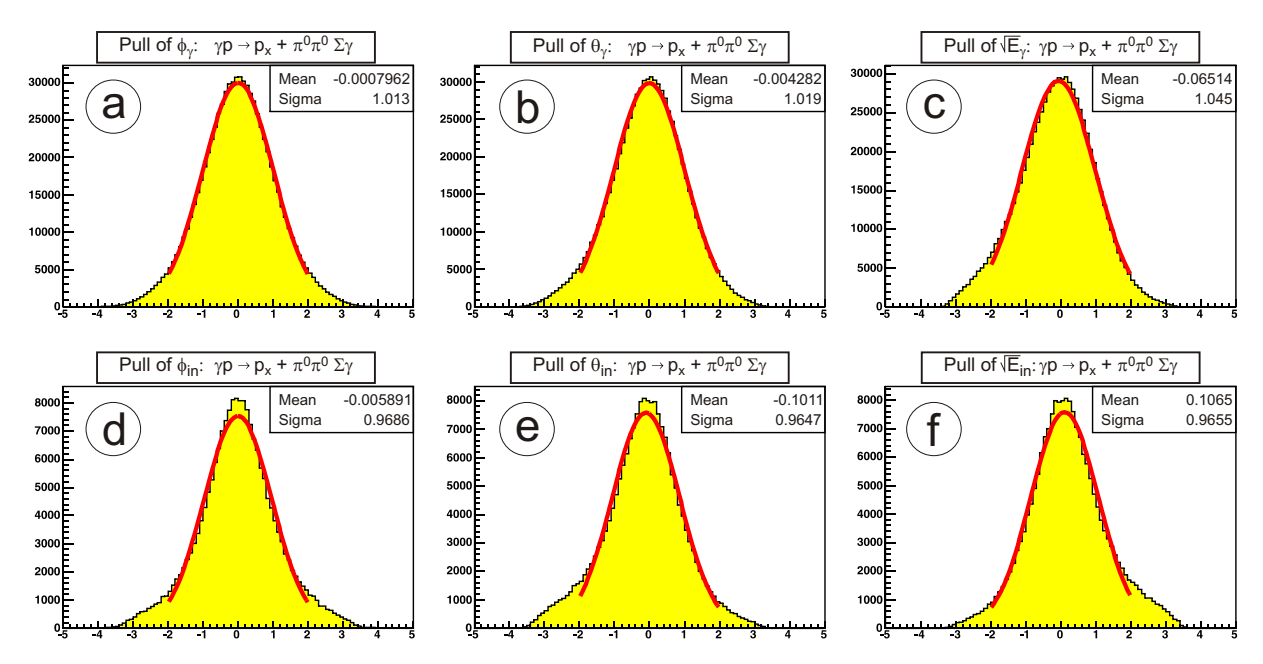

**Abbildung 4.8** Pulls der kinematischen Anpassung für die Hypothese  $\gamma \rm p \rightarrow p \, \pi^0 \pi^0 \ n \gamma$  mit n=0 (Daten bei 3.2 GeV).

Drei wichtige Punkte müssen bei der Verwendung einer kinematischen Anpassung beachtet werden:

- In manchen Fällen können ungültige Ereignisse durch die Anpassung so modifiziert werden, dass sie als gültiges Ereignis identifziert werden. Zum Beispiel kann ein Ereignis der Reaktion  $\gamma{\rm p}\to{\rm p}\,\pi^0\eta$  als  ${\rm p}\,\pi^0\pi^0$ -Ereignis identifiziert werden. In diesen Fällen zieht die kinematische Anpassung Untergrund in das Signal. Dem kann durch geeignete Schnitte vor Durchführung der Anpassung vorgebeugt werden<sup>38</sup>. Diese Schnitte müssen individuell für die untersuchte Reaktion ausgewählt und getestet werden.
- Es existieren Untergrundereignisse, die im "richtigen" kinematischen Bereich liegen und daher als "gültige" Ereignisse identifiziert werden. Allerdings lässt sich die Anzahl dieser Ereignisse nicht durch Schnitte reduzieren. Der Anteil dieser Untergrundereignisse im gesamten Datensatz muss bestimmt werden.
- Bei einem Schnitt auf ein Konfidenzniveau muss sichergestellt werden, dass dieser in Daten und Monte Carlo (siehe [Abschnitt 5.1\)](#page-64-0) den gleichen Anteil Ereignisse verwirft. Sind die Auswirkungen eines Schnitts unterschiedlich, wird das die Ergebnisse bei späterem Vergleich zwischen Daten und Monte Carlo Ereignissen verfälschen. Dadurch wird die Akzeptanz falsch bestimmt und resultierend der Wirkungsquerschnitt fehlerhaft berechnet.

Als Alternative könnte auch die Anpassung der beider Hypothesen mit einem Schnitt auf das Vertrauensniveau angewendet werden.

Bei der Analyse der Reaktionen  $\gamma p \to p \pi^0$  und  $\gamma p \to p \eta$  wurden systematische Fehlerquellen untersucht [Bar05, Cre05]. Dazu gehören ein Versatz des Photonstrahl um 3 mm um den Targetmittelpunkt, eine Targetverschiebung um  $\pm$  1.5 mm in Strahlrichtung sowie eine Änderung der Materialstärke zwischen Innendetektor und Kalorimeter aufgrund einer 1 mm starken Kaptonfolie. Daraus resultierend wurde der systematische Fehler der Rekonstruktion auf 5 % abgeschätzt.

# <span id="page-64-0"></span>5 **Selektion**

Im vorigen [Kapitel 4](#page-48-0) (["Rekonstruktion](#page-48-0)") wurden die notwendigen Schritte vorgestellt, mit denen aus den binär gespeicherten Rohdaten physikalisch relevante Größen berechnet werden. Die Rekonstruktion ist ein notwendiger Bestandteil aller Analysen unabhängig von der untersuchten Reaktion. Im Rahmen der Selektion werden nun Kriterien zusammengestellt, mit denen Ereignisse der Reaktion  $\gamma p \to p \pi^0 \pi^0$  von anderen hadronischen und Untergrundereignissen getrennt werden können. Das Ziel der Selektion ist es, die gewünschten Ereignisse möglichst untergrundfrei auszuwählen.

# **5.1 Monte Carlo**

In der Selektion werden Monte Carlo<sup>39</sup>-Simulationen als wesentliches Hilfsmittel eingesetzt. Mit dem Vergleich der experimentellen mit den simulierten Daten werden zwei wesentliche Fragestellungen beantwortet:

- 1. Während der Datennahme arbeiten die verwendeten Detektoren nicht 100% effizient und im Rahmen der Rekonstruktion werden ebenfalls nicht alle Teilchen rekonstruiert. So verwerfen z.B. durchgeführte Schnitte auch immer einen Anteil an guten Ereignissen. Diese Ineffizienzen müssen bei der Bestimmung der Ergebnisse berücksichtigt werden. Dazu wird ein Korrekturfaktor bestimmt, mit dem die "wirkliche" Anzahl der Ereignisse aus der "gemessenen" Anzahl berechnet werden kann. Dieser Faktor wird "Akzeptanz" genannt und wird detaillierter im [Kapitel 6](#page-94-0) beschrieben.
- 2. Mit Hilfe von Simulationen kann der Einfluss von Untergrund auf die Analysekette untersucht werden. Dabei ist es besonders von Vorteil, dass Ereignisse verschiedener Reaktionen erzeugt und analysiert werden können. Auf diese Weise lässt sich quantitativ feststellen, wie gut die definierten Selektionskriterien zwischen den verschiedenen Kanälen unterscheiden können und wie viel Untergrund noch in den Daten enthalten ist.

Für das Crystal–Barrel–Experiment werden Simulationen mit Hilfe des Softwarepakets "GEANT3" [CERc] durchgeführt. Mit diesem Hilfsmittel kann der Durchgang von Teilchen durch Materie simuliert und grafisch dargestellt werden. Die spezielle Geometrie des Crystal Barrel Experiments an ELSA und die Berücksichtigung der übrigen Detektoren wird im Rahmen von "CBGEANT" bereitgestellt.

Die Simulation erfolgt in einem zweistufigen Prozess. Zunächst werden Ereignisse der gewünschten Reaktion (z.B.  $\gamma{\rm p}\to {\rm p}\pi^0\pi^0$ ) mit einem Ereignisgenerator erzeugt. Die Ereignisse werden entsprechend dem zur Verfügung stehenden Phasenraum erzeugt und erfüllen Energie-

<sup>39</sup> Der Name stammt aus der Bedeutung der Zufallszahlen in den ersten Simulationen und ist an die Spielbanken in Monte Carlo angelehnt.

und Impulserhaltung der Teilchen innerhalb eines Ereignisses. Die Dynamik einer Reaktion bleibt hierbei unberücksichtigt.

Im zweiten Schritt wird der Durchgang der im Ereignis generierten Teilchen durch den Detektor simuliert. Dabei werden die Teilchen in kleinen Schritten durch die Komponenten des Detektors geführt und ihre Wechselwirkungen mit der umgebenden Materie berechnet. Es werden Ionisationsprozesse, mehrfache Coulomb-Streuung, Schauerbildung und Zerfall der Teilchen in den aktiven Materialien berücksichtigt.

Abschließend werden die Ergebnisse der Simulation gemäß den Eigenschaften der einzelnen Subdetektoren digitalisiert und in der gleichen Struktur wie die experimentell bestimmten Daten abgespeichert. Dadurch wird es möglich, sowohl Daten als auch die Monte Carlo Datensätze mit den gleichen Programmen zu analysieren und die Ergebnisse miteinander zu vergleichen.

# **5.2 Grundlegende Schnitte**

Die grundlegenden Schnitte schränken bereits vor der Durchführung der Selektion die Anzahl der zur Verfügung stehenden Ereignisse ein. Das erste Kriterium wird bereits während der Datennahme angewendet. Über den verwendeten Trigger wurden nur Ereignisse mit speziellen Eigenschaften ausgewählt und abgespeichert. Die unterschiedlichen Triggersignale der Subdetektoren und deren Zusammensetzung zum eigentlichen Triggersignal wurden bereits in [Abschnitt 3.4](#page-45-0) vorgestellt.

Im Rahmen der Selektion muss zusätzlich sichergestellt werden, dass die Daten und Monte Carlo Ereignisse auf den gleichen Grundvoraussetzungen basieren. Bei den Daten wird der Trigger automatisch angewendet. Bei den simulierten Ereignissen müssen die Triggerbedingungen jedoch über zusätzliche Schnitte berücksichtigt werden. Dies ist zum Beispiel beim Innendetektor der Fall. Bei dem verwendeten Trigger wurden während der Aufzeichnung der Daten die Bedingung "zwei von drei Lagen getroffen" verwendet. Ein analoger Wert für die simulierten Ereignisse wird im Rahmen der Rekonstruktion basierend auf den bekannten Ineffizienzen der Innendetektor MALU's "berechnet".

Der ToF-Detektor konnte ebenfalls einen Trigger zum Auslösen der Datennahme liefern. Allerdings war es nicht möglich, die Ineffizienzen des Detektors korrekt zu behandeln. Daher wurden Ereignisse in der Analyse verworfen, bei denen der ToF-Detektor zum Trigger beigetragen hat.

# **5.2.1 Teilchenmultiplizität im Kalorimeter**

 $\pi^0$  Mesonen zerfallen mit einem Verzweigungsverhältnis von 98.8% in zwei Photonen. Bei der Reaktion  $\gamma{\rm p}\to {\rm p}\pi^0\pi^0$  werden daher in 97.6% der Zerfälle fünf Teilchen im Endzustand erwartet: ein Proton und vier Photonen. Allerdings besteht die Möglichkeit, dass nicht alle Teilchen ein PED im Kalorimeter erzeugen, da die Teilchen durch die Öffnungen im Barrel entweichen können. Außerdem können niederenergetische Protonen im Innendetektor oder in der Haltestruktur des Barrels stecken bleiben und das Kalorimeter nicht erreichen. Unabhängig von anderen

Triggervoraussetzungen können Ereignisse mit nur vier identifizierten PEDs im Kalorimeter und einem gültigen Treffer im Innendetektor – dies wird bereits über die zuvor vorgestellten Triggerbedingungen gefordert – durchaus als gültige Ereignisse identifiziert werden. In diesem Fall kann über die Energie- und Impulserhaltung das fünfte Teilchen berechnet werden.

Um die zu analysierende Datenmenge möglichst frühzeitig zu reduzieren und damit Zeit während der Analyse zu sparen, wurde eine Vorselektion basierend auf der Multiplizität im Kalorimeter durchgeführt. Dazu wurden ein neuer Datensatz erstellt, der nur Ereignisse mit vier und mehr PEDs im Barrel enthält. Damit wird die Anzahl der zu analysierenden Ereignisse deutlich reduziert. In der Abbildung 5.1 ist die Anzahl der PEDs für die verschiedenen Datensätze dargestellt. Die Werte  $I(n)$  der durchgezogenen Linie ergibt sich durch Summation des Histogramms  $H$  von Beginn bis zu dem betrachteten Bin:

$$
I(n) = \sum_{i=0}^{n} H(i)
$$

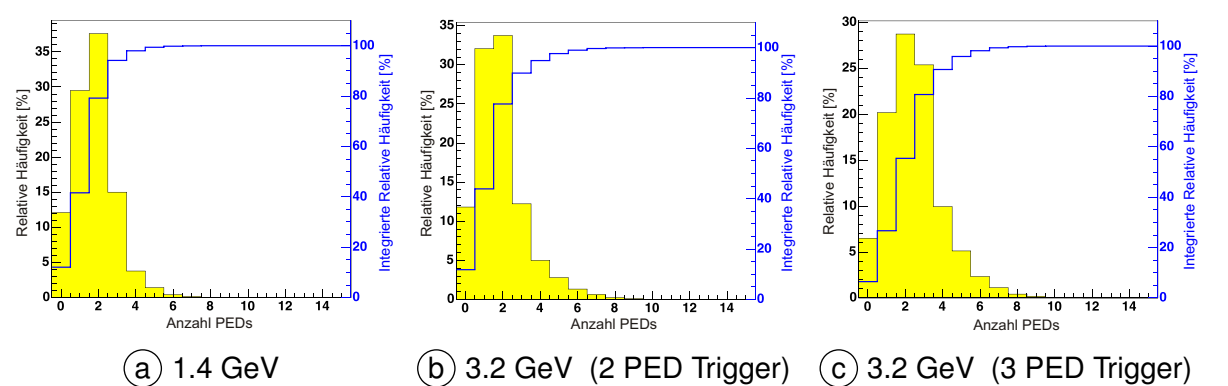

**Abbildung 5.1** Teilchenmultiplizität im CsI Kalorimeter. Die ausgefüllten Histogramme geben die relative Häufigkeit der Multiplizität bezogen auf alle Ereignisse wieder. Die blaue Kurve entspricht dem Integral des Histogramms bezogen auf die Gesamtheit der Ereignisse.

Die Bilder  $\overline{b}$  und  $\overline{c}$  der Abbildung 5.1 verdeutlichen die Unterschiede, die durch die Änderung des Triggers bei der Aufzeichnung der 3.2 GeV Daten resultieren. Man erkennt deutlich, dass der Prozentsatz der Ereignisse mit hohen Multiplizitäten zunimmt. Außerdem werden aus der Abbildung die Ineffizienzen des Triggers deutlich. Obwohl bei der Datennahme mindestens zwei Treffer in der FACE gefordert wurden, sind Ereignisse mit 0 oder einem Treffer im Kalorimeter rekonstruiert worden.

### **5.2.2 Taggingsystem**

Eine wichtige Voraussetzung für die Analyse ist eine gut definierte Energie des einlaufenden Photons, damit die für die Reaktion zur Verfügung stehende Energie bestimmt werden kann. Daher werden in dieser Analyse nur Ereignisse selektiert, die einen definierten Treffer im Taggingsystem produziert haben. Bei diesen Ereignissen muss ein Draht oder ein Drahtcluster über einem zugehörigen Szintillator rekonstruiert werden (siehe [Abschnitt 4.2.1\)](#page-49-0). Mit Hilfe der Taggereichung ist damit die zur Verfügung stehende Energie der Reaktion bekannt.

## **5.3 Fehlende Masse**

Bereits mit der Vorselektion auf 4 und 5 PED Ereignisse und der Forderung nach einer eindeutig bestimmten Energie wird die Anzahl der Ereignisse deutlich reduziert. Die Anzahl der so ausgewählten Ereignisse sagt aber noch nichts über die Zuordnung der Ereignisse zu verschiedenen Kanälen aus. Insbesondere kann so nicht der genaue Anteil von Ereignissen des Typs  $\gamma\mathrm{p}\to\mathrm{p}\pi^0\pi^0$  angegeben werden. Einen ersten Eindruck davon kann über das Spektrum der "missing mass<sup>40</sup>" erreicht werden.

Bei der Berechnung dieser fehlenden Masse werden nur die vier Photonen eines Ereignisses verwendet. Falls ein oder mehrere Protonen über den Innendetektor identifiziert wurden, werden sie bei dieser Berechnung nicht berücksichtigt. Damit werden auch solche Ereignisse verworfen, bei denen nach Abzug der Protonen weniger als vier PEDs übrig bleiben, also z.B. Ereignisse in denen zwei geladene Teilchen in einem fünf PED Event registriert wurden.

$$
m_{\text{miss}} = \sqrt{\left(p_{\gamma,i} + p_{\text{p}} - \sum p_{\gamma,\text{f}}\right)^2} \tag{5.1}
$$

Die "fehlende Masse" lässt sich aus den Vierervektoren der Teilchen im Eingangszustand  $p_{\gamma,i}$ und  $p<sub>p</sub>$  und den Vierervektoren der Photonen im Endzustand  $p<sub>\gamma,f</sub>$  mit Hilfe von Formel 5.1 berechnen. Damit ist die "fehlende Masse" die effektive Masse aller Teilchen, die bei einer nur unvollständig gemessenen Reaktion nicht detektiert werden konnten.

[Abbildung 5.2](#page-68-0) zeigt die Verteilung der "missing mass" für die beiden untersuchten Datensätze. Ein deutlich erkennbares Signal bei der Protonmasse (938 MeV) ist über einer Untergrundverteilung erkennbar. Der Untergrund ist für die zwei betrachteten Datensätze unterschiedlich groß, weil bei höheren Photonenergien mehr Reaktionen zum Untergrund beitragen können. Die Untergrundverteilung in den Abbildungen der Monte Carlo Ereignisse ergibt sich zum Beispiel, wenn das Proton fälschlicherweise als Photon identifiziert wird.

Für weitergehende Untersuchungen ist es aber notwendig, den Untergrund in den gezeigten Spektren deutlich zu reduzieren. Allerdings ist ein Schnitt auf die fehlende Masse nicht sinnvoll, da bei der Untersuchung der fehlenden Masse für unterschiedliche Intervalle in der Photonenergie eine Verschiebung der Peakposition festgestellt wurde. Ein Schnitt auf ein Intervall um die Protonmasse könnte daher zu falschen Ergebnissen führen und wurde daher nicht angewendet. Als Hilfsmittel zur Abschätzung des Untergrundes kann die "missing mass" jedoch verwendet werden.

# **5.4 Massenschnitte**

Eine einfache Möglichkeit zur Reduktion des Untergrundes ist die Anwendung von Massenschnitten. Dabei wird die invariante Masse von zwei der vier Photonen gebildet und geprüft, ob sie in einem definierten Intervall mit der Masse eines  $\pi^0$  übereinstimmt. Das Kombinieren der

<sup>&</sup>lt;sup>40</sup> "fehlenden Masse"

<span id="page-68-0"></span>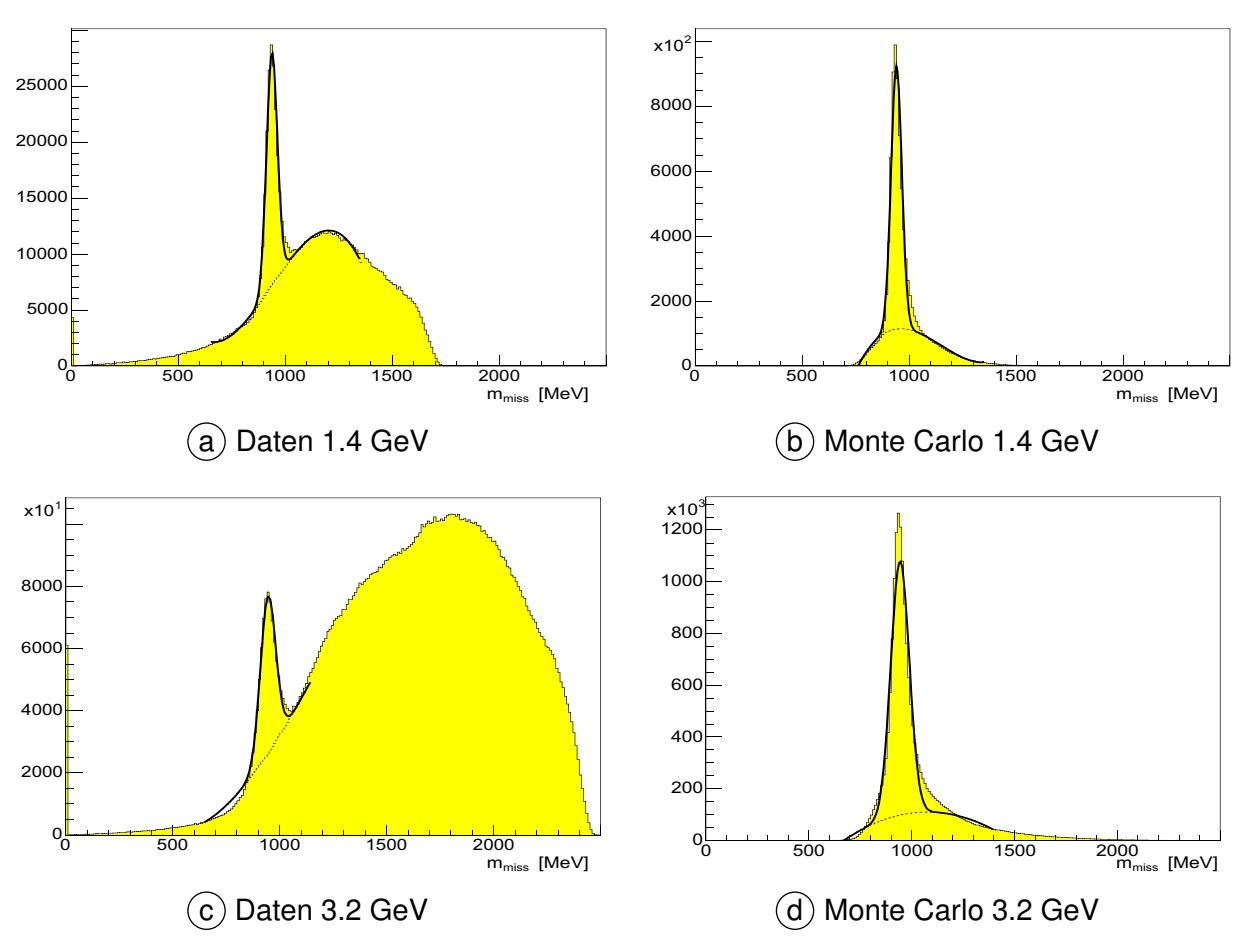

**Abbildung 5.2** "Fehlende Masse" für 4 und 5 PED Ereignisse bei unterschiedlicher Strahlenergie. Bei hohen Energien treten in den Daten mehr Untergrundkanäle auf, wodurch sich der verhältnismäßig große Anteil des Untergrundes ergibt. Die Anzahl der Ereignisse in Signal und Untergrund ist in [Tabelle 5.3](#page-74-0) auf [Seite 65](#page-74-0) zusammengefasst.

verschiedenen Photonen kann für beide Pionen gleichzeitig durchgeführt werden. Um jedoch einen besseren Eindruck vom Einfluss der Schnitte auf die Daten zu bekommen, werden die Schnitte zunächst einzeln und erst später in Kombination durchgeführt.

Aus den vier Photonen im Endzustand können durch Kombination von jeweils zwei Photonen sechs unterschiedliche invariante Massen  $m_{1...6}(\gamma\gamma)$  berechnet werden. Falls die so berechnete invariante Masse in einem Intervall um die Masse des  $\pi^0$  liegt, dann ist es sehr wahrscheinlich, dass die Photonen aus dem Zerfall eines neutralen Pions oder aus dem Untergrund bei der  $\pi^0$ -Masse stammen. Die [Abbildung 5.3](#page-69-0) zeigt die invariante  $\gamma\gamma$ -Masse der sechs  $\gamma\gamma$ -Kombinationen für die beiden Einschussenergien getrennt nach Daten und Monte Carlo.

In den produzierten Monte Carlo sind nur Ereignisse vom Typ  $\gamma p \to p \pi^0 \pi^0$  enthalten. Daher müssen sich von den sechs möglichen Photonkombinationen genau zwei Kombinationen zu einem  $\pi^0$  kombinieren lassen. Die übrigen vier Kombinationen werden zufällig verteilt sein. Trägt man die invariante Masse aller sechs Kombinationen in ein Histogramm ein, dann ist das Verhältnis von richtigen Kombinationen  $r$  zu kombinatorischem Untergrund  $k$ 

<span id="page-69-0"></span>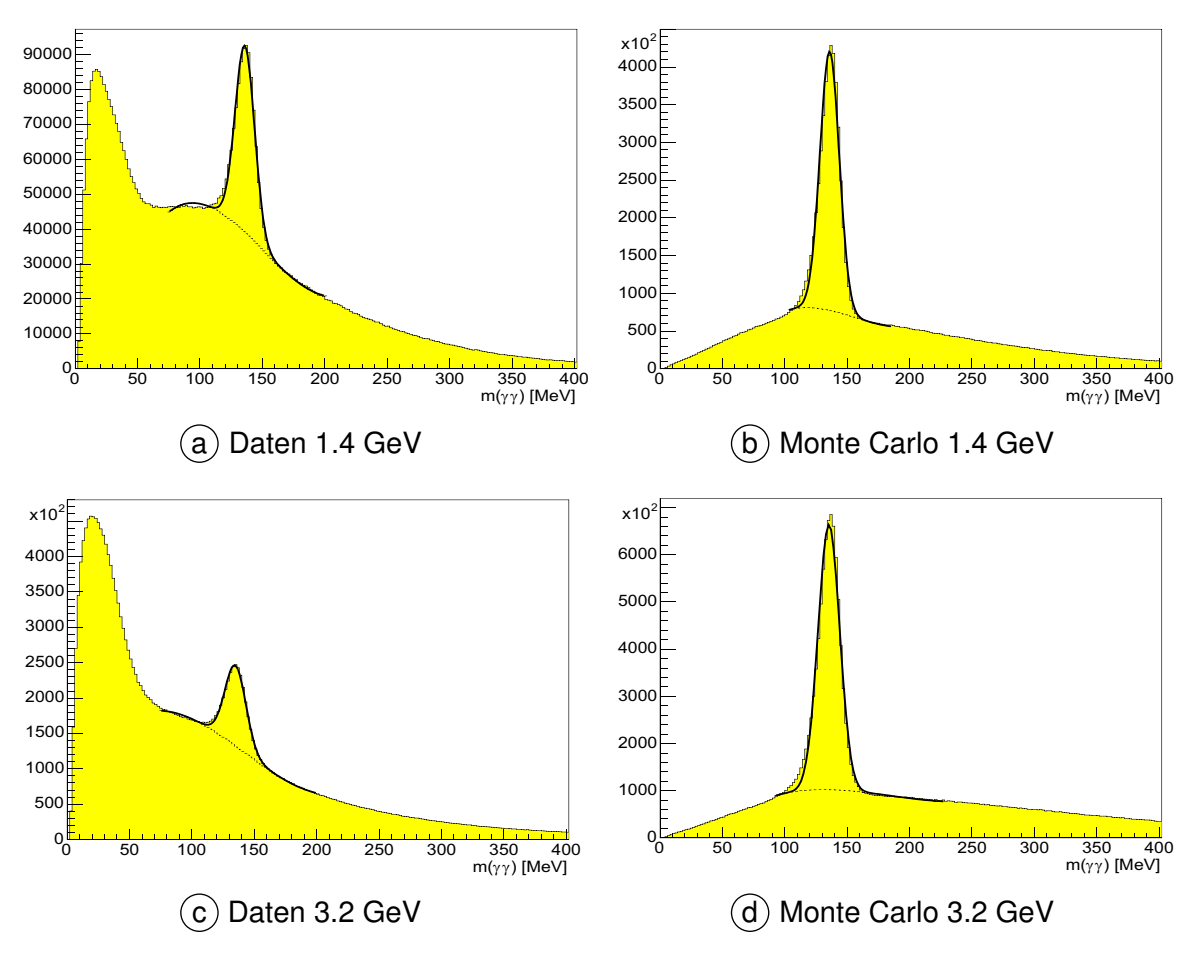

**Abbildung 5.3** Invariante γγ-Masse von 4 und 5 PED Ereignissen. Es wurde jeweils eine Gaussfunktion angepasst und die Standardabweichung bestimmt. (siehe [Formel 5.3\)](#page-70-0)

$$
v = r : k = 2 : 4 = 1 : 2. \tag{5.2}
$$

Über die Anpassung einer Funktion, die das Signal und den Untergrund in den Abbildungen 5.3 (a) - (d) beschreibt, kann die Zahl der gültigen Kombinationen im Peak bestimmt werden. Mit dem erwarteten Verhältnis aus Formel 5.2 ergibt sich dann die Anzahl der Ereignisse, die durch den kombinatorischen Untergrund eingetragen wurden. Durch den Vergleich dieser erwarteten Zahl mit der tatsächlichen Zahl des Untergrundes in den Abbildungen kann eine Aussage über den Anteil des Untergrundes getroffen werden.

In [Tabelle 5.1](#page-70-0) ist die Anzahl der Ereignisse im Signal und im gesamten Histogramm für die verschiedenen Histogramme der Abbildung 5.3 zusammengefasst. Zusätzlich wurde für jedes Histogramm die erwartete Gesamtzahl der Ereignisse berechnet. Es ist zu erkennen, dass die tatsächliche und die erwartete Anzahl von Ereignissen deutlich voneinander abweichen und der Untergrund weiter reduziert werden muss.

<span id="page-70-0"></span>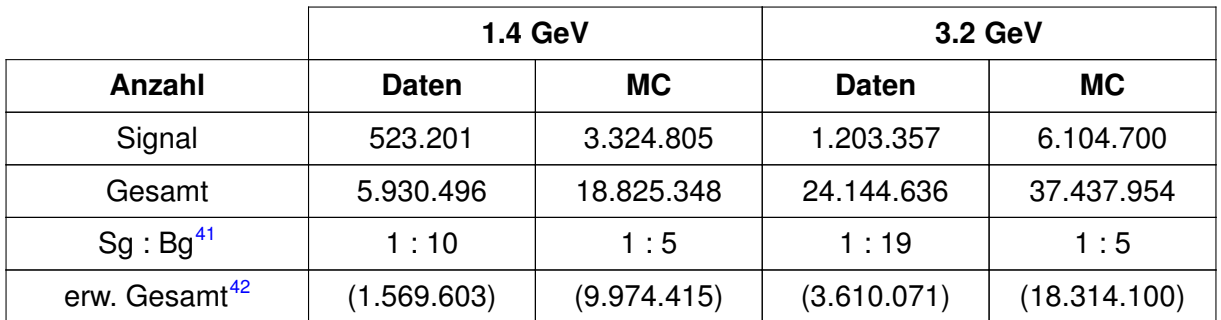

**Tabelle 5.1** Anzahl der Ereignisse in Signal und Untergrund der invarianten Masse m(γγ) für 4 und 5 PED Ereignisse ohne weitere Schnitte.

Dazu wird ein Schnitt auf die invariante  $\gamma\gamma$ -Masse definiert, indem der Peak bei der  $\pi^0$ -Masse in den Graphen der [Abbildung 5.3](#page-69-0) mit einer Gaussfunktion angepasst und die Standardabweichung bestimmt wurde. Diese Untersuchungen wurden einzeln für Daten und Monte Carlo sowie getrennt nach Photonenergien und Anzahl der PEDs durchgeführt und ergaben jeweils

$$
\sigma = 8 \text{ MeV.} \tag{5.3}
$$

Basierend auf der so bestimmten Standardabweichung lässt sich ein Intervall

$$
[m_{\pi^0} - 2\sigma; m_{\pi^0} + 2\sigma] = [119 \text{ MeV}; 151 \text{ MeV}] \tag{5.4}
$$

definieren, in dem gemäß den Regeln der Statistik 95 % aller Ereignisse liegen. Dieses wird im Folgenden zur Identifizierung von neutralen Pionen mit Hilfe eines Massenschnitts verwendet.

### 5.4.1  $\pi^0$ -Massenschnitt

Die Anwendung dieses Schnitts ist sehr einfach. Für jeweils zwei der vier in einem Ereignis enthaltenen Photonen wird die invariante Masse berechnet und geprüft, ob diese in das oben definierte Intervall fällt. In diesem Fall wird die invariante Masse der beiden übrigen Photonen berechnet und in ein Histogramm eingetragen.

Mit diesem Verfahren ergeben sich die Graphen in [Abbildung 5.4](#page-71-0) basierend auf den Ereignissen des 3.2 GeV Datensatzes. In der linken Abbildung ist deutlich ein Signal bei der  $\pi^0$ -Masse von 135 MeV zu erkennen. Zudem wird eine leichte Erhebung bei der  $\eta$ -Masse von 547 MeV deutlich, die durch die logarithmische Darstellung in der rechten Abbildung besser erkennbar wird. Da bereits ein  $\pi^0$  identifiziert wurde, ergeben sich die beiden Peaks durch Ereignisse der Reaktionen  $\gamma p \to p \pi^0 \pi^0$  und  $\gamma p \to p \pi^0 \eta$ .

<sup>&</sup>lt;sup>41</sup> Die Anzahl der Teilchen im Untergrund (Bg) wurde als Differenz aller Ereignisse (G) und der Ereignisse im Signal  $(Sg)$  bestimmt: Bg = G-Sg.

<sup>&</sup>lt;sup>42</sup> Die Werte dieser Zeile ergeben sich durch Multiplikation der Ereigniszahlen im Signal mit dem Faktor 3, da ein Verhältnis von 1 : 2 zwischen Signal und Untergrund erwartet wird.

<span id="page-71-0"></span>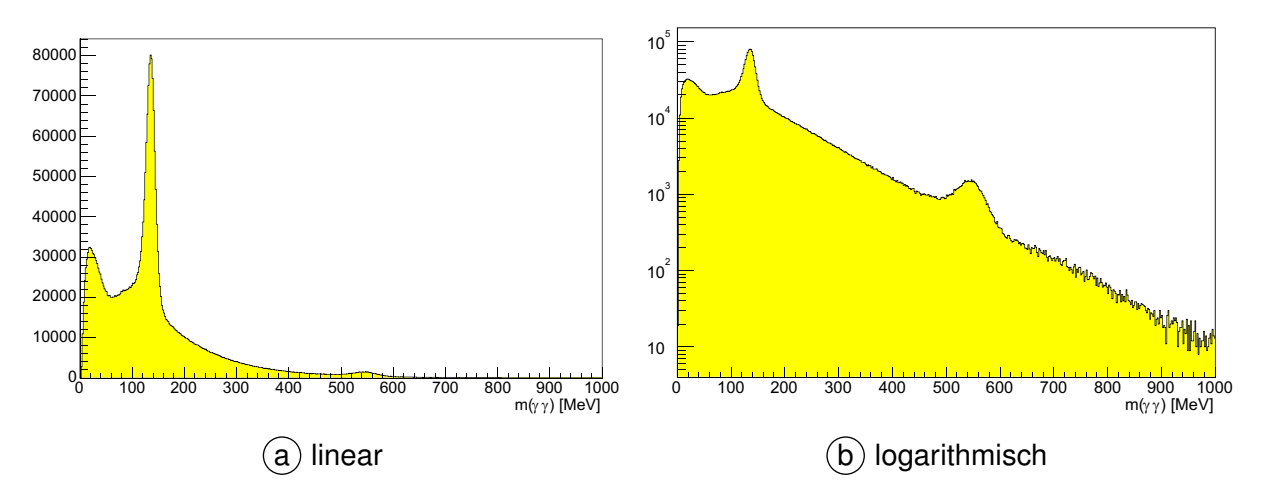

**Abbildung 5.4** Invariante γγ-Masse von 4 und 5 PED Ereignissen des 3.2 GeV Datensatzes, bei denen ein  $\pi^0$  über einen Massenschnitt identifiziert wurde.

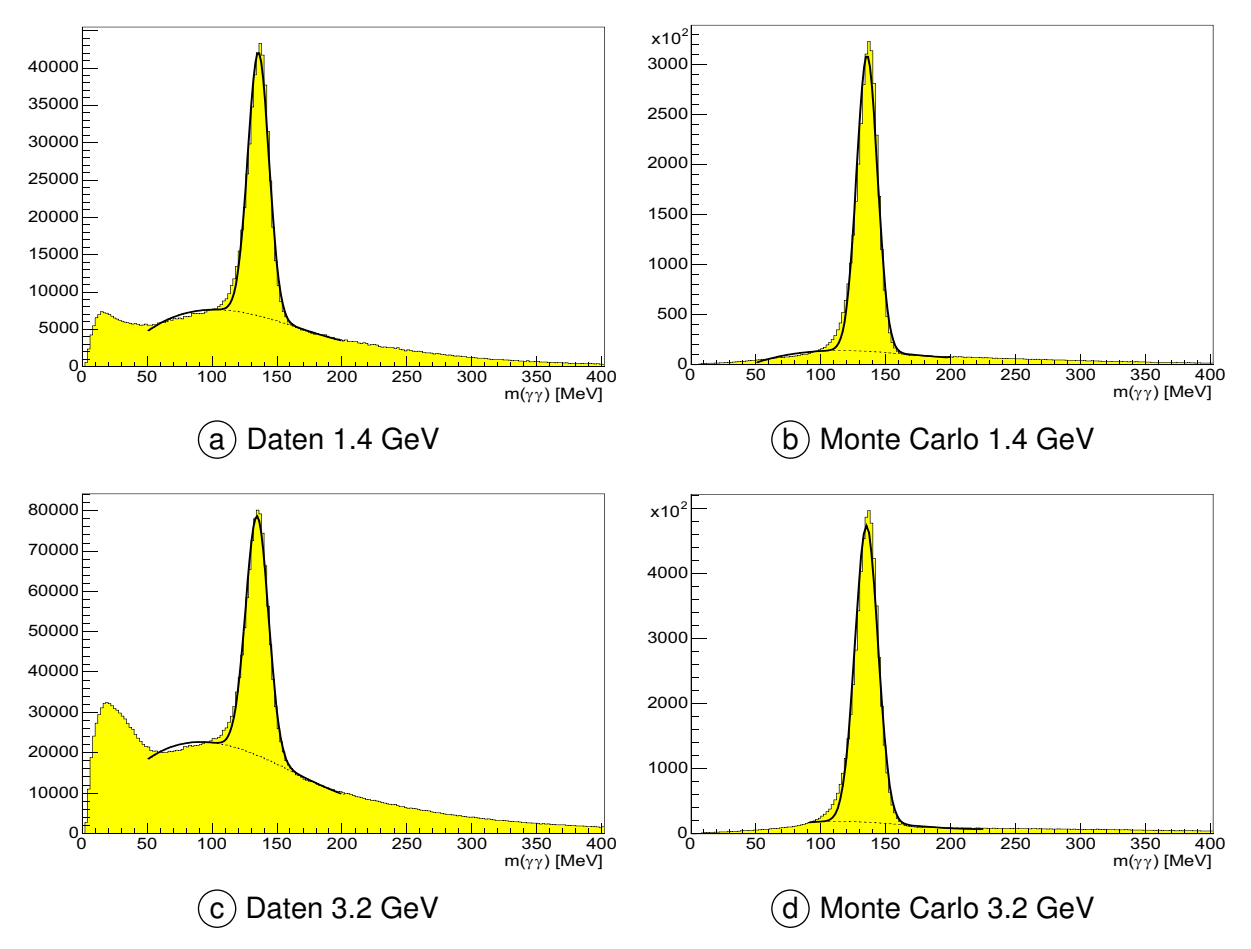

**Abbildung 5.5** Invariante  $\gamma\gamma$ -Masse von 4 und 5 PED Ereignissen bei denen ein  $\pi^0$  über einen Massenschnitt identifiziert wurde.

Um die Ergebnisse des Massenschnitts besser mit den ursprünglichen Plots vergleichen zu können, wurde in den Graphen der Abbildung 5.5 der dargestellte invariante Massenbereich eingeschränkt. Wie bereits in der [Abbildung 5.3](#page-69-0) sind die invarianten  $\gamma\gamma$ -Massen für Daten und Monte Carlo Ereignisse getrennt für die unterschiedlichen Energien dargestellt. Die Anzahl der Teilchen im Peak und im gesamten Histogramm werden in der [Tablelle 5.2](#page-72-0) zusammengefasst.
<span id="page-72-0"></span>Allerdings darf das in dieser Tabelle angegebene Signal zu Untergrundverhältnis nicht mit dem Verhältnis in [Tabelle 5.1](#page-70-0) verglichen werden und die [Formel 5.2](#page-69-0) ist nicht mehr gültig. Die beiden Werte sind das Resultat einer unterschiedlichen Selektion der histogrammierten Ereignisse. In die Histogramme der [Abbildung 5.5](#page-71-0) wird nur dann die invariante Masse zweier Photonen eingetragen, wenn sich die beiden übrigen Photonen durch den  $\pi^0$ -Massenschnitt zu einem neutralen Pion kombinieren lassen. Der kombinatorische Untergrund ist in den obigen Abbildungen nur noch sehr klein.

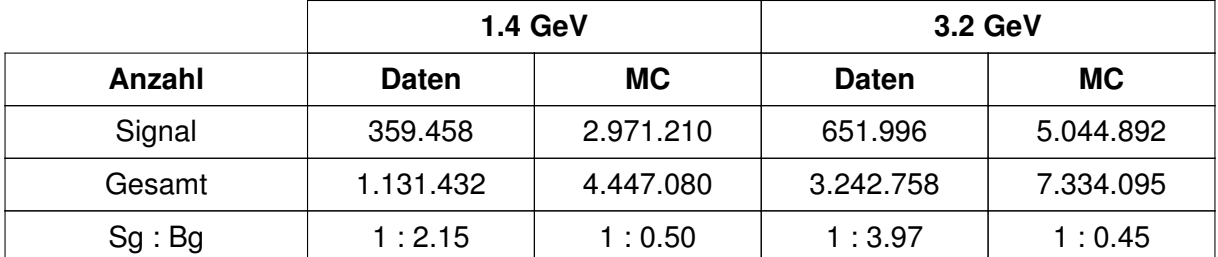

**Tabelle 5.2** Zusammenfassung des Verhältnisses von Signal zu Untergrund für 4 und 5 PED Ereignisse bei denen ein  $\pi^0$  über einen Massenschnitt identifiziert wurde.

Durch die Anwendung des Schnittes auf die invariante  $\gamma\gamma$ -Masse wird das Verhältnis von gewünschten Ereignissen der Reaktion  $\gamma {\rm p} \to {\rm p} \pi^0 \pi^0$  zu den Ereignissen aus Untergrundreaktionen deutlich verbessert. Bei den Daten des 3.2 GeV Datensatzes ergibt sich eine Verbesserung von 1:19 auf 1:4. Allerdings wird aus [Abbildung 5.5](#page-71-0) und Tabelle 5.2 auch deutlich, dass weitere Untergrundereignisse unter dem  $\pi^0$ -Peak vorhanden sind.

# 5.4.2  $\pi^0\pi^0$ -Massenschnitt

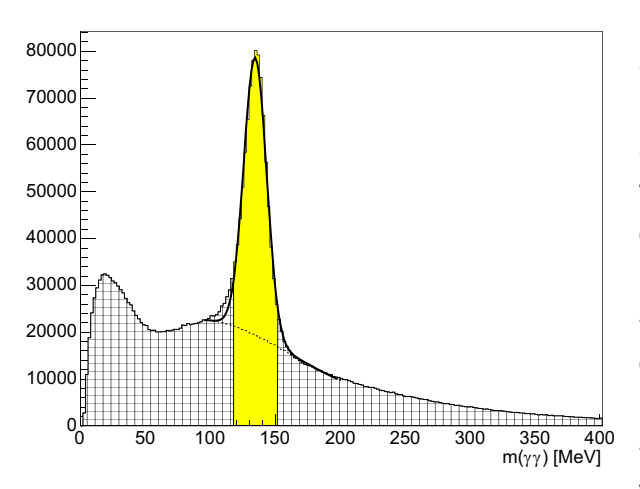

**Abbildung 5.6** Invariante γγ-Masse von 4 und 5 PED Ereignissen mit zwei über Massenschnitte identifizierte  $\pi^0$ .

Der im letzten Absatz eingesetzte Massenschnitt reduziert bereits deutlich die Anzahl von Ereignissen, die durch andere Kanäle verursacht werden. Allerdings kann der Untergrund weiter reduziert werden, indem der bereits eingesetzte Massenschnitt um einen zusätzlichen Schnitt auf die invariante Masse des zweiten  $\gamma\gamma$ -Paares erweitert wird. Damit wird der Signalpeak aus [Abbildung 5.4](#page-71-0) ausgeschnitten. Ereignisse anderer Kanäle (wie zum Beispiel  $\gamma \mathrm{p}\rightarrow \mathrm{p}\,\pi^0\eta$ ) werden mit einem solchen Schnitt weitgehend entfernt.

<span id="page-73-0"></span>Allerdings hat dieser erweiternde Schnitt keinen Einfluss auf die Anzahl der Untergrundereignisse unter dem  $\pi^0$ -Peak, sondern entfernt nur Untergrund außerhalb der Signalpeaks. [Abbildung 5.6](#page-72-0) verdeutlicht die Auswirkung dieses Schnittes anhand des in [Abbildung 5.5](#page-71-0) c vorgestellten Histogramms der invarianten  $\gamma\gamma$  Masse nachdem zwei andere Photonen als  $\pi^0$  identifiziert wurden. Der schraffiert dargestellte Bereich wird durch den zweiten  $\pi^0$ -Massenschnitt verworfen. Unter dem Signalpeak bleibt damit aber auch der Untergrund (verdeutlicht durch die gestrichelte Linie) erhalten.

Nach Anwenden der beiden Massenschnitte kann die invariante Masse jedoch nicht mehr zur Untersuchung des Untergrundes verwendet werden. Durch sie ist nur noch der  $\pi^0\pi^0$ -Peak in Kombination mit dem darunter befindlichen Untergrund sichtbar. Eine Abschätzung, welcher Anteil zum Untergrund und welcher Anteil zum Signal gehört, ist aus der Abbildung nicht mehr möglich. Stattdessen kann die Darstellung der fehlenden Masse für diese Untersuchungen verwendet werden.

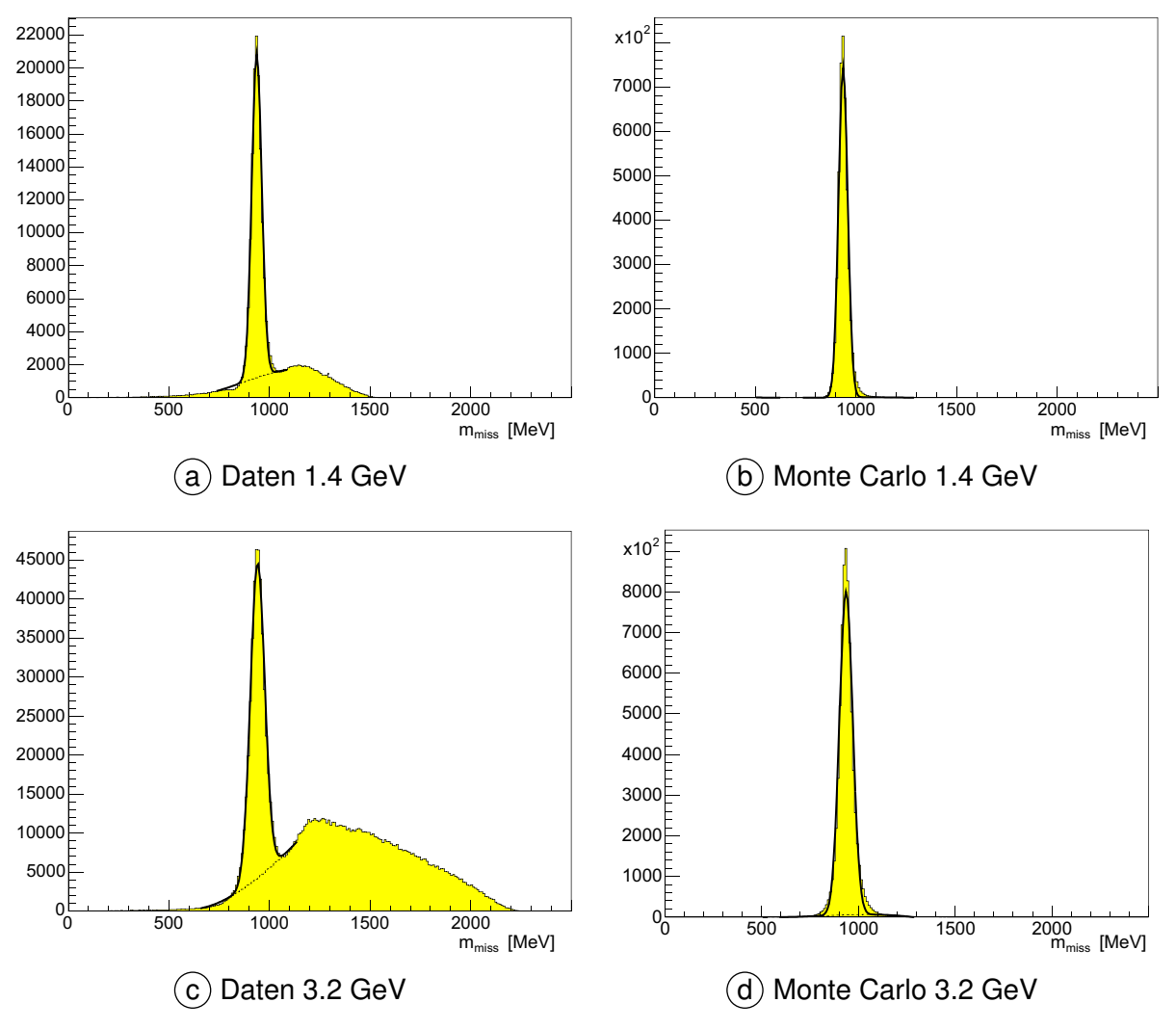

**Abbildung 5.7** Fehlende Masse von 4 und 5 PED Ereignissen, bei denen ein  $\pi^0$  über einen Massenschnitt identifiziert wurde.

Daher ist in [Abbildung 5.7](#page-73-0) die fehlende Masse eines Ereignisses nur dann in das Histogramm eingetragen, wenn sich jeweils zwei Photonen zu einem  $\pi^0$  über den Massenschnitt identifizieren lassen. Eine quantitative Aussage über den Untergrund kann nun durch Ermitteln der Ereignisse im Peak und im dazugehörigen Untergrund ermittelt werden. Zu diesem Zweck muss aber ein Intervall definiert werden, indem die Ereignisse gezählt werden. In Analogie zur Bestimmung eines Schnittes für die invariante Masse in [Abschnitt 5.4.1](#page-70-0) wurde eine Anpassung an den Peak der fehlenden Masse über eine Gaussfunktion durchgeführt und damit eine Standardabweichung von

$$
\sigma = 25 \text{ MeV} \tag{5.5}
$$

bestimmt. Damit lässt sich ein Intervall in der "missing mass" eines Ereignisses festlegen:

$$
[m_p - 2\sigma; m_p + 2\sigma] = [888 \text{ MeV}; 988 \text{ MeV}] \tag{5.6}
$$

In Tabelle 5.3 ist die Anzahl der Ereignisse im Signal und im Untergrund zusammengefasst, die innerhalb dieses  $2\sigma$  Schnittes liegen. Um die Reduktion der Ereigniszahlen besser vergleichen zu können, sind diese Werte auch für die Spektren der [Abbildung 5.2](#page-68-0) eingetragen, bei denen nur auf die Multiplizität eines Ereignisses geschnitten wurde.

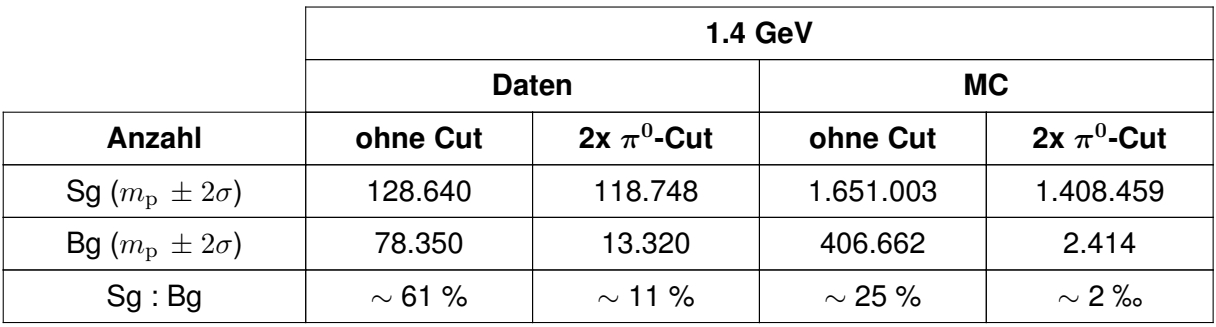

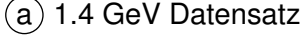

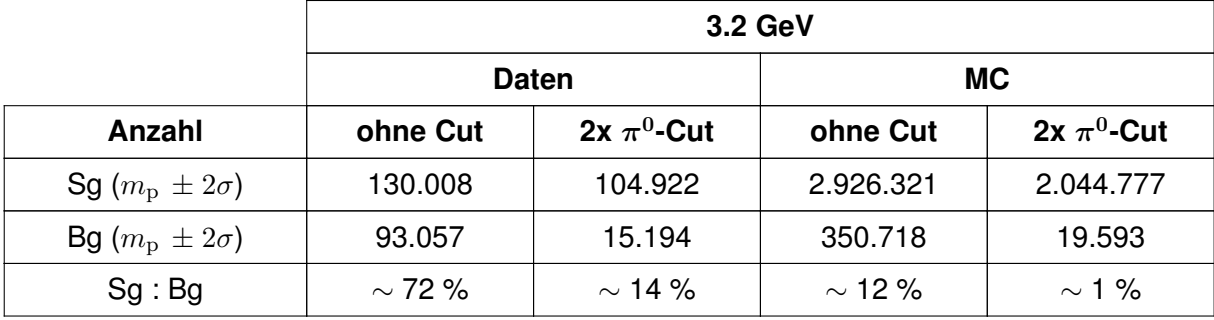

 $(b)$  3.2 GeV Datensatz

**Tabelle 5.3** Anzahl der Ereignisse im Signal und im Untergrund aus den Histogrammen der fehlenden Masse. Die Anzahl der Ereignisse wurde über die Anpassung einer Gaussfunktion zur Beschreibung des Signals und eines Polynoms als Untergrund bestimmt. Die Ergebnisse resultieren aus den Abbildungen [5.2](#page-68-0) (Spalte: "ohne Cut") und [5.7](#page-73-0) (Spalte: "2x  $\pi^0$ -Cut"). Die Anzahl der Ereignisse wurde in einem  $2\sigma$ -Intervall um die Protonmasse  $m_{\rm p}$  gezählt, wobei  $\sigma$  = 25 MeV verwendet wurde (siehe Formel 5.5).

<span id="page-75-0"></span>Anhand der Tabelle ist deutlich zu erkennen, dass über dieses Schnittkriterium das Verhältnis von Signal zu Untergrund in den beiden Datensätzen deutlich verbessert werden kann. Der Schnitt bewirkt, dass die über den  $\pi^0\pi^0$ -Massenschnitt identifizierten Ereignisse maximal zwischen 10 % und 15 % Untergrundereignisse enthalten.

## **5.5 Schnitte auf die kinematische Anpassung**

Mit der kinematischen Anpassung kann die Art der in einem Ereignis auftretenden Teilchen bestimmt und eine Selektion basierend auf der Anpassung vorgenommen werden. Ein gemessenes Ereignis wird durch die Programmroutinen auf eine Übereinstimmung mit den implementierten Hypothesen getestet und mit dem Vertrauensniveau als Maß für die Übereinstimmung gekennzeichnet. Eine Auswahl kann durch einen einfachen Schnitt auf dieses Vertrauensniveau durchgeführt werden. Dies wird im folgenden Abschnitt 5.5.1 zur Prüfung der Energieund Impulserhaltung angewendet.

### **5.5.1 Hypothese:**  $\gamma p \rightarrow p 4\gamma$

Bei der Phasenraumhypothese wird ein Ereignis auf eine Übereinstimmung mit der Hypothese  $\gamma p \to p n \gamma$  geprüft. Das bedeutet, dass an dieser Stelle nur die Energie- und Impulserhaltung geprüft und keine weiteren Nebenbedingungen (Massen der Teilchen im Endzustand) berücksichtigt werden.

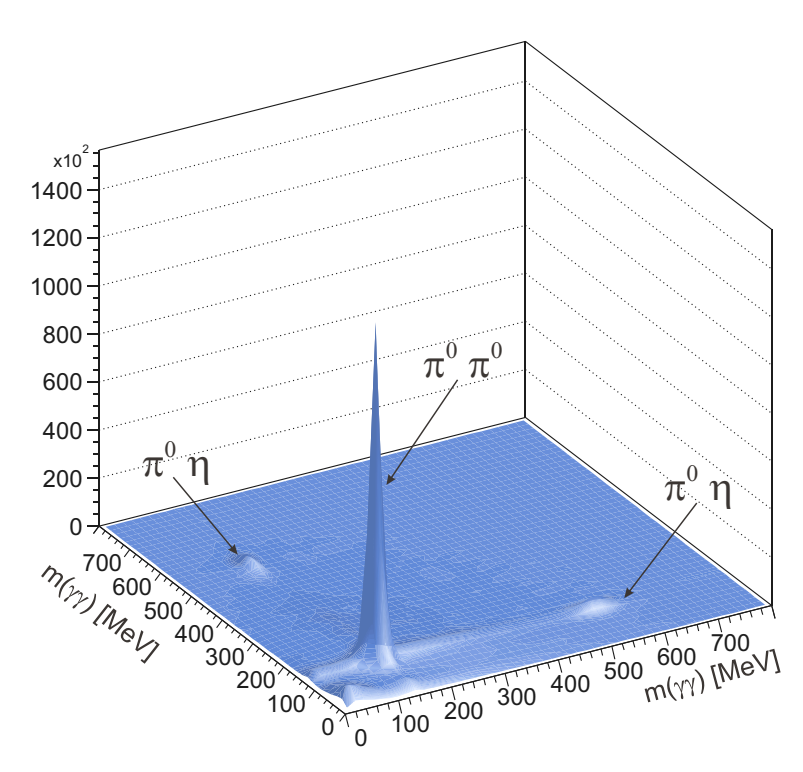

**Abbildung 5.8** Histogramm der  $\gamma\gamma$  -  $\gamma\gamma$  invarianten Masse für 4- und 5-PED Ereignisse. Energie- und Impulserhaltung wurden durch einen Schnitt auf ein Vertrauensniveau von mehr als 1% für die Phasenraumhypothese sichergestellt.

Mit dieser Hypothese kann ein guter Eindruck von der Qualität der aufgezeichneten Daten gewonnen werden. Zu diesem Zweck werden solche 4 und 5-PED Ereignisse ausgewählt, bei denen ein Vertrauensniveau von mehr als 1 % berechnet wurde. Für diese Ereignisse werden invariante Massen berechnet, die nur durch die Rekonstruktion bestimmt wurden. Die so berechneten invarianten Massen  $m_1(\gamma_1\gamma_2)$  und  $m_2(\gamma_3\gamma_4)$  werden in der Kombination  $(m_1, m_2)$  und  $(m_2, m_1)$  in ein zweidimensionales Histogramm eingetragen. Damit erhält man das "symmetrische" Histogramm aus [Abbildung 5.8](#page-75-0).

Darin tritt besonders deutlich ein Peak durch Ereignisse der Reaktion  $\gamma p \to p \pi^0 \pi^0$  hervor. In diesem Peak sind die Ereignisse enthalten, bei denen beide invariante Massen in der Nähe der  $\pi^0$ -Masse von 134.98 MeV liegen. Außerdem sind bei einer invarianten  $\gamma\gamma$ -Masse von ca. 550 MeV zwei Peaks zu erkennen, die aus der Reaktion  $\gamma\mathrm{p}\,\rightarrow\mathrm{p}\,\pi^0\eta$  stammen. Das  $\eta$ -Meson zerfällt zu 32.5 % in drei  $\pi^0$  und mit zu 39.4 % in zwei Photonen. In der Abbildung konnten zwei Photonen zu einer invarianten Massen in der Nähe der  $\pi^0$  Masse kombiniert werden, während die invariante Masse der zwei übrigen Photonen in der Nähe der  $\eta$  Masse von 547.30 MeV liegt.

## **5.5.2 z-Cut**

Der z-Cut nutzt die Ergebnisse der kinematischen Anpassung. Dazu wird das über die Phasenraumhypothese bestimmte Proton mit den durch den Innendetektor rekonstruierten Durchstoßpunkten verglichen. Diese Bedingung dient zur Sicherstellung, dass hadronische Reaktionen im flüssigen Wasserstoff stattgefunden haben und ist damit ein Hilfsmittel zur Reduktion des Untergrundes. Basierend auf dem Polarwinkel  $\vartheta$  des bestimmten Protons wird ein minimaler  $z_{min}$  und ein maximaler Wert  $z_{max}$  in der äußersten Lage des Innendetektors berechnet. Die Berechnung der beiden Koordinaten wird von den Eckpunkten des Targets aus vorgenommen (siehe Abbildung 5.9). Der Schnitt erfolgt auf die z-Koordinate des rekonstruierten Protons in der dritten Lage des Innendetektors. Diese muss innerhalb des definierten Intervalls [ $z_{min}, z_{max}$ ] liegen.

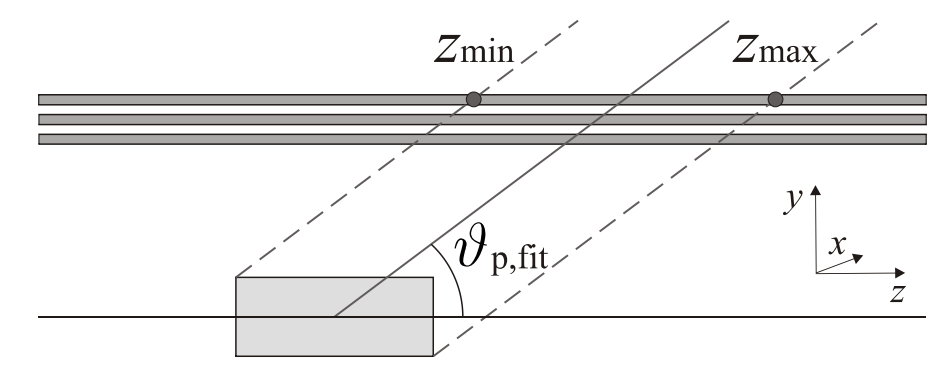

**Abbildung 5.9** Veranschaulichung des z-Cuts.

Die Reduktion des Untergrundes durch diesen Schnitt wird aus Abbildung 5.10 deutlich. Darin ist die fehlende Masse für Daten und Monte Carlo Ereignisse getrennt nach den Energien (1.4 GeV und 3.2 GeV) dargestellt. Neben dem bereits vorgestellten  $\pi^0\pi^0$ -Massenschnitt wurde zusätzlich der z-Cut angewendet.

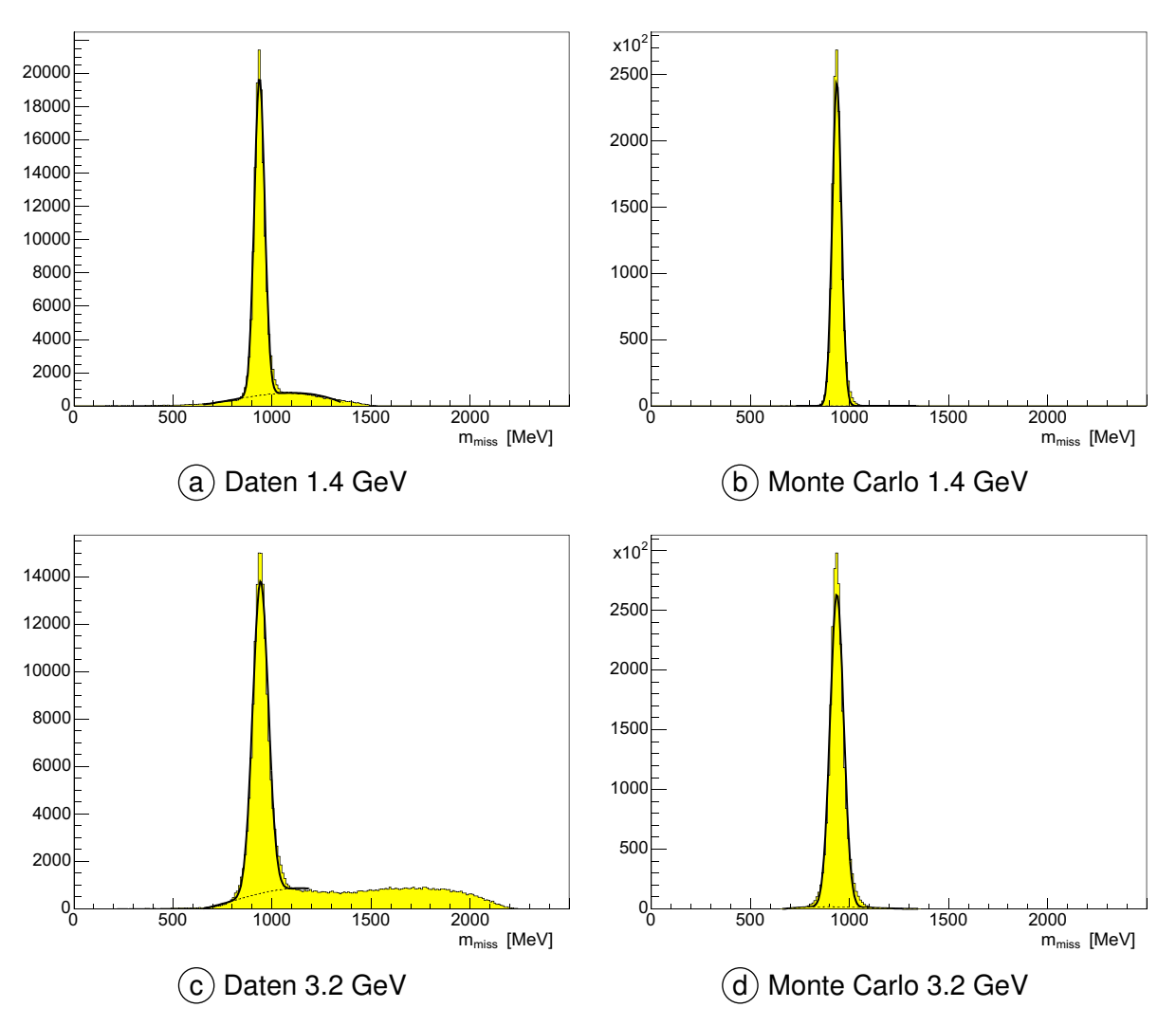

**Abbildung 5.10** Reduktion des Untergrundes in der fehlenden Masse durch Anwendung des z-Cuts. Eingetragen sind die Informationen aus der Rekonstruktion für Ereignisse, die den z-Cut erfüllen.

Im Gegensatz zu den bisherigen Darstellungen der fehlenden Masse wird an dieser Stelle keine quantitative Aussage über die Anzahl der Ereignisse im Peak und im Untergrund getroffen. Die Histogramme der Abbildung 5.10 zeigen die fehlende Masse unter der Bedingung, dass die Anpassung der Hypothese  $\gamma p \rightarrow p \ 4\gamma$  erfolgreich war in Kombination mit dem Schnitt auf die z-Komponente. Allerdings bewirkt die Anpassung, das die fehlende Masse exakt die Protonmasse ist. Daher wird an dieser Stelle ein klares Signal ohne Untergrund erwartet, das für eine quantitative Bestimmung nicht verwendet werden kann. Der in den Daten auftauchende Untergrundanteil ist nur vorhanden, weil kein Schnitt auf ein minimales Vertrauensniveau der Hypothese angewendet wurde. Es wurde lediglich gefordert, dass die Anpassung konvergierte. Der Untergrund verschwindet vollständig, wenn ein Schnitt auf ein Vertrauensniveau von 1 % angewendet wird.

Die Berechnung einer minimalen und maximalen z-Koordinate kann neben den Protonen auch für Photonen durchgeführt werden. In den Dissertationen von O. Bartholomy und H. van Pee wurden diese Informationen in einem Anticut verwendet. Dabei wurde gefordert, das die z-Komponente des Protons nicht innerhalb des Intervalls  $[z_{min}, z_{max}]$  des Photons liegt, wenn gleichzeitig die Winkeldifferenz  $\Delta\varphi$  zwischen Proton und Photon kleiner als 20° war. Für die Ergebnisse dieser Arbeit wurde dieser Anticut nicht verwendet, weil sich dadurch die Qualität der Daten nicht verbessert hat.

Im Rahmen dieser Arbeit wurde versucht, den z-Cut weiter zu optimieren, indem die Werte  $z_{min}$  und  $z_{max}$  nicht auf der maximalen Targetausdehnung berechnet wird. Stattdessen wurde versucht, die Werte so zu wählen, dass sie mehr der Ausdehnung des Photonstrahls entsprechen, der ja die Basis für eine Reaktion im Target ist. Statt der Targetbreite von 15 mm wurde der z-Cut mit einer maximalen Ausdehnung von 5 mm und 3.5 mm durchgeführt. Dabei wurde keine Änderung der Ereigniszahlen festgestellt. Erst bei Werten kleiner als 3.5 mm wurde eine drastische Abnahme der Ereigniszahlen festgestellt. Das deutet darauf hin, dass bei diesen Werten die Ereignisse direkt aus dem Primärstrahl stammen und durch einen Schnitt nicht verworfen werden dürfen.

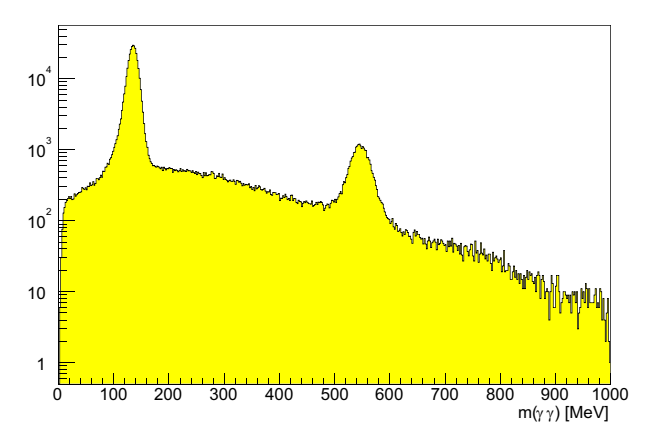

## 5.5.3 Hypothese:  $\gamma \mathrm{p}\, \rightarrow \mathrm{p}\, \,4\gamma$  mit  $\pi^0$ -Massenschnitt

**Abbildung 5.11** Invariante Masse  $m(\gamma\gamma)$  für Ereignisse mit  $CL(\gamma_{\rm p} \rightarrow p 4\gamma) > 0$  und einem über den  $\pi^0$ -Massenschnitt identifiziertem neutralen Pion. Geplottet ist die invariante Masse, die aus den rekonstruierten Werten berechnet wurde.

Nachdem Energie- und Impulserhaltung geprüft und die Richtung des Protons im Innendetektor mit den Ergebnissen der Phasenraum-Anpassung verglichen wurden, kann nun wieder der  $\pi^0$ -Massenschnitt verwendet werden. Wird damit eine Kombination zweier Photonen als neutrales Pion identifiziert, dann kann die invariante  $\gamma\gamma$ -Masse der anderen Kombination in ein Histogramm eingetragen werden. Damit ergibt sich die Abbildung 5.11 für den Energiebereich bis 700 MeV. Deutlich sind darin die zwei Peaks zu erkennen, die aus den Reaktionen  $\gamma {\rm p} \rightarrow {\rm p} \pi^0 \pi^0$  und  $\gamma {\rm p} \rightarrow {\rm p} \, \pi^0 \eta$  stammen.

Mit den auf diese Weise ausgewählten Ereignissen kann auch der maximale Untergrundanteil abgeschätzt werden, der noch in den Daten vorhanden ist. Allerdings kann dieser nicht

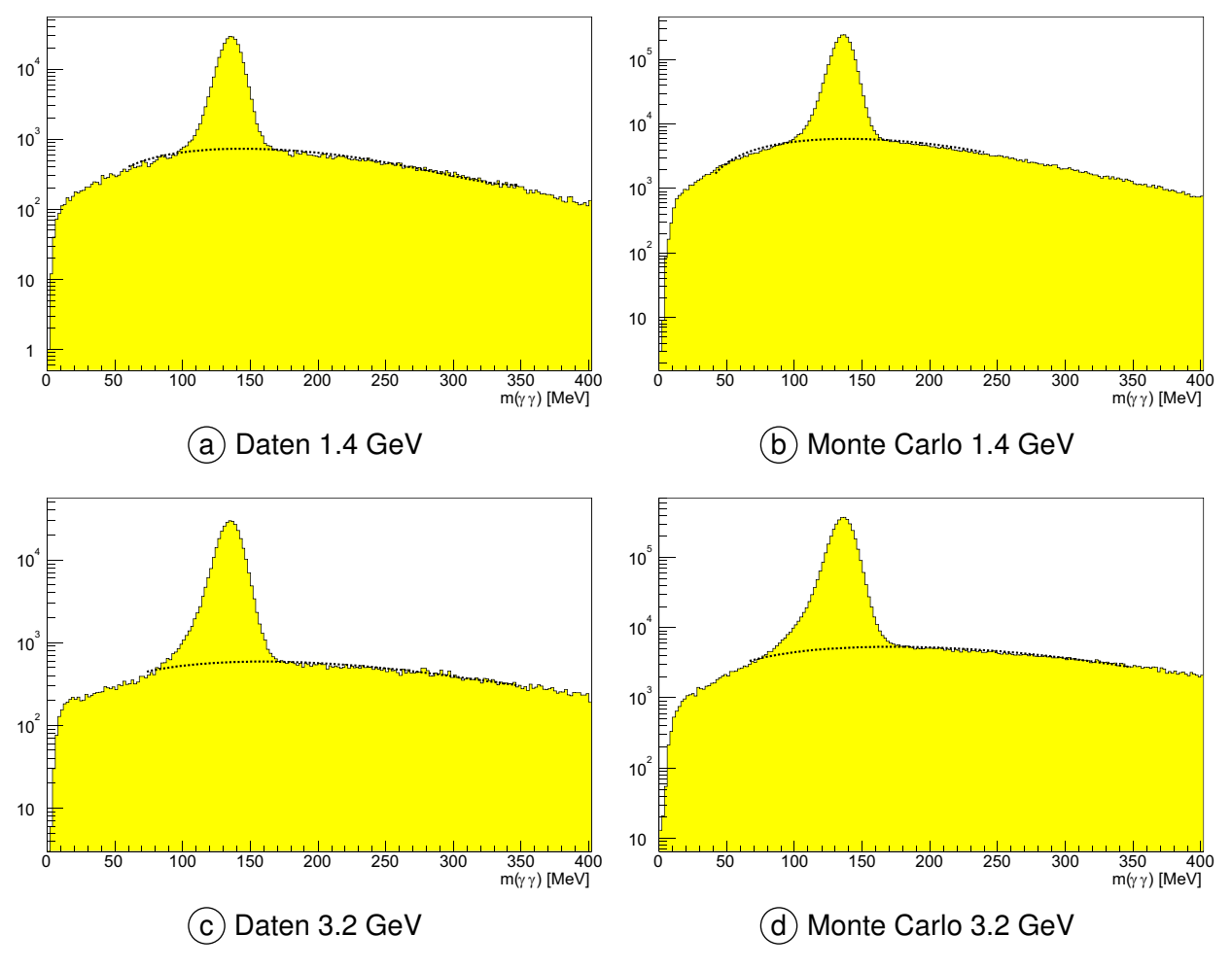

direkt aus der obigen Abbildung bestimmt werden, weil in dieser neben dem zu bestimmenden Untergrund auch noch kombinatorischer Untergrund enthalten ist.

**Abbildung 5.12** Invariante Masse  $m(\gamma\gamma)$  für Ereignisse mit  $CL(\gamma p \rightarrow p 4\gamma) > 1\%$ , erfülltem z-Cut und einem über den  $\pi^0$ -Massenschnitt identifiziertem neutralen Pion.

Der Untergrund muss daher durch den Vergleich von Daten und Monte Carlo erfolgen. In der Abbildung 5.12 sind diese Histogramme für die unterschiedlichen Energiebereiche logarithmisch dargestellt. Mit einer Anpassung wurde der Peak und der Untergrund (gestrichelte Linie) beschrieben. Die Anzahl der Ereignisse im Signal und im Untergrund wurde in einem definierten Intervall ermittelt und in der [Tabelle 5.4](#page-80-0) zusammengefasst. Die Grenzen der Intervalle wurden jedoch zwischen den beiden Energien variiert, damit alle Ereignisse im Signal berücksichtigt werden konnten. Für den 1.4 GeV Datensatz wurden alle Ereignisse von 105 MeV bis 165 MeV gezählt. Die Grenzen für den 3.2 GeV Datensatz waren von 85 MeV bis 165 MeV.

Um den Untergrund abzuschätzen, wurde das Verhältnis des Signals zu den Untergrundereignissen anhand der Monte Carlo Datensätze bestimmt. Es ergaben sich Verhältnisse von 11.8 : 1 (1.4 GeV) und 19.1 : 1 (3.2 GeV). Mit diesen Verhältnissen kann durch Division der Ereigniszahlen im Signal die "erwartete" Anzahl an Untergrundereignissen berechnet werden.

<span id="page-80-0"></span>

|                      | <b>1.4 GeV</b> |           | 3.2 GeV      |           |
|----------------------|----------------|-----------|--------------|-----------|
| Anzahl               | <b>Daten</b>   | <b>MC</b> | <b>Daten</b> | <b>MC</b> |
| Sg                   | 269.675        | 2.180.475 | 321.669      | 3.917.352 |
| $Bg^{43}$            | 25.329         | 185.251   | 23.638       | 204.768   |
| Ges                  | 295.004        | 2.365.726 | 345.307      | 4.122.120 |
| Sg : Bg              | 10.6:1         | 11.8:1    | 13.6:1       | 19.1:1    |
| $e$ Bg <sup>44</sup> | 22.853         |           | 16.841       |           |
| Bg - eBg             | 2.476          |           | 6.797        |           |
| Untergrundanteil     | $\sim$ 1 %     |           | $\sim$ 2%    |           |

Tabelle 5.4 Zusammenfassung der Ereigniszahlen in Signal und Untergrund mit  $CL(\gamma p \rightarrow$  ${\rm p\; 4\gamma})>0,$  erfülltem z-Cut und einem über den Massenschnitt identifizierten  $\pi^0.$  Die Intervalle, in denen die Ereignisse gezählt wurden, variierten mit der Elektronenergie. Die Definition der Intervalle ist im Text beschrieben.

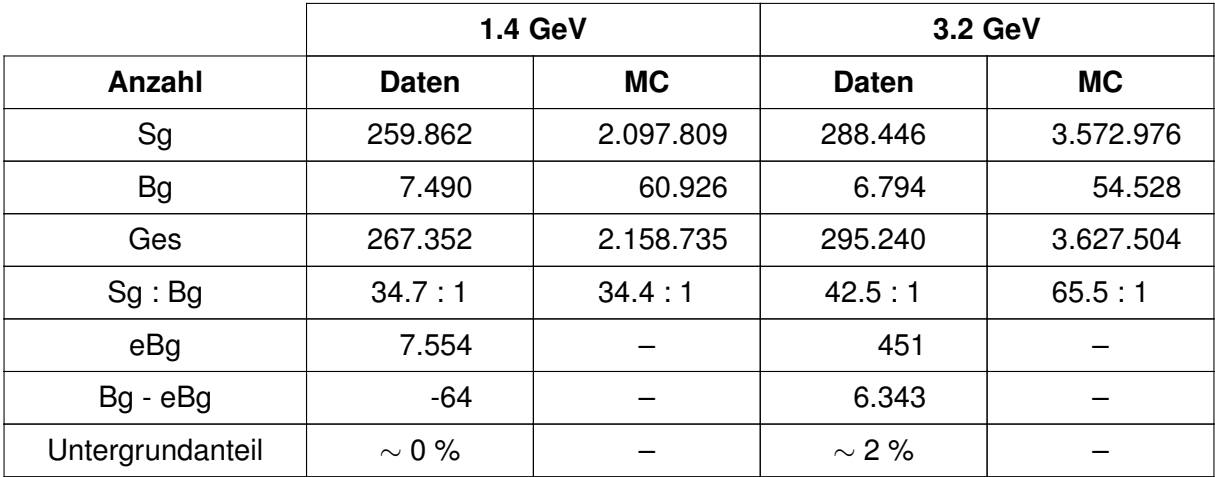

Tabelle 5.5 Zusammenfassung der Ereigniszahlen in Signal und Untergrund mit  $CL(\gamma p \rightarrow$  $\rm p$   $4\gamma)>1\%$ , erfülltem z-Cut und einem über den Massenschnitt identifizierten  $\pi^0.$  Ereignisse werden in dem durch den  $2\sigma$ -Massenschnitt vorgegebenen Intervall gezählt, das auch bei den endgültigen Schnitten zu Selektion verwendet wird.

In Tabelle 5.5 ist bei den Daten der 1.4 GeV Strahlzeit die Anzahl der erwarteten Untergrundereignisse größer als die Anzahl der tatsächlich bestimmten. An dieser Stelle müssen der statistische Fehler und der systematische Fehler der kinematischen Anpassung mit berücksichtigt werden. Dabei ist dieser Untergrundanteil mit 0 verträglich. Bei den Daten der 3.2 GeV Strahlzeit ist der Untergrundanteil ebenfalls sehr klein ( $\sim$  2 %). Bei der endgültigen Selektion der  $\gamma {\rm p} \to {\rm p} \pi^0 \pi^0$  Ereignisse – bei der noch weitere Schnitte durchgeführt werden – kann dies als eine obere Abschätzung des Untergrundes verwendet werden.

<sup>43</sup> Der kombinatorische Untergrund ist hier noch enthalten.

<sup>44 &</sup>quot;erwarteter" Untergrund

## <span id="page-81-0"></span>5.5.4  $\,$  Hypothese:  $\gamma \mathrm{p}\, \rightarrow \mathrm{p}\, \, \pi^0 \gamma \gamma$

Für die weitere Analyse kann auch die kinematische Anpassung zur Abschätzung des Verhältnisses von Signal- zu Untergrundereignissen verwendet werden. Dazu wird eine zusätzliche Massenbedingung verwendet, um eine weitere obere Grenze des Untergrundanteils abzuschätzen. Ausgangspunkt dafür ist die Hypothese  $\gamma\rm p\,\rightarrow p\,\pi^0\gamma\gamma$ . Im Vergleich zu den Untersuchungen im vorigen Abschnitt wird an dieser Stelle also nicht mehr ein einfacher Cut zur Identifizierung eines  $\pi^0$  verwendet, sondern die kinematische Anpassung.

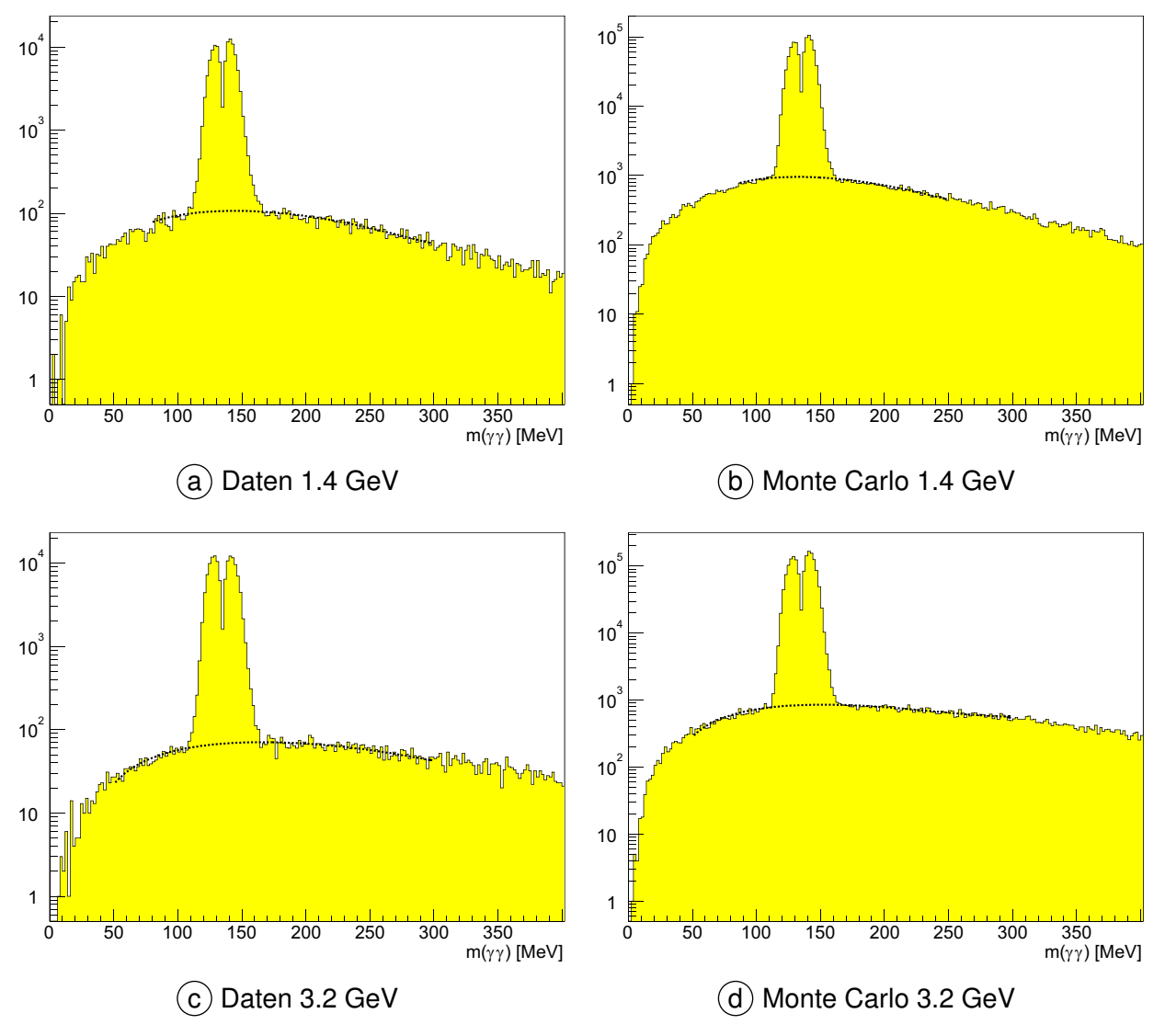

**Abbildung 5.13** Logarithmische Darstellung der γγ invarianten Masse für Ereignisse, bei der die Anpassung der Hypothese  $\gamma\mathrm{p}\rightarrow \mathrm{p}\;\pi^0\gamma\gamma$  erfolgreich war.

Für Ereignisse, die diese Hypothese erfüllen, kann die  $\gamma\gamma$  invariante Masse berechnet und in Histogramme eingetragen werden. Abbildung 5.13 zeigt diese Histogramme für Daten und Monte Carlo getrennt nach den untersuchten Energien. Die Histogramme sind logarithmisch dargestellt, um den Untergrund in der Abbildung überhaupt erkennen zu können. In diesen <span id="page-82-0"></span>Abbildungen ist deutlich ein Peak über einer Untergrundverteilung (gestrichelte Linie) zu erkennen.

Die etwas ungewöhnliche Form des Peaks resultiert aus der Funktionsweise der kinematischen Anpassung. Liegen bei der Kombination der vier Photonen zwei invariante Massen dicht an der invarianten Masse des neutralen Pions, dann wählt die kinematische Anpassung die "bessere" Kombination für die Anpassung. Die übrig gebliebene Kombination ist also immer (etwas) schlechter als die zu einem  $\pi^0$  kombinierte. Dadurch "fehlen" in der Darstellung der schlechteren Kombination die sehr guten Ereignisse.

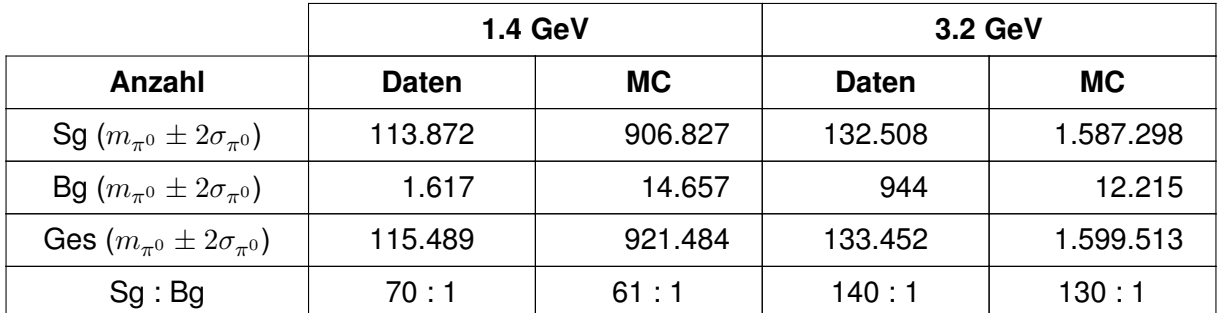

**Tabelle 5.6** Zusammenfassung des Signal-zu-Untergrund-Verhältnisses für 4 und 5 PED Ereignisse bei denen ein  $\pi^0$  über die  $\pi^0$ -Hypothese der kinematischen Anpassung identifiziert wurde.

In Tabelle 5.6 sind die Ereigniszahlen der [Abbildung 5.13](#page-81-0) zusammengefasst. Da sich der Peak in der Verteilung nicht über eine Gaussfunktion beschreiben lässt, wurde die Untergrundverteilung intrapoliert und über ein Polynom dritten Grades angepasst. Mit Hilfe des zuvor definierten Intervalls für die Masse eines neutralen Pions ([Formel 5.4](#page-70-0)) wurde aus dem angepassten Polynom die Anzahl der Untergrundereignisse bestimmt. Die Anzahl der Ereignisse im Signal ergibt sich durch Subtraktion der Untergrundereignisse von der Gesamtzahl der Ereignisse in diesem Intervall.

# **5.5.5 Hypothese:**  $\gamma \mathrm{p}\, \rightarrow \mathrm{p}\, \, \pi^0 \pi^0$

Das Hauptkriterium zur Selektion der Ereignisse ist ein Schnitt auf das Vertrauensniveau der kinematischen Anpassung. Dabei wird speziell die Hypothese mit zwei neutralen Pion-Massen als Nebenbedingungen verwendet. [Abbildung 5.14](#page-83-0) zeigt die Verteilung des Confidence Levels für die Hypothese  $\gamma {\rm p}\to {\rm p}\pi^0\pi^0$ . Daraus wurde mit einem Schnitt von 10 % die Ereignisse für beiden Datensätze extrahiert.

<sup>&</sup>lt;sup>[45](#page-83-0)</sup> Die Verteilung des Konfidenzniveaus in den beiden Abbildungen ist nicht flach, sondern steigt etwas an. Das deutet auf geringfügig falsch eingestellte Fehler hin, die an den kinematischen Fit übergeben wurden. Leider war es nicht möglich, eine bessere Einstellung der Fehler zu bekommen. Die Verteilung der Pulls der Messfehler ([Abbildungen 4.7](#page-61-0) und [4.8\)](#page-62-0) deuten jedoch nicht auf Unregelmäßigkeiten hin.

<span id="page-83-0"></span>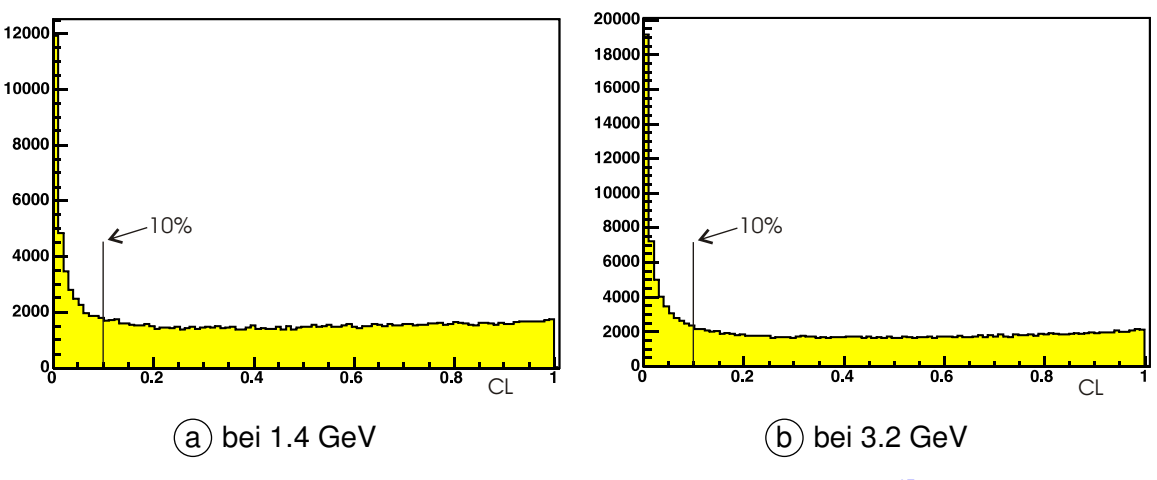

Abbildung 5.14 Verteilung des Vertrauensniveaus<sup>[45](#page-82-0)</sup>.

Im Gegensatz zu anderen Arbeiten wurde ein Schnitt von 10 % gewählt, um den Untergrund besser reduzieren zu können. In anderen Arbeiten [Pee03, Bar04] wurde ein geringerer Schnitt auf das Vertrauensniveau gewählt. Dafür musste später ein Untergrundabzug durchgeführt werden. Bei dieser Reaktion ist eine solche Korrektur aufgrund der größeren Anzahl unabhängiger Variablen jedoch schwer anzuwenden.

# **5.5.6 Hypothese:**  $\gamma \mathrm{p}\, \rightarrow \mathrm{p}\, \pi^0 \eta$

Im Rahmen der kinematischen Anpassung wird ein Ereignis auf das Erfüllen von mehreren Hypothesen geprüft, um mögliche Untergrundereignisse von anderen hadronischen Endzuständen zu trennen. Die kinematische Anpassung kann z.B. ein Ereignis sowohl der Reaktion  $\gamma{\rm p}\to{\rm p}\pi^0\pi^0$  als auch der Reaktion  $\gamma{\rm p}\to{\rm p}\,\pi^0\eta$  zuordnen. Um diese Ereignisse zu unterscheiden, wurde das Vertrauensniveau der beiden Hypothesen gegeneinander aufgetragen (siehe Abbildung 5.15).

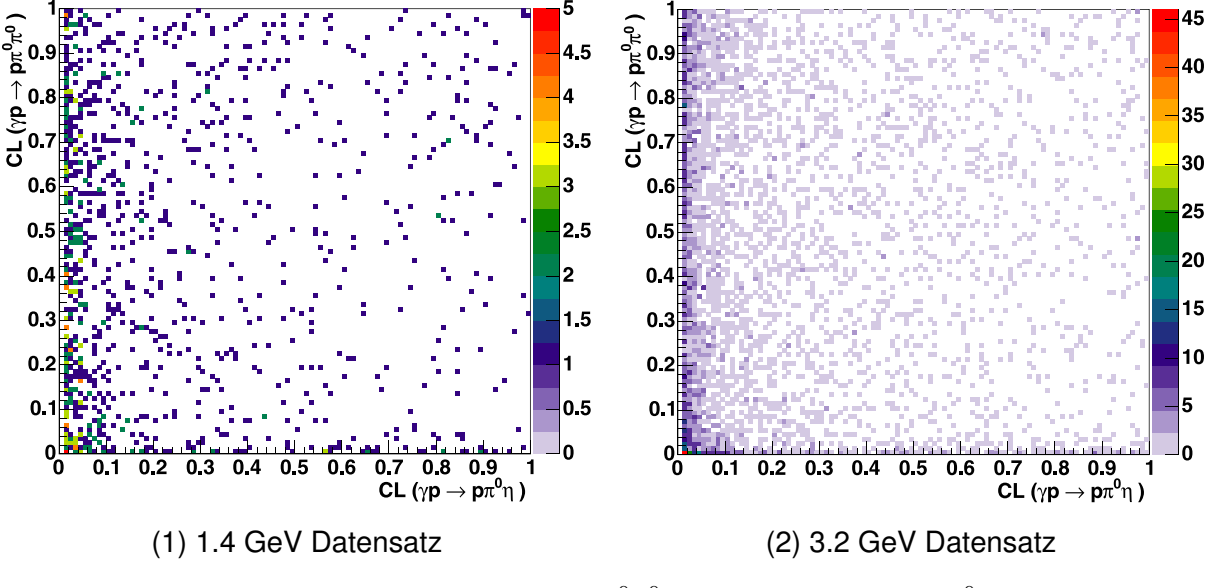

**Abbildung 5.15** CL ( $\gamma p \rightarrow p \pi^0 \pi^0$ ) gegen CL ( $\gamma p \rightarrow p \pi^0 \eta$ ).

<span id="page-84-0"></span>[Abbildung 5.15](#page-83-0) zeigt, dass ein Ereignis durch die kinematische Anpassung sowohl als  $\pi^0\pi^0$ und auch als  $\pi^0\eta$  identifiziert werden kann. Ereignisse, die nur eine der beiden Bedingungen mit einem Konfidenzniveau > 1 % erfüllen, wurden nicht in die Abbildung eingetragen.

Um zwischen den Ereignissen der beiden Reaktionen zu unterscheiden, bietet sich ein Schnitt auf das Konfidenzniveau der kinematischen Anpassung an. Um ein Ereignis auszuwählen, wird ein höheres Vertrauensniveau für die  $\pi^0\pi^0$  Hypothese gefordert als für die  $\pi^0\eta$ -Hypothese:

$$
CL(\gamma \mathbf{p} \to \mathbf{p} \pi^0 \pi^0) \quad > \quad CL(\gamma \mathbf{p} \to \mathbf{p} \pi^0 \eta) \tag{5.7}
$$

Der Einfluss des hier vorgestellten Schnitts kann mit Hilfe von Monte Carlo Simulationen untersucht werden. Zu diesem Zweck wurden jeweils 1.2 Millionen Ereignisse der Reaktionen  $\gamma{\rm p}\, \to\, {\rm p}\pi^0\pi^0$  und  $\gamma{\rm p}\, \to\, {\rm p}\,\pi^0\eta$  erzeugt und durch die Analysesoftware rekonstruiert. Analog zu [Abbildung 5.15](#page-83-0) kann für die generierten Monte Carlo das Vertrauensniveau der Hypothesen gegeneinander aufgetragen werden. Die sich daraus ergebenden Histogramme sind in den Abbildungen 5.16 und [5.17](#page-85-0) dargestellt. In der [Tabelle 5.7](#page-86-0) wird der Einfluss der Schnitte quantitativ zusammengefasst.

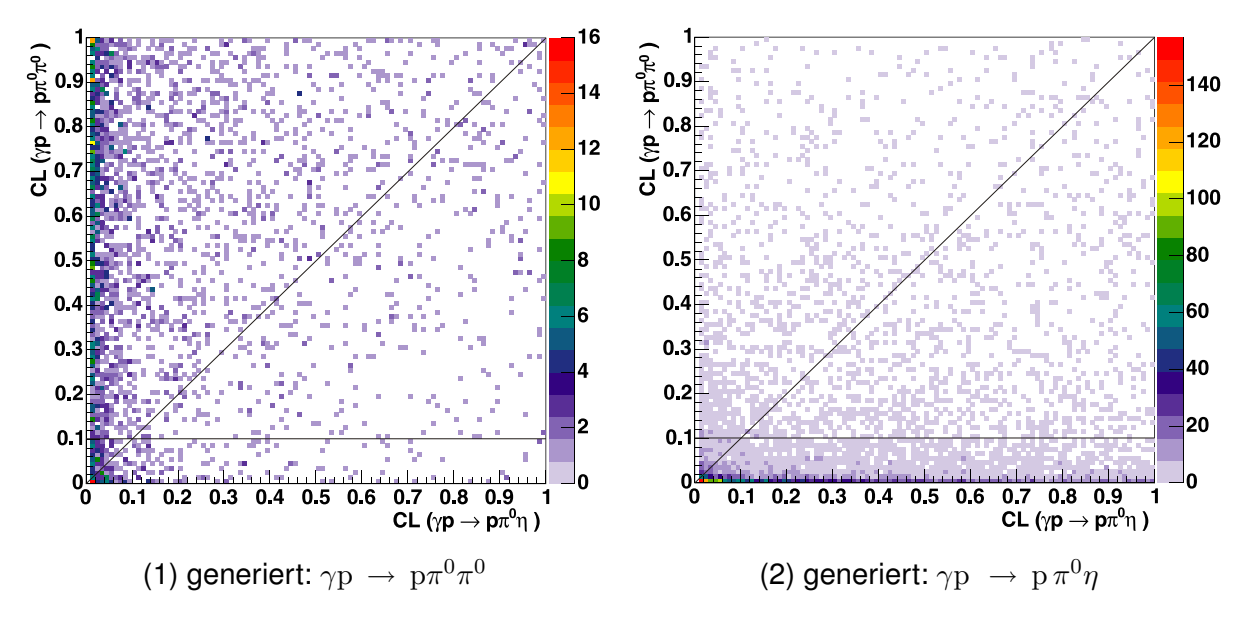

**Abbildung 5.16** Vertrauensniveau generierter Ereignisse nach der kinematischen Anpassung bei einer Energie von 1.4 GeV. Aufgetragen ist CL( $\rm p\,\pi^0\pi^0$ ) gegen CL( $\rm p\,\pi^0\eta).$ 

<span id="page-85-0"></span>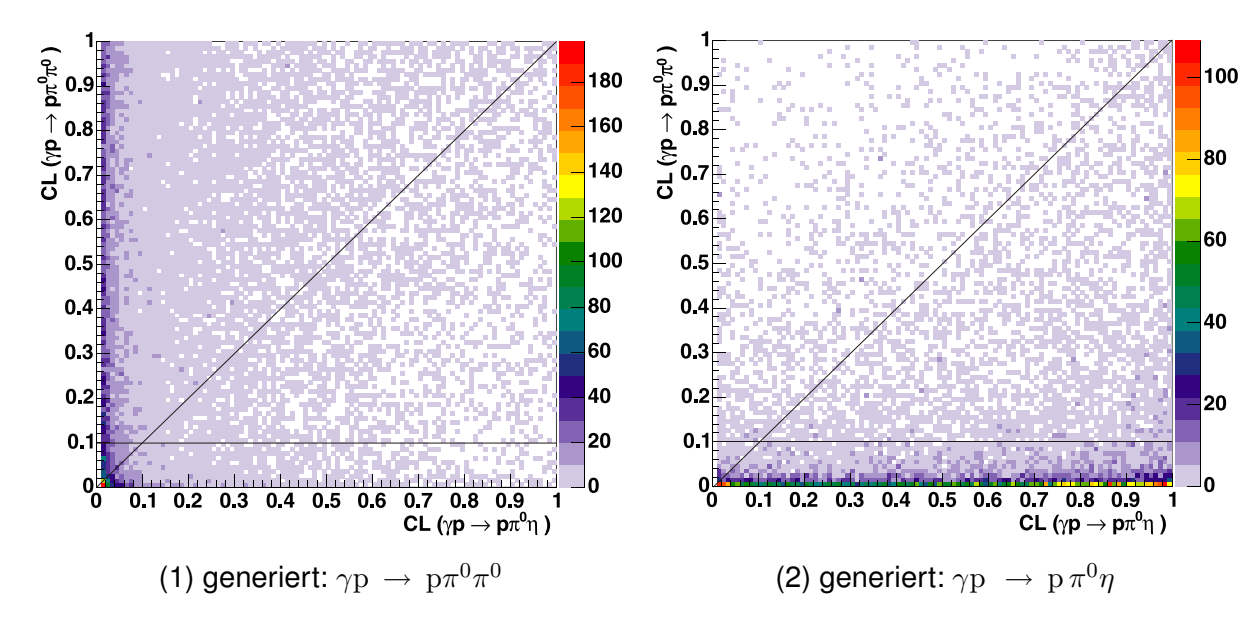

**Abbildung 5.17** Vertrauensniveau generierter Ereignisse nach der kinematischen Anpassung bei einer Energie von 3.2 GeV. Aufgetragen ist CL $({\rm p}\,\pi^0\pi^0)$  gegen CL $({\rm p}\,\pi^0\eta).$ 

Die bisher vorgenommenen Schnittkriterien sind in den Abbildungen durch Linien veranschaulicht. Mit diesen Schnitten wird die Anzahl der rekonstruierten Ereignisse wie in [Tabelle 5.7](#page-86-0) reduziert. Aus Gründen der Übersichtlichkeit wurden in der Tabelle Abkürzungen für die unterschiedlichen Schnitte verwendet, die nachfolgend zusammengefasst sind:

**Cut 1**  $^{0}\pi^{0}$  $) > 0$  und  $CL(\pi^{0}\eta) > 0$ **Cut 2**  $CL(\pi^0 \pi^0) > 10\%$ **Cut 3**  $^{0}\pi^{0}) > CL(\pi^{0}\eta)$ 

Anhand der [Tabelle 5.7](#page-86-0) wird deutlich, dass es Ereignisse gibt für die sowohl die kinematische Anpassung der Reaktion  $\gamma{\rm p}\to {\rm p}\pi^0\pi^0$  als auch  $\gamma{\rm p}\to {\rm p}\,\pi^0\eta$  konvergiert (Cut1 fordert genau dies). Diese Klasse von Ereignissen entspricht im 3.2 GeV Datensatz ca. 1 % aller erzeugten  $\rm p\,\pi^0\pi^0$  Ereignisse und ca. 1.5 % aller generierten  $\rm p\,\pi^0\eta$  Ereignisse. Im 1.4 GeV-Datensatz ist dieser Anteil deutlich niedriger.

Mit den drei vorgeschlagenen Schnitten kann die Anzahl der Ereignisse aus dem Kanal  $\gamma_\text{P}\rightarrow$  $\mathrm{p}\,\pi^0\eta$  deutlich reduziert werden. Von diesen Ereignissen werden ca. 85 - 90 % herausgefiltert. Dagegen werden nur ca. 20 - 30 % der  $\gamma p \to p \pi^0 \pi^0$  Ereignisse, die auch die Hypothese  $\gamma {\rm p}\, \rightarrow {\rm p}\, \pi^0 \eta$  erfüllen, durch die Schnitte verworfen.

<span id="page-86-0"></span>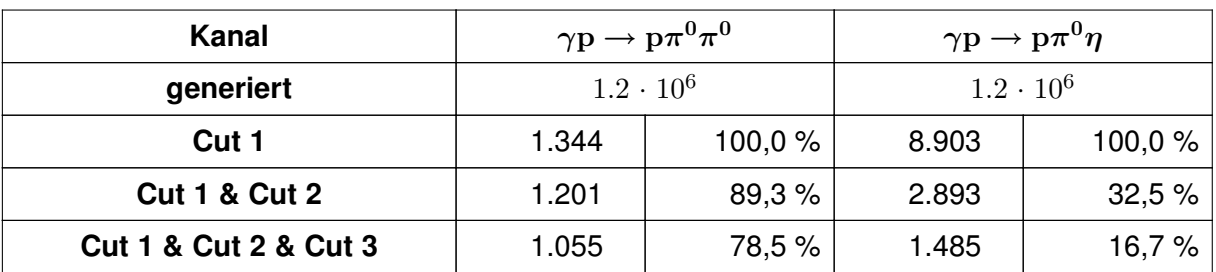

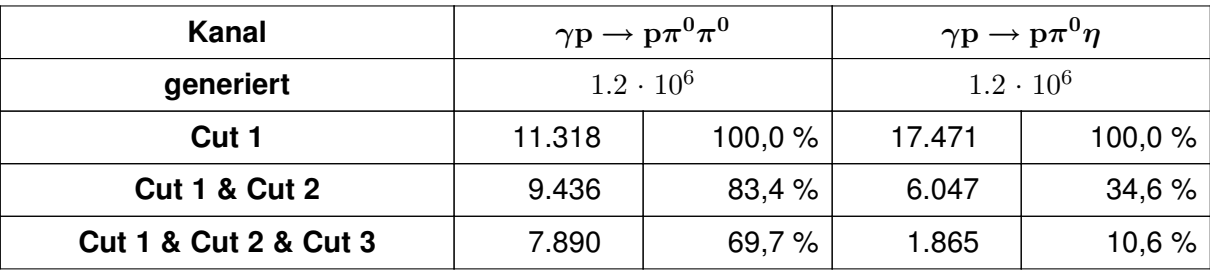

 $(a)$  1.4 GeV Datensatz

 $(b)$  3.2 GeV Datensatz

**Tabelle 5.7** Zusammenfassung der Anzahl rekonstruierter Ereignisse aus [Abbildungen 5.16](#page-84-0) und [5.17](#page-85-0). In der Tabelle werden nur solche Ereignisse betrachtet, bei denen die Hypothesen  $\pi^0\pi^0$  und  $\pi^0\eta$  konvergierten.

## **5.6 Zusammenfassung der Schnitte**

Nachdem in den vorigen Abschnitten die einzelnen Schnitte und ihre Bedeutung erläutert wurden, soll an dieser Stelle eine kurze Zusammenfassung erfolgen. In der Tabelle werden die Auswirkungen der einzelnen Schnitte auf die verschiedenen Datensätze verdeutlicht.

|                                               | <b>Daten</b>   |           | <b>Monte Carlo</b> |           |
|-----------------------------------------------|----------------|-----------|--------------------|-----------|
| <b>Schnitt</b>                                | <b>1.4 GeV</b> | 3.2 GeV   | <b>1.4 GeV</b>     | 3.2 GeV   |
| Gesamt <sup>46</sup> ( $\geq$ 4 PEDs)         | 988.911        | 4.029.720 | 3.165.514          | 6.333.705 |
| 4/5 PEDs                                      | 988.416        | 4.024.106 | 2.508.388          | 4.992.298 |
| $m(\gamma\gamma) \in [m_{\pi^0} \pm 2\sigma]$ | 225.749        | 456.545   | 1.227.857          | 1.995.685 |
| $CL(2\pi^0) > 10\%$                           | 133.223        | 145.393   | 1.119.049          | 1.822.084 |
| $\pi^0\eta$ -Anticut                          | 133.106        | 144.963   | 1.118.319          | 1.817.936 |

**Tabelle 5.8** Zusammenfassung der Schnitte.

<sup>46</sup> Bei den Daten werden bereits in der Vorselektion Teilchen mit zwei und drei PEDs verworfen. Daher sind die Ereigniszahlen für die Daten nur mit der Bedingung  $\geq 4$  PEDs angegeben.

## **5.7 Untergrundanalysen**

Bisher wurden im Rahmen der Selektion die Kriterien vorgestellt, mit denen Ereignisse der Reaktion  $\gamma p \to p \pi^0 \pi^0$  ausgewählt werden. In [Tabelle 5.8](#page-86-0) wurden diese Kriterien zusammengefasst. Allerdings stellt sich nun die Frage, wie gut diese Auswahlkriterien falsche Ereignisse unterdrücken können. Dies wird in den folgenden Abschnitten mit Hilfe von Monte Carlo Datensätzen untersucht.

## **5.7.1 Hadronische Untergrundreaktionen**

Von speziellem Interesse ist es, den Einfluss der Schnittkriterien auf andere hadronische Reaktionen festzustellen. Bei der Anregung von Baryonresonanzen durch Photonen und deren anschließendem Zerfall ist nicht nur der in dieser Arbeit untersuchte Kanal  $\gamma {\rm p}\to {\rm p}\pi^0\pi^0$  von Bedeutung. Auch andere Kanäle können zur Produktion von Mesonen im Endzustand beitragen. An dieser Stelle sollen daher die Reaktionen betrachtet werden, die zum Untergrund im  $2\pi^0$ -Kanal beitragen können. In Betracht kommen dabei die folgenden Kanäle $^{47}$ :

- $\gamma p \rightarrow p 3\pi^0$ •  $\gamma p \to p \pi^0 \eta$ •  $\gamma p \to p \pi^0 \omega$ •  $\gamma p \rightarrow p \omega$
- $\gamma p \rightarrow p 4\pi^0$

Für diese Untersuchungen wurden durch die Simulationssoftware Ereignisse der Untergrundkanäle von ihrer jeweiligen Produktionsschwelle bis zu einer Energie von 3.0 GeV generiert und anschließend mit der Analysesoftware rekonstruiert. Anschließend wurden die Schnitte zur Selektion von Doppel- $\pi^0$  Ereignissen angewendet und die Anzahl der selektierten Ereignis-se bestimmt. Die Ergebnisse dazu sind in den Tabellen 5.9 und [5.10](#page-88-0) zusammen mit der nach Formel 5.8 berechneten Produktionsschwelle zusammengefasst.

$$
E_{\gamma}^{\text{thr}} = \frac{(\sum_{\text{final}} m_{\text{f}})^2 - m_{\text{p}}^2}{2 \cdot m_{\text{p}}} \tag{5.8}
$$

|                                       |                                            |         | <b>1.4 GeV</b> |            |
|---------------------------------------|--------------------------------------------|---------|----------------|------------|
| Kanal                                 | $\mathrm{E}^{\mathrm{thr}}_{\gamma}$ [MeV] | Gen     | <b>Rek</b>     | <b>Acc</b> |
| $\gamma p \rightarrow p 3\pi^0$       | 492,32                                     | 594.740 | 108            | $< 1 \%$   |
| $\gamma p \rightarrow p 4\pi^0$       | 695,26                                     | 466.957 | 0              | $0\%$      |
| $\gamma p \rightarrow p \pi^0 \eta$   | 930,34                                     | 306.466 | 361            | $\sim$ 1 ‰ |
| $\gamma p \rightarrow p \pi^0 \omega$ | 1366,19                                    | 0       | 0              | $0\%$      |
| $\gamma p \rightarrow p \omega$       | 1108,92                                    | 166.675 | 35             | $<$ 1 ‰    |

**Tabelle 5.9** Akzeptanzen der verschiedenen Untergrundkanäle in einem Photonenergiebereich, der den 1.4 GeV Daten entspricht.

 $^{47}$  Bei den Kanälen mit einem  $\omega$  wird der Zerfall  $\omega \rightarrow \pi^0 \gamma$  berücksichtigt.

<span id="page-88-0"></span>

|                                       |                                            | 3.2 GeV   |            |            |
|---------------------------------------|--------------------------------------------|-----------|------------|------------|
| Kanal                                 | $\mathrm{E}^{\mathrm{thr}}_{\gamma}$ [MeV] | Gen       | <b>Rek</b> | Acc        |
| $\gamma p \rightarrow p 3\pi^0$       | 492,32                                     | 839.961   | 410        | $<$ 1 ‰    |
| $\gamma p \rightarrow p 4\pi^0$       | 695,26                                     | 1.017.639 | 0          | $0\%$      |
| $\gamma p \rightarrow p \pi^0 \eta$   | 930,34                                     | 1.051.982 | 763        | < 1 %      |
| $\gamma p \rightarrow p \pi^0 \omega$ | 1366,19                                    | 973.816   | 1.227      | $\sim$ 1 ‰ |
| $\gamma p \rightarrow p \omega$       | 1108,92                                    | 1.027.135 | 1.756      | $\sim$ 2 ‰ |

**Tabelle 5.10** Akzeptanzen der verschiedenen Untergrundkanäle in einem Photonenergiebereich, der den 3.2 GeV Daten entspricht.

In den Tabellen wird eine mittlere Akzeptanz für jeden Kanal errechnet. Dabei wird jedoch nicht die gesamte Anzahl der generierten Ereignisse verwendet werden, da das Taggingsystem nur einen Bruchteil des generierten Energiebereichs abdeckt. Daher entsprechen die Werte in der Spalte "Gen" nicht der Gesamtzahl der generierten Ereignisse einer Reaktion, sondern geben an, wie viele der 1.2 Millionen generierten Ereignissen den Tagger getroffen hätten.

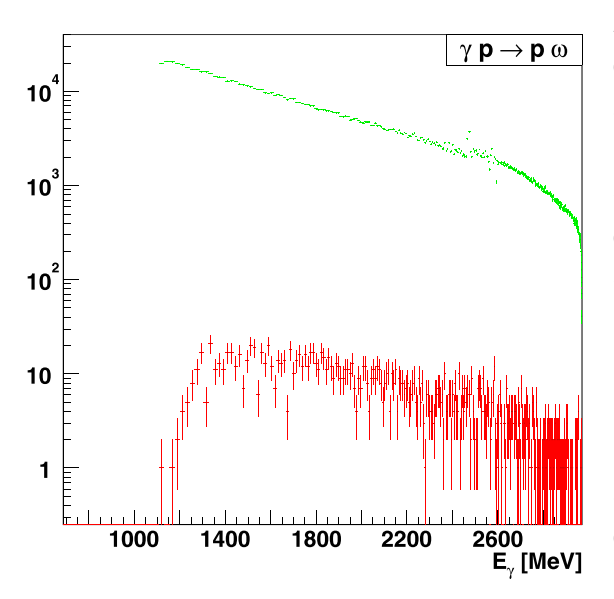

**Abbildung 5.18** Anzahl generierter und rekonstruierter Ereignisse der Reaktion  $\gamma p \rightarrow$  $p\omega$  in Abhängigkeit von der Photonenergie für den 3.2 GeV Datensatz.

Aus den Daten der Tabelle wird allerdings nicht deutlich, ob sich die Rekonstruktionseffizienz stark in Abhängigkeit von der Energie ändert. Für den Untergrundkanal  $\gamma p \rightarrow p \omega$  ist dies exemplarisch in der Abbildung 5.18 dargestellt. In der logarithmischen Darstellung ist deutlich zu erkennen, dass die Anzahl der rekonstruierten Ereignisse über dem gesamten Energiebereich um ungefähr drei Größenordnungen geringer ist, als die Anzahl der generierten Ereignisse. Damit liegt die Akzeptanz für diesen Kanal in der Grössenordnung von 1 ‰. Die Akzeptanzen der anderen untersuchten Reaktionen liegen in derselben Größenordnung und verlaufen ähnlich. Damit ist die Akzeptanz um ungefähr einen Faktor 40 kleiner als die mittlere Akzeptanz für den Kanal  $\gamma {\rm p} \to {\rm p} \pi^0 \pi^0$ , die bei ungefähr 20 % liegt.

Die Untersuchung des Untergrundes zeigt, dass die Selektion die Beiträge anderer hadronischer Kanäle zuverlässig unterdrückt. Die übrig gebliebenen Ereignisse liegen im Bereich von ca. 1 ‰. Allerdings muss der Wirkungsquerschnitt der Untergrundkanäle berücksichtigt werden. Da diese jedoch in ihrer Größe vergleichbar mit dem hier untersuchten Kanal sind [Hor04, Lot05, Jun05], können diese Untergrundereignisse vernachlässigt werden.

# **5.7.2 Fehlinterpretation**

Während der Analyse der Daten stellte sich die Frage, wie gut sich Ereignisse der Reaktion  $\gamma_{\rm D} \rightarrow$  $\rm p\pi^0\pi^0$  von Ereignissen des Typs  $\gamma\rm p\,\rightarrow p\,\pi^0$  unterscheiden lassen. Eine konkrete Fragestellung war, ob sich möglicherweise zwei einzelne  $\mathrm{p}\,\pi^0$ -Ereignisse so überlagern können, dass sie als  $\mathrm{p}\,\pi^0\pi^0$ -Ereignis im Crystal–Barrel rekonstruiert werden. Eine solche Situation kann auftreten, wenn die beiden Reaktionen nahezu zeitgleich stattfinden und eines der beiden Protonen nicht detektiert wird, zum Beispiel indem es durch die vordere Öffnung des Kalorimeters entweicht.

In der oben beschriebenen Konstellation können die Ereignisse durch ihre fehlenden Massen voneinander getrennt werden. Falls die vier Photonen im Endzustand aus der direkten Produktion zweier neutraler Pionen resultieren, dann wird die fehlende Masse des Ereignisses in der Nähe der Protonmasse liegen. Sollte dagegen der oben beschriebene Fall auftreten, dann müsste sich die Protonmasse als fehlende Masse bereits bei der Verwendung von zwei Photonen berechnen lassen.

In Abbildung 5.19 ist die fehlende Masse, die basierend auf den vier Photonen berechnet wird, auf der  $y$ -Achse aufgetragen. Auf der  $x$ -Achse dagegen wurden die fehlenden Massen unter Benutzung von nur zwei Photonen berechnet. Das nicht verwendete Photonpaar wird dabei nicht berücksichtigt. Auf der  $x$ -Achse wurden alle Kombinationen zweier Photonen eingetragen. Einzige Bedingung für das Eintragen der Ereignisse in das Histogramm ist ein Vertrauensniveau von mehr als 10 % für die Hypothese  $\gamma {\rm p} \to {\rm p} \pi^0 \pi^0.$ 

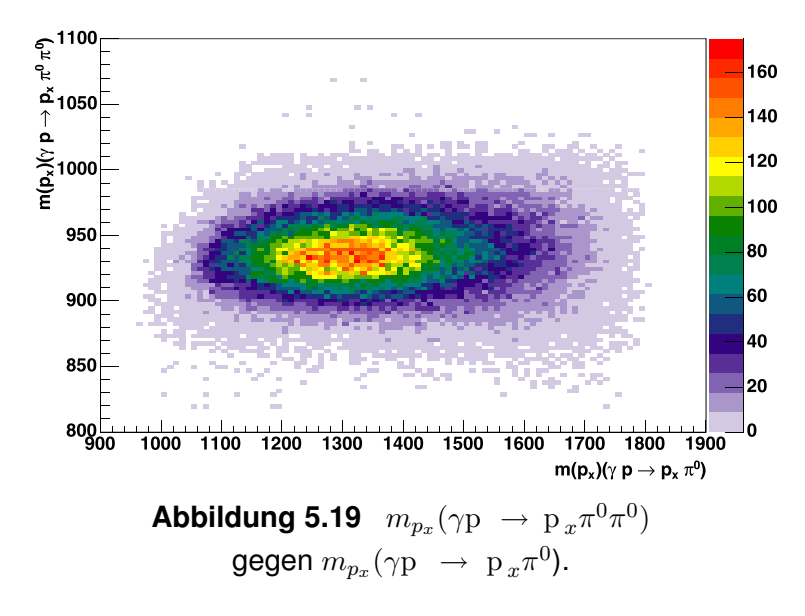

In der Abbildung kann man deutlich erkennen, das die fehlende Masse bei der Berechnung mit vier Photonen (y-Achse) sehr gut die Protonmasse wiedergibt. Dagegen ist die fehlende Masse bei der Verwendung von jeweils nur zwei Photonen über den Energiebereich von ∼ 1000 MeV bis ∼ 1900 MeV verteilt. Sollte der oben beschriebene Fall auftreten, dann sollten Ereignisse zu finden sein, bei denen die fehlende Masse  $m_{p_x}(\gamma{\rm p\,}\to {\rm p\,}_{x}\pi^0)$  bei ca. 940 MeV liegt. In diesem Bereich sind jedoch keine Ereignisse zu finden, so dass die Kombination zweier einzelner  $\pi^0$ Ereignisse zu einem Doppel  $\pi^0$ -Ereignis auszuschließen ist.

### <span id="page-90-0"></span>**5.8 Selektierte Ereignisse**

Mit den im letzten Abschnitt definierten Schnitten werden die gewünschten Daten aus dem Datensatz herausgefiltert. Um mehr Informationen über die grundlegenden physikalischen Prozesse zu erhalten, werden diese Ereignisse in geeignete Histogramme eingetragen.

### **5.8.1 Invariante Massen**

Abbildung 5.20 zeigt die invariante p $\pi^0$ -Masse für die selektierten Ereignisse aus dem 3.2 GeV Datensatz. In diesen Daten wurde erstmals entdeckt, dass Baryonresonanzen nicht nur über  $\Delta\pi$ , sondern auch über  $D_{13}(1520)\pi$  und  $X(1660)\pi$  zerfallen<sup>48</sup>. Diese Zerfallsmodi sind in der Abbildung durch Peaks an den entsprechenden Massen zu erkennen.

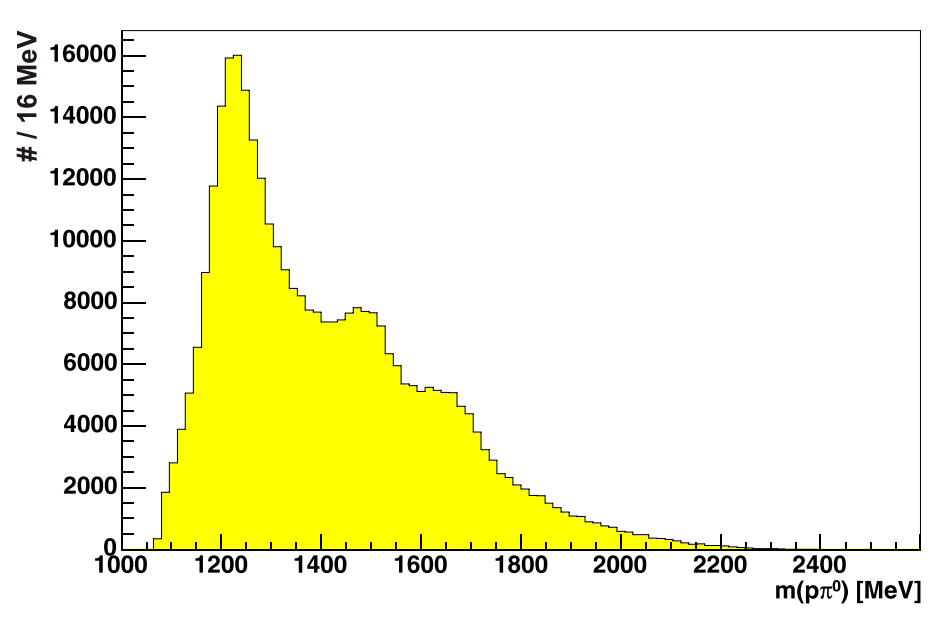

**Abbildung 5.20** Invariante Masse  $m(p\pi^0)$  für selektierte  $\gamma p \to p\pi^0\pi^0$ -Ereignisse des 3.2 GeV Datensatzes.

### **5.8.2 Dalitz-Plot des Dreikörperzerfalls**

Der Dalitz-Plot einer Reaktion ist eine Darstellung mit der Resonanzen und ihre Spinabhängigkeit bestimmt werden können. Bei drei Teilchen im Endzustand können die zwei invarianten Massenquadrate  $m_{12}^2$  und  $m_{23}^2$  gebildet und in einem zweidimensionalen Diagramm eingetragen werden (siehe [Abbildung 5.21\)](#page-91-0).

<sup>&</sup>lt;sup>48</sup> Die Quantenzahlen der Resonanzen und ihr Ursprung aus dem Zerfall von Resonanzen können aus dieser Abbildung nicht bestimmt werden. Dies geschieht im Rahmen der Partialwellenanalyse. Aus der Abbildung selbst ist jedoch das Auftreten der Zustände zu erkennen.

<span id="page-91-0"></span>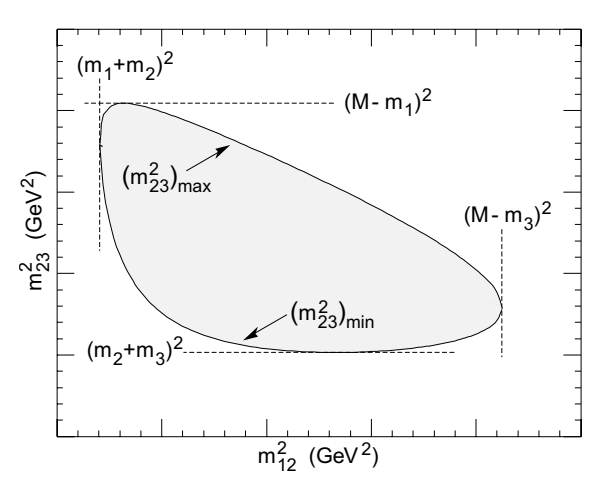

**Abbildung 5.21** Dalitz-Plot eines Zerfalls mit drei Teilchen im Endzustand.

Falls die durch den Dalitz-Plot dargestellten Ereignisse gemäß dem Phasenraum verteilt sind – d.h. falls keine dynamischen Effekte enthalten sind – ist die Intensitätsverteilung des Histogramms flach. Spielen dynamische Effekte jedoch eine Rolle, dann sind diese im Dalitz-Plot sichtbar. Resonanzen in der invarianten Massen  $m_{12}$  oder  $m_{23}$  sind direkt durch vertikale bzw. horizontale Bänder sichtbar. Da die drei Teilchen im Endzustand über die Energie- und Impulserhaltung miteinander verknüpft sind, werden Resonanzen in der nicht direkt aufgetragenen invarianten Masse  $m_{13}$  durch diagonale Bänder sichtbar.

Der kinematisch gültige Bereich einer Reaktion ist durch die Massen der beteiligten Teilchen gegeben. Der Spin einer Resonanz kann im Dalitz-Plot über den Intensitätsverlauf innerhalb eines Bandes identifiziert werden. Bei der Reaktion  $\gamma\mathrm{p} \to \mathrm{p} \pi^0 \pi^0$  ist aber nicht die gesamte Information im Dalitzplot enthalten, da für die Beschreibung einer Reaktion mit drei Teilchen im Endzustand fünf unabhängige Variablen benötigt werden (siehe [Abschnitt 6.1.2\)](#page-96-0). Im Dalitz-Plot werden aber nur zwei Größen dargestellt.

Die in [Abbildung 5.22](#page-92-0) dargestellten Histogramme zeigen die Dalitz-Plots  $m^2(p\,\pi^0)$  gegen  $m^2({\rm p}\,\pi^0)$  des 1.4 GeV-Datensatzes für ausgewählte Energiebereiche. In dieser Darstellung gehen die selektierten Ereignisse ohne Korrektur von Fluss und Akzeptanz ein. Korrigierte Darstellungen sind [Abschnitt 7.3.2](#page-135-0) abgebildet.

Wie bereits bei der Darstellung der invarianten Masse  $m(p \, \pi^0)$  in [Abbildung 5.20](#page-90-0) wird in den Dalitz-Plots deutlich, dass mehrere Resonanzen beitragen. In [Abbildung 5.22](#page-92-0) (a) treten deutlich Bänder bei einer invarianten Masse von  $(1.232 \text{ MeV})^2 = 1.52 \cdot 10^6 \text{ MeV}^2$  auf, die aus dem Zerfall der  $\triangle$ -Resonanz stammen. Dies wird durch [Abbildung 5.22](#page-92-0) (b) bestätigt, in der nur Ereignisse mit niedriger Schwerpunktenergie beitragen. Bei höherer Energie treten weitere Resonanzen auf, was durch zusätzliche Bänder im Dalitz-Plot deutlich wird ([Abbildung 5.23\)](#page-93-0). Da die Abbildungen mit den Ereignissen des 1.4 GeV Datensatzes erstellt wurden, ist in den Abbildungen keine weitere Resonanz sichtbar.

<span id="page-92-0"></span>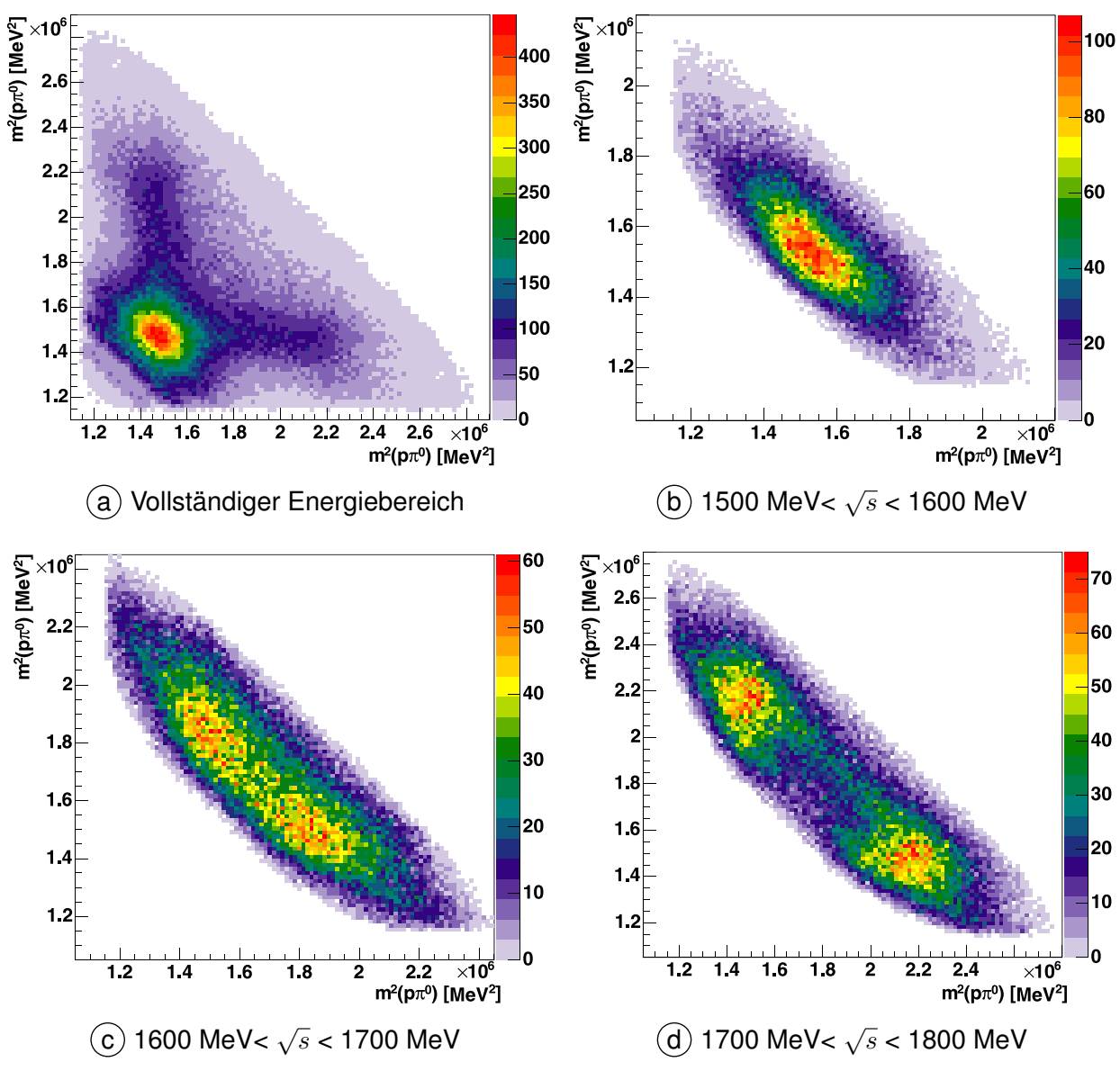

**Abbildung 5.22** Ausgewählte Dalitz-Plots des 1.4 GeV Datensatzes.

<span id="page-93-0"></span>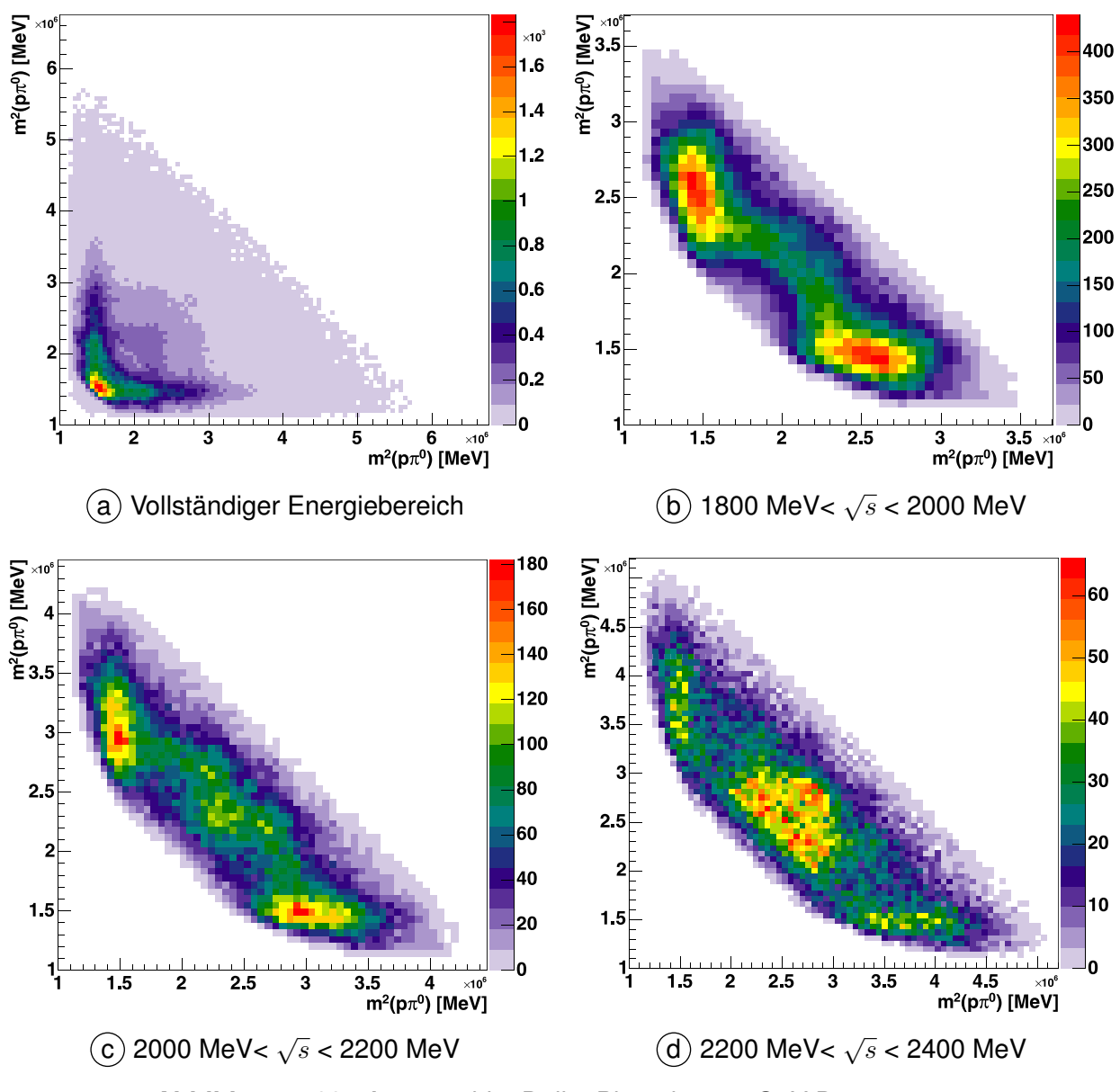

**Abbildung 5.23** Ausgewählte Dalitz-Plots des 3.2 GeV Datensatzes.

# <span id="page-94-0"></span>6 **Akzeptanz**

Im Rahmen der Analyse ist es nicht nur wichtig, ob ein Ereignis rekonstruiert werden kann. Zusätzlich wird für die Berechnung von Wirkungsquerschnitten die genaue Anzahl der "tatsächlichen" Ereignisse benötigt. Über die Monte Carlo Simulationen stellt man fest, dass nicht alle produzierten Ereignisse auch rekonstruiert werden. Mit Hilfe der Simulationen kann jedoch ein Korrekturfaktor bestimmt werden, mit dem die "wirkliche" Anzahl der Ereignisse aus der "gemessenen" Anzahl berechnet werden kann. Dieser Korrekturfaktor wird Akzeptanz genannt.

Im einfachsten Fall ergibt sich die Akzeptanz durch Bilden des Verhältnisses zwischen rekonstruierten und generierten Phasenraum-Ereignissen. Die Anwendung dieses Verfahrens ist jedoch mit einigen Problemen verbunden, wenn sich der Satz der generierten Ereignisse nicht wie die Realität verhält. In diesen Fällen ist die Integration über unabhängige Variablen bzw. die Extrapolation in Bereiche mit verschwindender Akzeptanz fehlerhaft. Daher wird in diesem Kapitel eine Methode vorgestellt, bei der die Dynamik der Reaktion berücksichtigt wird.

### **6.1 Bestimmung und Korrektur**

Zur Bestimmung der Akzeptanz werden Ereignisse einer ausgewählten Reaktion generiert und durch die Analysesoftware rekonstruiert. Anschließend werden auf diese Ereignisse die selben Kriterien wie bei der Selektion der Daten (siehe [Kapitel 5](#page-64-0)) angewendet. Das Verhältnis der Anzahl von rekonstruierten  $N^{\text{rek}}$  zu generierten Ereignissen  $N^{\text{gen}}$  wird als Akzeptanz oder Effizienz  $\varepsilon$  bezeichnet (siehe Formel 6.1) und kann als die Wahrscheinlichkeit interpretiert werden, mit der einzelne Ereignisse im Detektor gemessen und korrekt rekonstruiert werden können.

$$
\varepsilon = \frac{N^{\text{rek}}}{N^{\text{gen}}} \tag{6.1}
$$

Wenn die Akzeptanz einmal bestimmt worden ist, kann aus der Anzahl der gemessenen Daten  $N^{\text{dat}}$  die Anzahl der tatsächlich aufgetretenen Ereignisse N berechnet werden (Formel 6.2).

$$
N = \frac{1}{\varepsilon} \cdot N^{\text{dat}} \tag{6.2}
$$

Bei der Bestimmung der Akzeptanz für die Reaktion  $\gamma\mathrm{p} \to \mathrm{p} \pi^0 \pi^0$  müssen jedoch einige Punkte beachtet werden, die in den folgenden beiden Abschnitten genauer dargelegt werden.

### **6.1.1 Extrapolation über Akzeptanzlücken**

In Vorwärts- und in Rückwärtsrichtung ist der Crystal Barrel zur Durchführung des Primärstrahls nicht geschlossen. Durch diese Öffnungen können Teilchen aus dem Detektor entweichen und werden daher nicht detektiert. An diesen Stellen ist die Akzeptanz null und erfordert die Extrapolation der Messwerte in den der Messung nicht zugänglichen Bereich.

Um die Bereiche mit verschwindender Akzeptanz zu verdeutlichen, wurden die Winkel  $\vartheta$  und  $\varphi$  basierend auf der Zerfallsebene des p $\pi^0\pi^0$ -Systems definiert.  $\vartheta$  berechnet sich dann als der Polarwinkel des Normalenvektors zur  $z$ -Richtung. Der Winkel  $\varphi$  ist innerhalb der Zerfallsebene definiert (Abbildung 6.1).

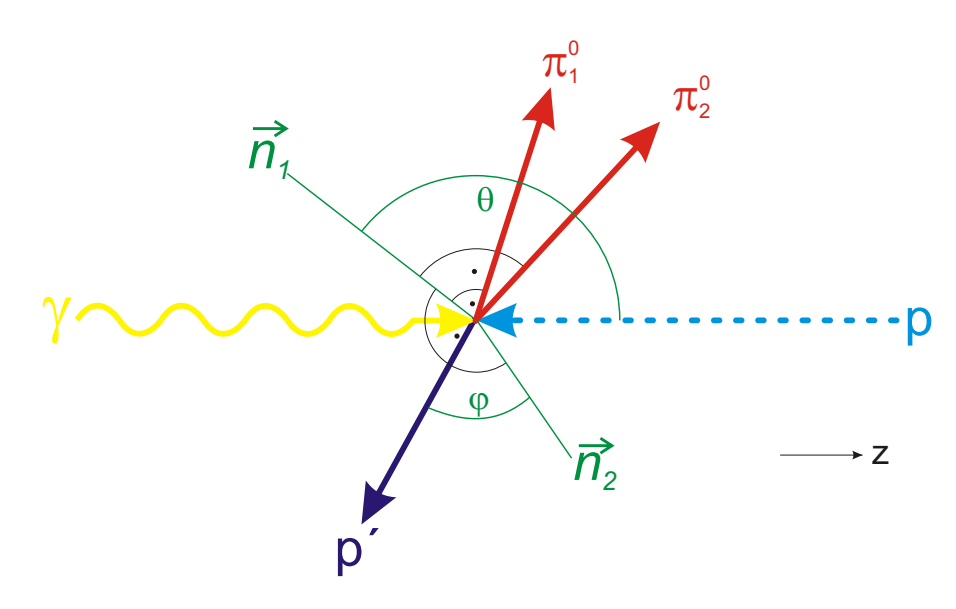

**Abbildung 6.1** Definition der Winkel  $\vartheta$  und  $\varphi$  im CMS. Die Winkel basieren auf dem Normalenvektor  $\vec{n}_1$ , der durch das gestreute Proton p´ und durch die beiden neutralen Pionen aufgespannten Zerfallsebene. Der Winkel  $\varphi$  ist innerhalb der Zerfallsebene definiert. Dazu wird durch das Kreuzprodukt des Normalenvektors  $\vec{n}_1$  und der Protonrichtung vor dem Streuprozess ein Normalevektor  $\vec{n}_2$  innerhalb der Zerfallsebene bestimmt.  $\varphi$  ist dann der Winkel zwischen  $\vec{n}_2$ und der Richtung des gestreuten Protons. Die eingezeichnete z-Richtung gibt den einlaufenden Photonstrahl wieder.

Um die Akzeptanzlücken bei unterschiedlichen Photonenergien zu verdeutlichen, wurden für rekonstruierte Monte Carlo Ereignisse die Winkel berechnet und gegeneinander aufgetragen (siehe [Abbildung 6.2\)](#page-96-0). In jedem Histogramm sind deutlich zwei Ellipsen zu erkennen, in denen keine Ereignisse rekonstruiert werden konnten. Die Ellipse in der linken Hälfte des Histogramms ergibt sich, wenn das Proton im Schwerpunktsystem in Rückwärtsrichtung produziert wird. Die Ellipsen in der rechten Hälfte einer jeden Abbildung resultieren durch eine Produktion von Protonen in Vorwärtsrichtung. D.h. beide Akzeptanzlücken entstehen durch die Öffnung des Kalorimeters in Vorwärtsrichtung.

In [Abbildung 6.2](#page-96-0) (a) wurde die Energie des einlaufenden Photons auf Werte zwischen 400 MeV und 500 MeV eingeschränkt. In diesem Fall steht den Protonen im Endzustand nicht ausreichend Transversalimpuls zur Verfügung, um den Innendetektor und den Crystal–Barrel zu erreichen. Der Trigger wird nicht ausgelöst, das Ereignis wird nicht gespeichert und die Öffnung in der Abbildung füllt fast vollständig den zur Verfügung stehenden Bereich aus.

Mit zunehmender Energie des einlaufenden Photons haben auch die Teilchen im Endzustand genügend Energie, um die Detektoren zu erreichen und die Datennahme auszulösen. Die Ellip<span id="page-96-0"></span>se des nicht sensitiven Detektorbereichs wird kleiner (siehe Abbildung 6.2  $(b)$ ). Steigt die Photonenergie jedoch noch weiter an, dann gewinnt der Lorentz-Boost der Schwerpunktsystems weiter an Bedeutung. Dadurch vergrößert sich die Wahrscheinlichkeit, dass Teilchen durch die Öffnung in Vorwärtsrichtung entweichen (siehe Abbildung 6.2  $\left(C\right)$ ). In Abbildung 6.2  $\left(\overline{d}\right)$  wurde der Photonenergiebereich nicht eingeschränkt.

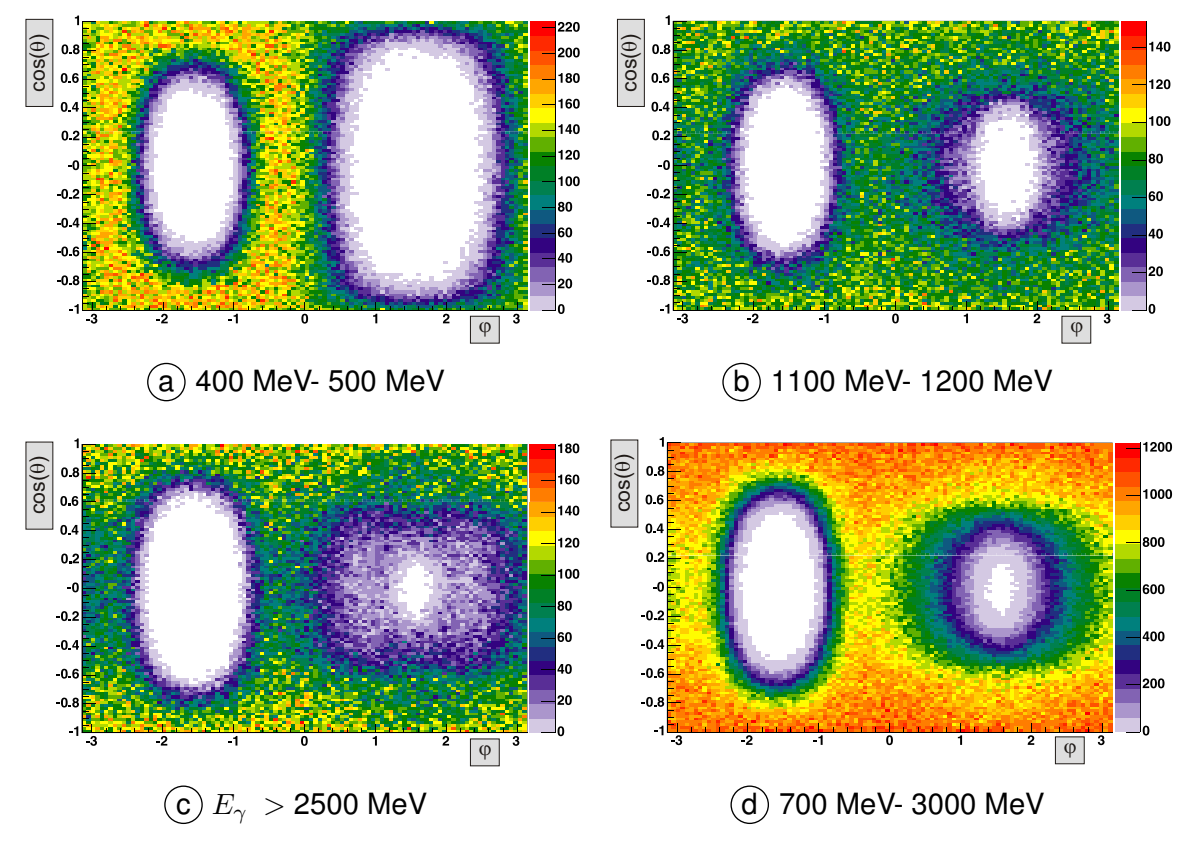

**Abbildung 6.2** Winkelabhängigkeit rekonstruierter Monte Carlo Ereignisse der Reaktion γp →  $\mathrm{p}\pi^{0}\pi^{0}$  für ausgewählte Photonenergiebereiche.

Allerdings ist bei der Bestimmung von Wirkungsquerschnitten die Anzahl aller Ereignisse und damit auch die Anzahl der Ereignisse in den Bereichen fehlender Akzeptanz notwendig. Aus den bisher vorgestellten Methoden lassen sich diese Informationen jedoch nicht extrahieren. In diesem Fall wird die Akzeptanz mit Hilfe von theoretischen Methoden bestimmt. Über ein dynamisches Modell in der Partialwellenanalyse lässt sich in diese Bereiche extrapolieren.

### **6.1.2 Integration über unabhängige Variablen**

Ein weiterer Punkt, der bei der Bestimmung der Akzeptanz beachtet werden muss, ist die Integration über die Variablen der Reaktionskinematik. Die Unterschiede zwischen Reaktionen mit zwei oder drei Teilchen im Endzustand wird im Folgenden erläutert.

# <span id="page-97-0"></span>**Zwei Teilchen im Endzustand** ( $\gamma$ p  $\rightarrow$  p X)

Die Kinematik einer Reaktion mit zwei Teilchen im Endzustand, wie zum Beispiel die Photoproduktion einzelner Mesonen, wird durch zwei unabhängige Variablen vollständig beschrieben (siehe Tabelle 6.1).

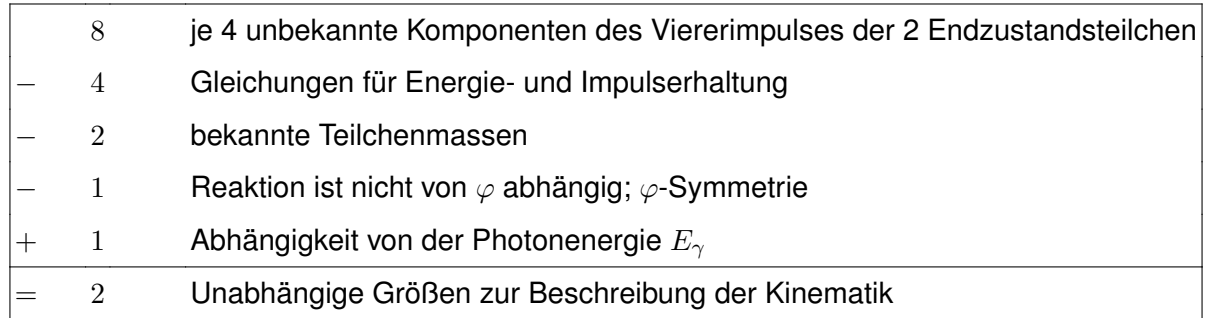

**Tabelle 6.1** Berechnung der Anzahl unabhängiger Variablen in zwei-Teilchen-Endzuständen.

Zur Durchführung der Korrektur müssen also nur zwei unabhängige Variablen definiert und die Akzeptanz bestimmt werden. Bei der Berechnung der differentiellen Wirkungsquerschnitte in der Produktion einzelner Mesonen kann man dazu die Größen  $E_{\gamma}$  und  $\cos(\vartheta_X)$  verwenden, wobei  $\vartheta_X$  der Polarwinkel des Mesons zur Flugrichtung des Photons ist. Die Akzeptanz wird korrekt berechnet, wenn eine der Größen in einem Intervall eingeschränkt wird, in dem die Akzeptanz nicht stark variiert, und die Akzeptanz in Abhängigkeit von der anderen Größe berechnet wird. Für die Integration des differentiellen Wirkungsquerschnitts wird weiterhin ein dynamisches Modell benötigt, um über die nicht gemessenen Bereiche integrieren zu können. Abbildung 6.3 zeigt exemplarisch die Akzeptanz in Abhängigkeit von der Nummer des Drahtes aus der Taggerkammer [Bar05]. Die Unterteilung in den einzelnen Histogramme wurde dabei in Schritten von  $0.1$  in  $cos(\Theta)$  vorgenommen.

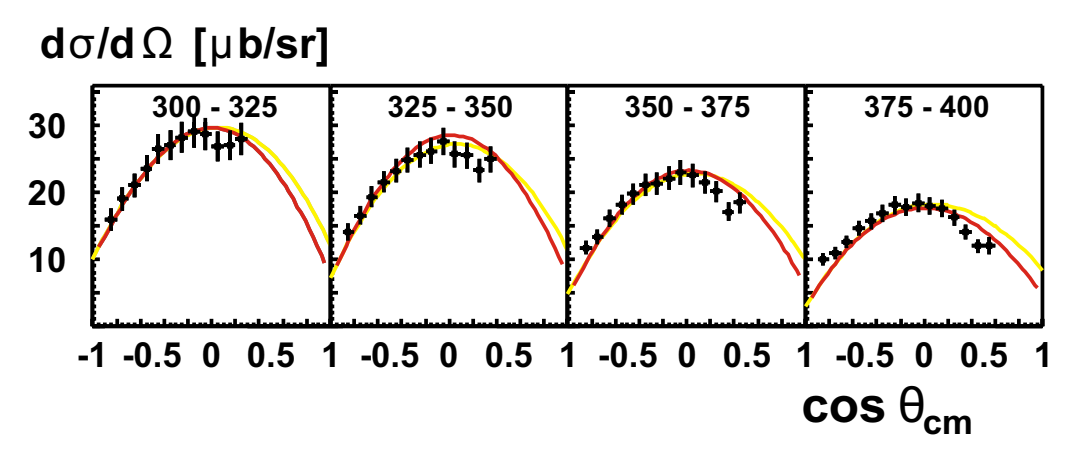

**Abbildung 6.3** Differentielle Wirkungsquerschnitte d  $\sigma/d\,\Omega$  für  $\gamma p \to p\,\pi^0$  für Photonenergien zwischen 300 MeV und 400 MeV [Bar05]. In dieser Abbildung ist deutlich die Akzeptanzlücke bei cos(Θ) ∼ 1 und bei Rückwärtswinkeln durch das Fehlen der Datenpunkte zu erkennen. (Punkte: CB–ELSA, **—**: PWA, **—**: SAID)

# <span id="page-98-0"></span>**Drei Teilchen im Endzustand (**γp → p 2X**)**

Bei einer Produktion von drei Teilchen im Endzustand werden fünf Variablen für die vollständige Beschreibung der Kinematik benötigt (siehe Tabelle 6.2). Wird die Akzeptanz jedoch in Abhängigkeit von nur einer Variablen berechnet, so entspricht dies automatisch einer Integration über die anderen Variablen.

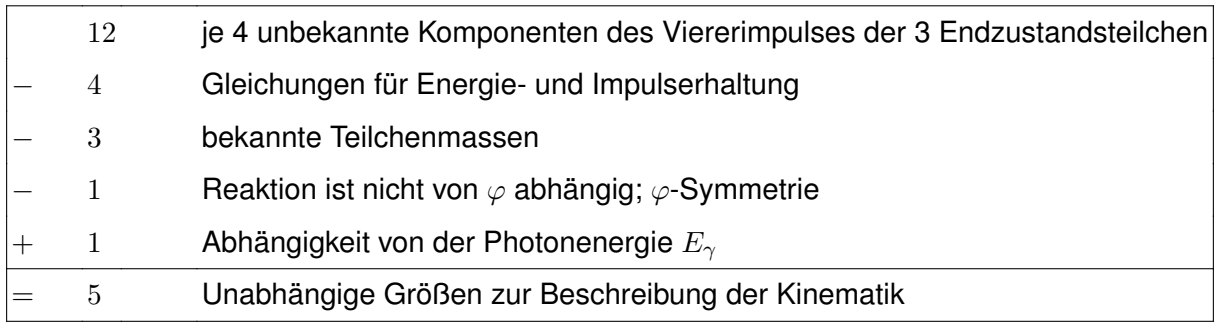

**Tabelle 6.2** Berechnung der Anzahl unabhängiger Variablen in drei-Teilchen-Endzuständen.

Aus [Abbildung 6.3](#page-97-0) wird die Problematik der Integration über unabhängige Variablen sichtbar. Anhand der Datenpunkte alleine kann nicht entschieden werden, wie über den gesamten Winkelbereich integriert werden soll. Die Integration kann nur dann korrekt erfolgen, wenn ein dynamisches Modell für die Integration zu Grunde liegt. In der Abbildung wurde die durchgezogene Linie durch eine Partialwellenanalyse (siehe [Abschnitt 6.3.1\)](#page-100-0) berechnet und für die Integration in Bereiche mit nicht existierender Akzeptanz verwendet [Bar05].

## **6.2 5D Akzeptanzkorrektur**

Zur Bestimmung der Akzeptanz über die nicht dargestellten Variablen ist in fünf Dimensionen zu integrieren. Es werden daher zunächst fünf Variablen definiert, in denen die Korrektur erfolgen soll. Für jedes Ereignis aus einem Monte Carlo Datensatz werden dann diese Variablen sowohl für die generierten als auch die rekonstruierten Ereignisse berechnet. Die Ereignisse werden in zwei fünfdimensionalen Feldern gespeichert und die 5D-Akzeptanz ergibt sich dann durch Division der Anzahl der rekonstruierten durch die Anzahl der generierten Ereignisse für jeweils ein vorgegebenes Bin im 5D Raum.

Eine Korrektur mit diesem Verfahren erfolgt dann ereignisweise. Für ein eingelesenes Datenereignis werden die Variablen mit dem gleichen Verfahren berechnet und damit das Bin im fünfdimensionalen Raum bestimmt. Damit kann die Akzeptanz an dieser Stelle ausgelesen und das Ereignis mit dem Kehrwert der Akzeptanz gewichtet in die gewünschten Histogramme eingetragen werden.

Im Laufe dieser Arbeit wurde dieses Verfahren implementiert und getestet. Neben der Definition der Variablen  $\vartheta$  und  $\varphi$  analog zu [Abschnitt 6.1.1](#page-94-0) wurden die Energie des einlaufenden Photons  $E_\gamma$  und die invarianten Massen des Protons mit jeweils einem Pion  $m(p\pi_1^0)$  und  $m(p\pi_2^0)$  für die

Korrektur ausgewählt. Zur Speicherung der Anzahl generierter und rekonstruierter Ereignisse wurde eine eindeutige Abbildung des fünfdimensionalen Raums auf ein eindimensionales Feld erstellt und implementiert.

Dieses Verfahren hat allerdings zwei große Nachteile. Möchte man ein hinreichend genaues Binning in allen fünf Größen erreichen, dann wird die Anzahl der zu speichernden Zellen durch die Abdeckung in fünf Dimensionen schnell sehr groß. Bei zehn Bins pro Variable – was nur einer sehr groben Unterteilung entspricht – müssen bereits  $10^5$  Bins für die Akzeptanz berücksichtigt werden.

Zusätzlich muss der statistische Fehler berücksichtigt werden. Ist die Anzahl der generierten und rekonstruierten Ereignisse pro Bin zu gering, dann lässt sich die Akzeptanz nicht genau genug bestimmen. Der statistische Fehler, der sich aus der  $\sqrt{n}$ -Statistik der einzelnen Bins ergibt, wird dann relativ groß.

Mit einer einfachen Berechnung lässt sich die Anzahl der zu generierenden Ereignisse für eine ausreichende Genauigkeit der Akzeptanz abschätzen. Dazu wird angenommen, dass die generierten Ereignisse den fünfdimensionalen Raum gleichmäßig ausfüllen. Legt man eine  $\sqrt{n}$ -Statistik für den statistischen Fehler zu Grunde und möchte eine Akzeptanz mit einem Fehler von maximal von 1% bestimmen, dann müssen in diesem Bin mindestens

$$
1\% = \frac{\sqrt{n}}{n} = \frac{1}{\sqrt{n}} \qquad \Rightarrow \qquad n = 100^2 = 10000
$$

Ereignisse rekonstruiert werden. Bei einer mittleren Akzeptanz von ca. 10%, müssen bereits 100.000 Ereignisse pro Bin generiert werden. Ein ausreichend feines Binning von 100 Bins pro Variable führt dann zu einer Gesamtzahl von mindestens  $10^{10}$  zu erzeugenden Ereignissen. Schon aus technischen Gründen ist dieses Verfahren schwierig umzusetzen. Für das Erzeugen von 300.000 Ereignissen werden auf einem schnellen Computer ca. vier Stunden benötigt. Auf einem einzigen Rechner würde die Erzeugung der Ereignisse also

$$
\frac{10^{10}}{3 \cdot 10^5} \cdot 4 \text{ h} \qquad \approx 133.000 \text{ h}
$$

bzw. 5500 Tage und damit ca. 15 Jahre benötigen. Das erforderliche Volumen zur Speicherung der Ereignisse liegt bei ca. 60 TByte, da die Dateien mit 300.000 Ereignissen ca. 200 MByte groß sind.

Mit diesem Verfahren kann außerdem keine Extrapolation in die Bereiche vorgenommen werden, in denen die Akzeptanz verschwindet. Im Laufe der Arbeit wurden einige Versuche unternommen, eine Extrapolation ohne ein dynamisches Modell der Reaktion vorzunehmen. Die Bestimmung der Akzeptanz mit dieser Methode wurde während der Entwicklungsphase durchgeführt. Wegen der Problematik der Extrapolation wurde dieses Verfahren allerdings nicht mehr weiter angewendet.

## <span id="page-100-0"></span>**6.3 Gewichtete Monte Carlo**

Die Problematik der Integration über unabhängige Variablen und der Extrapolation in Bereiche fehlender Akzeptanz tritt nur dann auf, wenn ein Monte Carlo Datensatz verwendet wird, der nicht die "wahre Physik" wiedergibt. Bei der Verwendung der Ereignisse aus der Monte Carlo Simulation wird die Dynamik der Reaktion zunächst nicht berücksichtigt. Sie werden entsprechend einer Phasenraumverteilung generiert. Integriert man über die Variablen, wird die Akzeptanz bei Benutzung dieser Ereignisse fehlerhaft bestimmt.

Ein Lösungsweg liegt darin, aus einem Satz im Phasenraum generierter Monte Carlo Ereignisse so auszuwählen, dass der erstellte Datensatz die "wahre Physik" wiedergibt. Eine Berechnung der Akzeptanz auf diesem reduzierten Datensatz kann eindimensional erfolgen, weil die Abhängigkeiten der Variablen untereinander und die Extrapolation automatisch berücksichtigt werden. Eine Möglichkeit, die Phasenraum verteilten Ereignisse mit der wirklichen Dynamik eines Prozesses zu kombinieren, ist eine Gewichtung mit Hilfe der Partialwellenanalyse.

## **6.3.1 Partialwellenanalyse**

Die Partialwellenanalyse ist eine Technik, die es erlaubt, Resonanzen und nichtresonante Untergrundamplituten aus experimentellen Daten zu extrahieren. Dabei wird ein Isobarenmodell verwendet, in dem s-Kanal Resonanzen sowie t- und u-Kanal Austausch berücksichtigt wird. Ein Zerfall in eine beliebige Anzahl von Teilchen im Endzustand geschieht durch sukzessive Zweikörperzerfälle (siehe Abbildung 6.4).

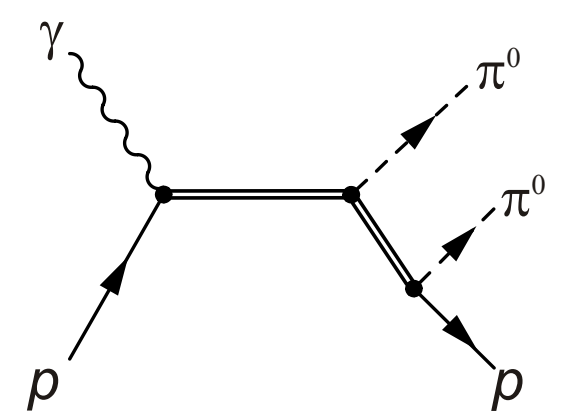

**Abbildung 6.4** Feynmandiagramm der Reaktion  $\gamma p \to p \pi^0 \pi^0$  im Isobarenmodell. Die Erzeugung eines angeregten Zustandes wird durch die direkte Photoproduktion abgebildet. Der Zerfall der Resonanz wird durch zwei aufeinanderfolgende Zweikörper-Zerfälle realisiert.

Die Resonanzen werden durch relativistische Breit-Wigner-Amplituden parametrisiert. Nur bei Resonanzen, die sehr stark überlappen, wird der K-Matrix-Formalismus verwendet, um die Unitarität zu erhalten. Die Berechnung der Winkelverteilungen erfolgt durch einen Operatorformalismus, der auf dem Rarita-Schwinger-Formalismus basiert [Rar41].

Um die Daten an das Modell anzupassen, wird eine ereignisbasierte Anpassung durch einen Maximum Likelihood Fit verwendet. Auf diese Weise werden die fünf unabhängigen Variablen, durch die das Ereignis bestimmt ist, und deren Korrelationen untereinander korrekt berücksichtigt. Dies hat besondere Vorteile gegenüber der Methode, in der lediglich die differentiellen Wirkungsquerschnitte an die Daten angefittet werden. Diese stellen lediglich eindimensionale Projektionen des fünfdimensionalen Raumes dar und damit gehen die Korrelationen zwischen den verschiedenen Variablen verloren.

Basierend auf einer existierenden Lösung der Partialwellenanalyse kann für jedes Ereignis das Quadrat der Gesamtamplitude berechnet werden. Dieser Gewichtsfaktor wird im folgenden Abschnitt zur Erstellung eines alternativen Monte Carlo Satzes verwendet, in dem die Dynamik der Reaktion berücksichtigt wird. Der der Partialwellenanalyse zugrunde liegende Formalismus wird in [Ani05a] diskutiert.

### **6.3.2 Gewichtung**

In diesem Abschnitt werden die Schritte erläutert, mit denen die Faltung der Phasenraum generierten Ereignisse mittels der Partialwellenanalyse durchgeführt wird. Das Prinzip beruht auf einer Berechnung von Gewichten für jedes Monte Carlo Ereignis einer definierten Kinematik, die die Stärke (Bedeutsamkeit) des Events innerhalb des Gesamtdatensatzes wiedergeben. Eine für jedes Event generierte Zufallszahl wird mit dem Gewicht verglichen und dient als Entscheidungskriterium, ob das gerade bearbeitete Ereignis in den neuen Datensatz übernommen werden soll.

### **Flussgewichtung**

Bevor die eigentliche Umsetzung basierend auf den PWA Gewichten durchgeführt wird, soll das Verfahren an einem Beispiel verdeutlicht werden. Für die Erstellung einer Lösung der PWA werden Monte Carlo Ereignisse benötigt, die die gleiche Energieverteilung haben wie die Ereignisse in den gemessenen Daten. Auf diese Weise wird sichergestellt, dass die Beiträge einzelner Resonanzen korrekt berechnet werden. Das  $1/E$ -Spektrum der generierten Monte Carlo entspricht wegen der von 1 verschiedenen Effizienz der Proportionaldrahtkammer jedoch nicht dem gemessenen Fluss. Mit einer Gewichtung kann jedoch aus der Gesamtheit der generierten Monte Carlo Ereignisse eine Untermenge ausgewählt werden, die diese Bedingung erfüllt.

Ausgangspunkt für die Gewichtung sind Monte Carlo Ereignisse der Reaktion  $\gamma {\rm p}\, \to\, {\rm p}\pi^0\pi^0,$ die anhand des Phasenraums mit einer  $1/E$ -Verteilung generiert wurden. In [Abbildung 6.5](#page-103-0) (a) ist das Spektrum dieser Ereignisse für den 1.4 GeV Monte Carlo Satz basierend auf dem berechneten Draht wiedergegeben. In der [Abbildung 6.5](#page-103-0)  $(b)$  ist der für die 1.4 GeV Strahlzeit bestimmte Fluss dargestellt.

Durch die Division dieser beiden Histogramme können Faktoren bestimmt werden, mit denen sich die beiden Spektren ineinander umrechnen lassen. Diese Faktoren werden als Basis für die Flussgewichtung der Monte Carlo Ereignisse benutzt. Zunächst wird der maximale Faktor aller Drähte bestimmt und anschließend werden alle Drähte auf diesen Maximalwert normiert. [Abbildung 6.5](#page-103-0)  $(c)$  zeigt drahtweise die normierten Faktoren.

Die Gewichtung selbst wird einzeln für jedes generierte Ereignis durchgeführt. Für jedes Ereignis wird zunächst der Gewichtsfaktor basierend auf dem berechneten Draht eingelesen und mit einer gewürfelten Zufallszahl im Intervall zwischen Null und Eins verglichen. Nur wenn die Zufallszahl kleiner ist als der Gewichtsfaktor, wird das Ereignis in der weiteren Analyse verwendet. In allen anderen Fällen wird das Ereignis verworfen und mit dem nächsten Ereignis fortgefah-ren. Das Ergebnis der Flussgewichtung für den 1.4 GeV Datensatz ist in [Abbildung 6.5](#page-103-0)  $(d)$  zu sehen.

In dem neu erstellten Datensatz sind die Ereignisse nicht mehr mit der ursprünglichen Verteilung enthalten, sondern entsprechen in der Projektion genau dem gewünschten Spektrum. Für die Analyse auf Eventbasis bleiben allerdings noch alle individuellen Informationen bestehen.

In der Gewichtung wurden Monte Carlo Ereignisse verwendet, die mit einer 1/E-Verteilung erzeugt wurden, um möglichst wenige Ereignisse durch die Gewichtung zu verlieren. Prinzipiell ist es auch möglich die Gewichtung basierend auf einem gleichverteilten Drahtspektrum durchzuführen. Bei diesem Vorgehen werden allerdings deutlich mehr Ereignisse verworfen, weil die Gewichtungsfaktoren deutlich kleiner werden. Bereits bei der hier vorgestellten Flussgewichtung gehen ca. 60 % der Statistik verloren.

Die Bereitstellung eines Satzes flussgewichteter Monte Carlo Ereignisse ist nur für die Erstellung einer Lösung der PWA und zur nachträglichen Kontrolle der Gewichtung notwendig. Um die Akzeptanzen aus einem PWA-gewichteten Satz zu bestimmen, ist ein Energieverlauf analog dem Fluss nicht notwendig, da sich dieser bei der Berechnung herauskürzt. Dies erhöht deutlich die verwendete Statistik, die für die Berechnung der Akzeptanzen zur Verfügung steht und minimiert dadurch den statistischen Fehler der Berechnung.

### **PWA-Gewichtung**

Die Methode zur Gewichtung der Monte Carlo Ereignisse mit der Partialwellenanalyse entspricht der Flussgewichtung. Auch in diesem Fall werden pro Ereignis Gewichtsfaktoren bestimmt, mit denen durch den Vergleich zu einer Zufallszahl über die Weiterverwendung des Ereignisses entschieden wird. Der einzige Unterschied zur Flussgewichtung liegt in der unterschiedlichen Bestimmung der Gewichte. An dieser Stelle werden die Quadrate der an die Daten angepassten Gesamtamplitude aus der Partialwellenanalyse als Gewicht verwendet.

Die generierten Monte Carlo Ereignisse werden in Form von ASCII Dateien zur Verfügung gestellt, die von der Partialwellenanalyse eingelesen und verarbeitet werden. In diesen Dateien

<span id="page-103-0"></span>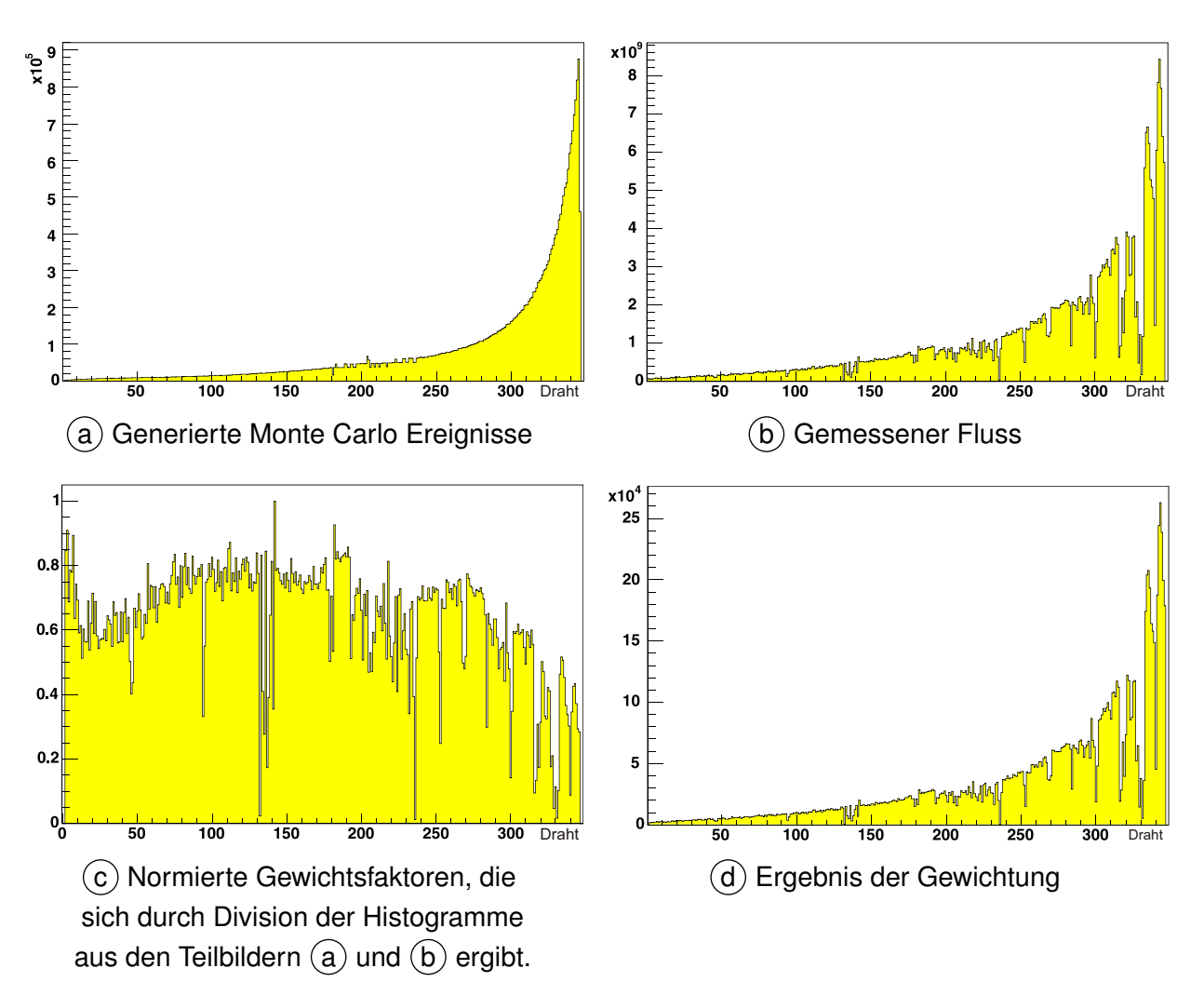

**Abbildung 6.5** Histogramme für die Flussgewichtung im Energiebereich bis 1.4 GeV. Die Fluktuationen in der Verteilung der generierten Ereignisse (Teilbild:  $(a)$ ) resultiert aus der Berechnung des Taggerdrahtes aus der generierten Energie.

wird für jedes Ereignis eine eindeutig Identifizierungsnummer (ID) bestehend aus der Runnummer und der Ereignisnummer innerhalb des Runs festgelegt<sup>49</sup>. Diese ID ist für die die spätere Zuordnung der PWA-Gewichte zu den gespeicherten Monte Carlo Ereignissen notwendig. In den hier durchgeführten Arbeiten wurde eine ID basierend auf der Run- und Eventnummer des Ereignisses gewählt und in einer Zahl kombiniert. Die ID ergibt sich durch die Formel:

$$
ID = 1.000.000 * R + E,
$$

wobei  $R$  die Runnummer und  $E$  die Nummer des Ereignisses innerhalb des Runs ist.

Durch die Partialwellenanalyse wird zu jedem generierten Ereignis das Quadrat seiner Gesamtamplitude berechnet und als PWA-Gewicht gespeichert. Anschließend werden die Ge-wichte für den Vergleich mit den Zufallszahlen normiert. In [Abbildung 6.6](#page-104-0) sind die berechneten Gewichte getrennt für die beiden Datensätze dargestellt. Daraus ist zu erkennen, dass das

<sup>49</sup> Der Faktor 1.000.000 wurde gewählt, da die Anzahl der Ereignisse pro Run diesen Wert nie überschreitet.

<span id="page-104-0"></span>maximale Gewicht der Datensätze stark unterschiedlich ist. Selbst in den einzelnen Dateien zu den beiden Energien schwankt das Maximalgewicht. Um eine einheitliche Behandlung der Ereignisse sicherzustellen, wird die Normierung daher über einen auf dem Gesamtdatensatz festgelegten Normierungsfaktor durchgeführt.

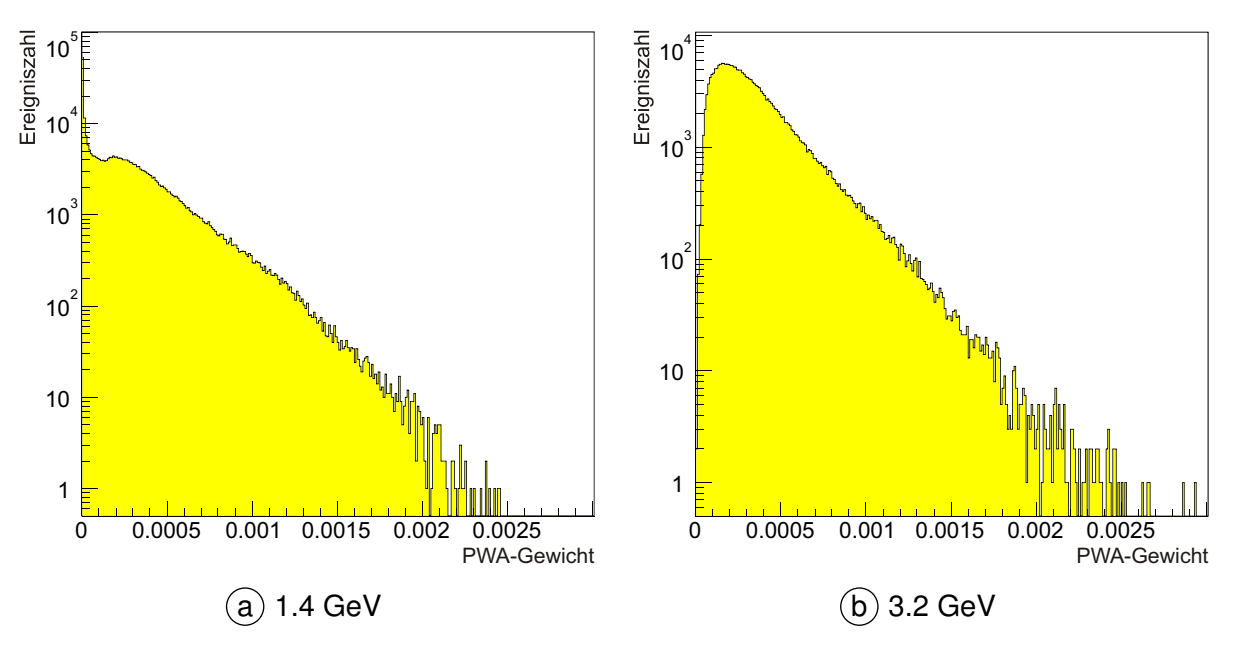

**Abbildung 6.6** Verteilung der aus der PWA ermittelten Gewichtsfaktoren für die Energiebereiche 1.4 GeV und 3.2 GeV. Die Histogramme wurden mit jeweils 300.000 Ereignissen erstellt.

Allerdings wurde für die Normierung nicht das Maximalgewicht aus Abbildung 6.6 (b) verwendet. Nur sehr wenige Ereignisse (0 % bei 1.4 GeV und 3.5 ‰ bei 3.2 GeV) haben ein Gewicht das größer als 0.0025 ist. Je höher aber der verwendete Normierungsfaktor ist, desto kleiner werden die normierten PWA Gewichte. Dies hat eine deutliche Verringerung der Statistik im resultierenden Datensatz zu Folge. Daher wurde das maximale Gewicht für den 1.4 GeV und den 3.2 GeV Datensatz auf 0.0025 festgesetzt und die Normierung mit diesem Wert durchgeführt. Für alle Ereignisse, für die ein größeres Gewicht bestimmt wurde, wird das definierte Maximalgewicht bei der Gewichtung verwendet.

Ein im Phasenraum generiertes Ereignis wird eingelesen und über Run- und Eventnummer identifiziert. Mit der ID wird das normierte PWA-Gewicht gelesen und mit einer Zufallszahl verglichen. Falls die Zufallszahl kleiner als das Gewicht ist, wird das Ereignis in einen neuen Datensatz kopiert und in allen anderen Fällen verworfen.

Mit diesem neu erstellen Satz von Monte Carlo Ereignissen können nun die gleichen Analysen wie mit dem Originaldatensatz durchgeführt werden. Der Vorteil dieses neuen Datensatzes ist jedoch, dass die Dynamik der Reaktion entsprechend dem Ergebnis der Partialwellenanalyse berücksichtigt wird. Damit können Akzeptanzen nun korrekt eindimensional berechnet werden, da die Integration über die unabhängigen Variablen der Reaktion nicht mehr zu falschen Ergebnissen führt. Durch die Partialwellenanalyse wird über ein dynamisches Modell in die Bereiche fehlender Detektorakzeptanz extrapoliert. Damit sind die bei der Akzeptanzkorrektur auftretenden Probleme mit diesem neuen Satz Monte Carlo Ereignisse gelöst worden.

Zum besseren Vergleich der bestimmten Akzeptanzen (Phasenraum und PWA-gewichtet) werden identische Programmroutinen verwendet. Das Speichern des neuen Datensatzes wurde so durchgeführt, dass alle Datenstrukturen genau wie im ursprünglichen Monte Carlo Satz verfügbar sind. Der einzige Unterschied zwischen den Dateien ist die Anzahl der gespeicherten Ereignisse, die eine Teilmenge der Ausgangsdatei ist.

Im Gegensatz zu der in [Abschnitt 6.2](#page-98-0) vorgestellten fünfdimensionalen Akzeptanzkorrektur werden bei diesem Verfahren deutlich weniger generierte Monte Carlo Ereignisse benötigt, um die Akzeptanz mit einem statistisch vertretbaren Fehler zu bestimmen. Von den jeweils 30 Millionen (bei 1.4 GeV) bzw. 60 Millionen (bei 3.2 GeV) generierten Monte Carlo Ereignissen gehen nach der Gewichtung ca. 3.160.000 (bei 1.4 GeV) bzw. 6.330.000 (bei 3.2 GeV) "generierte" Ereignisse in die Berechnung der Akzeptanz ein.

## **6.3.3 Vergleich der rekonstruierten Gewichtung mit den Daten**

Ein wichtiger Schritt ist natürlich, das entwickelte Verfahren der Gewichtung zu prüfen und die damit erzielte Dynamik der Reaktion zu kontrollieren. Dazu bedient man sich eines einfachen Vergleichs. Durch die PWA-Gewichtung wird ein Satz generierter Monte Carlo Ereignisse erzeugt, der die Wirklichkeit beschreiben soll. Ein direkter Vergleich der Wirklichkeit und des PWA gewichteten Datensatzes ist jedoch nicht möglich. Stattdessen können die Ergebnisse der Rekonstruktion der beiden Datensätze miteinander verglichen werden. Für alle ausgewählten Größen müssen die Verteilungen identisch aussehen. In [Abbildung 6.7](#page-106-0) wurde dieser Vergleich für die invarianten Massen  $m(p \, \pi^0)$  und  $m(\pi^0 \pi^0)$  differenziert für die untersuchten Energien vorgenommen.

Beim direkten Vergleich durch Bildung des Quotienten der beiden Histogramme wird deutlich, dass die Daten und der rekonstruierte gewichtete Monte Carlo Datensatz nicht besonders gut übereinstimmen. Die Unterschiede können durch zwei Ursachen hervorgerufen werden:

- 1. Bei der Durchführung der Gewichtung (Ausrechnen der Gewichtsfaktoren, Normierung, Kopie der Ereignisse in den neuen Datensatz) wurden Fehler gemacht, die die Ursache für die Abweichung sind.
- 2. Die im Rahmen dieser Arbeit verwendete Lösung der Partialwellenanalyse beschreibt die Daten nicht optimal. Die Arbeiten hierzu sind noch nicht abgeschlossen. Durch das Gewichtungsverfahren übertragen sich diese Unterschiede auf den gewichteten Monte Carlo Satz.

Dass die Gewichtung funktioniert, wird im Folgenden gezeigt. Dazu wird ein direkter Vergleich der PWA-Lösung mit dem gewichteten Monte Carlo Datensatz durchgeführt. Für den Vergleich wurden zunächst die zu vergleichenden Histogramme aus der Partialwellenanalyse ausgewählt. Im Anschluss daran wurden die gleichen Histogramme aus dem gewichteten Monte Carlo Datensatz erstellt. Die Ergebnisse des Vergleichs sind in der [Abbildung 6.8](#page-107-0) für die invarianten Massen  $m(p\pi^0)$  und  $m(\pi^0\pi^0)$  und ausgewählte Winkelverteilungen zusammengefasst.

<span id="page-106-0"></span>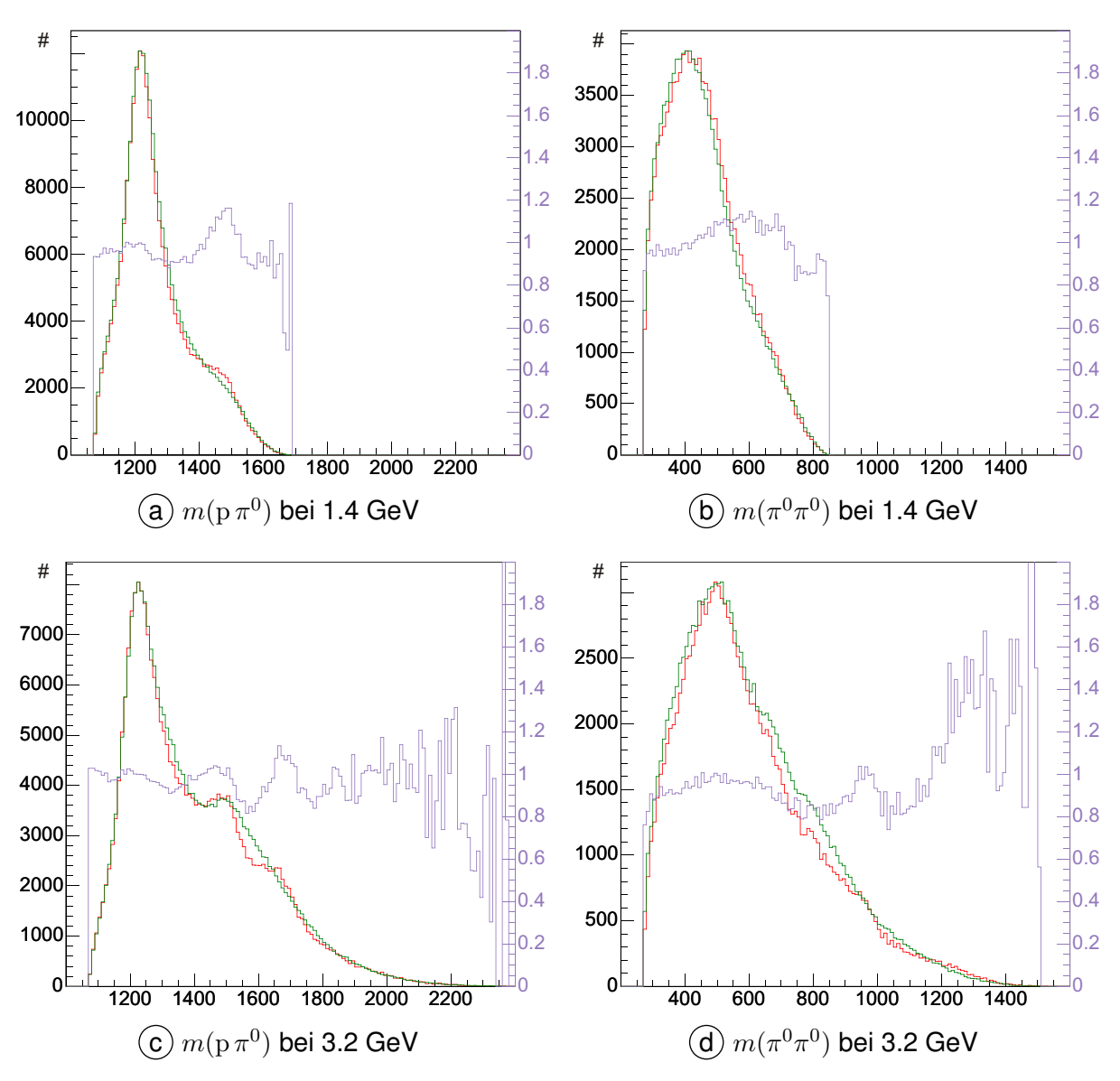

**Abbildung 6.7** Vergleich von rekonstruierten Daten (rot) mit gewichtet rekonstruierten Monte Carlo Ereignissen (grün). Der Quotient der beiden Histogramme ist in violett mit einer Skala auf der rechten Seite wiedergegeben.

Weitere Winkelverteilungen wurden ebenfalls überprüft, sind aus Platzgründen an dieser Stelle jedoch nicht wiedergegeben.

### **6.3.4 Vergleich Phasenraum und PWA gewichtete Akzeptanz**

[Abbildung 6.9](#page-108-0) zeigt die drahtweise bestimmte Akzeptanz in Abhängigkeit von der Energie des einlaufenden Photons für den 1.4 GeV und 3.2 GeV Monte Carlo Satz. In der oberen [Abbildung 6.9](#page-108-0)  $\overline{a}$  ist die Akzeptanz basierend auf den Phasenraum generierten Ereignissen darstellt. Sie steigt im Energiebereich zwischen ca. 400 MeV und ca. 1 GeV stetig an und fällt dann bis zu einer Energie von 3 GeV allmählich ab. Bei einer Energie von ca. 900 MeV wird eine Akzeptanz von ca. 28 % erreicht. Der Mittelwert der Akzeptanz in diesem Energiebereich beträgt ca. 15 %.

<span id="page-107-0"></span>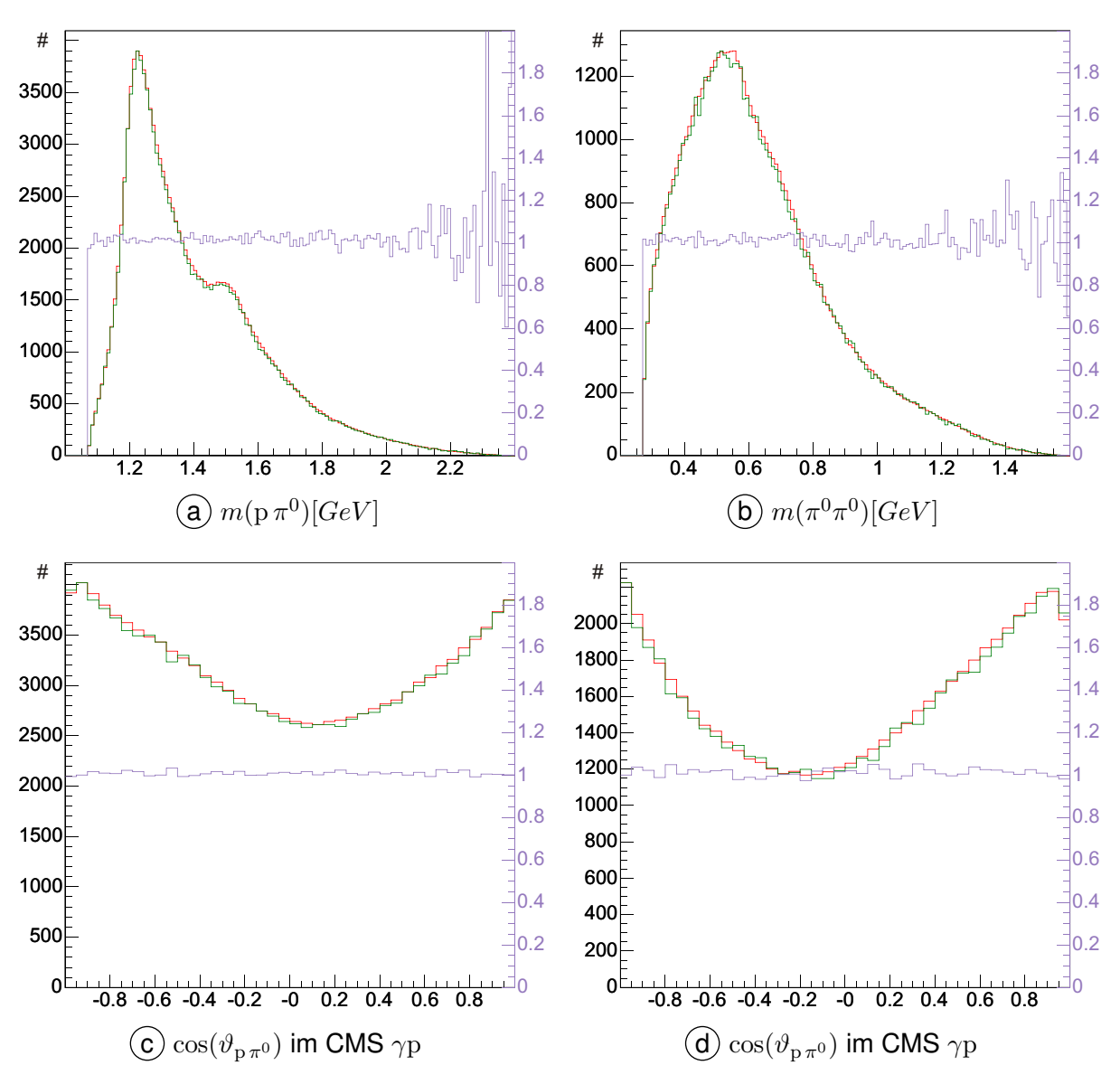

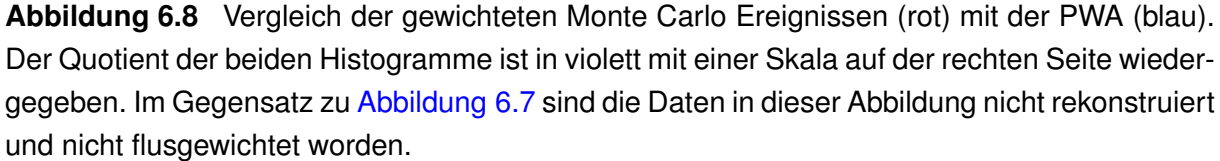

In [Abbildung 6.9](#page-108-0)  $(b)$  ist ein durch die Dynamik bedingter Einbruch in der Akzeptanz im Energiebereich zwischen 750 MeV und 1000 MeV zu erkennen. Zudem steigt die Akzeptanz für niedrige Energie deutlich stärker an (im Energiebereich von ca. 400 MeV bis ca. 700 MeV auf einen Wert von ca. 27 %). Ebenso lässt sich ein stärkerer Abfall der Akzeptanz bei hohen Energien feststellen. Dort sinkt die Akzeptanz im Mittel auf 10 % ab.

[Abbildung 6.9](#page-108-0) (c) verdeutlicht die Abweichungen, die bei der unterschiedlichen Bestimmung der Akzeptanz entsteht. Aus diesen Abbildungen wird deutlich, dass für eine korrekte Bestimmung der Akzeptanz die Dynamik einer Reaktion berücksichtigt werden muss. Wird für die Korrektur eine Akzeptanz verwendet, die nur auf Phasenraum verteilten Monte Carlo Ereignissen basiert, werden die Wirkungsquerschnitte falsch berechnet.
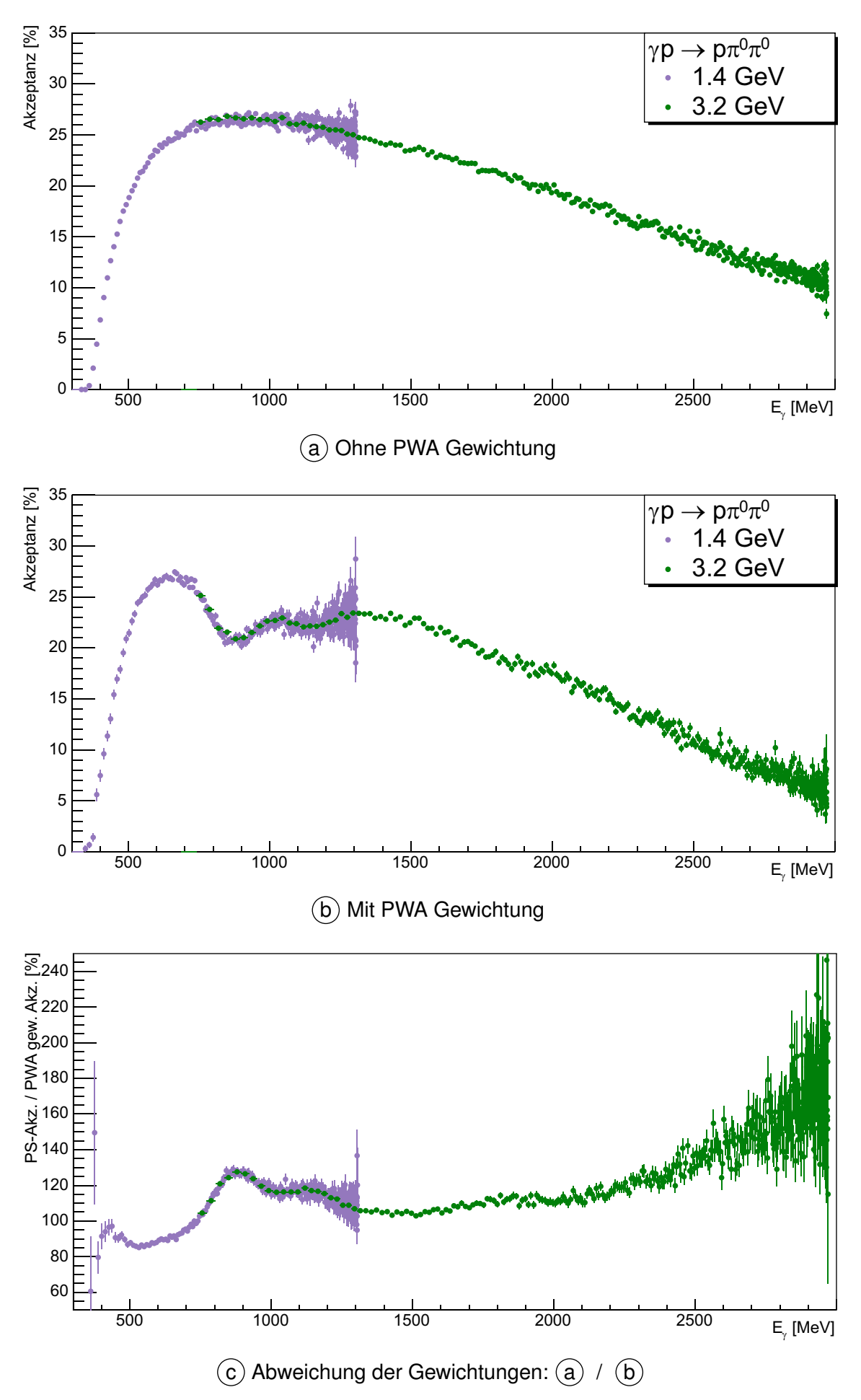

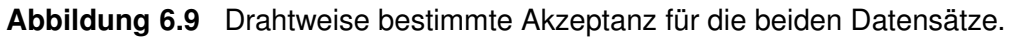

99

#### **6.3.5 Fehler der PWA gewichteten Akzeptanz**

Um den Fehler der Akzeptanzbestimmung abschätzen zu können, wurde die Abweichung der Akzeptanz bei Verwendung von zwei unterschiedlichen Lösungen der Partialwellenanalyse bestimmt. Die beiden verwendeten Akzeptanzen sind in Abbildung 6.10 (a) dargestellt. Das blaue Histogramm entspricht der Akzeptanz, die im Rahmen dieser Arbeit zur Bestimmung der Wirkungsquerschnitte verwendet wird. Das rote Histogramm ergibt sich durch eine ältere Lösung der Partialwellenanalyse. Das Histogramm der Abbildung 6.10  $(b)$  zeigt die prozentuale Abweichung der beiden Histogramme relativ zu der aktuellen Akzeptanz. In den folgenden Abschnitten wird ein systematischer Fehler der Akzeptanzbestimmung von 6 % angenommen.

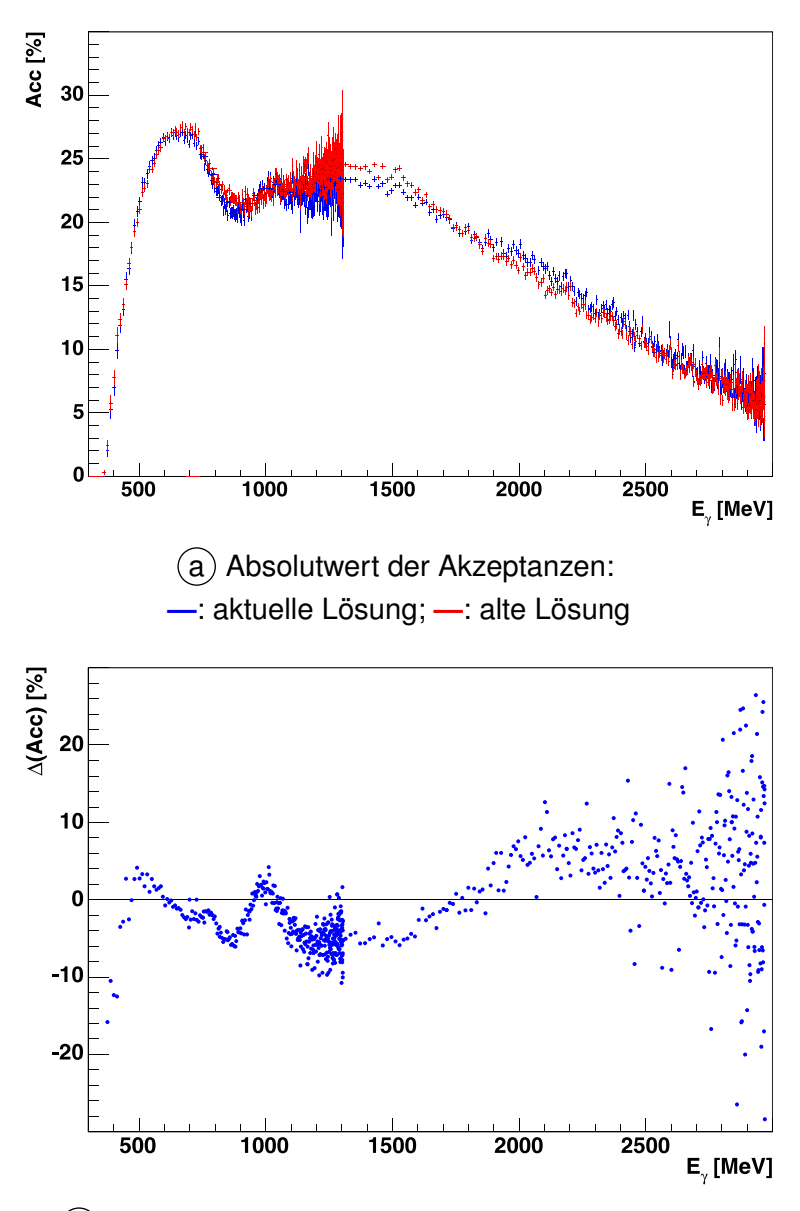

b Prozentuale Abweichung der zwei Akzeptanzen.

**Abbildung 6.10** Fehler der Akzeptanzbestimmung durch Vergleich von zwei Ergebnissen, die mit unterschiedlichen Lösungen der PWA erstellt wurden.

# <span id="page-110-0"></span>7 **Ergebnisse**

In den vorigen Kapiteln wurden die notwendigen Verfahren und Kriterien vorgestellt, mit denen Ereignisse rekonstruiert und selektiert werden sowie die Akzeptanz des Experiments bestimmt wird. An dieser Stelle werden diese Ergebnisse zusammengeführt. Dabei ist der Wirkungsquerschnitt der Reaktion eine wichtige Größe. Dieser ist ein Maß für die Wahrscheinlichkeit mit der eine Reaktion stattfindet. In den folgenden Abschnitten wird die Berechnung des Wirkungsquerschnittes im Allgemeinen sowie die konkrete Bestimmung der differentiellen und des totalen Wirkungsquerschnittes aus den experimentellen Daten vorgestellt.

#### **7.1 Bestimmung experimenteller Wirkungsquerschnitte**

Basis für die Bestimmung eines Wirkungsquerschnittes ist die Anzahl der selektierten Ereignisse in einem vorgegebenen Winkel- oder Energieintervall  $N<sup>gem</sup>$  (siehe [Kapitel 5\)](#page-64-0). Da die Messung und die Rekonstruktion der Ereignisse nicht 100 % effizient sind, weicht die Anzahl der gemessenen Ereignisse von der Anzahl der tatsächlich stattgefundenen Ereignisse ab. Die Korrekur wird über die in [Kapitel 6](#page-94-0) vorgestellte [Formel 6.2](#page-94-0) vorgenommen.

Die Anzahl der in einem Raumwinkelbereich dΩ gemessenen Teilchen N wird zudem durch zwei weitere Größen beeinflusst. Wenn entweder die Anzahl der zur Verfügung stehenden Projektile oder die Anzahl der Targetteilchen erhöht wird, dann steigt auch die Anzahl der gemessenen Teilchen. Die beiden Größen die dabei zu Grunde liegen, sind der Fluss Φ, die Flächenbelegungsdichte  $\rho_t$  und die für den Raumwinkel bestimmte Effizienz  $\varepsilon$ , aus denen sich – wie in Formel 7.1 beschrieben – der Wirkungsquerschnitt berechnen lässt.

$$
\sigma = \frac{N}{\Phi \cdot \varepsilon \cdot \rho_t} \tag{7.1}
$$

#### **7.1.1 Targetflächendichte**

Die Targetflächendichte wird aus den Abmessungen der Targetzelle in Kombination mit den Eigenschaften des flüssigen Wasserstoffs berechnet (siehe Formel 7.2).

$$
\rho_t = 2 \cdot \frac{\rho(\text{H}_2) N_A L}{M_{\text{mol}}(\text{H}_2)} = 2.231 \cdot 10^{-7} \frac{1}{\mu \text{b}} \tag{7.2}
$$

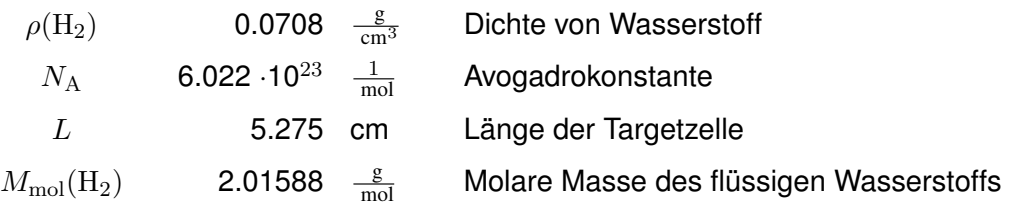

Der Faktor 2 in Formel 7.2 resultiert aus der Anzahl der Atome pro Wasserstoffmolekül.

## <span id="page-111-0"></span>**7.1.2 Flussbestimmung**

Der in den Wirkungsquerschnitt [\(Formel 7.1\)](#page-110-0) eingehende Fluss Φ ist ein Maß für die Anzahl der Photonen, die das Target treffen. Im Experiment ist die genaueste Definition eines Energieintervalls der einlaufenden Photonen durch einen Treffer eines Drahtes in den Drahtkammern des Taggingsystems gegeben. Daher bietet es sich an, die Bestimmung des Flusses und die anschließende Berechnung der Wirkungsquerschnitte drahtweise vorzunehmen. Für die energieabhängigen Darstellungen wurden daher variable Energiegrenzen basierend auf der Kalibration des Taggingsystems bestimmt. Deren Berechnung wird im folgenden Abschnitt zusammengefasst. In den beiden anschließenden Abschnitten wird die Bestimmung des Photonflusses mit zwei unterschiedlichen Methoden dargelegt.

## **Variable Energiegrenzen**

Um die Drähte der Drahtkammer als kleinste Einheit nutzen zu können, wurde mit Hilfe der Taggereichung (siehe [Abschnitt 4.2.1.2](#page-50-0)) eine obere und untere Energiegrenze für jeden einzelnen Draht über Formel 7.3 berechnet. Die Grenzen der Energieintervalle entsprechen dabei jeweils dem Mittelpunkt zwischen zwei nebeneinander liegenden Drähten<sup>50</sup>.

$$
G_i^o = \frac{E_{i-1} - E_i}{2} = G_{i+1}^u; \qquad G_i^u = \frac{E_i - E_{i+1}}{2} = G_{i-1}^o \tag{7.3}
$$

- $E_i$  = Energie eines Drahtes basierend auf der Kalibration des Taggingsystems
- $G_i^u$  = Untere Grenze des Energieintervalls für den i-ten Draht
- $G_i^o$  = Obere Grenze des Energieintervalls für den i-ten Draht

Für die Drähte 1 und 349 gilt ein Sonderfall, weil sie nur einen Nachbardraht haben. In diesem Fall wird das Energieintervall als gleich groß zu beiden Seiten des Drahtes angenommen. Die so bestimmten Energiegrenzen wurden als Basis für die Histogramme mit variablen Energieintervallen (Binnig) verwendet.

## **Normierung aus der Messung**

Um den Fluss aus der Messung heraus zu bestimmen, wurden die Ergebnisse des Taggingsystems und des  $\gamma$ -Veto-Detektors für Ereignisse ausgewertet, die mit einem "Tagger-Or" als Trigger aufgezeichnet wurden. Während der Datennahme mit einem Trigger zur Anreicherung hadronischer Ereignisse werden in regelmäßigen Abständen (jede 1s) Ereignisse mit diesem "Minimum Bias"-Trigger aufgezeichnet. Dadurch werden Ereignisse entsprechend dem am Radiator erzeugten Bremsstrahlungsspektrum erfasst.

Mit diesen Ereignissen werden die Zählerstände gepeichert, die angeben, wie häufig ein Draht insgesamt durch ein gestreutes Elektron getroffenen wurde. Da die Detektoren nicht vollständig

<sup>&</sup>lt;sup>50</sup> Die Berechnung der Energiegrenzen erscheint auf den ersten Blick etwas ungewöhnlich. Für die Berechnung der oberen Energiegrenze werden die Energien der Drähte i und  $i - 1$  verwendet. Die Berechnung muss so gewählt werden, da die Photonenergien mit steigender Drahtnummer abnehmen.

effizient arbeiten, können diese Werte nicht direkt verwendet werden, sondern müssen bzgl. der Effizienz des Tagging-Detektors  $\varepsilon^j$  und der Definitionswahrscheinlichkeit der Photonen  $P_\gamma^\jmath$ korrigiert werden (siehe Formel 7.4). Mit dem Faktor  $\varepsilon^j$  wird das Verhalten der Zähler korrigiert, die kontinuierlich arbeiten, obwohl die Datennahme nur während einer begrenzten Zeit möglich ist. Die Photondefinitionswahrscheinlichkeit ergibt sich als Anteil der Photonen, die den  $\gamma$ –Veto-Detektor erreichen.

$$
N_{\gamma}^{j} = N_{\text{Scalar}}^{j} \cdot \varepsilon^{j} \cdot P_{\gamma}^{j} \tag{7.4}
$$

Die Bestimmung dieser Faktoren wird detailliert in [Bar04] beschrieben. Allerdings wurde bei der Bestimmung der Wirkungsquerschnitte eine Diskrepanz zu den Ergebnissen anderer Experimente festgestellt. Aus diesem Grund wurde ein energieunabhängiger Skalierungsfaktor eingeführt, der aus der SAID-Normierung (siehe Abschnitt 7.1.2.3) berechnet wird.

### **Normierung auf SAID-Vorhersage**

SAID<sup>51</sup> [SAI] wird ist Teil der "GWU Partial-Wave Analysis Facility", in der – neben anderen Reaktionen – die Weltdaten der Photoproduktion von Pionen gespeichert sind. Mit Hilfe eines theoretischen Modells lassen sich die differentiellen Wirkungsquerschnitte basierend auf den gespeicherten Datensätzen bestimmen. Das SAID-Modell berücksichtigt neben totalen und differentiellen Wirkungsquerschnitten auch Observablen der Einfachpolarisation.

Die Flussbestimmung unter Benutzung des SAID-Modells erfolgt mit Ereignissen des Typs  $\gamma {\rm p}\;\rightarrow\;{\rm p}\,\pi^0.$  Für jeden Draht des Taggingsystems wird die Winkelverteilung des Meson-Polarwinkels bestimmt und mit der Akzeptanz korrigiert. Dies ergibt eine Verteilung, die bis auf die Normierungsfaktoren einem differentiellen Wirkungsquerschnitt entspricht.

Über eine  $\chi^2$ -Anpassung der Winkelverteilung an den differentiellen SAID-Wirkungsquerschnitt wird der Skalierungsfaktor bestimmt. Der Fluss für einen Draht ergibt sich dann durch Division der Targetbelegung und des Verzweigungsverhältnisses von dem ermittelten Skalierungsfaktor [Pee03].

Im Rahmen dieser Arbeit wurde für den 1.4 GeV Datensatz der Fluss aus der Anpassung an SAID verwendet. Für den Energiebereich bis 3.2 GeV ist dieses Verfahren allerdings nicht anwendbar, da für Energien oberhalb von ca. 2 GeV keine SAID-Anpassungen existieren. In diesem Energiebereich wurde der aus der Messung bestimmte Fluss mit einem Skalierungsfaktor von 0.83 verwendet. Der Faktor wurde durch eine  $\chi^2$ -Anpassung der differentiellen Wirkungsquerschnitte im Photonenergiebereich zwischen 850 MeV und 1100 MeV bestimmt. In diesem Energieintervall wurden Ereignisse in beiden Datensätzen aufgezeichnet, so dass ein Vergleich der differentiellen Wirkungsquerschnitte möglich war. Der Fehler der Flussbestimmung wurde bis zu einer Energie von 1.3 GeV zu 5 % und bei höheren Energien zu 15 % abgeschätzt [Bar04].

**S**cattering **A**nalysis **I**nteractive **D**ial-In program <sup>51</sup>

## 7.2 Wirkungsquerschnitte der Reaktion  $\gamma {\rm p} \to {\rm p} \pi^0 \pi^0$

Die Berechnung der totalen und differentiellen Wirkungsquerschnitte und der dazugehörenden Fehler wird zunächst für jeden Draht einzeln vorgenommen und erst im Anschluss daran in Energieintervallen gemittelt. Die Beschreibung der drahtweisen Bestimmung und deren Mittelung erfolgt in den folgenden Abschnitten getrennt für den totalen und für die differentiellen Wirkungsquerschnitte.

## **7.2.1 Totaler Wirkungsquerschnitt**

### **Drahtweiser Wirkungsquerschnitt**

Ausgangspunkt für die Berechnung des totalen Wirkungsquerschnitts ist die Anzahl der in [Kapitel 5](#page-64-0) selektierten Ereignisse und die in [Kapitel 6](#page-94-0) drahtweise bestimmte Akzeptanz. Mit dem im vorigen Abschnitt vorgestellten Fluss und der Targetbelegung lässt sich der totale Wirkungsquerschnitt drahtweise nach der Formel 7.5 berechnen. Zur Vermeidung von statistischen Fluktuationen wird bei jeder Korrektur eine Akzeptanz von mehr als 1% gefordert.

$$
\sigma_w(E_\gamma) = \frac{D_w}{\Phi_w \cdot \rho_t \cdot \Gamma_{\pi^0 \to \gamma\gamma}^2} \cdot \frac{G_w}{S_w} \tag{7.5}
$$

In der Formel wurden die folgenden Symbole verwendet:

 $\sigma_w$  = Wirkungsquerschnitt des Drahtes w  $D_w$  = Anzahl der selektierten Daten Ereignisse pro Draht  $G_w$  = Anzahl der generierten Monte Carlo Ereignisse pro Draht  $S_{w}$  = Anzahl der selektierten Monte Carlo Ereignisse pro Draht  $\Phi_w$  = Fluss pro Draht (siehe [Abschnitt 7.1.2\)](#page-111-0)  $\rho_t$  = Targetflächenbelegung  $\Gamma_{\pi^0 \to \gamma \gamma}$  = Verzweigungsverhältnis für den Zerfall  $\pi^0 \to 2\gamma$ 

In dieser Formel wurde noch das Verzweigungsverhältnis des  $\pi^0$ -Zerfalls berücksichtigt. Die neutralen Pionen zerfallen mit einer Wahrscheinlichkeit von 97.798 % in zwei Photonen. Das bedeutet, dass innerhalb des Experiments auch nur dieser Anteil der  $\pi^0$  entdeckt werden kann. Um die korrekte Anzahl zu erhalten muss diese Wahrscheinlichkeit daher berücksichtigt werden. In der Formel geht dieses Verzweigungsverhältnis zudem quadratisch ein, weil in der untersuchten Reaktion zwei neutrale Pionen durch ihren Zerfall in Photonen nachgewiesen werden.

#### **Gemittelter Wirkungsquerschnitt**

Für die Mittelung des Wirkungsquerschnittes wurden zunächst die Grenzen der gewünschten Energieintervalle bestimmt. Diese wurden entsprechend der Energiegrenzen der einzelnen Drähte ausgewählt mit dem Versuch, ungefähr gleich grosse Intervalle zu erzeugen. Für den 1.4 GeV Datensatz wurden 40 Intervalle ausgewählt, die jeweils ca. 25 MeV gross waren. Für die Daten bei 3.2 GeV wurde 30 Intervalle zwischen 50 MeV und 200 MeV festgelegt.

Der Wirkungsquerschnitt der Reaktion  $\gamma p \to p \pi^0 \pi^0$  ergibt sich als gewichteter Mittelwert aller Drähte innerhalb eines definierten Energieintervalls. Die Faktoren der Gewichtung wurden dabei so gewählt, dass damit zwei unterschiedliche Effekte berücksichtigt werden. Zum einen sind die durch die Drähte bestimmten Energieintervalle unterschiedlich groß, tragen also auch unterschiedlich zum Gesamtintervall bei. Im Gewichtsfaktor  $g_w$  wird daher sowohl die Breite des Energieintervalls  $\varepsilon_w$  der Drähte als auch der statistische Fehler des drahtweise Wirkungsquerschnittes  $\varepsilon_w \Delta \sigma_w$  berücksichtigt. Der gemittelte Wirkungsquerschnitt ergibt sich durch Formel 7.6.

$$
\overline{\sigma} = \frac{1}{g} \cdot \sum_{w=a}^{b} g_w \sigma_w \qquad \text{mit} \qquad g_w = \frac{\varepsilon_w}{(\varepsilon_w \cdot \Delta \sigma_w)^2} \qquad \text{und} \qquad g = \sum_{w=a}^{b} g_w \qquad (7.6)
$$

- $\bar{\sigma}$  = gemittelter totaler Wirkungsquerschnitt
- $g_w$  = Gewichtsfaktor für den Draht w
- $\varepsilon_w$  = Durch den Draht w abgedecktes Energieintervall
- $\sigma_w$  = Totaler Wirkungsquerschnitt des Drahtes w
- $\Delta \sigma_w$  = Fehler von  $\sigma_w$
- $a, b =$  Anfangs- und Enddraht der Mittelung

Der Fehler des gemittelten Wirkungsquerschnittes ergibt sich durch Fehlerfortpflanzung. Da in dieser Berechnung nur  $\sigma_w$  mit einem Fehler behaftet ist, ergibt sich der Fehler des gemittelten Wertes nach Formel 7.7.

$$
\Delta \overline{\sigma} = \sqrt{\sum_{w=a}^{b} \left(\frac{\partial \overline{\sigma}}{\partial \sigma_w}\right)^2 \cdot (\Delta \sigma_w)^2}
$$
(7.7)

Durch Einfügen von  $\overline{\sigma}$  ergibt sich Formel 7.8.

$$
\Delta \overline{\sigma} = \frac{1}{g} \sqrt{\sum_{w=a}^{b} (g_w \cdot \Delta \sigma_w)^2}
$$
 (7.8)

<span id="page-115-0"></span>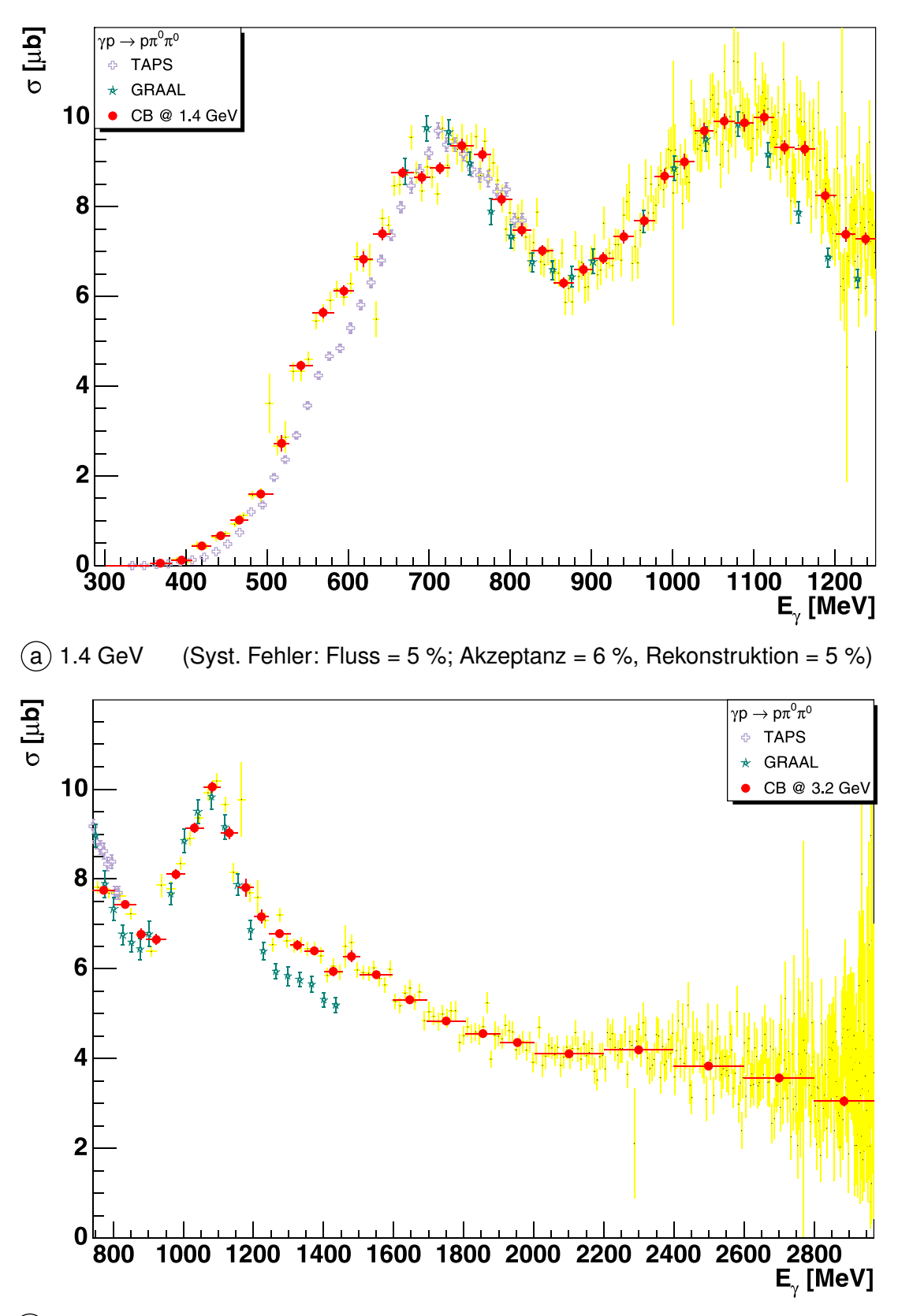

 $\overline{b}$  3.2 GeV (Syst. Fehler: Fluss = 15 %; Akzeptanz = 6 %, Rekonstruktion = 5 %)

**Abbildung 7.1** Totaler Wirkungsquerschnitt  $\sigma(E_{\gamma})$  für 1.4 GeV und 3.2 GeV. Die gelben Datenpunkte entsprechen dem drahtweise bestimmten Wirkungsquerschnitt. Die roten Datenpunkte ergeben sich durch das im Text beschriebene Mittelungsverfahren. Zusätzlich sind die Ergebnisse aus [Kot01] und [Ass03] eingezeichnet.

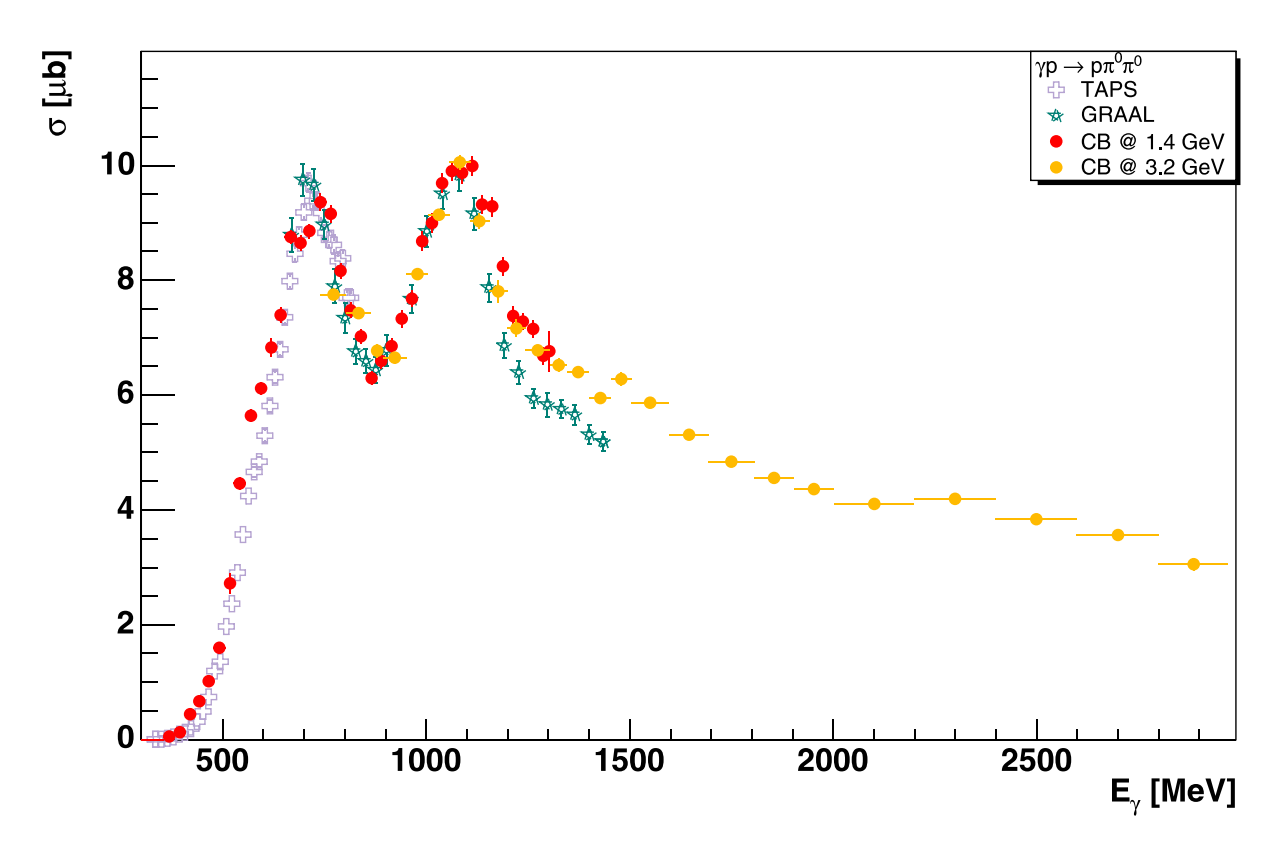

**Abbildung 7.2** Totaler Wirkungsquerschnitt  $\sigma(E_{\gamma})$  bis 3 GeV. In der Abbildung sind nur statistische Fehler eingezeichnet. Die systematischen Fehler betragen 5 % bzw. 15 % für die Flussbestimmung, 6 % für die Akzeptanzbestimmung und 5 % für die Rekonstruktion.

Die Wirkungsquerschnitte in [Abbildung 7.1](#page-115-0) wurden getrennt für die beiden Datensätze berechnet. Die drahtweisen Wirkungsquerschnitte sind in gelb eingezeichnet. Für die Erstellung des Wirkungsquerschnitts aus Teilbild  $\alpha$  wurde der aus der Anpassung an die SAID-Vorhersage resultierende Fluss verwendet. Der Wirkungsquerschnitt aus Teilbild  $\overline{b}$  wurde mit dem absolut ermittelten Fluss mit einem Skalierungsfaktor von 0.83 berechnet. Das Ergebnis der Mittelung ist durch rote Punkte gekennzeichnet. Zum Vergleich sind in den beiden Abbildungen auch die bekannten Daten der TAPS [Kot04] und der GRAAL-Kollaboration [Ass03] verzeichnet. Abbildung 7.2 zeigt die beiden Energiebereiche in einer kombinierten Form.

Im Energiebereich zwischen 700 MeV und 1200 MeV bestätigt der mit dem Crystal–Barrel gemessene Wirkungsquerschnitt sehr gut die bisher veröffentlichten Messungen ([Kot04, Ass03]). Allerdings ergeben sich einige Abweichungen in den Energiebereichen zwischen 550 MeV und 700 MeV sowie ab einer Photonenergie von mehr als 1200 MeV. In diesen Bereichen wurde eine Erhöhung des Wirkungsquerschnitts festgestellt. Im Energiebereich zwischen 1300 MeV und 1700 MeV ist eine Schulter zu erkennen, die der abfallenden Flanke des Peaks bei 1100 MeV überlagert ist. Eine weitere leichte Überhöhung des Wirkungsquerschnitts ist bei einer Photonenergie von ca. 2300 MeV erkennbar.

## **7.2.2 Differentielle Wirkungsquerschnitte**

Wie bereits bei den Berechnung im vorigen Abschnitt werden auch die differentiellen Wirkungsquerschnitte zunächst drahtweise bestimmt und erst im Anschluss daran in die gewünschten Energieintervalle zusammengefasst.

## **Drahtweiser Wirkungsquerschnitt**

Die Berechnung der differentiellen Wirkungsquerschnitte verläuft zwar analog zu der Berechnung des totalen Wirkungsquerschnitts ist jedoch etwas umfangreicher. Für jeden Draht des Taggingsystems wird nicht mehr nur die Gesamtzahl der Ereignisse festgestellt, sondern es erfolgt zusätzliche eine Differenzierung in einer gewünschten Größe  $x$ : z.B.  $m(p \, \pi^0)$ ,  $m(\pi^0 \pi^0)$ . Daher ergibt sich der differentielle Wirkungsquerschnitt gemäß der Formel 7.9

$$
\frac{\mathrm{d}\,\sigma_w}{\mathrm{d}\,x} = \frac{H_w^D(x)}{\Phi_w \cdot \rho_t \cdot \Gamma_{\pi^0 \to \gamma\gamma}^2 \cdot f_{\text{norm}}^x} \cdot \frac{H_w^G(x)}{H_w^S(x)}\tag{7.9}
$$

wobei die Symbole folgende Bedeutung haben:

 $H_w^D(x)$  = Histogramm in der Größe  $x$  für Daten (pro Draht)  $H^G_w(x)$  = Histogramm in der Größe  $x$  für generierte Monte Carlo (pro Draht)  $H_w^S(x)$  = Histogramm in der Größe  $x$  für selektierte Monte Carlo (pro Draht)  $\Phi_w$  = Fluss (pro Draht)  $\rho_t$  = Targetflächenbelegung  $f_{\rm ne}^x$ = Normierungsfaktor  $\Gamma_{\pi^0 \to \gamma \gamma}$  = Verzweigungsverhältnis für den Zerfall  $\pi^0 \to 2\gamma$ 

Der Normierungsfaktor  $f_{\rm norm}^X$  muss bei der Berechnung der differentiellen Wirkungsquerschnitte angewendet werden. Er stellt sicher, das die Ergebnisse des totalen Wirkungsquerschnitts (für einen speziellen Draht) mit dem Integral des differentiellen Wirkungsquerschnitts übereinstimmen (siehe Formel 7.10).

$$
\sigma_{tot} = \int \frac{\partial \sigma}{\partial x}(x) \, \mathrm{d}x \tag{7.10}
$$

Dies gilt insbesondere bei der Angabe von winkelabhängigen Wirkungsquerschnitten, die die Normierung des Raumwinkelintervalls d  $\Omega = 2\pi$  d  $\cos \vartheta_{\rm CMS}$  erfüllen müssen. Bei der Division der Monte-Carlo-Histogramme wurde sichergestellt, dass eine Korrektur nur dann durchgeführt wurde, wenn die Akzeptanz in einem Bin größer als 1% war.

Auf Darstellungen der drahtweise differentiellen Wirkungsquerschnitte wurde an dieser Stelle verzichtet, da viele Drähte nur einen sehr geringen Energiebereich abdecken und daher in diesen Drähten nicht ausreichend Statistik zur Verfügung steht. Stattdessen wird im folgenden Abschnitt die Methode erläutert, mit der die differentiellen Wirkungsquerschnitte in den bereits zuvor verwendeten Energieintervallen zusammengefasst werden. Dort sind dann auch die gemittelten differentiellen Wirkungsquerschnitte wiedergegeben.

### **Gemittelter Wirkungsquerschnitt**

Auch für diese Berechnungen wird eine Gewichtung der Wirkungsquerschnitte vorgenommen. Als Gewicht wird hierbei die Breite des Energieintervalls für den jeweiligen Draht verwendet. Die Berechnung wurde mit den Formeln 7.11 und 7.12 durchgeführt. Danach ergibt sich der in  $x$  differentielle, gemittelte Wirkungsquerschnitt  $\partial_x \overline{\sigma_i}$  in jedem Bin  $i$  durch die binweise Mittelung der differentiellen Wirkungsquerschnitte  $\partial_x \sigma_{w,i}$  einzelner Drähte w. Das  $\partial$ -Symbol wird hier zur Kennzeichnung des differentiellen Wirkungsquerschnitts verwendet, um die Formel übersichtlicher darstellen zu können.

$$
\partial_x \overline{\sigma_i} = \frac{1}{g} \cdot \sum_{w=a}^{b} g_w \cdot \partial_x \sigma_{w,i} \qquad \text{mit} \qquad g_w = \varepsilon_w \qquad \text{und} \qquad g = \sum_{w=a}^{b} g_w \qquad (7.11)
$$

$$
\Delta(\partial_x \overline{\sigma_i}) = \frac{1}{g} \cdot \sqrt{\sum_{w=a}^b [g_w \cdot \Delta(\partial_x \sigma_{w,i})]^2}
$$
(7.12)

 $\partial_x \overline{\sigma_i}$  $\frac{\mathrm{d}\, \overline{\sigma_i}}{\mathrm{d}\, x}$ : In  $x$  differentieller, gemittelter Wirkungsquerschnitt für das  $i$ -te Bin  $\Delta(\partial_x \overline{\sigma_i})$  = Fehler des gemittelten, differentiellen Wirkungsquerschnitts  $\partial_x \sigma_{w,i}$  = In x Differentieller Wirkungsquerschnitt am Draht w für das i-te Bin.  $\Delta(\partial_x \sigma_{w,i})$  = Fehler des drahtweise differentiellen Wirkungsquerschnitts

Die Ergebnisse der Bestimmung der differentiellen Wirkungsquerschnitte ist in den folgenden [Abbildungen 7.3](#page-119-0) bis [7.14](#page-130-0) dargestellt. Auf eine tabellarische Zusammenfassung dieser Wirkungsquerschnitte wurde in dieser Arbeit verzichtet.

In den [Abbildungen 7.3](#page-119-0), [7.4](#page-120-0), [7.5](#page-121-0) und [7.6](#page-122-0) ist zusätzlich zu den differentiellen Wirkungsquerschnitten auch die Verteilung gemäß des zur Verfügung stehenden Phasenraums eingezeichnet. Diesen Verteilungen liegen generierte Monte Carlo Ereignisse mit einer flachen Photonenergieverteilung zu Grunde.

Zusätzlich sind in den Abbildungen die differentiellen Wirkungsquerschnitte aus [Wol00] und [Ass03] eingezeichnet. Allerdings stimmen die Photonenergiebereiche in denen die Wirkungsquerschnitte bestimmt wurden nicht immer exakt mit den hier verwendeten Energieintervallen überein. Daher wurden die korrekten Energiegrenzen der eingezeichneten Graphen zusätzlich vermerkt. Bei einigen Energiebereichen war eine eindeutige Zuordnung nicht möglich. Daher wurden diese Histogramme für zwei unterschiedliche Energiebins eingezeichnet.

<span id="page-119-0"></span>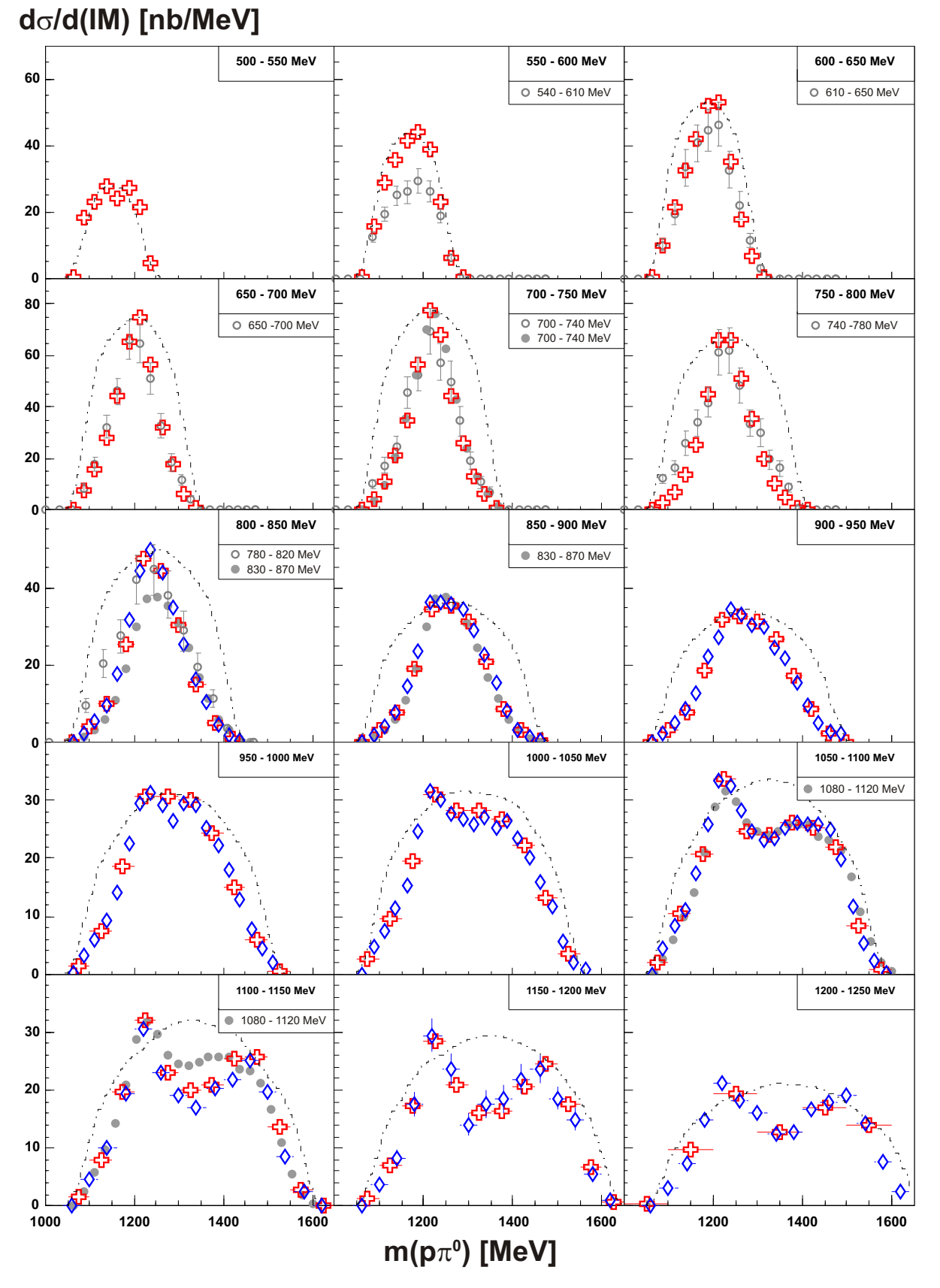

**Abbildung 7.3** Differentieller WQ:  $d \sigma / d m(p \pi^0)$ : 500 MeV  $< E_\gamma < 1300$  MeV. 1.4 GeV-Daten: rote Kreuze; 3.2 GeV-Daten: blaue Rauten; offene Kreise: TAPS [Wol00]; geschlossene Kreise: GRAAL [Ass03]; gestrichelte Linie: Phasenraum. (Syst. Fehler: Fluss = 15 %; Akzeptanz = 6 %, Rekonstruktion = 5 %)

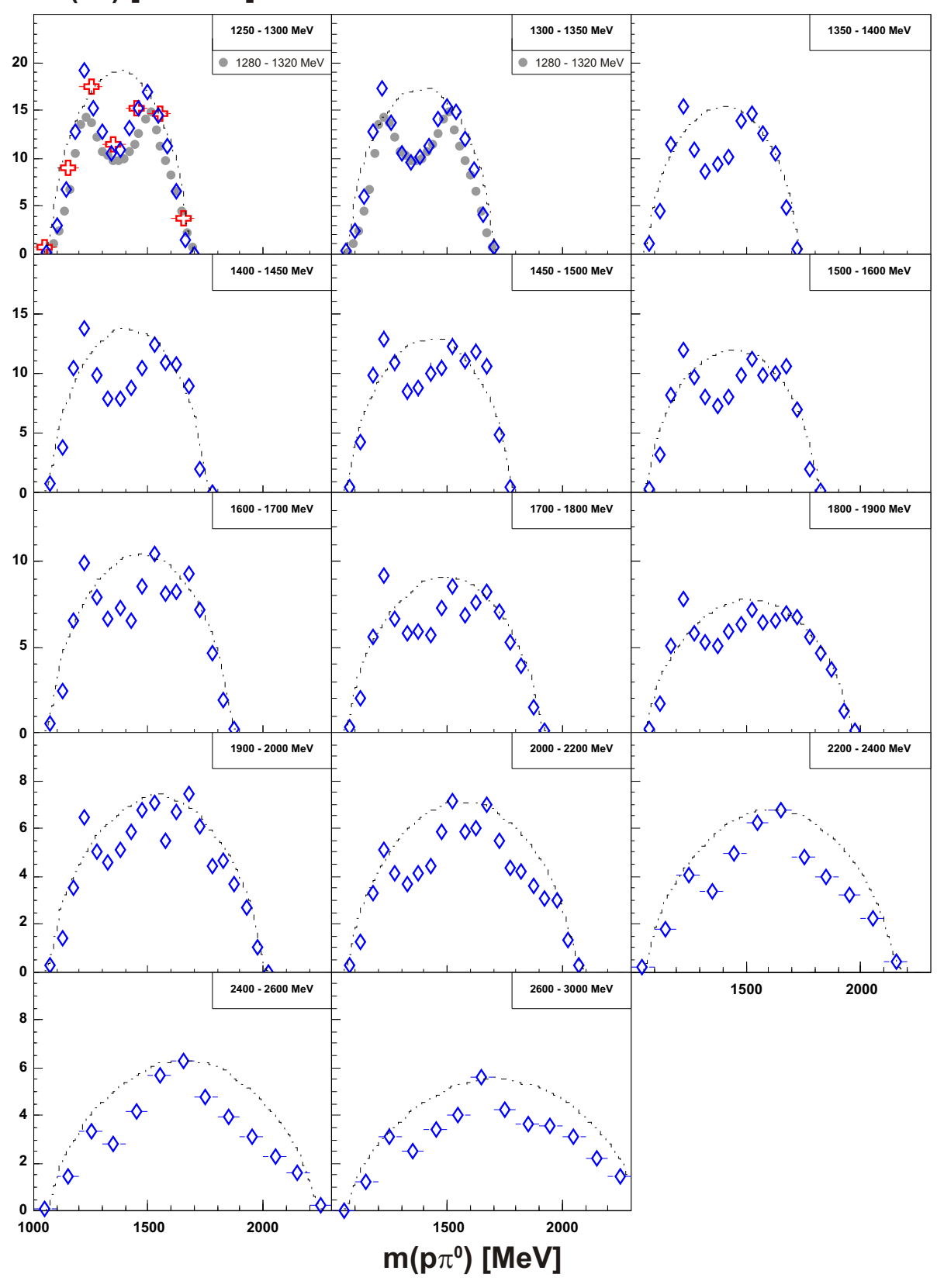

<span id="page-120-0"></span>**d**s**/d(IM) [nb/MeV]**

**Abbildung 7.4** Differentieller WQ:  $d \sigma / d m(p \pi^0)$ : 1300 MeV  $< E_\gamma <$  3000 MeV. 1.4 GeV-Daten: rote Kreuze; 3.2 GeV-Daten: blaue Rauten; offene Kreise: TAPS [Wol00]; geschlossene Kreise: GRAAL [Ass03]; gestrichelte Linie: Phasenraum. (Syst. Fehler: Fluss = 15 %; Akzeptanz = 6 %, Rekonstruktion = 5 %)

<span id="page-121-0"></span>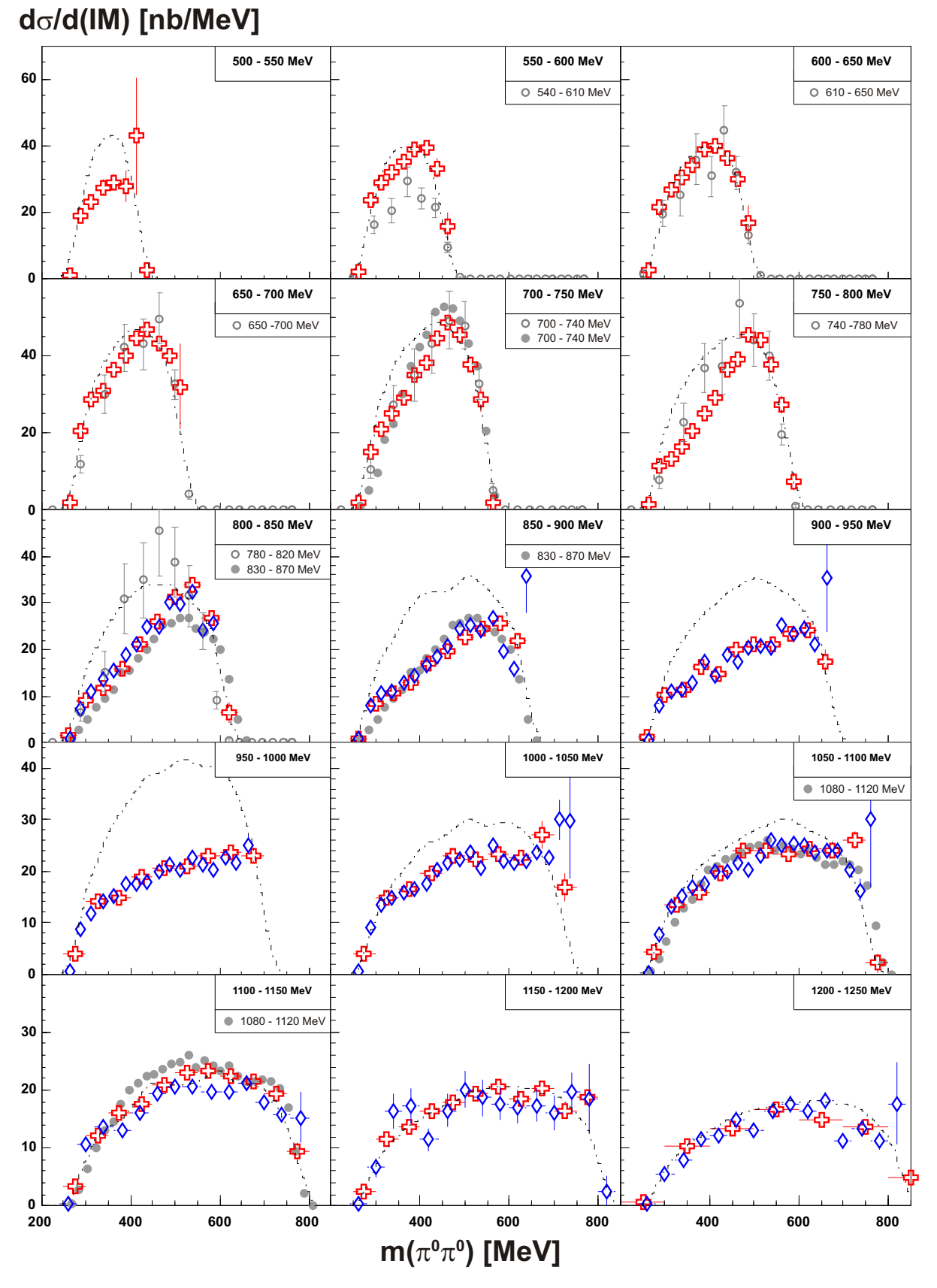

**Abbildung 7.5** Differentieller WQ:  $d \sigma / d m (\pi^0 \pi^0)$ : 500 MeV  $< E_\gamma <$  1300 MeV. 1.4 GeV-Daten: rote Kreuze; 3.2 GeV-Daten: blaue Rauten; offene Kreise: TAPS [Wol00]; geschlossene Kreise: GRAAL [Ass03]; gestrichelte Linie: Phasenraum. (Syst. Fehler: Fluss = 15 %; Akzeptanz = 6 %, Rekonstruktion = 5 %)

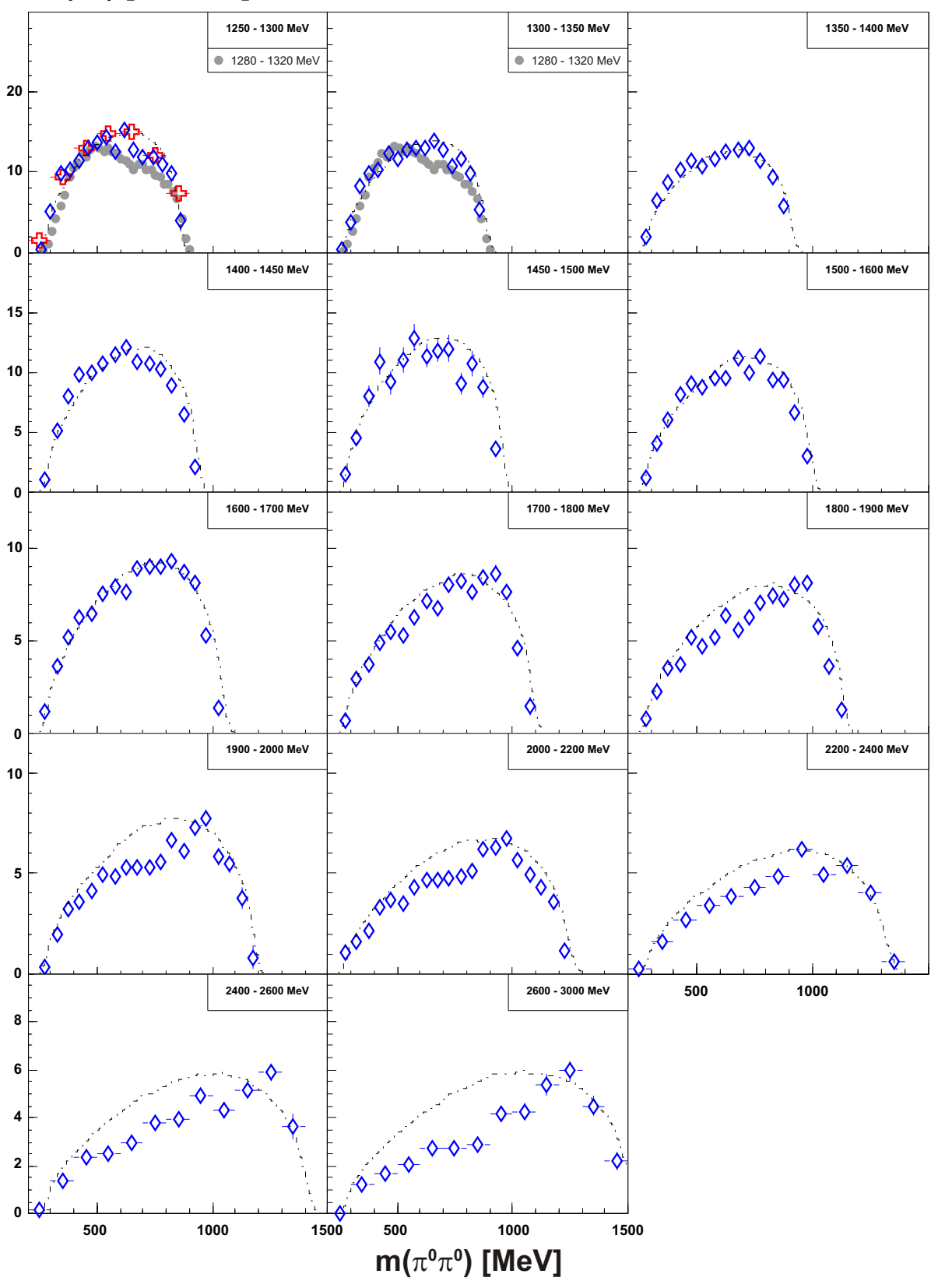

<span id="page-122-0"></span>**d**s**/d(IM) [nb/MeV]**

**Abbildung 7.6** Differentieller WQ:  $d \sigma / d m (\pi^0 \pi^0)$ : 1300 MeV  $< E_\gamma <$  3000 MeV. 1.4 GeV-Daten: rote Kreuze; 3.2 GeV-Daten: blaue Rauten; offene Kreise: TAPS [Wol00]; geschlossene Kreise: GRAAL [Ass03]; gestrichelte Linie: Phasenraum. (Syst. Fehler: Fluss = 15 %; Akzeptanz = 6 %, Rekonstruktion = 5 %)

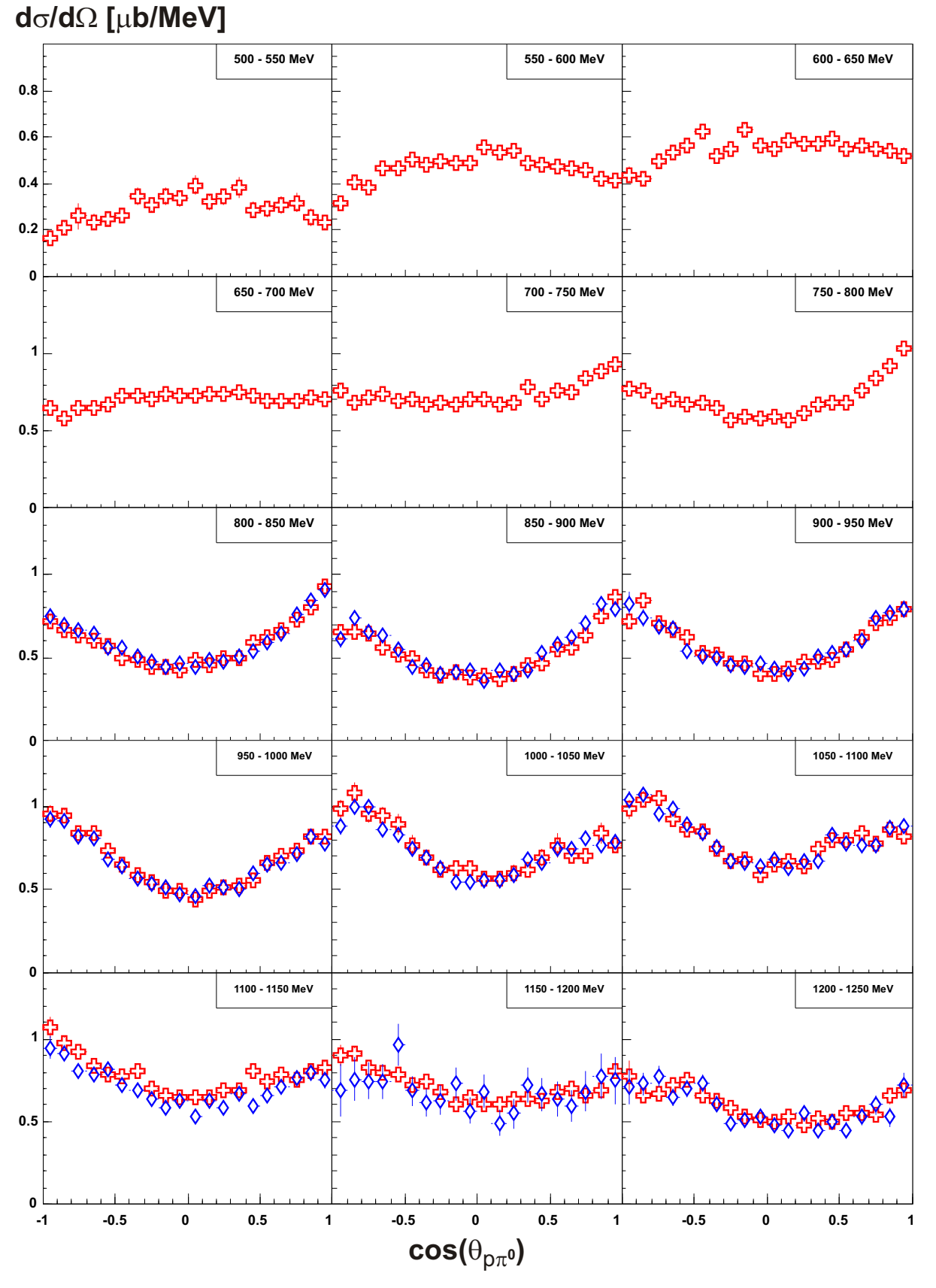

**Abbildung 7.7** Differentieller WQ:  $d \sigma / d \Omega$  (CMS:  $\gamma p$ ): 500 MeV <  $E_{\gamma}$  < 1300 MeV. 1.4 GeV-Daten: rote Kreuze; 3.2 GeV-Daten: blaue Rauten. (Syst. Fehler: Fluss = 15 %; Akzeptanz = 6 %, Rekonstruktion = 5 %)

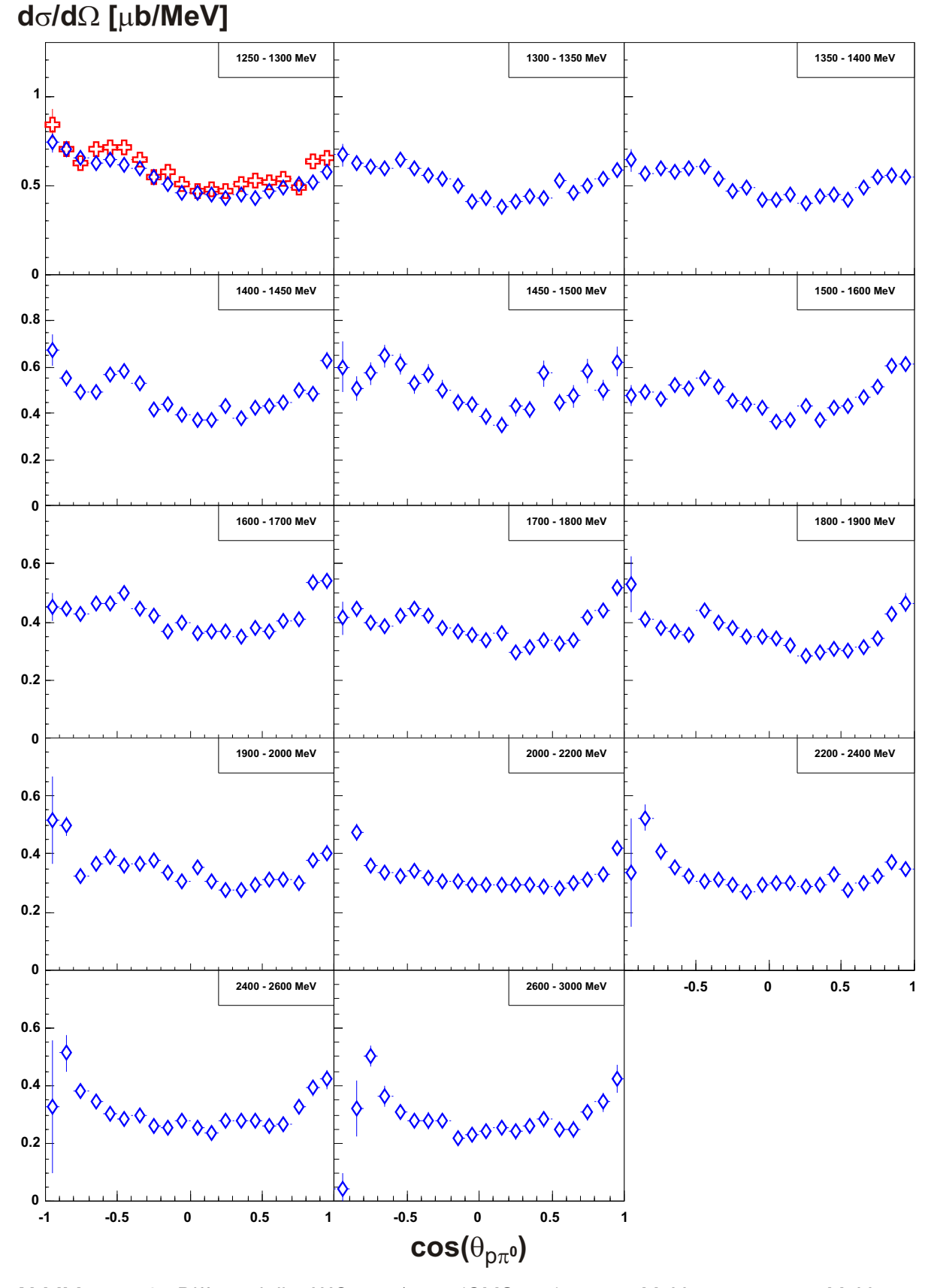

**Abbildung 7.8** Differentieller WQ:  $d\sigma/d\Omega$  (CMS:  $\gamma p$ ): 1300 MeV <  $E_{\gamma}$  < 3000 MeV. 1.4 GeV-Daten: rote Kreuze; 3.2 GeV-Daten: blaue Rauten. (Syst. Fehler: Fluss = 15 %; Akzeptanz = 6 %, Rekonstruktion = 5 %)

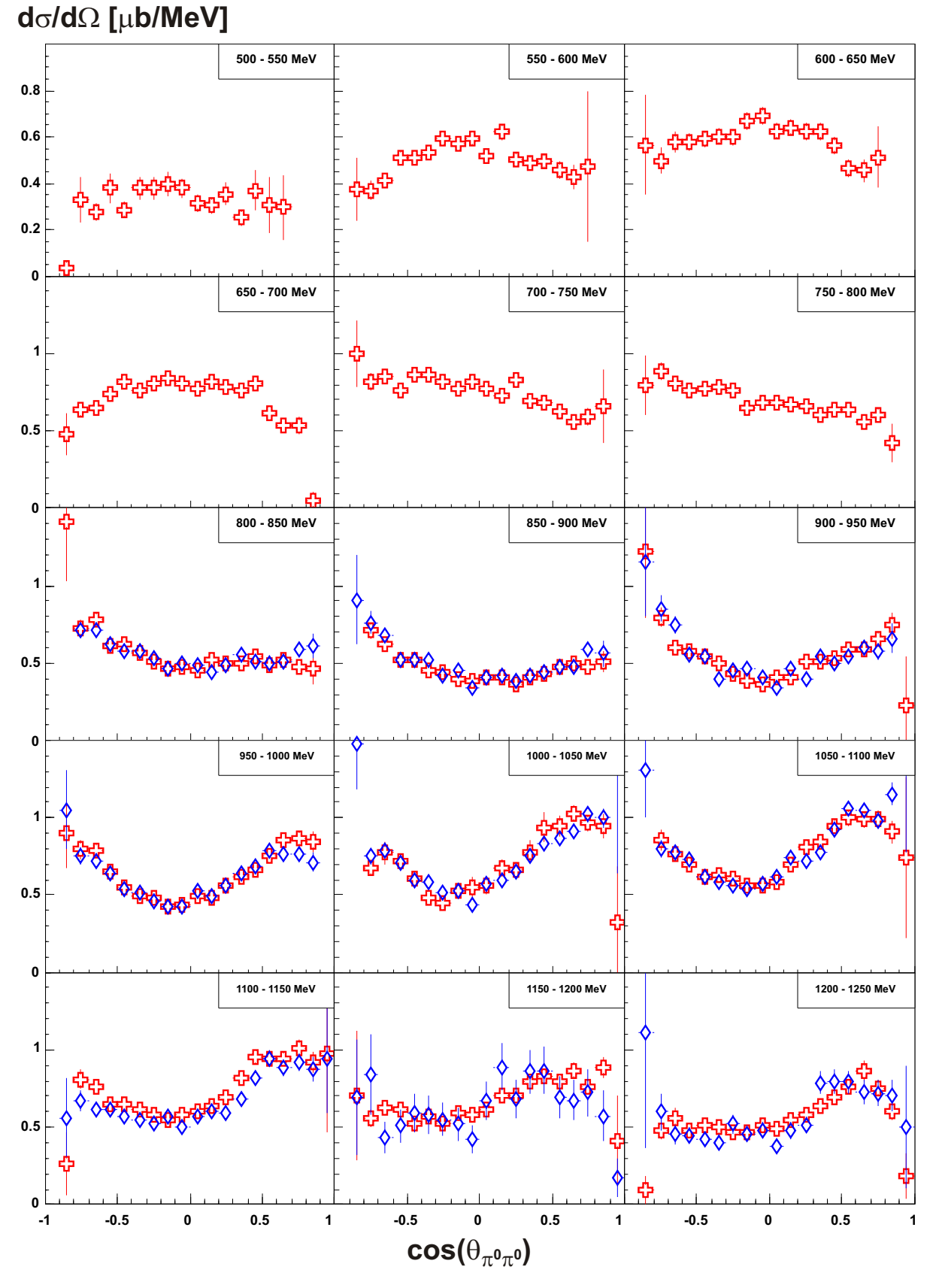

**Abbildung 7.9** Differentieller WQ:  $d \sigma / d \Omega$  (CMS:  $\gamma p$ ): 500 MeV <  $E_{\gamma}$  < 1300 MeV. 1.4 GeV-Daten: rote Kreuze; 3.2 GeV-Daten: blaue Rauten. (Syst. Fehler: Fluss = 15 %; Akzeptanz = 6 %, Rekonstruktion = 5 %)

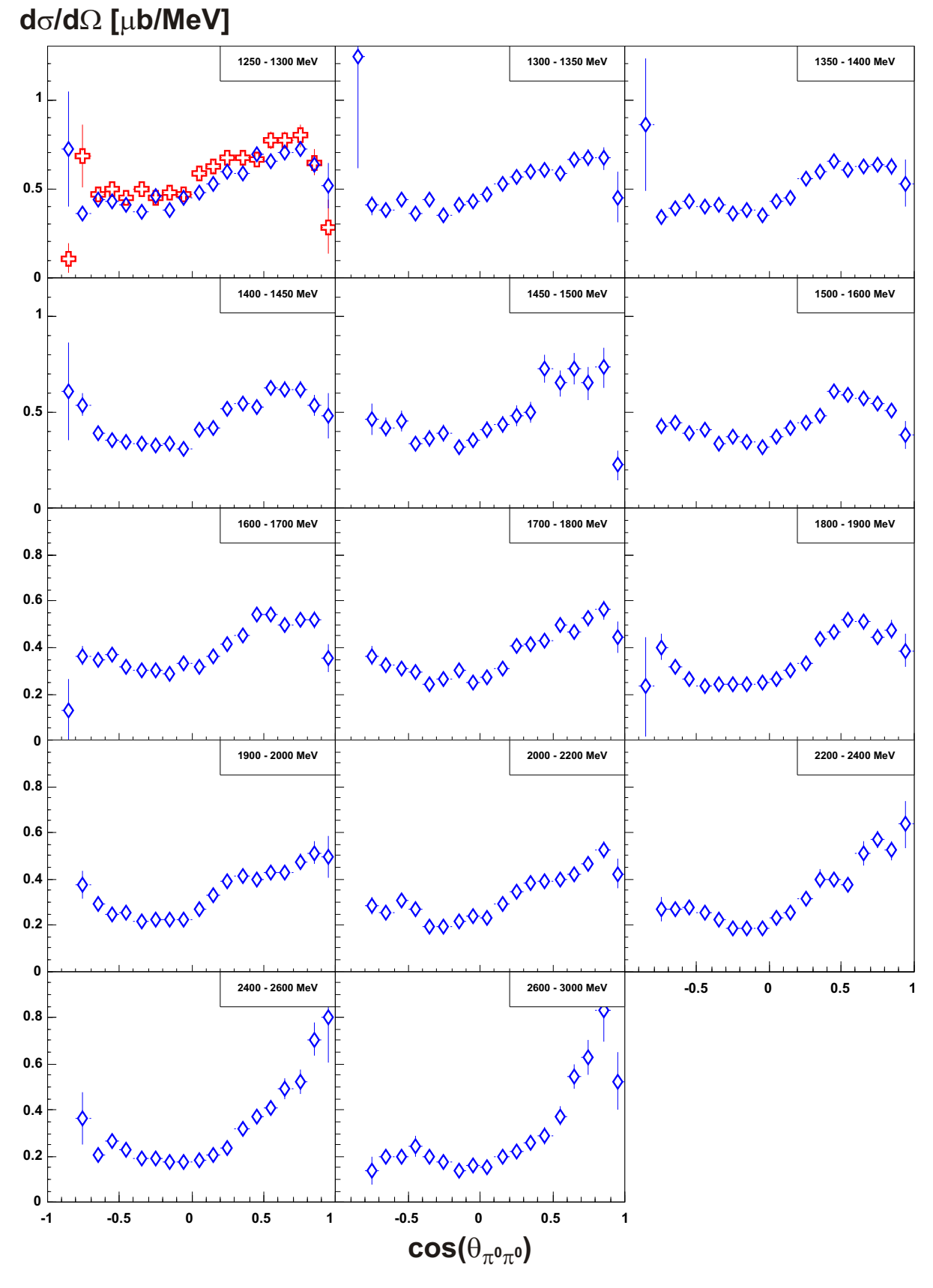

**Abbildung 7.10** Differentieller WQ:  $d\sigma/d\Omega$  (CMS:  $\gamma$ p): 1300 MeV <  $E_{\gamma}$  < 3000 MeV. 1.4 GeV-Daten: rote Kreuze; 3.2 GeV-Daten: blaue Rauten. (Syst. Fehler: Fluss = 15 %; Akzeptanz = 6 %, Rekonstruktion = 5 %)

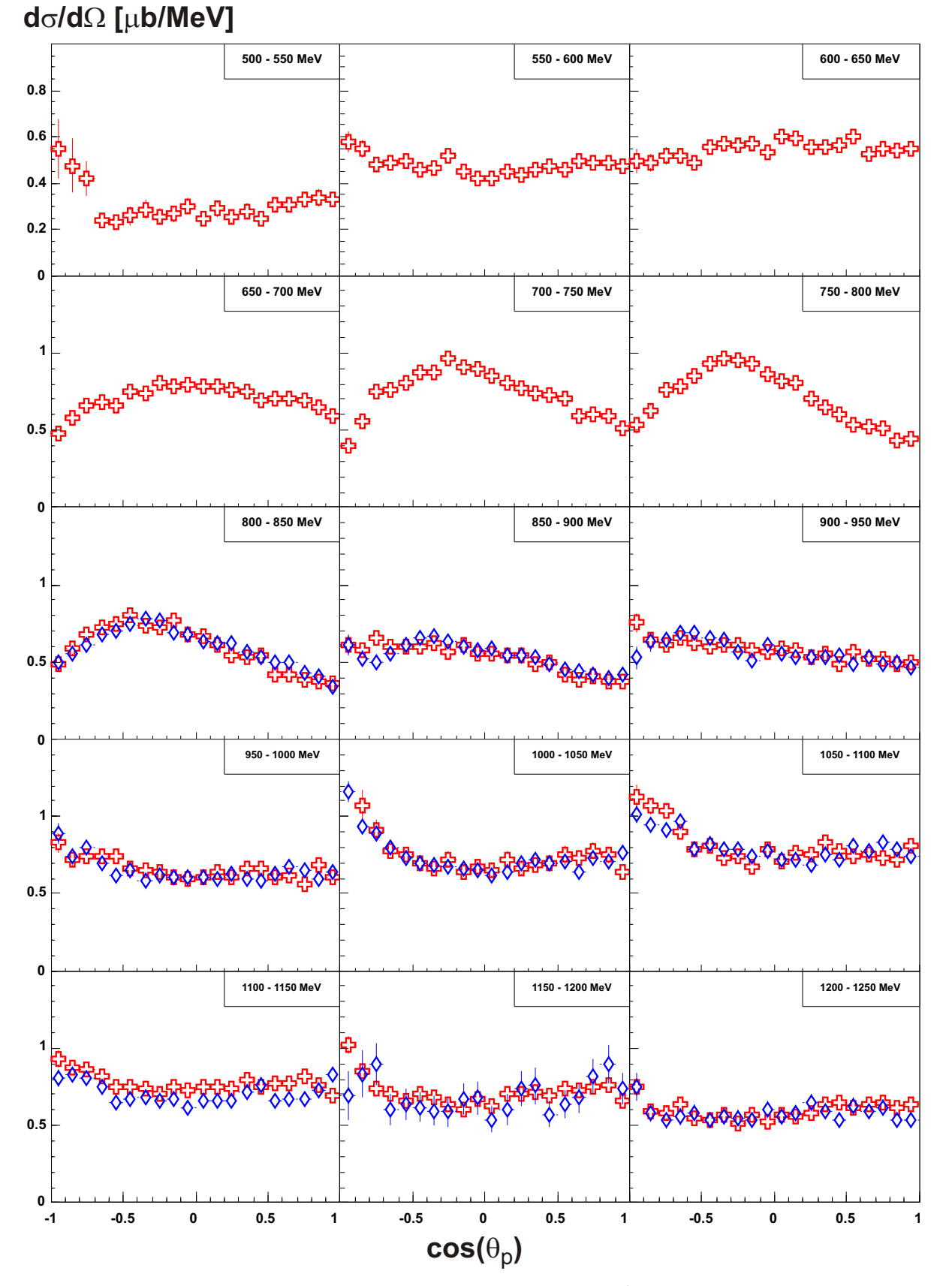

**Abbildung 7.11** Differentieller WQ:  $d \sigma / d \cos(\vartheta_p)$  (CMS:  $p \pi^0$ ): 500 MeV  $< E_\gamma < 1300$  MeV. 1.4 GeV-Daten: rote Kreuze; 3.2 GeV-Daten: blaue Rauten. (Syst. Fehler: Fluss = 15 %; Akzeptanz = 6 %, Rekonstruktion = 5 %)

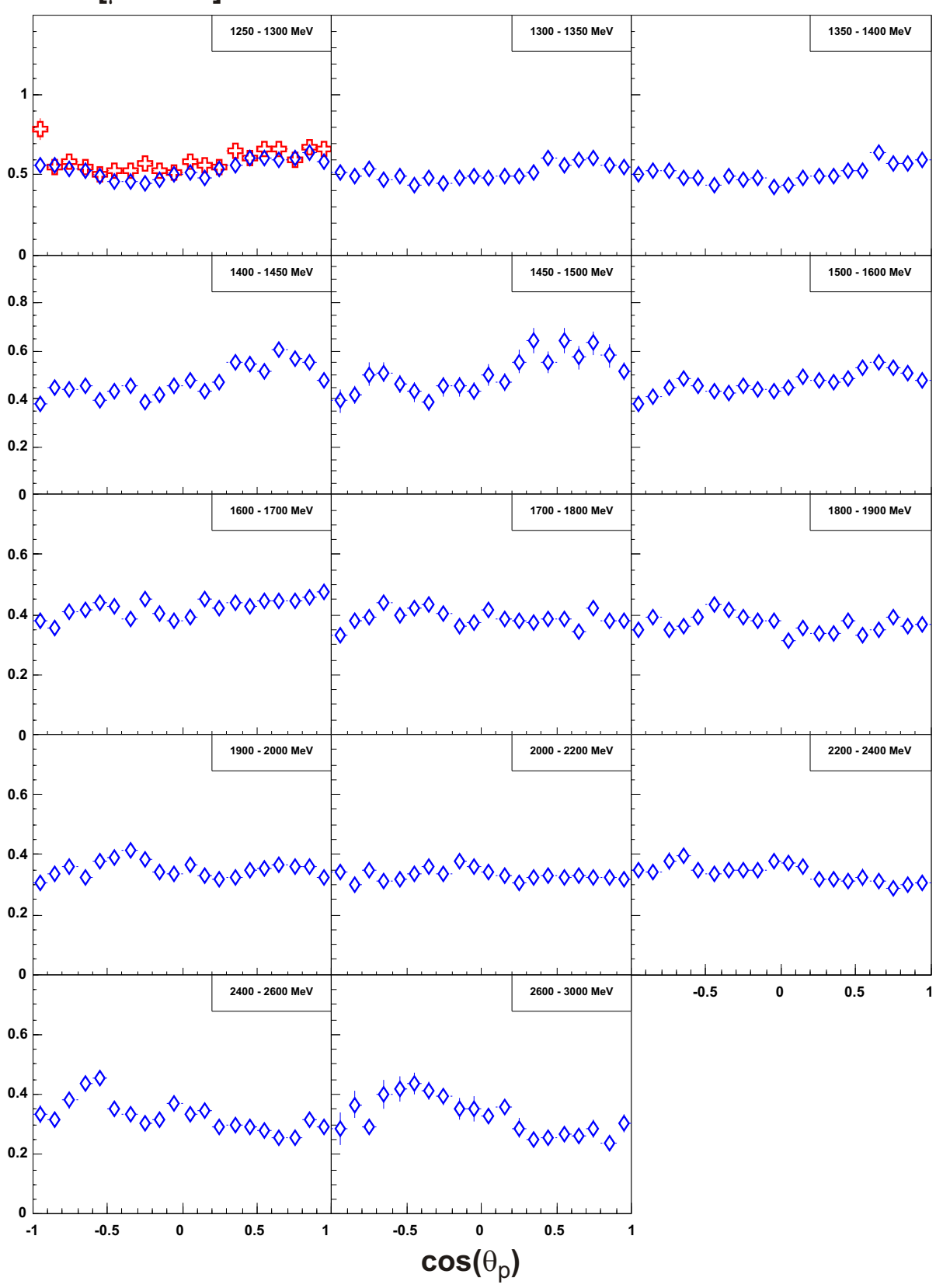

 $d$ σ/dΩ [μ**b/MeV]** 

**Abbildung 7.12** Differentieller WQ:  $d \sigma / d \cos(\vartheta_p)$  (CMS:  $p \pi^0$ ): 1300 MeV  $< E_\gamma <$  3000 MeV. 1.4 GeV-Daten: rote Kreuze; 3.2 GeV-Daten: blaue Rauten. (Syst. Fehler: Fluss = 15 %; Akzeptanz = 6 %, Rekonstruktion = 5 %)

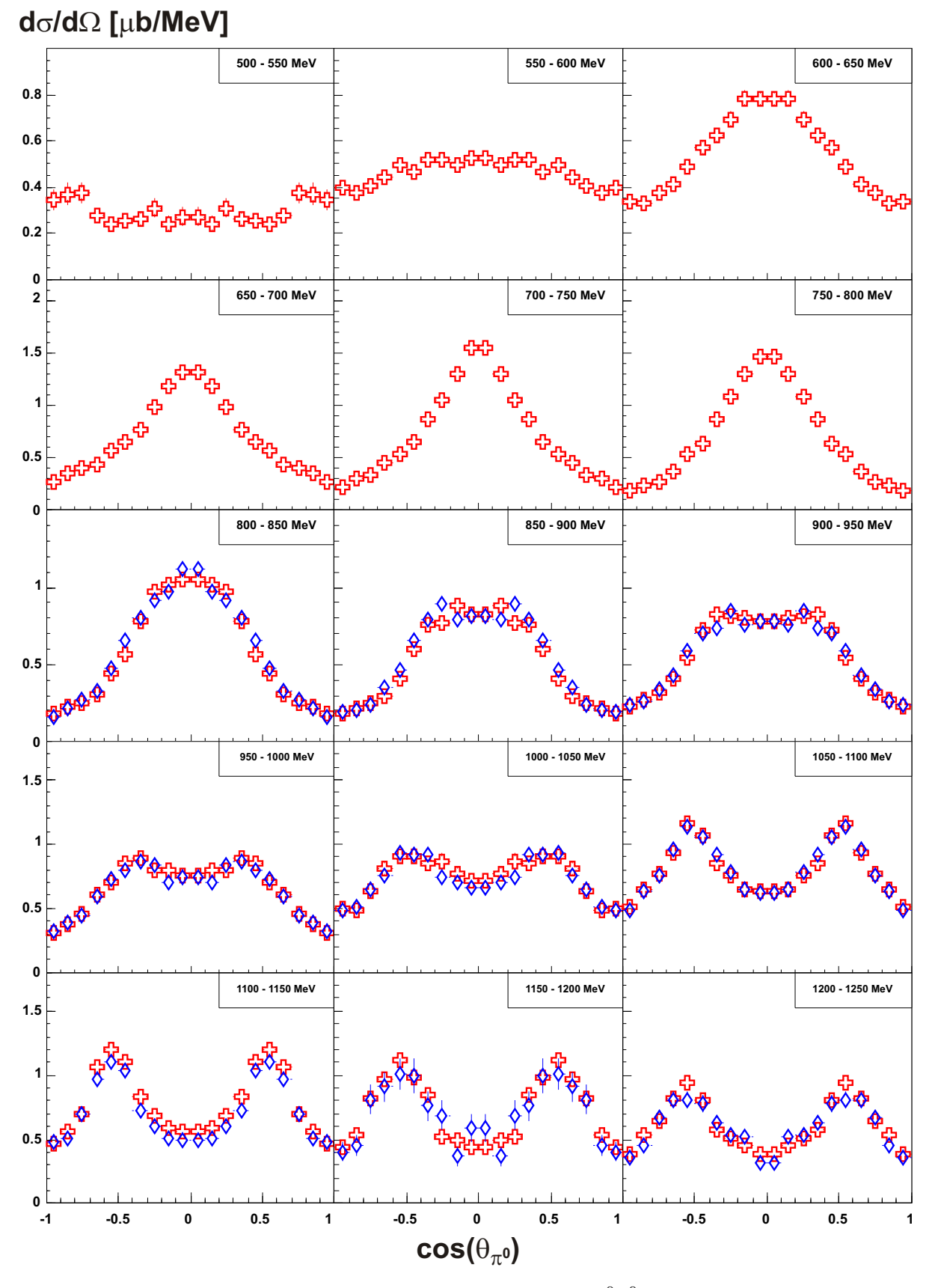

**Abbildung 7.13** Differentieller WQ:  $d\sigma/d\cos(\vartheta_{\pi^0})$  (CMS:  $\pi^0\pi^0$ ): 500 MeV  $< E_\gamma <$  1300 MeV. 1.4 GeV-Daten: rote Kreuze; 3.2 GeV-Daten: blaue Rauten. (Syst. Fehler: Fluss = 15 %; Akzeptanz = 6 %, Rekonstruktion = 5 %)

<span id="page-130-0"></span>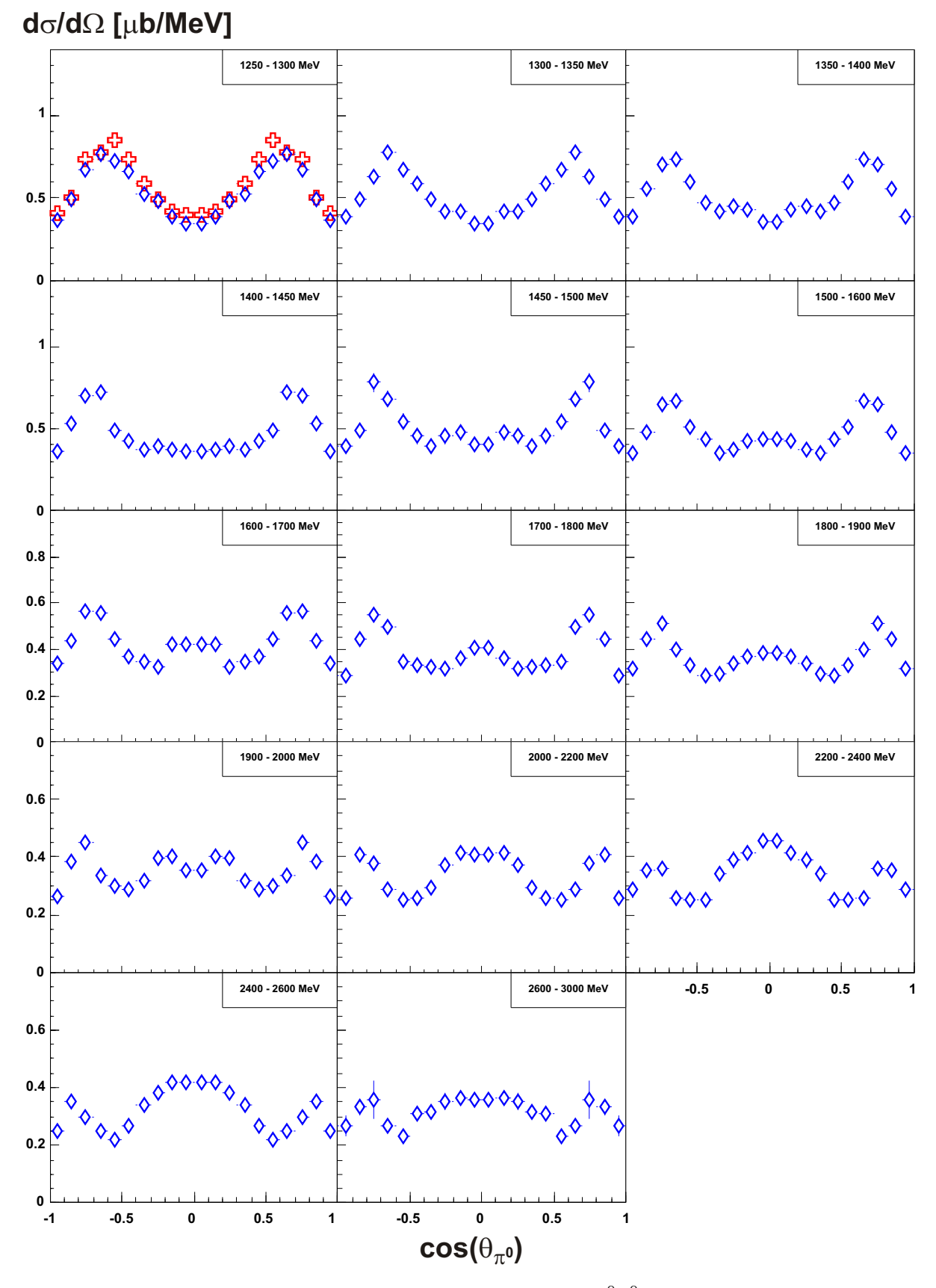

**Abbildung 7.14** Differentieller WQ:  $d\sigma/d\cos(\vartheta_{\pi^0})$  (CMS:  $\pi^0\pi^0$ ): 1300 MeV  $< E_\gamma <$ 3000 MeV. 1.4 GeV-Daten: rote Kreuze; 3.2 GeV-Daten: blaue Rauten. (Syst. Fehler: Fluss = 15 %; Akzeptanz = 6 %, Rekonstruktion = 5 %)

## 7.3 Die Reaktion  $\gamma {\rm p} \rightarrow {\rm p} \pi^0 \pi^0$

Mit dem im vorigen Abschnitt beschriebenen Mittelungsverfahren können die differentiellen Wirkungsquerschnitte auch für alternative Energiebereiche berechnet werden. Die in diesem Abschnitt vorgestellten Abbildungen zeigen diese für den vollständigen Photonenergiebereich sowie für Energieintervalle, die basierend auf dem totalen Wirkungsquerschnitt definiert wurden. Diese wurden so gewählt, dass jeweils ein hervortretender Peak oder eine Schulter in einem Energieintervall enthalten ist. Die Intervalle wurden anhand der Photonenergie definiert und sind in Tabelle 7.1 zusammengefasst. Die Umrechnung der Energien in das Schwerpunktsystem <sup>√</sup> s wurde mit Formel 7.13 vorgenommen und anschließend gerundet.

$$
\sqrt{s} = \sqrt{m_{\rm p}^2 + 2m_{\rm p} E_{\gamma}}
$$
\n(7.13)

In der Formel ist  $m_{\rm p}$  die Masse des Protons und  $E_{\gamma}$  die Energie des einlaufenden Photons.

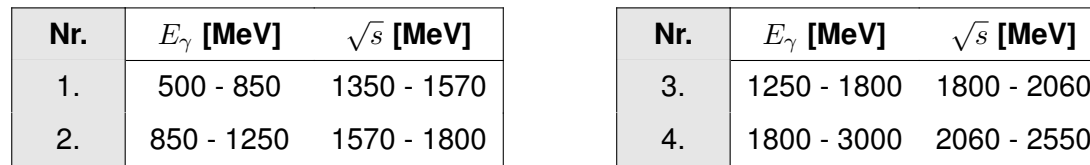

| $\overline{s}$ [MeV] | Nr. | $E_{\gamma}$ [MeV]      | $\sqrt{s}$ [MeV] |
|----------------------|-----|-------------------------|------------------|
| 50 - 1570            |     | 1250 - 1800 1800 - 2060 |                  |
| 70 - 1800            |     | 1800 - 3000 2060 - 2550 |                  |

**Tabelle 7.1** Energieintervalle für die Erstellung der Dalitz-Plots.

#### **7.3.1 Invariante Massen**

Bevor die differentiellen Wirkungsquerschnitte in den oben definierten Energieintervallen gezeigt werden, sind sie zunächst für den vollständigen Energiebereich zusammengefasst. Die [Abbildungen 7.15](#page-132-0) und [7.16](#page-132-0) wurden zunächst drahtweise berechnet und anschließend über alle Drähte des Taggingsystems gemittelt. Im differentiellen Wirkungsquerschnitt der invarianten Masse  $m(p \, \pi^0)$  treten deutlich die drei Peaks hervor, die bereits bei der Darstellung in [Abschnitt 5.8](#page-90-0) sichtbar waren. In der invarianten Masse  $m(\pi^0\pi^0)$  sind zwei Strukturen bei Energien von 950 MeV und 1250 MeV erkennbar, die jedoch nicht so deutlich ausgeprägt sind.

<span id="page-132-0"></span>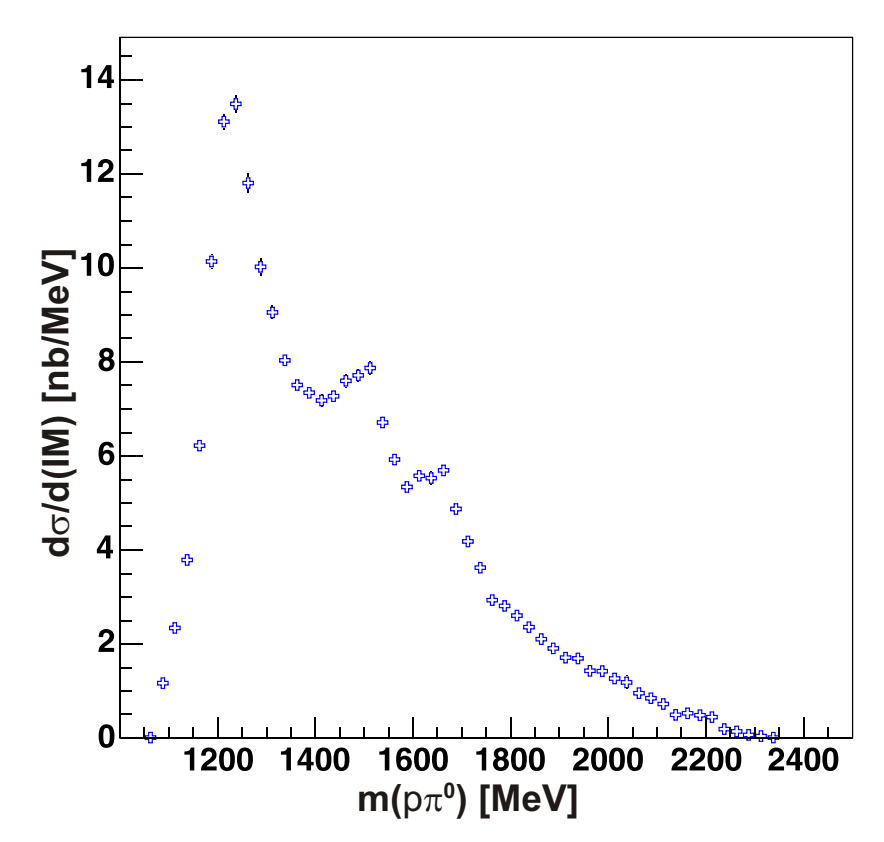

**Abbildung 7.15** Fluss- und akzeptanzkorrigiertes invariantes Massenspektrum  $m(p\pi^0)$ . (25 MeV pro Bin)

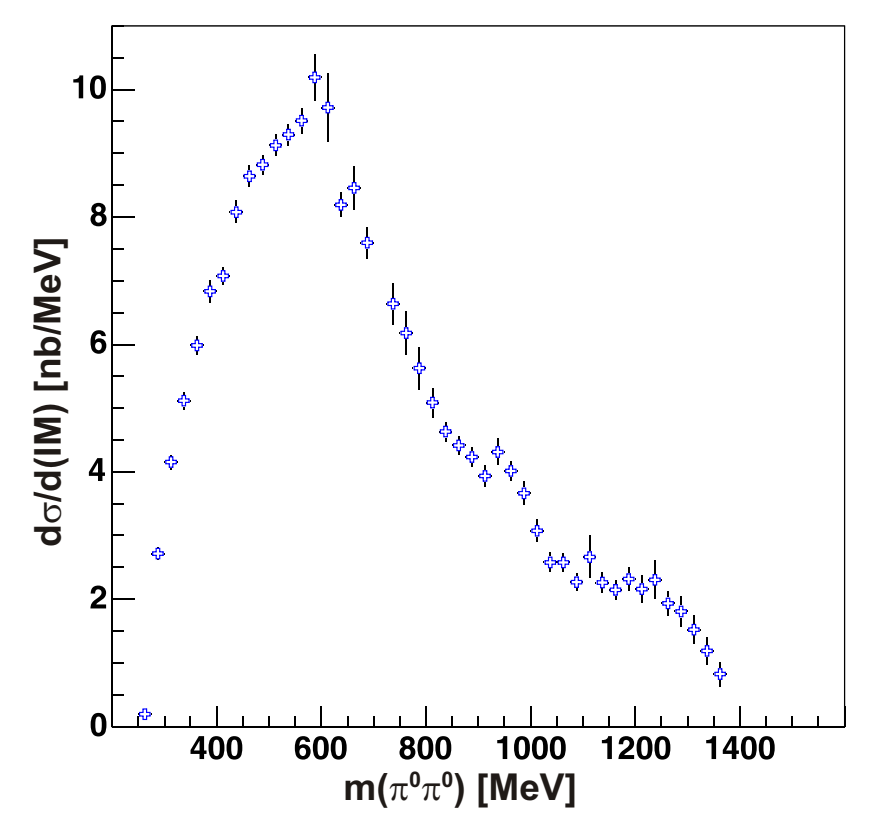

**Abbildung 7.16** Fluss- und akzeptanzkorrigiertes invariantes Massenspektrum  $m(\pi^0\pi^0)$ . (25 MeV pro Bin)

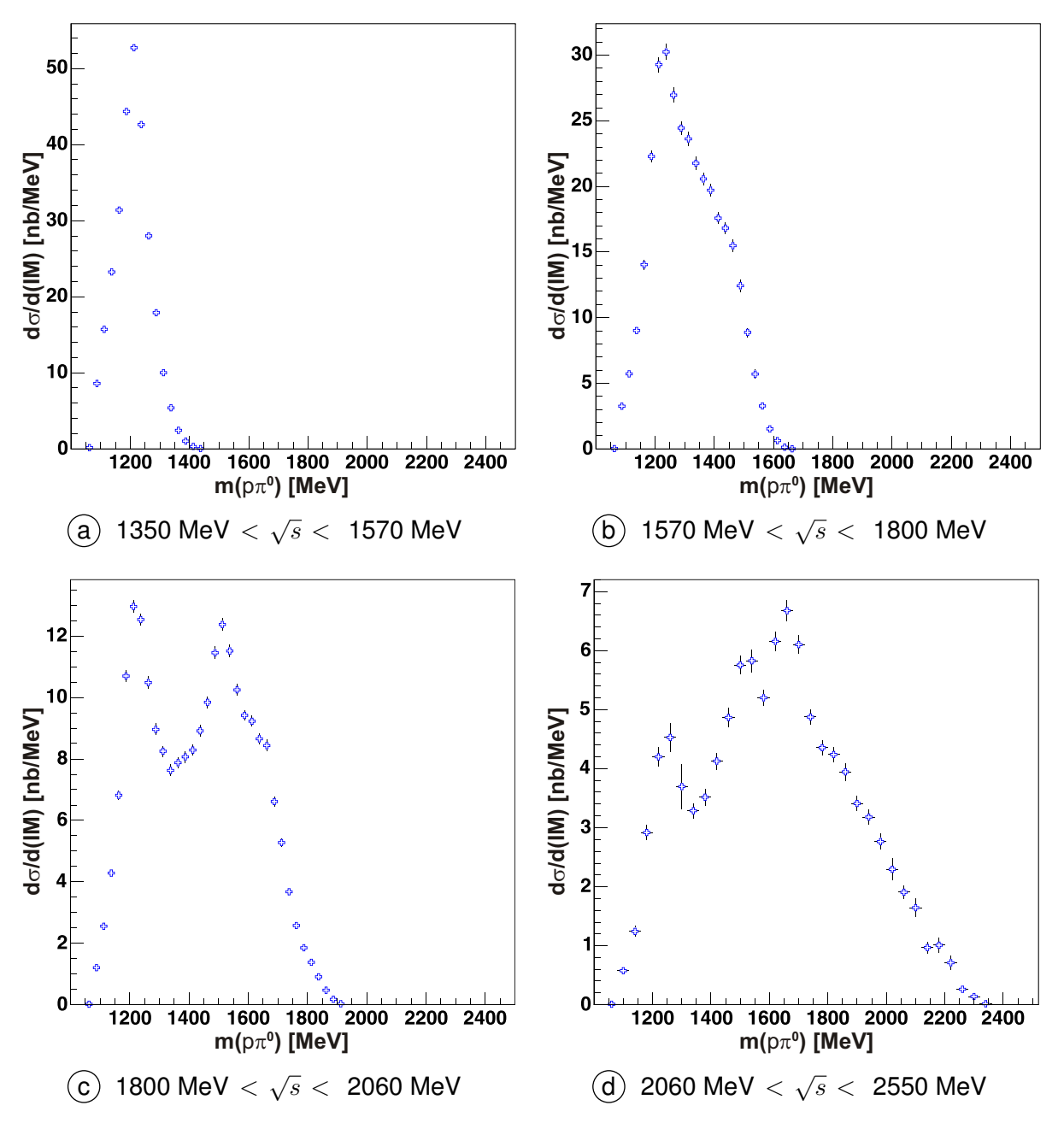

**Abbildung 7.17** Fluss- und akzeptanzkorrigierte invariantes Massenspektrum:  $m(p \pi^0)$  für Intervalle in <sup>√</sup> s. Im Bereich a läuft offensichtlich ein großer Anteil der Reaktion über die Sequenz  $\gamma {\rm p}\, \to X \to \Delta (1232) \pi^0$  ab. Mit zunehmender Photonenergie entwickelt sich in  $\,$  (b) eine Schulter, die sich in  $\overline{(c)}$  als N(1520)D<sub>13</sub> erweist. Bei sehr hohen Energien zeigt sich zusätzlich ein X(1660). Der relative Anteil der ∆(1232)P<sub>33</sub>-Produktion nimmt mit steigender Energie ab.

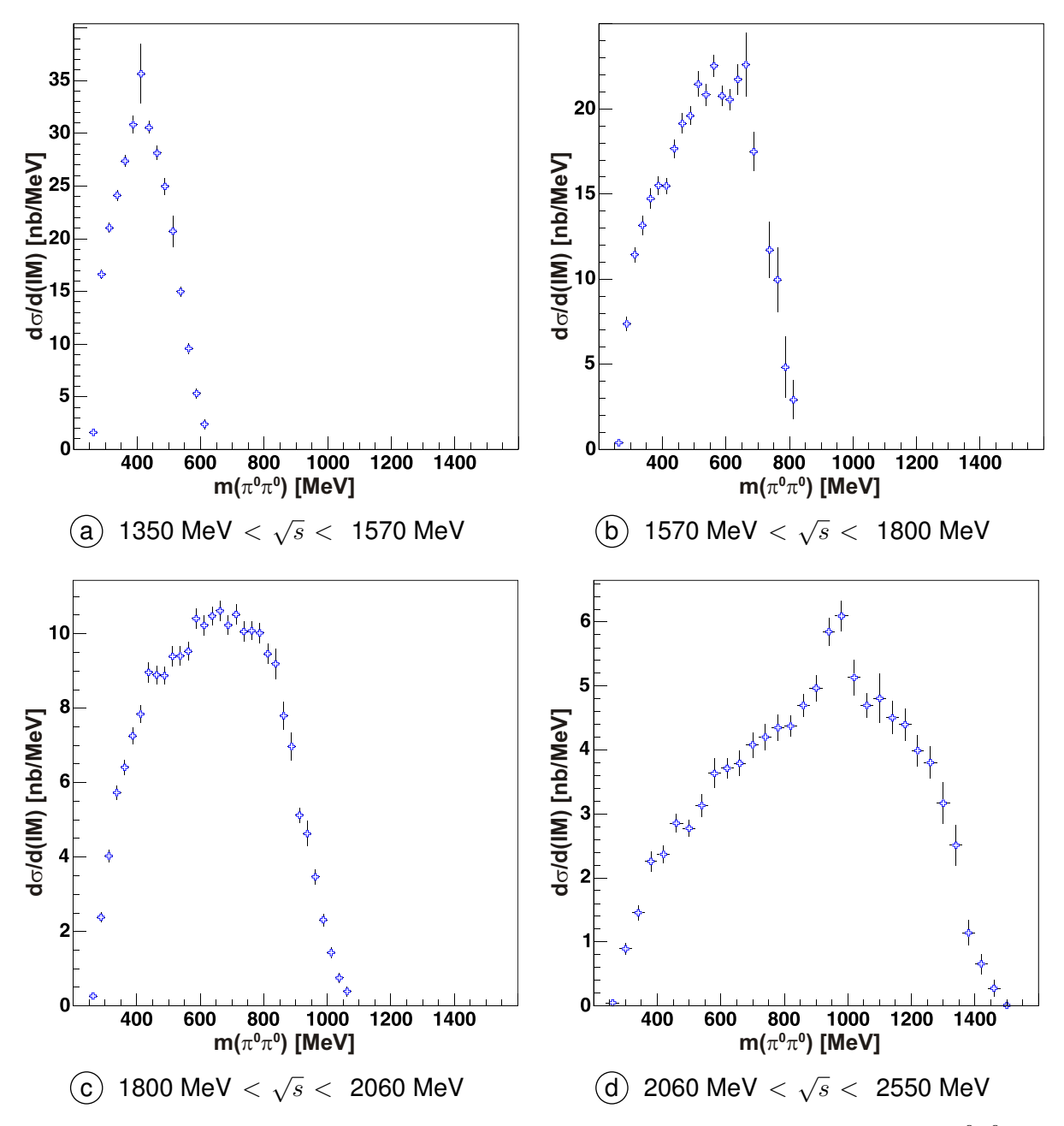

**Abbildung 7.18** Fluss- und akzeptanzkorrigierte invariantes Massenspektrum:  $m(\pi^0\pi^0)$  für Intervalle in  $\sqrt{s}$ . Die  $\pi^0 \pi^0$ -Massenverteilung ist weitgehend strukturlos; nur im höchsten Energieintervall zeigt sich eine Struktur, die der Produktion von  $f_0(980)$ -Mesonen zugeordnet werden kann. Hier zeigt sich das  $f_0(980)$  als Peak.

# **7.3.2 Dalitz-Plots**

Bereits in [Abschnitt 5.8.2](#page-90-0) wurde der Dalitz-Plot als Hilfsmittel zur Veranschaulichung von dynamischen Effekten vorgestellt. Dabei wurden die Daten jedoch noch nicht auf Akzeptanz oder Fluss korrigiert. Bei den in diesem Abschnitt vorgestellten Dalitz-Plots werden diese durchgeführt.

Leider kann die Korrektur nicht analog der Berechnung des vorigen Abschnitts durchgeführt werden. Dazu würde jeweils ein zweidimensionales Histogramm für die Daten sowie für rekonstruierte und generierte Monte Carlo Ereignisse verwendet werden. Die erwartete Statistik in einem Bin des zweidimensionalen Histogramms würde zu großen Schwankungen im Dalitz-Plot führen.

Stattdessen werden die vollständigen Korrekturen entsprechend der Darstellung des Ergebnisses im zweidimensionalen vorgenommen. Dafür werden vier identische zweidimensionale Histogramme benötigt. Für die Einträge in das Datenhistogramm werden von den selektierten Ereignisse zunächst die Größen auf den Achsen berechnet und diese anschließend in das Histogramm eingetragen. Analog dazu werden zwei Histogramme zur Berechnung der Akzeptanz mit rekonstruierten und generierten Monte Carlo Ereignisse verwendet. Durch Division dieser beiden Histogramme erhält man eine zweidimensionale Verteilung der Akzeptanz.

Das vierte Histogramm wird zur Korrektur des Flusses benutzt. Dazu werden Monte Carlo Ereignisse verwendet, die im Phasenraum erzeugt, mit dem Fluss gewichtet und anschließend in das wurden. Das Verfahren der Flusskorrektur wurde bereits in [Abschnitt 6.3.2](#page-101-0) vorgestellt und wurde hier nur auf zweidimensionale Histogramme angewendet. Mit diesem Verfahren erhält man eine Verteilung in den Größen des Dalitz-Plots, die den wirklichen Fluss berücksichtigt.

Zur Berechnung des akzeptanz- und flusskorrigierten Dalitz-Plots werden die Histogramme gemäß Formel 7.14 miteinander verknüpft.

$$
\frac{H^D}{H^{\text{Fluss}}} \cdot \frac{1}{H^{\text{Akz.}}} \tag{7.14}
$$

<span id="page-136-0"></span>In Abbildung 7.19 ist der Dalitz-Plot  $m^2(p \pi^0)$  gegen  $m^2(p \pi^0)$  für den gesamten abgedeckten Energiebereich des 3.2 GeV-Datensatzes dargestellt. In der invarianten Masse  $m(p \pi^0)$  sind drei Bänder sichtbar, die bei den Massen ≈ 1230 MeV ≈ 1520 MeV und ≈ 1660 MeV liegen. Die Bänder sind den Resonanzen  $\Delta(1232)P_{33}$ , N $(1520)D_{13}$  und X $(1660)$  zuzuordnen. Die Quantenzahlen der Struktur bei 1660 MeV konnten bisher noch nicht eindeutig festgelegt werden. Technisch können in der Partialwellenanalyse zur Zeit nur Resonanzen bis J=3/2 berücksichtigt werden. Eine Erweiterung auf J=5/2 ist derzeit in Planung.

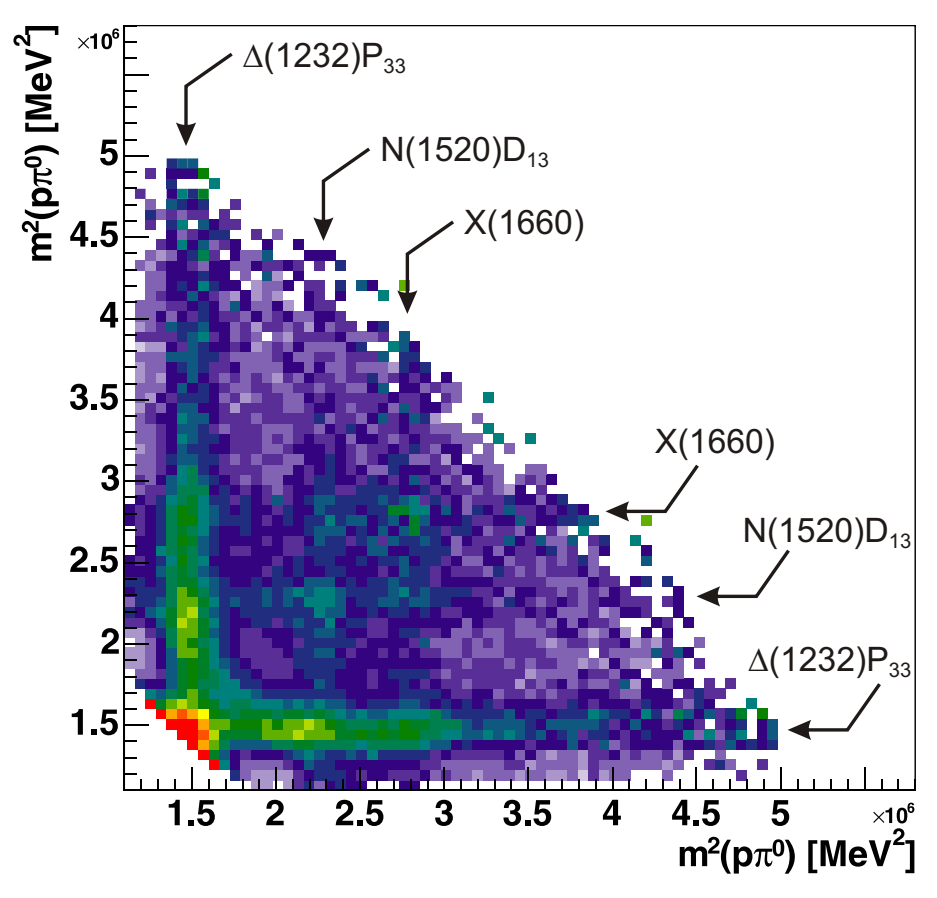

**Abbildung 7.19** Fluss- und akzeptanzkorrigierter Dalitz-Plot:  $m^2(p \pi^0)$  gegen  $m^2(p \pi^0)$ .

<span id="page-137-0"></span>Abbildung 7.20 zeigt den vorigen Dalitzplot eingeschränkt in die bereits verwendeten Energieintervalle. Darin zeigt sich, dass die Anzahl der horizontalen und vertikalen Bänder mit steigender Energie zunimmt.

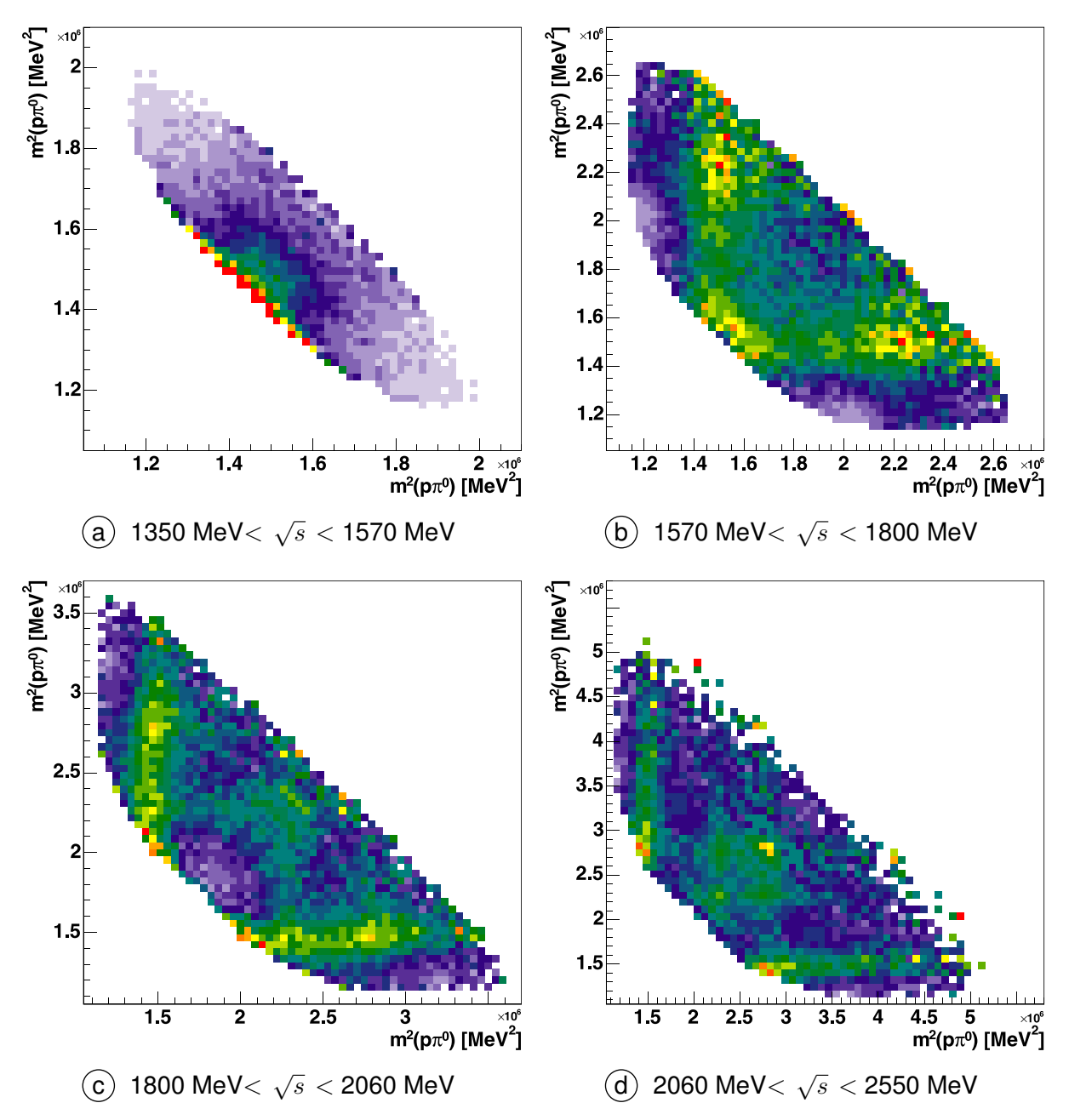

**Abbildung 7.20** Fluss- und akzeptanzkorrigierte Dalitz-Plots:  $m^2(p \pi^0)$  gegen  $m^2(p \pi^0)$  für Intervalle in  $\sqrt{s}$ .

<span id="page-138-0"></span>Abbildung 7.21 zeigt den Dalitz-Plot  $m^2(p\,\pi^0)$  gegen  $m^2(\pi^0\pi^0)$ . Wie bereits in der [Abbildung 7.19](#page-136-0) sind drei Bänder in der invarianten Masse  $m(p\,\pi^0)$  erkennbar. Zusätzlich lassen sich weniger deutlich zwei horizontale Bänder in der invarianten Masse  $m(\pi^0\pi^0)$  bei  $m^2 \approx 9.5 \cdot 10^5 MeV^2$  und  $m^2 \approx 1.5 \cdot 10^6 MeV^2$  ausmachen.

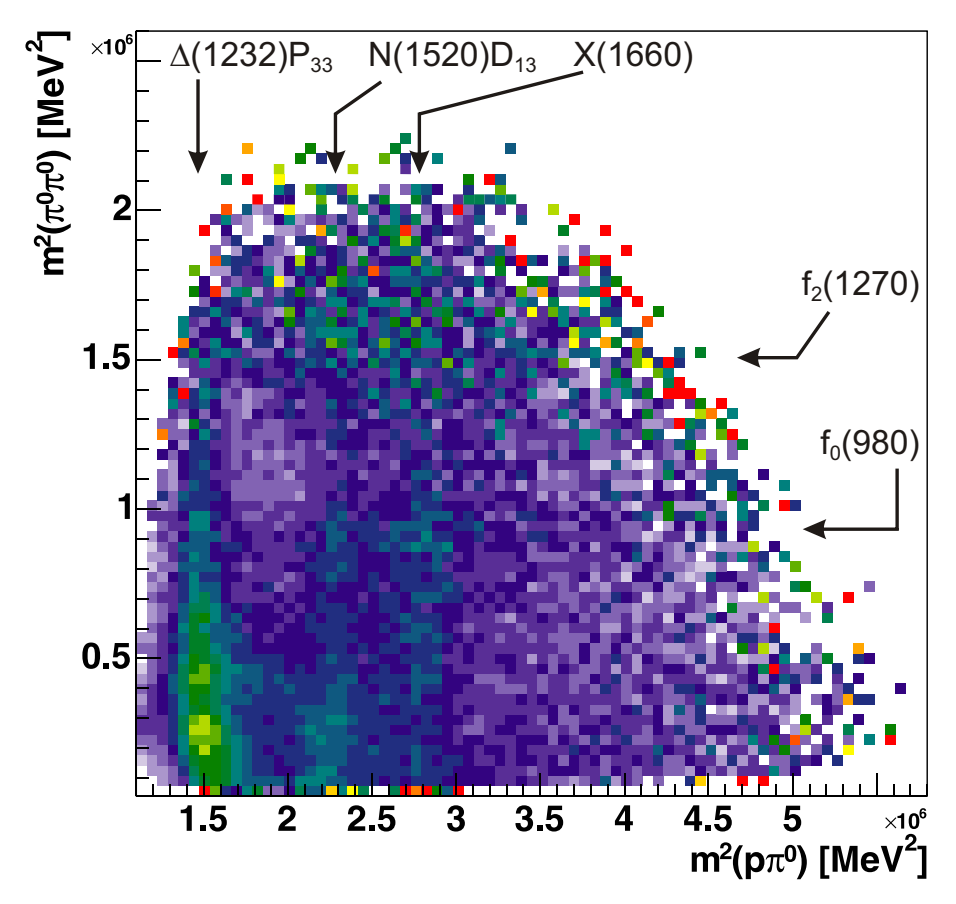

**Abbildung 7.21** Fluss- und akzeptanzkorrigierter Dalitz-Plot:  $m^2(\pi^0\pi^0)$  gegen  $m^2(p\pi^0)$ .

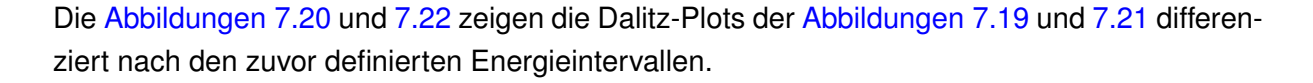

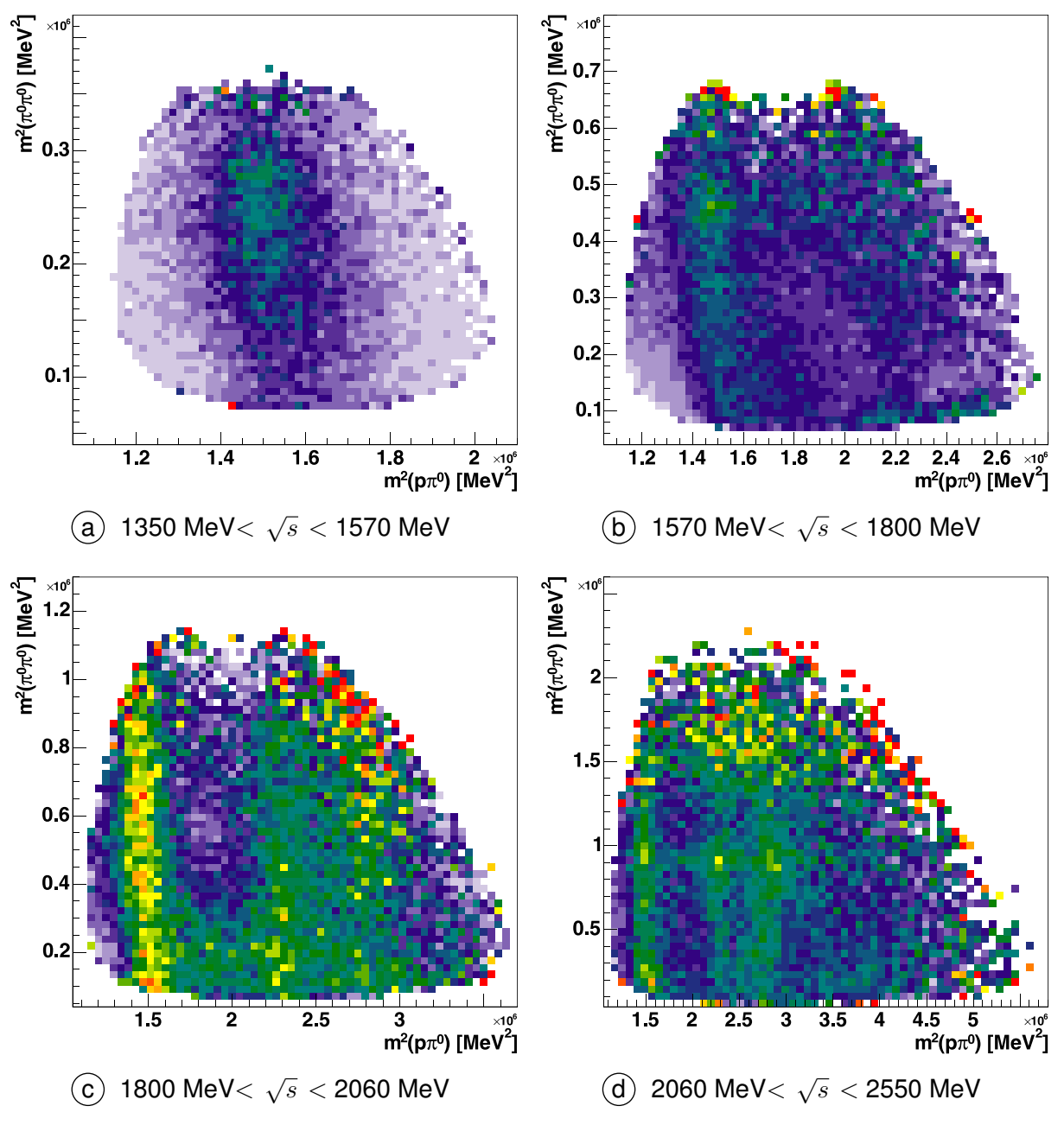

**Abbildung 7.22** Fluss- und akzeptanzkorrigierte Dalitz-Plots:  $m^2(p \pi^0)$  gegen  $m^2(\pi^0 \pi^0)$  für Intervalle in  $\sqrt{s}$ .

# 7.4 Resonanzen in  $\gamma \mathrm{p} \rightarrow \mathrm{p} \pi^0 \pi^0$

Im Rahmen dieser Arbeit wurde für die Akzeptanzbestimmung eine Lösung der Partialwellenanalyse erstellt, die den Datensatz jedoch noch nicht optimal beschreibt (siehe [Abschnitt 6.3.3\)](#page-105-0). Die Partialwellenanalyse der Daten ist derzeit noch nicht vollständig abgeschlossen. Somit kann sich die Lösung und damit die beitragenden Resonanzen in Zukunft noch ändern.

In der Partialwellenanalyse werden neben den hier diskutierten Datensätzen der Reaktion  $\gamma \rm p \rightarrow$  $p\pi^{0}\pi^{0}$  noch eine Vielzahl unterschiedlicher Datensätze berücksichtigt. In Tabelle 7.2 sind die zur Beschreibung der Reaktion  $\gamma \mathrm{p} \to \mathrm{p} \pi^0 \pi^0$  verwendeten Datensätze zusammengefasst.

|                    | <b>Observable</b>                    | <b>Gewicht</b> | Energie / Impuls <sup>52</sup> | <b>Referenz</b>       |
|--------------------|--------------------------------------|----------------|--------------------------------|-----------------------|
| $\sigma$           | $\gamma p \rightarrow p \pi^0 \pi^0$ | 4              | - 1400 MeV                     |                       |
| $\sigma$           | $\gamma p \rightarrow p \pi^0 \pi^0$ | 1              | - 3200 MeV                     |                       |
| $\sigma$           | $\gamma p \rightarrow p \pi^0 \pi^0$ | 0.7            | - 800 MeV                      | [Kot04, Kot04a]       |
| $\sigma_{\rm tot}$ | $\gamma p \rightarrow p \pi^0 \pi^0$ | 5              | - 800 MeV                      | [Kot04, Kot04a]       |
| $\sigma$           | $\gamma p \rightarrow p \pi^0$       | 8              | - 3200 MeV                     | [Bar05]               |
| $\sigma$           | $\gamma p \rightarrow p \pi^0$       | 3.5            |                                | [GRA05]               |
| Σ                  | $\gamma p \rightarrow p \pi^0$       | $\overline{c}$ |                                | [GRA05]               |
| $\Sigma$           | $\gamma p \rightarrow p \pi^0$       | $\overline{c}$ |                                | [Bel83, Bec97, Reb00] |
| $\sigma$           | $\gamma p \rightarrow p \eta$        | 35             | - 3200 MeV                     | [Cre05]               |
| $\sigma$           | $\gamma p\ \to p\,\eta$              | 7              | - 800 MeV                      | [Kru95]               |
| $\Sigma$           | $\gamma p \rightarrow p \eta$        | 10             |                                | [GRA05]               |
| Σ                  | $\gamma p \rightarrow p \eta$        | 10             |                                | [Aja98]               |
| $\sigma$           | $\pi^- p \rightarrow n \pi^0 \pi^0$  | 2.5            | 373 MeV/c                      | [Pra04]               |
| $\sigma$           | $\pi^- p \rightarrow n \pi^0 \pi^0$  | $\overline{c}$ | 472 MeV/c                      | [Pra04]               |
| $\sigma$           | $\pi^- p \rightarrow n \pi^0 \pi^0$  | 1              | 551 MeV/c                      | [Pra04]               |
| $\sigma$           | $\pi^- p \rightarrow n \pi^0 \pi^0$  | 1              | 655 MeV/c                      | [Pra04]               |
| $\sigma$           | $\pi^- p \rightarrow n \pi^0 \pi^0$  | 1              | 691 MeV/c                      | [Pra04]               |
| $\sigma$           | $\pi^- p \rightarrow n \pi^0 \pi^0$  | 1.5            | 733 MeV/c                      | [Pra04]               |
| $\sigma_{\rm tot}$ | $\pi^- p \rightarrow n \pi^0 \pi^0$  | 30             | alle Impulse                   | [Pra04]               |
| $\sigma$           | $\gamma p \rightarrow n \pi^+$       | 1              |                                | [Dur80, Alt83, Büc94] |

**Tabelle 7.2** Zusammenfassung der in der der PWA berücksichtigten Datensätze.

<sup>&</sup>lt;sup>52</sup> Bei der Reaktion π $^-$ p → n π $^0$ π $^0$  ist anstelle der Energie der Impuls der Pionen angegeben.

<span id="page-141-0"></span>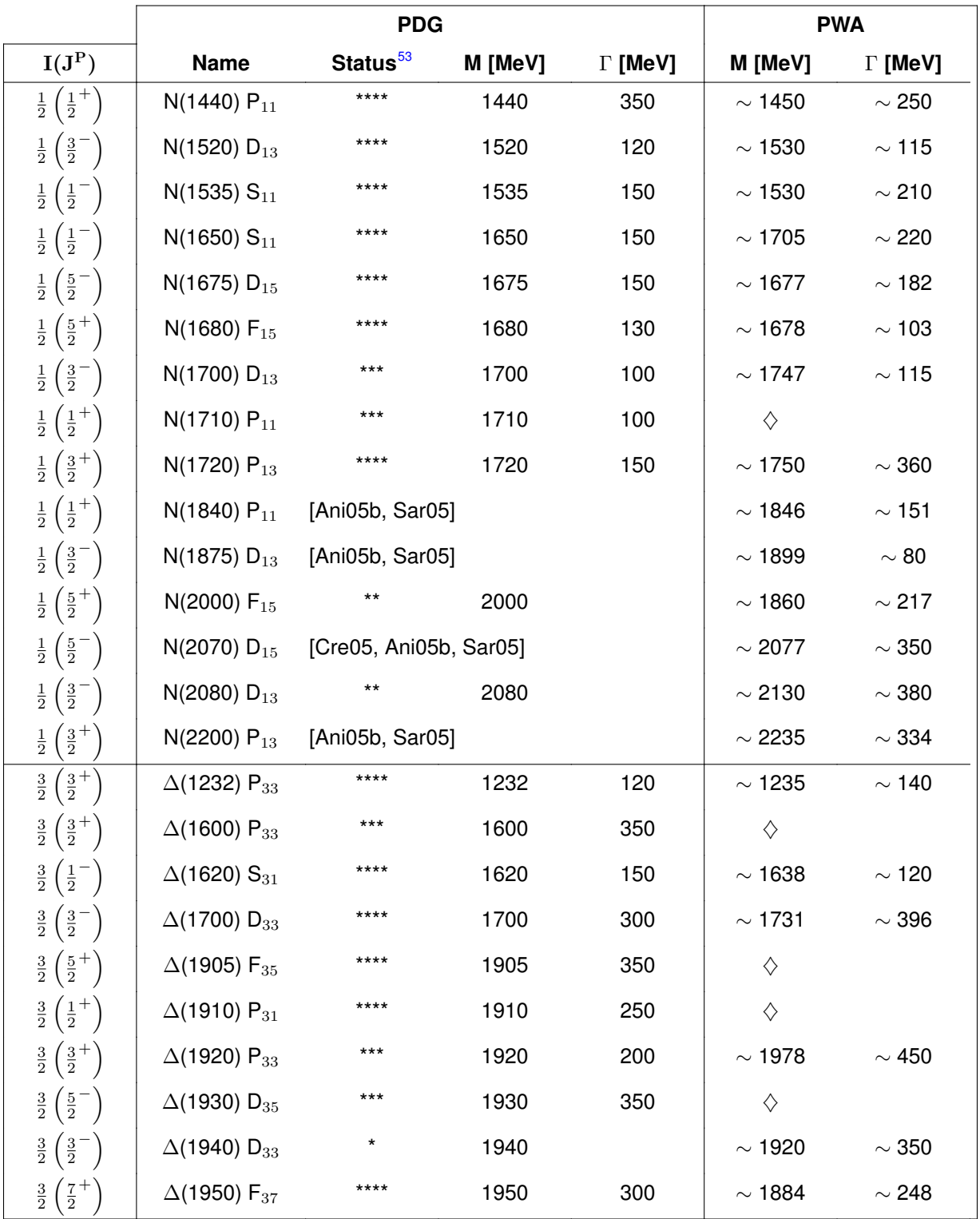

**Tabelle 7.3** Zusammenfassung der Resonanzen. Die mit einem ♦ gekennzeichneten Zustände werden in der Partialwellenanalyse zur Zeit noch nicht berücksichtigt.

 $53$  Der Status oder Bekanntheitsgrad der Zustände wird mit einer Anzahl von Sternen "\*" gekennzeichnet. Dabei ist die Existenz der Zustände mit "\*\*\*\*" als sicher angesehen, während bei Zuständen mit "\*" nur sehr wenig Hinweise auf ihre Existenz existieren.

Dabei werden neben den nichtresonanten Beiträgen zunächst die Resonanzamplituden berücksichtigt, die in der Photoproduktion einzelner Mesonen benötigt wurden [Ani05b, Sar05]. Für diese Zustände wurden deren Kopplung an den Kanal  $p 2\pi^0$ -Kanal bestimmt. In [Tabelle 7.3](#page-141-0) sind die Resonanzen zusammengefasst, die im Rahmen der Partialwellenanalyse für die Akzeptanzkorrektur verwendet wurden.

Mit diesen Beiträgen werden die Daten jedoch noch nicht zufriedenstellend beschrieben (siehe [Abschnitt 6.3.3](#page-105-0)). Daher werden – ausgehend von den [Tabelle 7.3](#page-141-0) angegebenen Zuständen – zusätzliche Resonanzbeiträge in die Partialwellenanalyse eingeführt. Die Frage, ob weitere neue Baryonresonanzen zum vorliegenden Datensatz beitragen, lässt sich derzeit noch nicht beurteilen. Es wird jedoch klar der Zerfall von Baryonresonanzen über Baryonkaskaden  $\Delta(1232)P_{33}$ , N(1520) $D_{13}$  und X(1660) beobachtet. Für den letzen Zustand konnten die Quantenzahlen noch nicht eindeutig festgelegt werden.
# 8 **Zusammenfassung und Ausblick**

In der vorliegenden Arbeit wurde die Photoproduktion neutraler Pionpaare mit dem Crystal– Barrel–Detektor an ELSA untersucht. Die Analyse zeigt, dass mit dem Detektorsystem Daten mit einer sehr guten Energieauflösung und mit hoher Statistik aufgezeichnet wurden. Der Bereich der Photonenergie wurde auch 3 GeV erweitert. Insgesamt wurden ca. 270.000 Ereignisse der Reaktion  $\gamma {\rm p}\to {\rm p}\pi^0\pi^0$  selektiert, die in die Berechnung der Wirkungsquerschnitte eingehen. Die Anzahl der Untergrundereignisse ist vernachlässigbar.

Im Rahmen dieser Arbeit wurde ein neues Verfahren zur Akzeptanzbestimmung konzipiert und implementiert. Bei diesem Verfahren werden einzelne im Phasenraum generierte Monte Carlo Ereignisse ausgewählt und in einem neuen Ereignissatz zusammengefasst. Die Auswahl der Ereignisse basiert auf einer Lösung der Partialwellenanalyse. Der so ausgewählte Ereignissatz zeichnet sich dadurch aus, dass er die Dynamik der Reaktion deutlich besser beschreibt, als ein einfacher Ansatz über den Phasenraum.

Der totale Wirkungsquerschnitt der Reaktion  $\gamma p \to p \pi^0 \pi^0$  wurde erstmals bis zu einer Energie von 3 GeV bestimmt, wobei die Ergebnisse der TAPS- und der GRAAL-Kollaboration in weiten Bereichen bestätigt wurden. Abweichungen ergaben sich in den Energiebereichen zwischen 500 MeV und 700 MeVsowie zwischen 1150 MeV und 1450 MeV. In diesen Intervallen wurde ein größerer Wert für den Wirkungsquerschnitt bestimmt.

Zusätzlich zum totalen Wirkungsquerschnitt wurden die differentiellen Wirkungsquerschnitte der Reaktion für den vollständigen Energiebereich berechnet. Diese deuten darauf hin, dass angeregte Nukleon- und ∆-Zustände produziert werden, die über Kaskaden zerfallen. Dies bestätigt sich bei der Durchführung einer Partialwellenanalyse.

Zu den beobachteten Reaktionen gehören:

$$
\gamma p \rightarrow N^*/\Delta^* \rightarrow \Delta(1232)P_{33} \pi^0
$$
  
\n
$$
\rightarrow p \pi^0 \rightarrow p \pi^0 \pi^0
$$
  
\n
$$
\gamma p \rightarrow N^*/\Delta^* \rightarrow N(1520)D_{13} \pi^0
$$
  
\n
$$
\rightarrow p \pi^0 \rightarrow p \pi^0 \pi^0
$$
  
\n
$$
\gamma p \rightarrow N^*/\Delta^* \rightarrow X(1660) \pi^0
$$
  
\n
$$
\rightarrow p \pi^0 \rightarrow p \pi^0 \pi^0
$$

Neben den Baryonresonanzen wurden auch angeregte Mesonzustände identifiziert. Im differentiellen Wirkungsquerschnitt sind die Zustände  $f_0(980)$  und  $f_2(1270)$  als Schultern in der invarianten Masse  $m(\pi^0\pi^0)$  identifizierbar.

Basierend auf der Selektion der Ereignisse wird zur Zeit an einer Partialwellenanalyse der Daten gearbeitet. Mit dieser können die zur Reaktion  $\gamma p \to p \pi^0 \pi^0$  beitragenden Resonanzen identifiziert und ihre Parameter extrahiert werden.

# A **Online-Monitor**

# **A.1 Einführung**

Der Betrieb eines Beschleunigers und der angegliederten Experimente verschlingt enorme Ressourcen. Dazu gehören die Betriebskosten: Strom und Wasser für Elektromagnete und deren Kühlung, die für die Strahlführung benötigt werden und die Personalkosten der notwendigen Fachkräfte. Um die während einer Strahlzeit zur Verfügung stehenden Ressourcen effizient nutzen zu können, ist ein störungsfreier Betrieb aller Komponenten notwendig. Mit Hilfe der "Slowcontrol" – einem Überwachungssystem, das im Rahmen der Diplomarbeit von T. Szczepanek [Szc01] entwickelt wurde – werden die Ausfallzeiten der Komponenten minimiert.

Die Slowcontrol misst dazu die Spannungen und Ströme der überwachten Komponenten und stellt sie für den Benutzer grafisch dar. Zu den überwachten Komponenten gehören:

- Aktuelle Spannungen der Hochspannungsversorgungen
	- $-$  γ-Veto
	- − Szintillatoren des Taggingsystems
	- − Proportionaldrahtkammer des Taggingsystems
	- − Szintillatoren des TOF-Detektors
	- − Szintillatoren des Innendetektor
- Gasfluss der Proportionaldrahtkammern im Taggingsystem
- Stromversorgung der Crates im Experiment
- Statusanzeige des Flüssigwasserstoff-Targets

Allerdings können nicht alle möglichen Fehlerquellen mit Hilfe der Slowcontrol erfasst werden. So kann die Leistungsfähigkeit der Subdetektoren nicht überwacht werden. Hierzu gehören folgende Leistungsdaten

- das Zeitverhalten der Subdetektoren untereinander,
- deren Zählraten,
- Stabilität und
- Effizienzen.

Außerdem ist es sinnvoll, den gesamten Prozess der Datenaufzeichnung zu überwachen. Dazu gehört auch die Überprüfung der auf Festplatte geschriebenen Dateien, ohne dafür jedes Mal die vollständige Rekonstruktion und damit die Rekonstruktionssoftware verwenden zu müssen. Insbesondere muss auch sichergestellt werden, das physikalisch sinnvolle Daten abgespeichert werden.

Daher ist es notwendig eine weitere Kontrollmöglichkeit am Ende der Auslesekette zur Verfügung zu stellen. Aus dieser Anforderung heraus wurde im Rahmen dieser Dissertation der "Online-Monitor" entworfen und implementiert. Die durch die DAQ bereitgestellten Informationen werden unmittelbar vor dem Schreiben eines Ereignisses aus dem Datenstrom entnommen und innerhalb des Monitors grafisch aufbereitet. Bei der Datennahme werden die aktuellen Grafiken mit zuvor erstellten Referenzspektren verglichen und bei Bedarf eine weitere Fehleranalyse an den Subdetektoren vorgenommen.

# **A.2 Analyse**

Für eine neu zu entwickelnde Software müssen zunächst die Anforderungen und die Umgebung, in der die Software eingesetzt werden soll, festgelegt werden.

# **A.2.1 Anforderungen**

Als Basis für den Entwurf des Monitors wurden die folgenden Anforderungen bzw. Designziele aufgestellt:

#### • **Zugriff auf die Rohdaten des Experiments**

Der Monitor muss "online" auf den Datenstrom des Datenerfassungssystems zugreifen und Daten daraus extrahieren können. Damit aber nicht nur die aktuelle Datennahme beobachtet werden kann, soll weiterhin eine Möglichkeit bestehen, existierende Datenfiles einzulesen und darstellen zu lassen.

#### • **Leichtes Implementieren von Komponenten**

In vielen Fällen kann eine Software nur von sehr wenigen Personen modifiziert und erweitert werden. Das Design des Monitors soll so einfach gestaltet sein, dass jeder Benutzer selbstständig Kontrollkomponenten erstellen und in den Monitor integrieren kann.

#### • **Schnelles Implementieren von Komponenten**

Um die Möglichkeit zu geben, schnell ein neues Histogramm für eine zu untersuchende Größe einzuführen, muss die Anzahl der notwendigen Arbeitsschritte zur Integration der neuen Komponenten minimiert werden. Eine optimale Struktur ist gegeben, wenn der Anwender nur noch die Anzeigeoptionen des Histogramms und die korrekte Extraktion seiner Daten vornehmen muss.

#### • **Möglichkeit zur Steuerung**

Für die Fehlersuche bei Problemen mit der Datennahme ist es notwendig, dass der Monitor eine Möglichkeit zum Steuern der Aufzeichnung bereitstellt. Darunter fallen das Starten <span id="page-148-0"></span>und Stoppen des Füllvorgangs der Histogramme und das Löschen des Histogramminhalts. Die Funktion des Löschens ist wichtig, damit Inneffizienzen direkt nach ihrem Entstehen entdeckt werden können. Ansonsten besteht die Gefahr, dass neu auftretende Probleme in der bereits vorhandenen Statistik untergehen. Die Funktionen sollen durch eine grafische Benutzeroberfläche bereitgestellt werden. Zudem soll für die Kontrolle der Daten zu eine späteren Zeitpunkt die Möglichkeit bestehen, Histogramme ausdrucken und abspeichern zu können.

#### • **Keine Rekonstruktionsfunktionalität**

Der "Online-Monitor" ist lediglich als Kontrollprogramm der Rohdaten gedacht. Diese werden entweder direkt aus der DAQ extrahiert oder über Dateien eingelesen. Die Funktionalität des Monitors bleibt auf die Darstellung der elektronischen Signale der Detektoren beschränkt und wird nicht über die umfangreichen Rekonstruktionsmöglichkeiten der Offline verfügen.

#### • **Objektorientierte Konzepte**

Der Monitor soll mit Hilfe von objektorientierten Konzepten entworfen und anschließend implementiert werden. Mit diesem Ansatz kann eine hohe Wiederverwendbarkeit der erstellten Softwarekomponenten erreicht werden.

#### **A.2.2 Systemarchitektur**

Im Rahmen der "Systemarchitektur" wird die Einbettung der zu erstellenden Software in die bestehende IT-Infrastruktur aufgezeigt. Dazu gehört auch die Identifizierung der benötigten Schnittstellen zu anderen Systemen.

#### • **Lauffähig auf bestehender Hard- und Software**

Das Programm soll auf den bereits vorhandenen PC's im Kontrollraum des Experiments eingesetzt werden. Diese Rechner verwenden ein SuSE Linux v8.0 mit einer grafischen Benutzeroberfläche zur Bedienung des Computers.

#### • **Verwendung bestehender Softwarekomponenten der DAQ**

Die Implementierung des Datenerfassungssystems wurde in C++ vorgenommen

### **A.3 Softwarearchitektur**

Eine Softwarearchitektur beschreibt die Struktur eines Softwaresystems durch Systemkomponenten und ihre Beziehungen untereinander [Bal01]. Für den Online Monitor wurde eine Aufteilung anhand funktionaler Aufgaben vorgenommen und somit die Komponenten des Systems identifiziert. Über die Identifikation der Interaktion zwischen den Bausteinen lassen sich Schnittstellen definieren. Damit wird die Anzahl der Abhängigkeiten zwischen den verschiedenen Komponenten minimiert und das Design übersichtlicher. Abbildung A.1 zeigt die identifizierten Komponenten und deren Abhängigkeiten. In den folgenden Abschnitten werden die Komponenten näher spezifiziert. Dabei wird besonders der Funktions- und Leistungsumfang der Komponenten festgelegt.

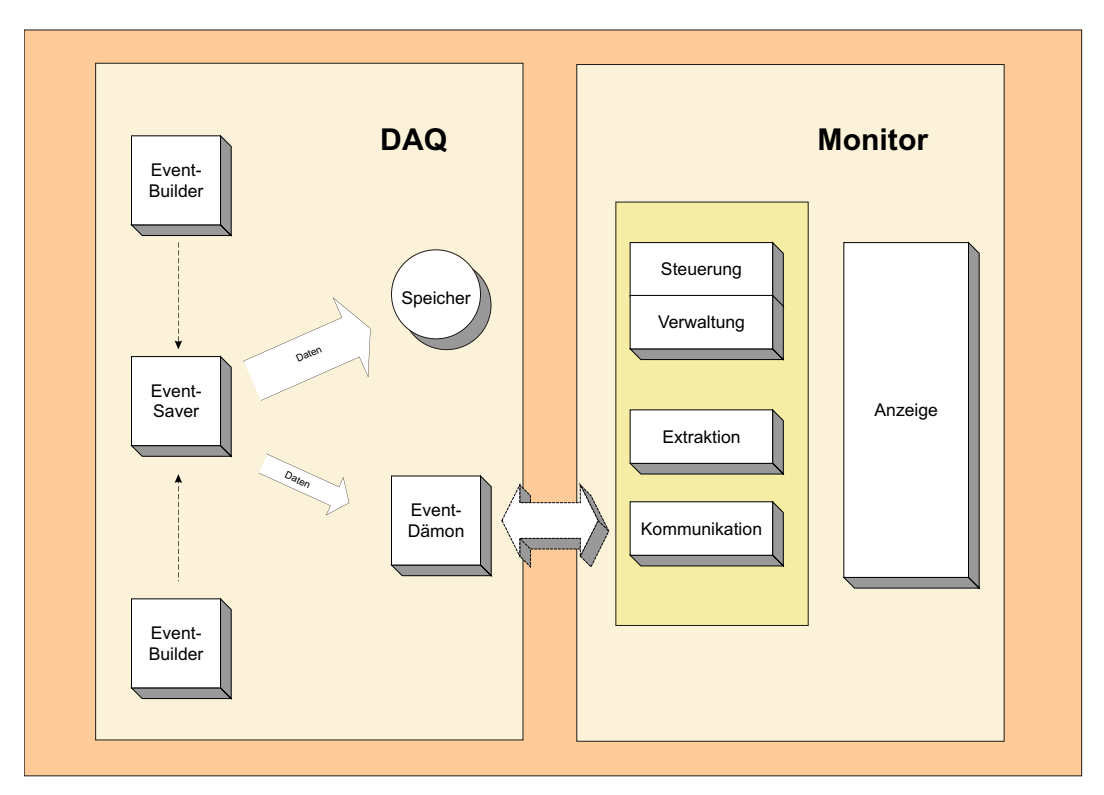

Abbildung A.1 Aufteilung des "Online"-Monitors in einzelne Softwarekomponenten.

### **Komponente: Kommunikation**

Ein wichtiger Bestandteil des Monitors ist die Schnittstelle zur Extraktion der Daten aus dem Datenerfassungssystem. Die dafür verwendete Komponente baut eine TCP/IP Verbindung zu einem Prozess der DAQ auf. Dieser "Ereignisdämon" (EVD<sup>54</sup>) bekommt in regelmäßigen Abständen Ereignisse aus dem DAQ-Datenstrom angeboten und stellt sie den anfragenden Prozessen zur Verfügung. Der EVD setzt das Client-Server-Konzept um. Dadurch können sich mehrere Verbraucher (Clients) am Server anmelden und gleichzeitig auf die zur Verfügung stehenden Daten zugreifen.

Die für diese Komponente notwendigen Funktionen wurden bereits von C. Schmidt im Rahmen seiner Dissertation implementiert und in einer C++ Bibliothek zusammengefasst [Sch04]. Über diese Schnittstelle werden Daten auch für andere Programme bereitgestellt. Mit dem Kommandozeilenprogramm "dumpevent" können die Daten zum Beispiel zur Kontrolle auf der Konsole

**Event Daemon** 

ausgegeben werden. Außerdem benutzt ein von T. Szczepanek entwickeltes Eventdisplay die Schnittstelle für die Datenextraktion. Mit dieser Software werden die Treffer im Crystal Barrel dreidimensional visualisiert.

## **Komponente: Extraktion**

Um die zur Verfügung stehende Bandbreite möglichst effizient ausnutzen zu können, werden die Rohdaten der einzelnen Subdetektoren in einer binären Form bereitgestellt und vom Datenerfassungssystem im ZEBRA-Datenformat auf Festplatte gespeichert. Die Rohdaten selbst werden dabei nicht mehr modifiziert, sondern lediglich in den vorgegebenen Strukturen gespeichert.

Das ZEBRA Datenformat wurde als Erweiterung der Programmiersprache FORTRAN zur Speicherung großer Datenmengen entwickelt. Da in FORTRAN keine Konzepte zur dynamischen Verwaltung von Datenstrukturen existieren, wurde das ZEBRA-System zur Lösung dieses Problems entwickelt. Das ZEBRA-System arbeitet mit zur Laufzeit reservierten Speicherbereichen, die "Bänke" genannt werden. In jeder ZEBRA-Bank können Daten und Verknüpfungen zu anderen Bänken gespeichert werden. Mit diesen Verweisen ist es möglich Baumstrukturen zusammenhängender Daten zu erstellen.

Der Unterschied zwischen dem ZEBRA- (zur Speicherung der Daten auf Festplatte) und dem Rohdatenformat (zur Übertragung an Monitor) liegt in der Verminderung des Transfervolumens durch Weglassen des Verwaltungsoverheads des ZEBRA Formats. Die Nutzdaten (also die Daten der Subdetektoren) werden in beiden Fällen auf die gleiche Art und Weise übertragen. Dieses Verfahren ermöglicht, dass die Zugriffe auf die Nutzdaten mit dem gleichen Programmcode erfolgen können.

Die Daten des Experiments werden innerhalb der Bänke in "Speicherworten", d.h. in 32 Bit langen binären Werten gespeichert. Zur effizienten Speicherung der Daten werden unter Umständen mehrere Messgrößen in einem Wort gespeichert. In der [Tabelle A.1](#page-151-0) ist als Beispiel die Struktur der Bank wiedergegeben, die für die Speicherung der Taggerinformationen verwendet wird.

Um als Beispiel den rechten ADC-Wert des zweiten Szintillators (R2) zu extrahieren, muss zunächst die Position des gewünschten 16-bit Wertes bestimmt und der komplette 16-bit Wert ausgelesen werden. Anschließend müssen mit einer Bitoperation die gewünschten Bits maskiert werden, bevor der ADC Wert verwendet werden kann.

Die in diesem Beispiel vorgestellte Tagger Bank ist in ihrer Struktur noch überschaubar. Eine genaue Zusammenstellung aller ZEBRA-Strukturen ist in [Ehm02] zu finden. Um unnötige Fehler beim Zugriff auf die Daten zu vermeiden ist es daher notwendig, die Schnittstelle "Extraktion" für eine einfachere Nutzung der Daten zu erstellen.

<span id="page-151-0"></span>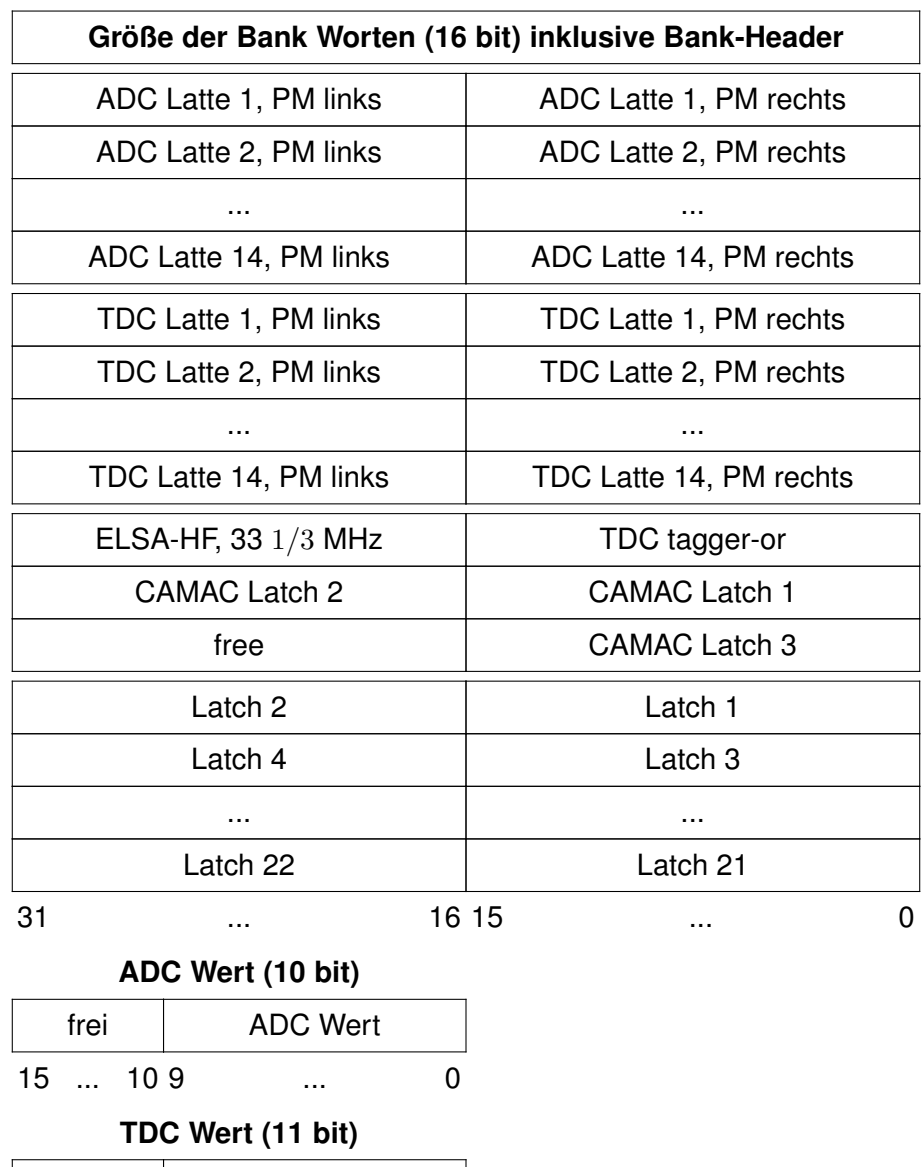

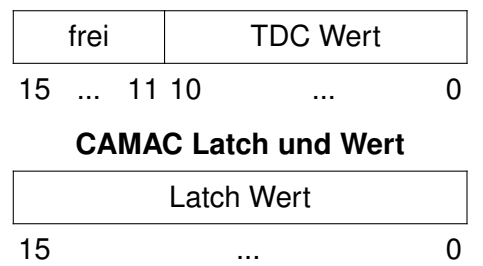

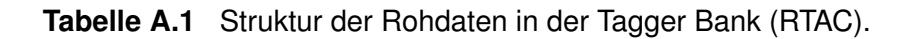

### **Komponente: Anzeige**

Die Daten sollen in grafischer Form präsentiert werden. Um die notwendigen grafischen Elemente nicht selbst neu programmieren zu müssen, bietet es sich an, auf ein bestehendes Programmpaket zur Darstellung der Daten zurückzugreifen. In der eingesetzten Hard- und Softwareumgebung bietet sich der Einsatz von ROOT an. Die dort zur Verfügung stehenden grafischen Elemente sind sehr leistungsfähig und lassen sich einfach in ein bestehendes C++ Programm einbinden.

## **A.4 Softwareentwurf**

Im Softwareentwurf werden die in der Softwarearchitektur ([Abschnitt A.3](#page-148-0)) identifizierten Komponenten genauer definiert. Dabei wird die Komponente in "Softwareeinheiten" aufgeteilt und die Abhängigkeiten der Einheiten untereinander festgelegt. Im Entwurf werden diese Abhängigkeiten nicht mehr nur durch Schnittstellen festgelegt, sondern auch durch Vererbung und Assoziationen.

## **A.4.1 Komponente: Kommunikation**

Die beim Start des Programms verwendeten Kommandozeilenparameter werden als Parameter für die Initialisierung der Verbindung zum Eventdämon verwendet. Diese Benutzung hat den Vorteil, dass die Klasse entscheiden kann, woher die Daten zu beziehen sind. Ein Kommandozeilenparameter "-p" kann einen Datenstrom über eine "Pipe" einlesen. Wird dagegen kein Parameter angegeben, wird versucht eine direkte Netzwerkverbindung zum Eventdämon aufzubauen. Die Verbindung basiert auf dem TCP/IP Protokoll und verwendet Sockets<sup>55</sup> zur Kommunikation.

Um auf Seite des Monitors den Zugriff auf die Daten zu ermöglichen, muss nur ein Objekt vom Typ CEventMonitor erstellt werden. Bei der Initialisierung werden die Kommandozeilenparameter (argc, argv) mit an den Konstruktor übergeben.

EventMonitor = new CEventMonitor(argc, argv);

# **A.4.2 Komponente: Extraktion**

Die durch die DAQ zur Verfügung gestellten Daten benutzen ein Format, das für die Speicherung der Daten optimiert ist. Um die Informationen über einen speziellen Detektor zu erhalten, müssen diese erst aus dem Datenstrom extrahiert werden. Ein direkter Zugriff auf die Daten hat den Nachteil, dass Änderungen am Rohdatenformat eine ganze Reihe von Änderungen im Monitor nach sich ziehen. Diese Änderungen können sehr mühsam und mit hohem Zeitaufwand verbunden sein. Daher ist es von Vorteil den Zugriff auf die Daten zu kapseln und an zentraler Stelle vorzunehmen. Bei einer Änderung des Rohdatenformats werden nur noch die Klassen für den Zugriff auf die Daten aktualisiert. Andere Programmteile können ohne eine Änderung des Quelltexts weiter verwendet werden.

[Abbildung A.2](#page-154-0) zeigt ein UML<sup>56</sup> Klassendiagramm mit den Klassen zur Kapselung des Datenzugriffs. Das zentrale Element dieser Darstellung ist die Klasse BaseRawBank. Sie stellt über den Vererbungsmechanismus die grundlegende Funktionalität für die Behandlung der Daten bereit. Dazu gehören:

<sup>55</sup> Sockets sind Software-Schnittstellen, die zur Kommunikation zwischen verschiedenen Prozessen verwendet werden.

<sup>56</sup> UML ist die "Unified Modelling Language". Es ist eine standardisierte Notation zur Modellierung real existierender Objekte als erster Schritt bei der Erstellung eines objektorientierten Designs.

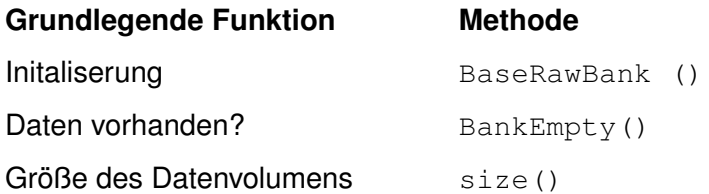

**Tabelle A.2** Zusammenfassung der über den Mechanismus der Vererbung von der Klasse BaseRawBank bereitgestellten grundlegenden Funktionalität.

Die speziellen Funktionen für jeden Subdetektor werden dagegen in Klassen definiert, die von BaseRawBank abgeleitet sind. Damit kombinieren sie die Funktionalität der Basisklasse mit der gewünschten Spezialität.

## **A.4.3 Komponente: Anzeige**

Das in [Abbildung A.3](#page-155-0) dargestellte Klassendiagramm zeigt die Abhängigkeiten der konkret für die Darstellung verwendeten Histogrammklassen von den Basisklassen. In dem vorgestellten Design werden die für alle Histogramme benötigten Funktionen durch die Basisklasse bereitgestellt, während die konkrete Analyse und Darstellung der Daten von der implementierenden Klasse aus geschieht. In den Histogrammklassen selbst werden die Daten nur für die eigene Darstellung aufbereitet.

#### **Namenskonvention**

Innerhalb des Monitors wird jede darzustellende Größe durch eine eigene Klasse implementiert. Zur Zeit sind ca. 100 verschiedene Histogramme für den Monitor definiert. Aus Gründen der Übersichtlichkeit wurde eine Namenskonvention eingeführt, mit der sich die verschiedenen Histogramme in verschiedene Kategorien einordnen lassen. Dadurch wird die Arbeit mit den verschiedenen Dateien deutlich vereinfacht.

Die Name der Basisklassen beginnen mit dem Prefix Base gefolgt von einer Beschreibung der Funktionalität. Base1DHistogram ist demnach ein Basistyp, der für die Erstellung von eindimensionalen Histogrammen verwendet wird. Für die Darstellung der Tagger-ADC- und TDC-Werte wurde der Type BaseSi2Histogram erstellt, mit dem zwei Histogramme in der gleichen Zeichenebene dargestellt werden können. Weitere Basistypen existieren für die Darstellung von zweidimensionalen Histogrammen und einigen anderen speziellen Darstellungselementen.

Konkrete Implementierungen einer Messgrösse beginnen mit dem Präfix H (für Histogramm) gefolgt von einer zwei bis vier Zeichen langen Kennzeichnung des Subdetektors oder einer Gruppierung. Die folgenden Präfixe werden zur Zeit verwendet:

<span id="page-154-0"></span>

| < <constructor>&gt;+GammaVetoRawBank(access:LinkBase*)<br/>&lt;<getter>&gt;+getADC( ind : short ) : unsigned int<br/>&lt;<getter>&gt;+getADCScint( ind : short ) : unsigned int<br/>&lt;<getter>&gt;+getSumADC() : unsigned int<br/>GammaVetoRawBank<br/>-RunNr: long</getter></getter></getter></constructor>                                                                                                    | < <constructor>&gt;+ScifiRawBank(access:LinkBase*, m: long=1480)<br/>&lt;<geter>&gt;+getTDCValue(ind : short ) : unsigned int<br/>&lt;<geter>&gt;+getADCValue(ind : short ) : unsigned int<br/>ScifiRawBank<br/>&lt;<constructor>&gt;&gt;ScifiRawBank()<br/>-RunNr: long</constructor></geter></geter></constructor>                                                                                                    | < <constructor>&gt;+FaceRawBank(access: LinkBase*<br/>FaceRawBank<br/>&lt;&lt; destructor&gt;&gt;--FaceRawBank()<br/>+cells : vector<faceentry></faceentry></constructor>                | < <constructor>&gt;+ScalerRawBank(access : LinkBase* )<br/>&lt;<getter>&gt;+getCounter( ind : CounterType ) : unsigned long<br/>long<br/>&lt;<getter>&gt;get16BitCounter( ind : int ) : unsigned long<br/>&lt;<getter>&gt;get32BitCounter( ind : int ) : unsigned long<br/>unsigned<br/>&lt;&lt; getter&gt;&gt;getLRS2551Counter(ind:int)<br/>ScalerRawBank</getter></getter></getter></constructor> |
|----------------------------------------------------------------------------------------------------|----------------------------------------------------------------------------------------------------|----------------------------------------------------------------------------------------------------|----------------------------------------------------------------------------------------------------|
| < <getter>&gt;+getTDCTrigger() : unsigned int<br/>&lt;<getter>&gt;+getTDCScint( ind : short ) : unsigned int<br/>&lt;<getter>&gt;+getTDCScint( ind : short ) : unsigned int<br/>&lt;<getter>&gt;+getMultHitTDC( ind : short ) : unsigned int<br/>&lt;&lt; getter&gt;&gt;+getTDC(ind:short): unsigned int</getter></getter></getter></getter>                                                                                                    | < <getter>&gt;+getTDCs() : vecRawData<br/>&lt;<getter>&gt;+getTDCCount() : int</getter></getter>                                                                                                    | < <getter>&gt;+getClusterCounter( : 'void ) : int<br/>&lt;<getter>&gt;+getClellCounter( : void ) : int<br/>&lt;<getter>&gt;+getClellAddresses( : void ) : int</getter></getter></getter> |                                                                                                    |
| TriggerRawBank                                                                                                    |                                                                                                    |                                                                                                    | TaggerSCBank                                                                                                    |
| < <constructor>--+TriggerRawBank(access : LinkBase*)<br/>&lt;<gettor>-&gt;+getPLU5() : unsigned : unsigned short<br/>&lt;<gettor>-&gt;+getPLU5() : unsigned : uhort<br/>&lt;<gettor>-&gt;+getPLU5() : unsigned short<br/>&lt;<gettor>-&gt;+getPLU6() : unsigned short<br/></gettor></gettor></gettor></gettor></constructor>                                                                                                    | <b>BaseRawBank</b>                                                                                                    |                                                                                                    | < <constructor>&gt;+TaggerSCBank( access : LinkBase* )<br/>&lt;<getter>&gt;+getScalerPM( ind : short ) : unsigned long<br/>&lt;<getter>&gt;+getTaggerOR() : unsigned long</getter></getter></constructor>                                                                                                    |
| < <getter>→tgetLifeClock() : unsigned short<br/>&lt;<getter>→tgetDeadCounter1() : unsigned short<br/>&lt;<getter>&gt;+getDeadCounter2() : unsigned short<br/>&lt;<getter>≻+getStatus() : unsigned short<br/>&lt;<getter>≻+getActiveCounter() : unsigned short<br/>+checkScifiTrigger() : bool<br/>&lt;<getter>≻+getPLU9() ; unsigned short<br/>&lt;<getter>&gt;+getLifeCounter() ; unsigned short<br/>+checkTofTrigger(): bool</getter></getter></getter></getter></getter></getter></getter>         | < <constructor>&gt;+BaseRawBank()<br/>&lt;<constructor>&gt;+BaseRawBank( access : LinkBase* )<br/>+size() : unsigned long<br/>+accessor : LinkBase<br/>+BankEmpty() : bool<br/>+dump(): void<br/>இ</constructor></constructor>                                                                                                    |                                                                                                    | TofRawBank<br>+adc: vecRawData<br>+tdc: vecRawData                                                                                                    |
|                                                                                                    |                                                                                                    |                                                                                                    | < <constructor>&gt;+TofRawBank(access:LinkBase*)<br/>&lt;&lt; destructor&gt;&gt;+~TofRawBank()<br/>&lt;<getter>&gt;+getLength() : int<br/>&lt;<getter> &gt;+getData(): void</getter></getter></constructor>                                                                                                    |
| TapsRawBank<br>-VETO_Pattern:int[17]<br>-Trigger_Pattern:int[2]<br>-CFD_Patern:int[17<br>LED_Pattern: int[17]                                                                                                    | €                                                                                                    | <b>TaggerRawBank</b>                                                                                                    | <b>BarrelRawBank</b>                                                                                                    |
| -skipSubEvent : int[20]<br>-subEventType : int[20]<br>-detType:int[31][8]<br>gettd: int[31][8]                                                                                                    | жир : WireLookupType[(208+144)]{frozen}<br>pup_from : unsigned short[14]{frozen}<br>Group_to: unsigned short[14]{frozen<br>+fibreHits : vector <tscifihit><br/>Group<br/>: long<br/>@Wirel<br/>-RunNr</tscifihit>                                                                                                    |                                                                                                    | +ADCValue( ind : unsigned short ) : unsigned short<br>+CrystalNumber( ind : unsigned short ) : unsigned short<br>+HighRange( ind : unsigned short ) : unsigned short<br>< <constructor>&gt;+BarrelRawBank(access:LinkBase*<br/>+CrystalCount(): unsigned short</constructor>                                                                                                    |
| -pileup_tdc : int[8]<br>-fModules : vector <tapsmodule><br/>-subEventLength : int[20]<br/>fModuleIter : iterator<br/>fSubtype: int</tapsmodule>                                                                                                    | -findClusters( clsize : short, missingWire : short, from : unsigned short, to : unsigned short ) : tCluster<br>< <constructor>&gt;+TaggerRawBank(access:LinkBase*, m:long=868)<br/>&lt;<getter>&gt;+getTDCleft(Lattennr : short) : unsigned int<br/>&lt;<getter>&gt;+getTDCleft(Lattennr : short) : unsigned int<br/>&lt;<getter>&gt;+getTDCleft(Lattennr : short) : unsigned int<br/>&lt;<getter>&gt;+getTDClEfsaH(', : void ) : unsigned int<br/>&lt;&lt; getter&gt;&gt;-getTDCValue(ind : short) : unsigned int<br/>&lt;<constructor>&gt;+TaggerRawBank()</constructor></getter></getter></getter></getter></constructor> |                                                                                                    | +RawData(ind: unsigned short): unsigned short<br>< <getter>&gt;+getCrystals() : vecRawData</getter>                                                                                                    |
| < <getter>&gt;+getSubEventLength( no : int ) : int<br/>--GetModuleList() : vector<tapsmodule>&lt;<br/>&lt;<getter>&gt;+getPileUpTdc( no : int ) : int<br/>&lt;<getter>&gt;+getEventLength() : int<br/>CVC2ID: int[21]<br/>fSubMult: int</getter></getter></tapsmodule></getter>                                                                                                    | < <geter>&gt;+getADCValue( ind : short ) : unsigned int<br/>&lt;<geter>&gt;+getADCleft( Lattennr : short ) : unsigned int<br/>&lt;<geter>&gt;+getADCright( Lattennr : short ) : unsigned int<br/>&lt;<geter>&gt;+getADCright( Lattennr : short ) : unsigned int<br/>&lt;<getter>&gt;-getLatch(ind : short) : unsigned int<br/>&lt;&lt; getter&gt;&gt;+getTaggerLatch() : unsigned short<br/>+WireH</getter></geter></geter></geter></geter>                                                                                                    |                                                                                                    |                                                                                                    |
| < <getter>&gt;+getSubEventNumber( no : int ) : int<br/>&lt;<getter>&gt;+getSubEventNultiplicity() : int<br/>+GetNextGeantTrack(trackno:int&amp;):void<br/>&lt;<getter>&gt;+@getCFDWord(no:int); int<br/>&lt;<getter>&gt;+@getCVCWord(no:int); int<br/>&lt;<getter>+@getTrigWord(no:int); int<br/><math display="inline">\mathbb{H}^{\mathbb{N}}</math><br/>&lt;<getter>&gt;+@getLEDWord(no:int)<br/>&lt;&lt; getter&gt;&gt;+getRealData(): void</getter></getter></getter></getter></getter></getter> | < <getter>&gt;+getCluster( clsize ; unsigned stort, mw : unsigned stort ) ; tCluster<br/>&lt;<setter>&gt;&gt;=getCluster( clsize ; unsigned stort, mw : unsigned stort ) ; tCluster<br/>&lt;<setter>&gt;=getClusterMPWCZ( clsize : unsigned stort, mw :<br/><math>i</math>t( ind : short ) : int<br/>itScint( ind : short ) : int<br/>+readTScifiData(:void): int<br/>+WireH</setter></setter></getter>                                                                                                    |                                                                                                    |                                                                                                    |
| < <getto>&gt;-&gt;igut, varawalant( crystal_acosss : LinkBase* )<br/>+LEDSe(( name : char ) ; int<br/>+LEDSe(( lock : int, det ; int ) ; int<br/>+LEDSe(( lock : int, det ; int ) ; int<br/>+VETOSet(name : char*) : int<br/>+VETOSet(block : int, det : int) : int<br/>&lt;<getter>≻+getData() : void<br/>&lt;<destructor>&gt;+~TapsRawBank()</destructor></getter></getto>                                                                                                    |                                                                                                    |                                                                                                    |                                                                                                    |
|                                                                                                    |                                                                                                    |                                                                                                    |                                                                                                    |

**Abbildung A.2** UML Klassendiagramm für die Extraktions-Komponente.

<span id="page-155-0"></span>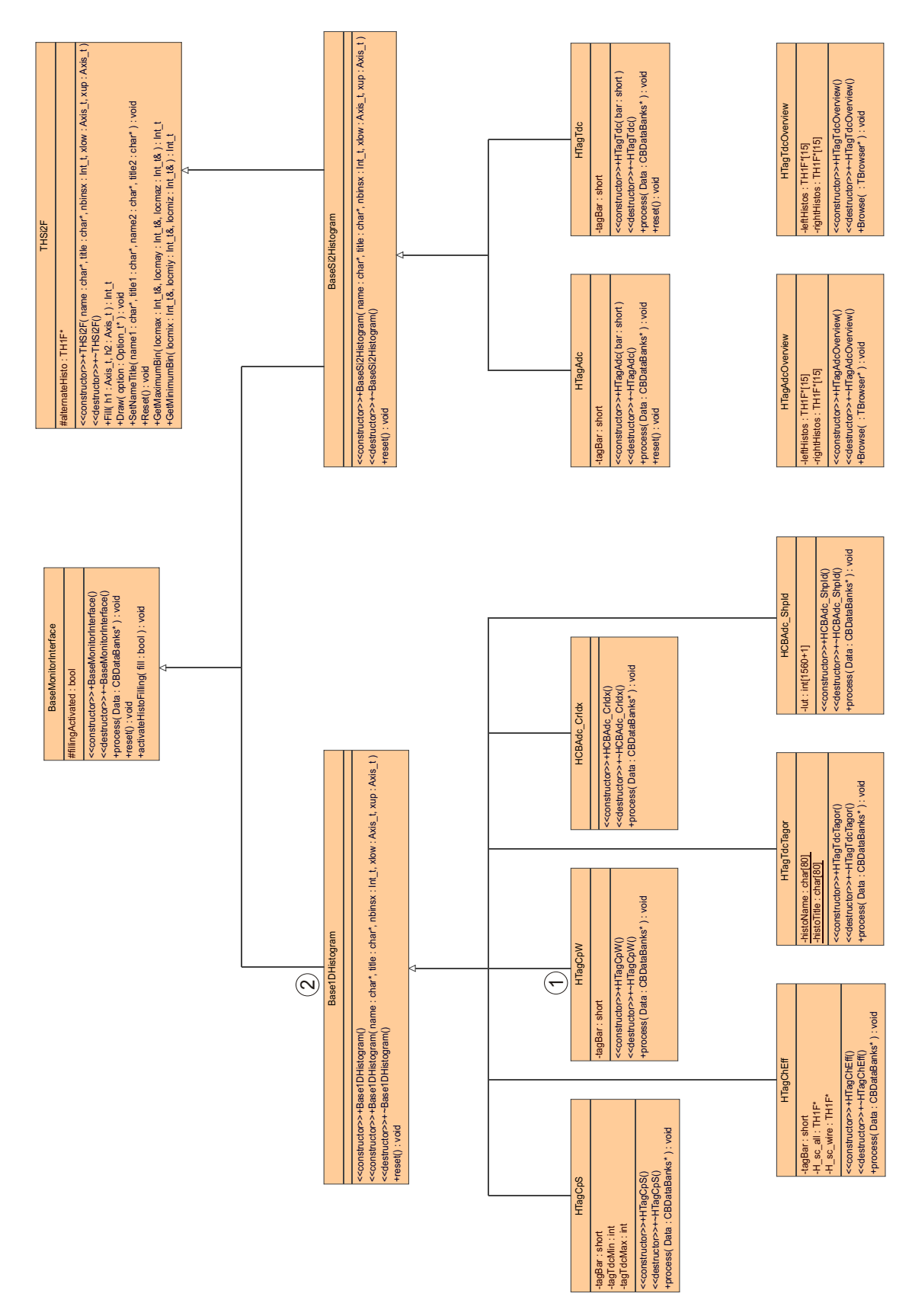

**Abbildung A.3** UML Klassendiagramm ausgewählter Klassen der Anzeige-Komponente. Das vollständige Diagramm enthält sehr viele Klassen und ist daher an dieser Stelle nur schwer darstellbar. In den gezeigten Klassen werden jedoch die Abhängigkeiten zu den Basisklassen deutlich.

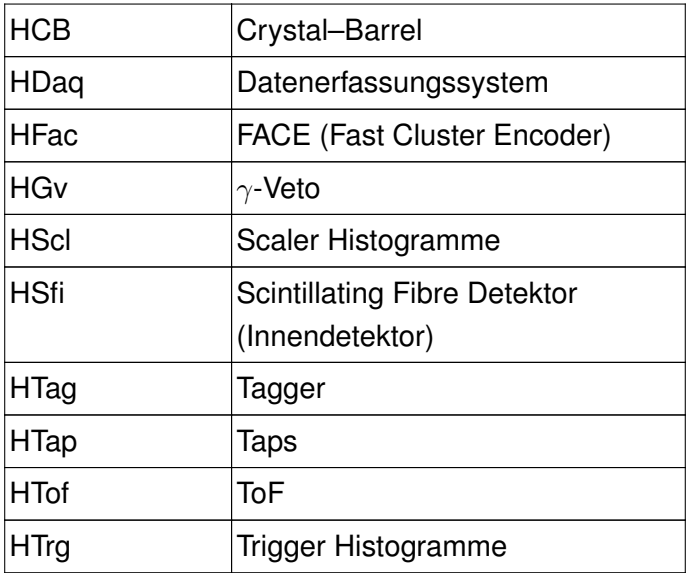

**Tabelle A.3** Zusammenfassung der Präfixe, die bei der Namenskonvention zur Kennzeichnung der einzelnen Subdetektoren verwendet werden.

## **A.5 Implementierung**

## **A.5.1 Verarbeitung**

Die Verarbeitung der Daten erfolgt durch Listen, die während des Startens der Anwendung angelegt werden (siehe [Quellcode A.1\)](#page-157-0). In der Instanz monitorList (Zeile 4) der Klasse BaseMonitorList werden Referenzen auf die erstellten Histogramme eingetragen. Das Hinzufügen erfolgt dabei durch Aufruf der Methode addHistogram (Zeilen 10-14), die zwei Parameter benötigt. Die Variable histo enthält eine Referenz auf das zu speichernde Histogram und wird durch die Methode push\_back (Zeile 12) an die Liste angefügt. Bei dieser Verarbeitung wird nicht die spezielle Implementierung eines Histogramms verwendet, sondern lediglich das Interface auf dem die verschiedenen Klassen aufbauen (Base1DHistogram).

Die zusätzlich übergebene Variable list enthält eine Referenz auf eine Liste der ROOT TList-Klasse. Diese Liste wird für die grafische Darstellung der verschiedenen Histogramme verwendet. Fügt man Histogramme einer solchen Liste hinzu, dann werden sie automatisch durch den ROOT-Browser dargestellt. Die Benutzung der Funktion addHistogram ist in den Zeilen 41 bis 46 zu erkennen, in denen die Histogramme des Barrels erstellt und zur Darstellungsliste cb hinzugefügt werden.

Zum Füllen der Histogramme wird wird die Funktion process verwendet (Zeilen 16-35). Diese Funktion wird von einem Thread verwaltet, der für die parallele Verarbeitung der Daten und deren Darstellung eingeführt wurde. Solange dieser Thread läuft (Zeile 24) wird ein Datenereignis vom Eventdämon bezogen (Zeile 27) und an alle in der Liste gespeicherten Histogramme zur Bearbeitung übergeben (Zeilen 30-33).

```
1 /*
2 * List for managing the different actions on histograms
3 \times /4 BaseMonitorList monitorList;
 5
 6 /*7 * Add a histogram to the graphical presentation list
8 * and activate the filling by adding it to monitorList.
9 \star /
10 void addHistogram ( TList *list, Base1DHistogram *histo)
11 {
12 monitorList.push_back ( histo );
13 list->Add ( histo );
14 }
15
16 /17 * proces method doing THE work
18 */
19 void *process(void *arg)
20 {
21 CBDataBanks Data;
22 int eventCounter = 0;
23 // LOOP
24 while(gThreadRunning)
25 {
26 // Get data event
27 Data = EventMonitor->getDataEvent();
28
29 // Processing normal histograms
30 for(i=0;i<monitorList.size();i++)
31 {
32 monitorList[i]->process(&Data);
33 }
34 }
35 }
36
37 /*
38 * Create histograms and add them to a graphics list
40 */
41 cout << "Creating Barrel histograms ... " << flush;
42 TList *cb = new TList ();
43 addHistogram ( cb, new HCBMatrix () );
44 addHistogram ( cb, new HCBAdc_CrIdx() );
45 addHistogram ( cb, new HCBAdc_ShpId() );
```
**Quellcode A.1** Quellcode der wesentlichen Verarbeitungsschritte innerhalb des Monitors.

### <span id="page-158-0"></span>**A.5.2 Befüllen**

In der Phase der Implementierung werden die zuvor entworfenen Klassen in die gewünschte Programmiersprache umgesetzt und deren Funktionalität bereitgestellt. Dies wurde vollständig im Rahmen dieser Arbeit durchgeführt. Das gesamte Projekt ist jedoch zu umfangreich, um die Implementierung jeder Klasse im Detail aufzuzeigen. Stattdessen ist sie an dieser Stelle nur mit Hilfe eines Beispiels (siehe Quellcode A.2) verdeutlicht.

```
1 #include "HTagCpW.hpp"
2
3 / *4 * The constructor sets up all necessary things
5 \times /6 HTagCpW::HTagCpW()
7 : Base1DHistogram ( "Counts per wire", "Counts per wire",
8 352, 0.5, 352.5 )
9 {
10 SetXTitle ( "wire" );
11 SetYTitle ( "#" );
12 }
13
14 /15 * The destructor will destroy anything
16 */
17 HTagCpW:: "HTagCpW() {}
18
19 /*
20 * This method contains the processing of data given by the
21 * main program. The method will be called from outside
22 */23 void HTagCpW::process(CBDataBanks *Data)
24 {
25 TaggerRawBank Tagger(&(Data->Tagger));
26 if ( !Tagger.BankEmpty() )
27 {
28 for(int j=1; j \le 352; j++)29 {
30 if(Tagger.WireHit( j ))
31 {
32 Fill( j );
33 }
34 }
35 }
36 }
```
**Quellcode A.2** Quellcode zur Befüllung eines Tagger-Histogramms, das die Häufigkeit der Drahttreffer anzeigt.

Die Abhängigkeiten der Klasse aus [Quellcode A.2](#page-158-0) werden durch [Abbildung A.3](#page-155-0) verdeutlicht.  $HTagCpW$   $(1)$  erbt von einer Basisklasse Base1DHistogram  $(2)$ . In den Zeilen 6-12 wird der Konstruktor der Klasse aufgerufen. Das Füllen des Histogramms wird in der Methode process bereitgestellt (Zeilen 23-36). Darin wird zunächst der Datenzugriff durch Erstellen eines TaggerRawBank-Objektes  $($ A $)$  in [Abb. A.2;](#page-154-0) Zeile 25) initialisiert. Anschließend wird geprüft, ob Daten für den Tagger vorhanden ( $(B)$ ; Zeile 26) und ob der Draht  $\dagger$  getroffen wurde (Methode:  $WireHit$ ;  $\overline{C}$ ); Zeile 30). In diesem Fall wird die Drahtnummer in das Histogramm eingefüllt (Zeile 32).

# **A.6 Bedienung**

## **A.6.1 Starten des Online-Monitors**

Der Monitor kann in zwei unterschiedlichen Modi betrieben werden. Während der Datennahme soll der Monitor als Hilfsmittel zur Experimentüberwachung direkt mit den Daten der DAQ arbeiten. In diesem Fall muss also eine direkte Verbindung zum Datenerfassungssystem aufgebaut werden. Dieser Betriebsmodus wird verwendet, wenn das Monitorprogramm ohne weitere Parameter aufgerufen wird.

Der alternative Betriebsmodus ist das Einlesen der Rohdaten aus einer bereits existierenden Datei. In diesem Fall werden die Daten über "Pipes" zur Verfügung gestellt. Dieses Einlesen muss allerdings mit Hilfe eine Kommandozeilenoption aktiviert werden. Der vollständige Aufruf des Monitors für diesen Fall ist:

```
cat <file> | zebra2raw | monitor -p
```
Dabei ist <file> der Dateiname der zu untersuchenden Datei und zebra2raw ein Programm, das das ZEBRA Format in ein für den Monitor verständliches Rohdatenformat konvertiert. Die Kommandozeile des Benutzers muss so konfiguriert sein, dass sowohl zebra2raw als auch monitor gefunden werden. Dazu muss die Shell Variable PATH entsprechend konfiguriert werden.

# **A.6.2 Nach dem Start**

Nach dem Start der Anwendung erscheinen zunächst zwei Fenster (Screenshot in [Abb. A.4\)](#page-160-0). In einem Panel sind Knöpfe zur Steuerung des Füllvorgangs ("Start", "Stop") der Histogramme angeordnet. Außerdem besteht die Möglichkeit den Inhalt der Histogramme zu löschen ("Reset"), den aktuellen Zustand aller Histogramme abzuspeichern ("Save") und einen Teil der implementierten Histogramme auszudrucken ("Print Taps"). Der Monitor kann durch Klicken des "Exit" Buttons beendet werden.

<span id="page-160-0"></span>Im zweiten Fenster wird der Standardbrowser des ROOT Systems angezeigt. In diesem sind alle implementierten Histogramme strukturiert aufgeführt. Mit Hilfe des Browsers können durch Doppelklick die Histogramme ausgewählt werden, die betrachtet werden sollen.

Die Histogramme selbst werden mit Hilfe einer normalen ROOT-Canvas gezeichnet. Damit stehen automatisch alle Darstellungsoptionen für die verschiedenen Histogramme zur Verfügung. Dazu zählt die Ausschnittsvergrösserung entlang der X- und der Y-Achse, die logarithmische Darstellung der Histogramme und das Fitten einer Funktion an die Histogramme um nur einige der Anwendungsmöglichkeiten aufzuzählen.

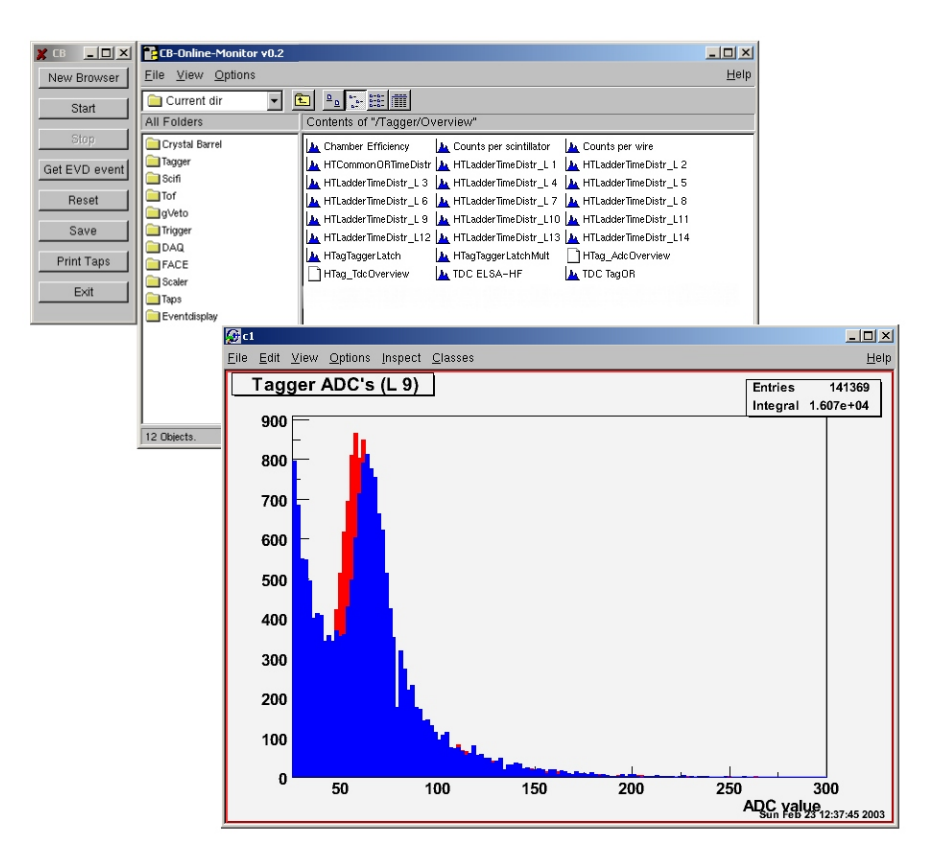

**Abbildung A.4** Bildschirmausdruck des Online Monitors.

# B **Analyse mit der Klasse: MTEvent**

# **B.1 Motivation**

Histogramme sind ein wichtiges Hilfsmittel bei der Analyse von physikalischen Prozessen. Allerdings haben sie auch einen entscheidenden Nachteil, da die in die Histogramme eingetragenen Werte immer nur eine Projektion auf eine betrachtete Größe sind. Aus diesen Projektionen werden die Abhängigkeiten zwischen den Messgrößen jedoch nicht deutlich.

Von einem technischen Standpunkt aus gesehen können die Histogramme bereits während der Ereignisrekonstruktion gefüllt werden. Falls im Rahmen der Analyse allerdings andere Bedingungen für das Befüllen der Histogramme getestet werden sollen, muss gleichzeitig immer die Rekonstruktion wiederholt werden. Damit wird das Erstellen neuer Histogramme zu einem sehr zeitaufwendigen Arbeitsschritt.

Es ist daher sinnvoll die Verarbeitung der Ereignisse (Rekonstruktion) von deren Darstellung (Histogrammierung) zu trennen. Das Anwendungsframework ROOT stellt für diesen Anwendungszweck die notwendigen Mechanismen zur Verfügung. In einem sogenannten ROOT-Tree werden die Daten pro Ereignis gespeichert und können für die grafische Darstellung ereignisweise eingelesen werden. Mit diesem Speichermechanismus wird also die Trennung zwischen der Datenverarbeitung und der Darstellung erreicht. Zudem werden die Abhängigkeiten der verschiedenen Größen nicht verworfen.

Die Benutzung eines ROOT-Trees wird im [Quellcode B.1](#page-163-0) veranschaulicht. In einem ROOT Makro wird eine Datei mit einem Tree angelegt und gespeichert. In den Tree werden zwei Datenelemente  $p_{xx}$  und  $p_{yy}$  gespeichert. Über einen Zufallszahlengenerator werden Zahlen einer Normalverteilung erzeugt und gespeichert.

Das Erzeugen des Trees wird deutlich umfangreicher, wenn man die Vierervektoren der rekonstruierten Teilchen eines Events abspeichern möchte. Würde man einfache Variablen zur Speicherung benutzen, dann würde man ein idealerweise eine "sprechende" Namenskonvention zur Unterscheidung der verschiedenen Variablen einführen. Diese sollte

- die Art des Teilchens
- eine Nummer zur Identifizierung bei mehreren gleichen Teilchen
- die Koordinate eines Impulsvierervektors

enthalten. In der [Tabelle B.1](#page-163-0) ist diese Namenskonvention an einigen Beispielen dargestellt.

Anhand der Namenskonvention wird aber auch die Problematik dieser Speicherung deutlich. Bereits zu Beginn der Analyse muss die genaue Anzahl und der Typ der zu speichernden Teilchen bekannt sein, damit die korrekte Anzahl an Variablen zur Speicherung reserviert werden

```
1 \qquad \qquad2 // (re-)create an output file
3 TFile myFile ("myOutputFile.root","recreate");
4 // Create the tree with name "myTree"
5 TTree myTree("myTree","A Simple Tree");
6 // Declare and register variables to be stored
7 Float_t px, py;
8 myTree.Branch("px",&px,"px/F");
9 myTree.Branch("py",&py,"py/F");
10
11 // Fill the tree
12 for (Int_t i=0;i<10000;i++)
13 {
14 // Generate to random numbers for px and py
15 gRandom->Rannor(px,py);
16 // Save all values, that were previously registered
17 myTree.Fill();
18 }
19 // save the Tree header. The file will be closed
20 // automatically when going out of the function scope
21 myTree.Write();
22 }
```
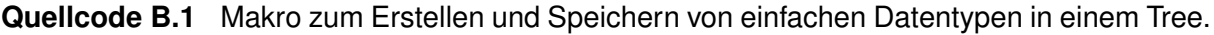

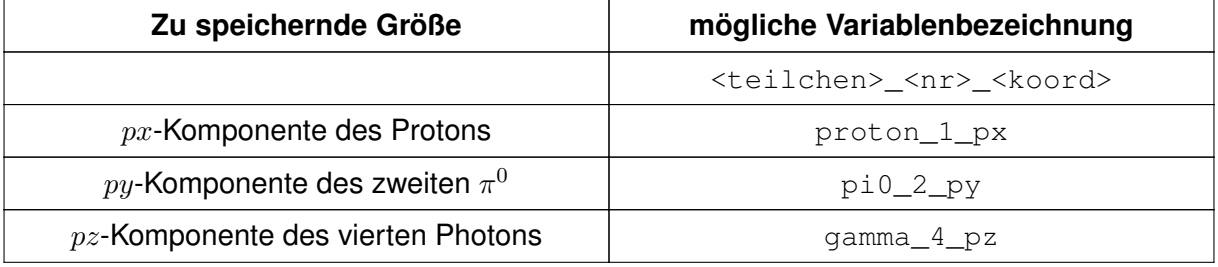

**Tabelle B.1** Namenskonvention zur Speicherung der Vierervektoren eines Ereignisses.

kann. Sollen die Variablen geändert werden oder neue Größen für ein Ereignis zusätzlich gespeichert werden, dann führt dies zu umfangreichen Änderungen am Quellcode. Außerdem wird bei der Speicherung einzelner Größen die Anzahl der zu speichernden Variablen schnell sehr groß. Der Quellcode wird dadurch unübersichtlich und die Änderungen fehleranfällig.

Daher wurde im Rahmen dieser Arbeit ein Verfahren entwickelt, mit dem ein vollständiges Ereignis sehr einfach in einem Tree gespeichert werden kann. Dafür wurde die Möglichkeit genutzt, konkrete Instanzen einer Klasse in einem Tree zu speichern. Die Klasse "MTEvent" wurde als "Container" entworfen, der die Vierervektoren der Teilchen speichern kann. Zusätzlich wurden Zugriffsmechanismen implementiert, mit denen diese Informationen für die weiteren Analysen extrahiert werden können. Außerdem werden durch die Klasse "MTEvent" grundlegende Berechnungsmethoden zur Verfügung gestellt, wie z.B. die Berechnung der totalen invarianten Massen von zwei oder drei vorgegebenen Teilchen.

Die im folgenden dargestellten Schritte zur Integration von Objekten in einen ROOT-Tree basiert auf einem Beispiel im "Root Users Guide" [ROO03].

## **B.2 Design**

Die Speicherung der Daten eines Events wurde durch die zwei Klassen MTParticle und MTEvent abgebildet. Die Klasse MTParticle ist eine Generalisierung eines ROOT TLorentzVectors, der zur Speicherung eines Vierervektors verwendet wird. Damit stehen der Klasse alle Methoden zur Verarbeitung von Vierervektoren zur Verfügung. Zusätzlich wurde in MTParticle ein Element particleId zur Kennzeichnung des Teilchentyps eingeführt, das mit den vordefinierten Konstanten belegt werden kann. Instanzen der Klasse MTParticle werden über die Konstruktoren MTParticle() und MTParticle(p, particleId) erstellt.

Die Klasse MTEvent wird zur Speicherung der Teilchen verwendet. Dazu existiert ein Element particles vom Typ TClonesArray. Dieser Datentyp wird vom ROOT System bereitgestellt und ist für die Speicherung von identischen Objekten vorgesehen. In der Variable particles werden nur Instanzen von MTParticle gespeichert.

Die wichtigste Funktionalität der MTEvent-Klasse ist das Speichern und das Extrahieren der Teilchen. Die Methoden

- AddParticle(p,particleId) und
- GetParticle(particleId,numOfParticle)

erfüllen diese Aufgabe. In diesen Methoden wird auf die Variable particles zugegriffen. In einer Anwendung reichen diese Funktionen aus, um auf die Teilchen eines Events zuzugreifen. Für das Speichern und Lesen der häufiger vorkommenden Teilchen (Proton,  $\eta$ ,  $\pi^0$  und  $\gamma$ ) werden Wrapper-Methoden (addProton(...), addPiZero(...), GetEta()) bereitgestellt, die auf die Basisfunktionen AddParticle und GetParticle zurückgreifen.

Nur der "Boost" eines Ereignisses wird gesondert behandelt. Der Vierervektor des Lorentz-Boost wird in einer eigenen Variable gespeichert. Dadurch vereinfachen sich die Mechanismen zur Berechnung von kinematischen Größen des Ereignisses.

[Abbildung B.1](#page-165-0) zeigt ein UML Diagramm der beiden eingeführten Klassen mit den bereits erwähnten Methoden zum Speichern und zur Extraktion der Vierervektoren. Aus der Abbildung werden auch die Abhängigkeiten der beiden Klassen untereinander deutlich.

<span id="page-165-0"></span>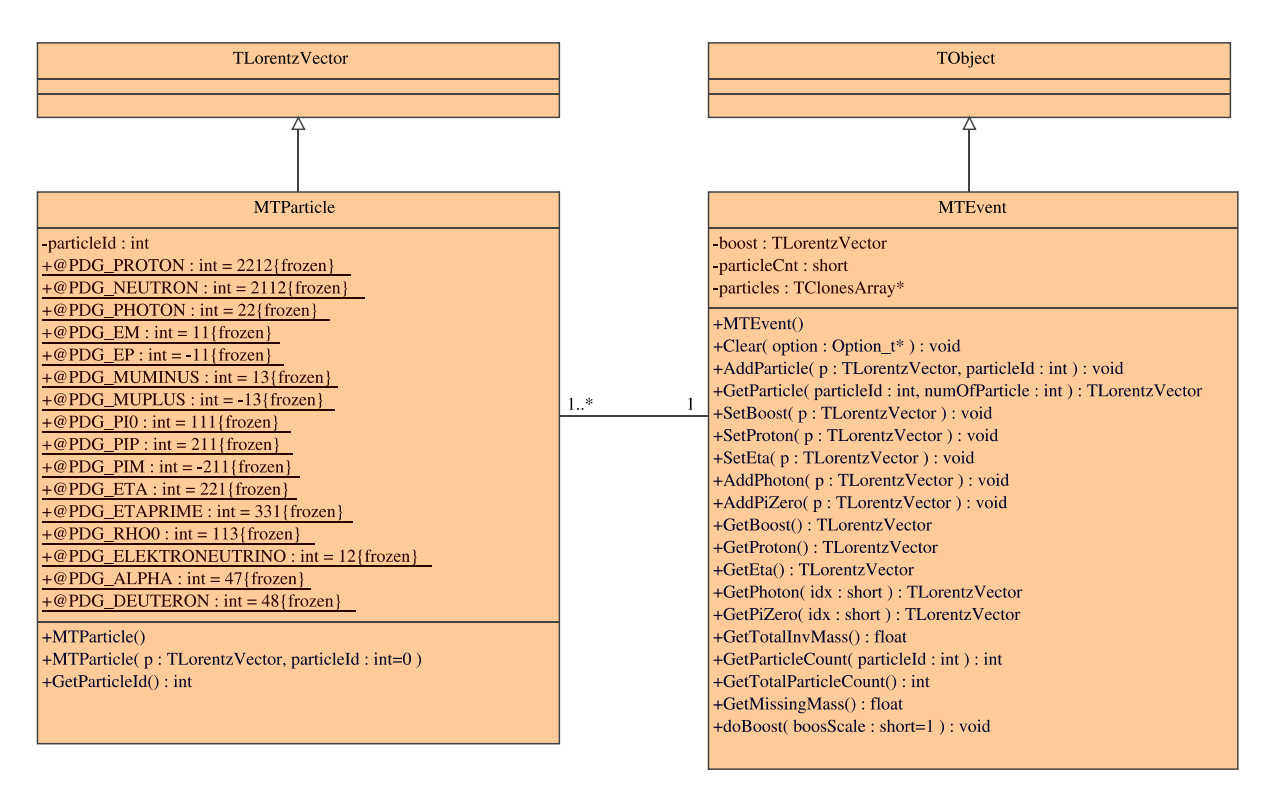

**Abbildung B.1** UML Klassendiagramm zur Darstellung der Abhängigkeiten der neu erstellten Klassen von den ROOT Klassen. Die Sichtbarkeit der Elemente ist durch "+" (public) oder "-" (private) gekennzeichnet. Durch das "@"-Zeichen wird ein Element als "konstant" markiert. Ist ein Element unterstrichen dargestellt, dann ist die Größe eine Klassenvariable.

# **B.3 Voraussetzungen**

Die beiden Klassen wurden so konzipiert, dass sie in verschiedenen Umgebungen verwendet werden können. Im Rahmen der Rekonstruktion eines Ereignisses muss die Klasse in die bereits bestehende Analysesoftware eingebunden werden. In diesem funktionalen Bereich wird die Klasse ausschließlich zur Speicherung der Vierervektoren eingesetzt. Das Auslesen der Teilchen erfolgt dann in einem späteren Schritt, der üblicherweise im ROOT-Interpreter durchgeführt wird.

Damit an dieser Stelle keine Probleme auftreten, muss die Kompatibilität zwischen Speichern und Auslesen der Daten sichergestellt werden. Dies lässt sich am einfachsten umsetzen, indem für die beiden Funktionen die gleiche Implementierung verwendet wird. Im Rahmen der Rekonstruktion werden die kompilierten Klassen direkt mit dem Programmcode gelinkt. Dieses direkte Linken ist jedoch im Rahmen der Selektion nicht möglich, da der ROOT-Interpreter ein bereits zur Verfügung gestelltes Programm ist und kein Einfluss darauf möglich ist.

Stattdessen kann das ROOT-System mit Hilfe von "gemeinsamen Bibliotheken"<sup>57</sup> erweitert werden. Diese werden beim Aufruf regulärer Linux Programme dynamisch geladen und aktiviert.

<sup>57</sup> shared library

Die Erstellung dieser Bibliotheken wird mit den folgenden Kommandos durchgeführt.

```
1 g++ -O -Wall -fPIC -D_REENTRANT -I<root-include>
2 -c MTEvent.cpp -o MTEvent.so
3
4 g++ -shared -O MTEvent.so MTEventDict.so MTEventUtil.so
5 MTEventUtilDict.so -o libMTEvent.so
```
**Quellcode B.2** Zusammenfassung der Compileraufrufe zur Erstellung von gemeinsamen Bibliotheken. Mit dem Befehl in den Zeilen 1-2 wird die Quellcodedatei MTEvent.cpp in eine "shared" Objekt Datei übersetzt, die mit weiteren Dateien zu einer gemeinsamen Bibliothek zusammengefasst wird (Zeilen 4-5).

#### **B.4 Implementierung**

Zur Zeit sind die in Tabelle B.2 aufgeführten Teilchen in der Klasse MTParticle definiert. Der für das Teilchen angegebene Identifikationswert wurde entsprechend dem in [Eid04] vorgestellten Nummerierungssystem für Monte Carlo Teilchen gewählt.

| <b>Teilchen</b> | Assoziierte Konstante | ID     |
|-----------------|-----------------------|--------|
| p               | PDG_PROTON            | 2212   |
| $\mathbf n$     | PDG NEUTRON           | 2112   |
| $\gamma$        | PDG_PHOTON            | 22     |
| $e^-$           | PDG_EM                | 11     |
| $e^+$           | PDG EP                | -11    |
| $\mu^-$         | PDG_MUMINUS           | 13     |
| $\mu^+$         | PDG_MUPLUS            | $-13$  |
| $\pi^0$         | PDG_PI0               | 111    |
| $\pi^+$         | PDG_PIP               | 211    |
| $\pi^-$         | PDG_PIM               | $-211$ |
| $\eta$          | PDG_ETA               | 221    |
| $\eta'$         | PDG_ETAPRIME          | 331    |
| $\rho^0$        | PDG_RHO0              | 113    |
| $\omega$        | PDG_OMEGA             | 223    |
| $\nu_e$         | PDG_ELEKTRONEUTRINO   | 12     |

**Tabelle B.2** Zusammenfassung der in MTParticle definierten Teilchen.

## **B.5 Benutzung**

Die zur Verfügung gestellten Klassen müssen an zwei unterschiedlichen Stellen in die Analysekette eingebaut werden. Im Rahmen der Rekonstruktion werden die notwendigen Objekte bereitgestellt, um die rekonstruierten Daten zu speichern. Der Zugriff auf die gespeicherten Daten bei der späteren Analyse erfolgt über den ROOT Interpreter.

## **B.5.1 Rekonstruktion**

In Quellcode B.3 werden die im Rahmen der Rekonstruktion notwendigen Initialisierungen zusammengefasst. In Zeile 5 wird ein Objekt zur Speicherung von Monte Carlo Ereignissen deklariert und in Zeile 8 instanziiert. Damit die Speicherung durchgeführt werden kann, wird das gerade erstellte Objekt mit dem in Zeile 2 definierten Tree Objekt registriert (Zeile 9). Die Parameter, die an die "Branch"-Methode übergeben werden, sind zur Speicherung des Objektes notwendig. Der erste Parameter ist der Name, unter dem das Objekt innerhalb des Trees referenziert werden kann. Der zweite Parameter ist der Name der Klasse und spezifiziert den zu speichernden Typ. Im dritten Parameter wird schließlich eine Referenz auf das zu speichernde Objekt übergeben.

```
1 // Generate the Tree to store the events in
2 TTree *RootTree = new TTree( "Tree", "Event Tree");
3
4 // 4-vectors of MC event
5 MTEvent *E MonteCarlo;
6
7 // Generate the event objects and register them to the tree
8 E_MonteCarlo = new MTEvent ();
9 RootTree->Branch ( "E_MonteCarlo", "MTEvent", &E_MonteCarlo, 32000, 0 );
```
**Quellcode B.3** Die zur Benutzung der MTEvent-Klasse notwendigen Initialisierungen.

Nach der notwendigen Initialisierung können Daten aus der Rekonstruktionssoftware extrahiert (siehe [Quellcode B.4](#page-168-0) Zeilen 3-16), in dem erstellten Objekt gespeichert (Zeilen 19-27) und schließlich im ROOT-Tree abgespeichert werden (Zeile 30).

## **B.5.2 ROOT Interpreter**

Um die Klasse MTEvent auch im ROOT Interpreter nutzen zu können, muss die erstellte "shared library" zur Verfügung stehen. ROOT stellt diese Funktionalität bereits auf zwei verschiedene Weisen zur Verfügung. Im ROOT Interpreter kann der Befehl

gSystem.LoadLibrary ( "<Pfad zur Bibliothek>/libMTEvent.so" );

```
1 // Extract data from MC bank
 2 MonteCarlo mc;
 3 TLorentzVector pro ( mc.RMCBKpx(1)*1000., mc.RMCBKpy(1)*1000.,
 4 mc.RMCBKpz(1)*1000., mc.RMCBKEnergy(1)*1000. );
 5 TLorentzVector pi1 ( mc.RMCBKpx(2)*1000., mc.RMCBKpy(2)*1000.,
 6 mc.RMCBKpz(2)*1000., mc.RMCBKEnergy(2)*1000. );
 7 TLorentzVector pi2 ( mc.RMCBKpx(3)*1000., mc.RMCBKpy(3)*1000.,
8 mc.RMCBKpz(3)*1000., mc.RMCBKEnergy(3)*1000.);
 9 TLorentzVector ph1 ( mc. RMCBKpx (4) *1000., mc. RMCBKpy (4) *1000.,
10 mc.RMCBKpz(4) *1000., mc.RMCBKEnergy(4) *1000.);
11 TLorentzVector ph2 ( mc.RMCBKpx(5)*1000., mc.RMCBKpy(5)*1000.,
12 mc.RMCBKpz(5)*1000., mc.RMCBKEnergy(5)*1000.);
13 TLorentzVector ph3 ( mc.RMCBKpx(6)*1000., mc.RMCBKpy(6)*1000.,
14 mc.RMCBKpz(6)*1000., mc.RMCBKEnergy(6)*1000.);
15 TLorentzVector ph4 ( mc.RMCBKpx(7)*1000., mc.RMCBKpy(7)*1000.,
16 mc.RMCBKpz(7)*1000., mc.RMCBKEnergy(7)*1000.);
17
18 // Fill MC object
19 E_MonteCarlo->SetProton ( pro );
20 E MonteCarlo->AddPiZero ( pi1 );
21 E_MonteCarlo->AddPiZero ( pi2 );
22 E_MonteCarlo->AddPhoton ( ph1 );
23 E_MonteCarlo->AddPhoton ( ph2 );
24 E MonteCarlo->AddPhoton ( ph3 );
25 E_MonteCarlo->AddPhoton ( ph4 );
26 E_MonteCarlo->SetBoost ( TLorentzVector ( 0., 0.,
27 (pro+pi1+pi2).Z(), (pro+pi1+pi2).E() ) );
28
29 // Finally write 'ntuple' before processing next event
30 RootTree->Fill ();
```
**Quellcode B.4** Beispiel einer Benutzung der Klasse MTEvent zur Extraktion der Daten und Speicherung in dem erstellten Objekt.

zum Laden der Bibliothek verwendet werden. Um die Änderung jedoch bei jedem Neustart des Interpreters zur Verfügung zu haben, kann auch das Startup Skript modifiziert werden.

In der Basiskonfigurationsdatei \$ (HOME) / . rootrc im Homeverzeichnis eines Benutzers muss ein Eintrag zum Laden einer zusätzlichen Konfigurationsdatei erstellt werden.

```
# Load additional ROOT configurations
Rint.Logon: $ (HOME) / .rootlogon.C
```
In der dort definierten Datei \$ (HOME) / . rootlogon. C kann die erstellte Bibliothek mit der folgenden Zeile geladen werden.

gSystem.Load("<Pfad zur Bibliothek>/libMTEvent.so");

Nach diesen Vorbereitungen steht die Funktionalität der Klasse MTEvent auch auf für die Kommandoeingabe im ROOT Interpreter zur Verfügung. Nach dem Laden einer ROOT-Datei können die Daten direkt zur Visualisierung verwendet werden:

```
Tree->Draw("E_MonteCarlo->GetTotalInvMass()")
Tree->Draw("E_MonteCarlo->GetProton()->Z()")
```
# C **Daten**

In diesem Kapitel sind die bestimmten totalen Wirkungsquerschnitte in tabellarischer Form zusammengefasst. Aus Platzgründen sind Werte der differentiellen Wirkungsquerschnitte an dieser Stelle nicht aufgeführt. Diese werden nach Veröffentlichung über [http://durpdg.](http://durpdg.dur.ac.uk/HEPDATA) [dur.ac.uk/HEPDATA](http://durpdg.dur.ac.uk/HEPDATA) verfügbar sein.

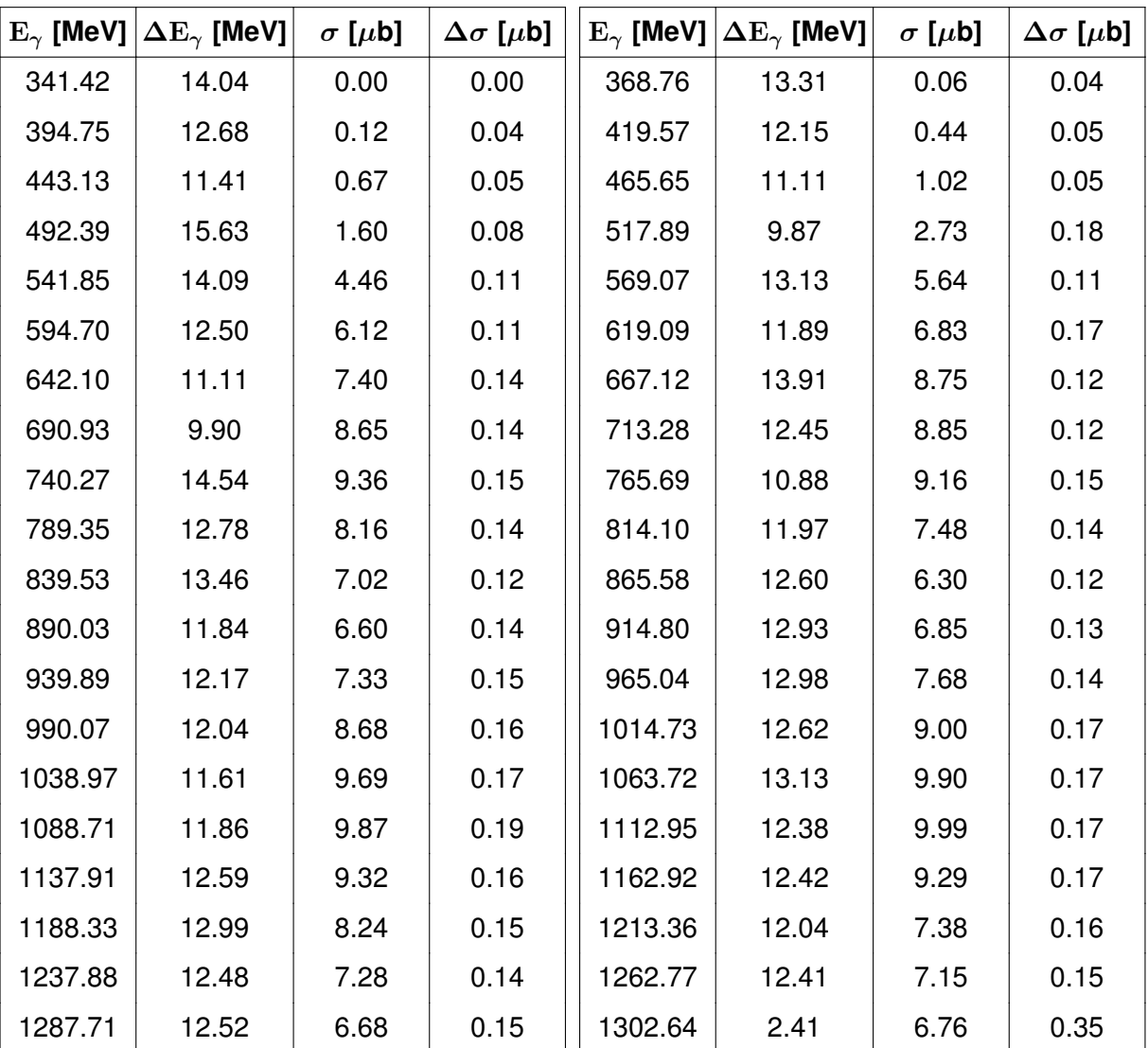

# **C.1 Totaler Wirkungsquerschnitt**

**Tabelle C.1** Daten des totalen Wirkungsquerschnitts für den 1.4 GeV Datensatz.

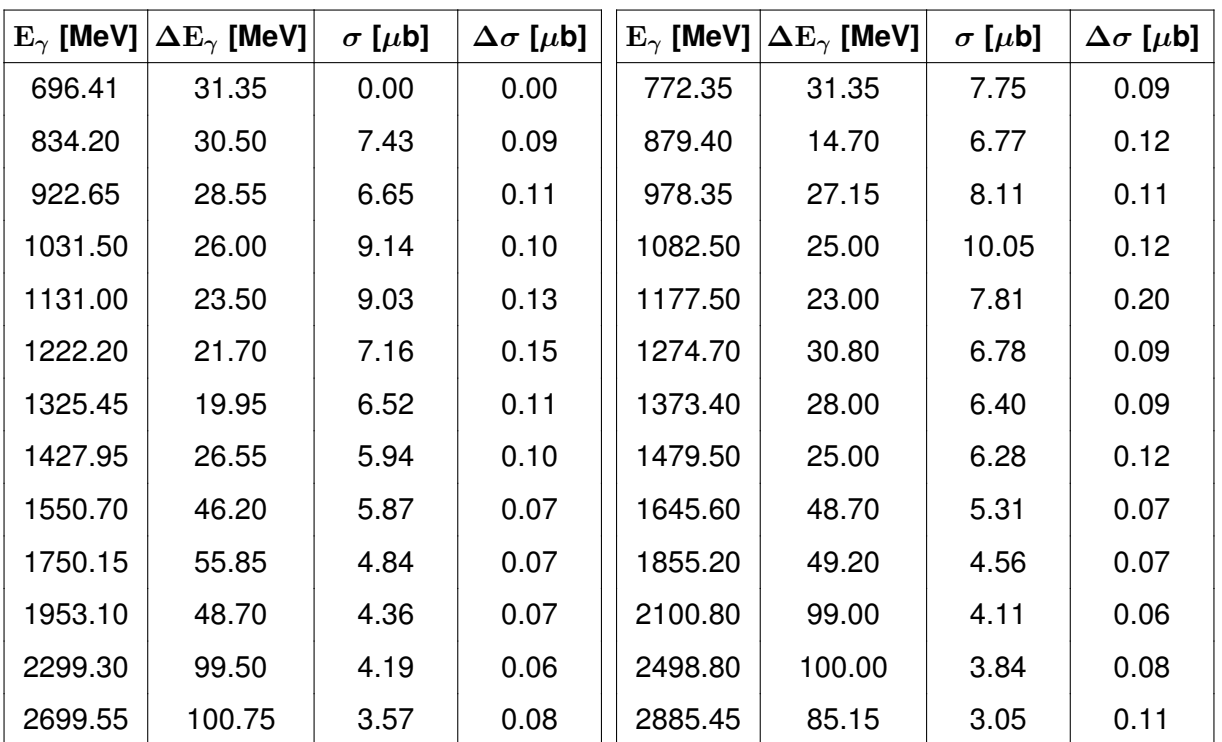

**Tabelle C.2** Daten des totalen Wirkungsquerschnitts für den 3.2 GeV Datensatz.

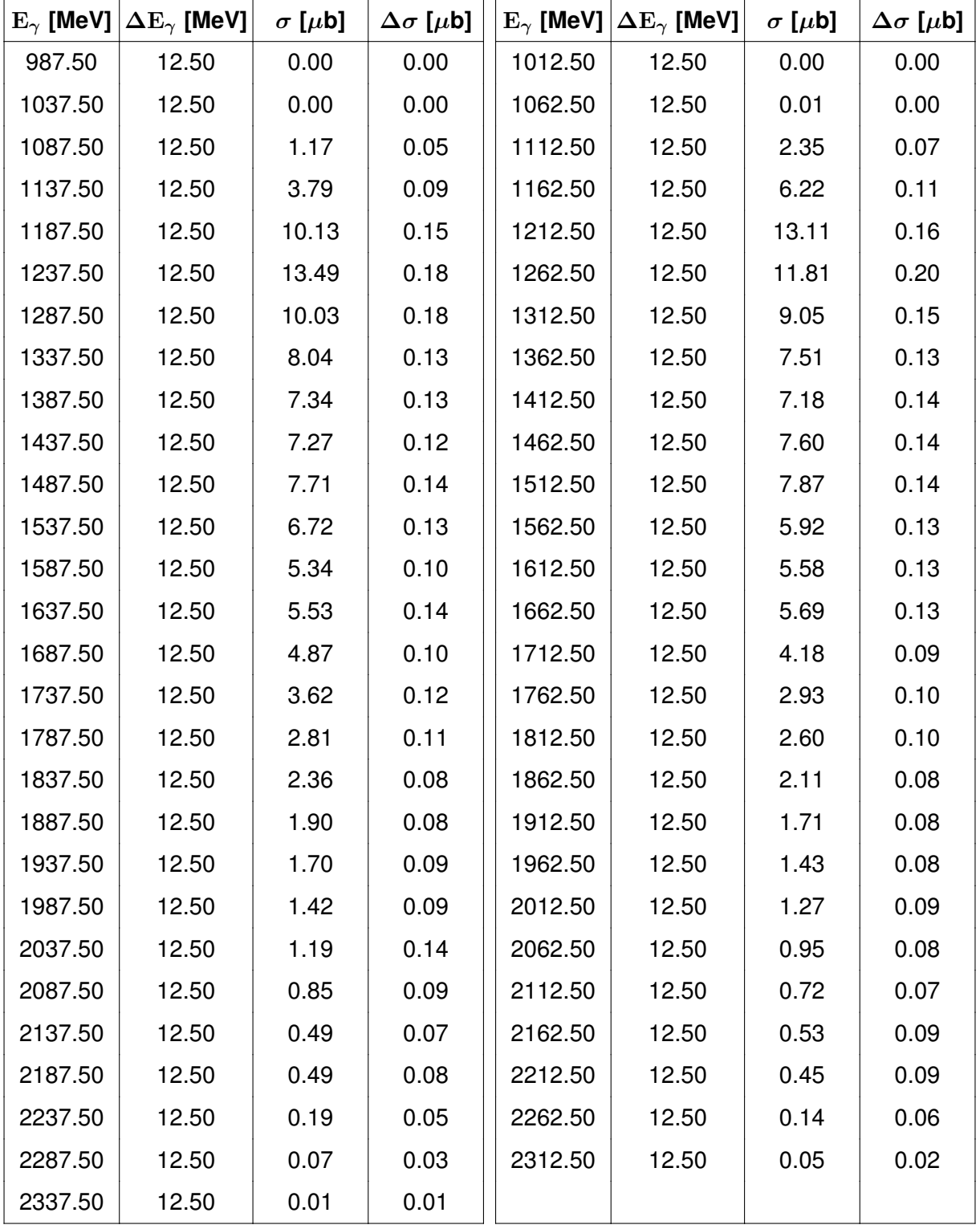

# **C.2 Differentielle Wirkungsquerschnitte**

**Tabelle C.3** Daten des differentiellen Wirkungsquerschnitts für den 3.2 GeV Datensatz:  $\mathrm{d}\,\sigma\,/\,\mathrm{d}\,m (\mathrm{p}\,\pi^0)$ : 850 MeV  $< E_\gamma <$  3000 MeV.

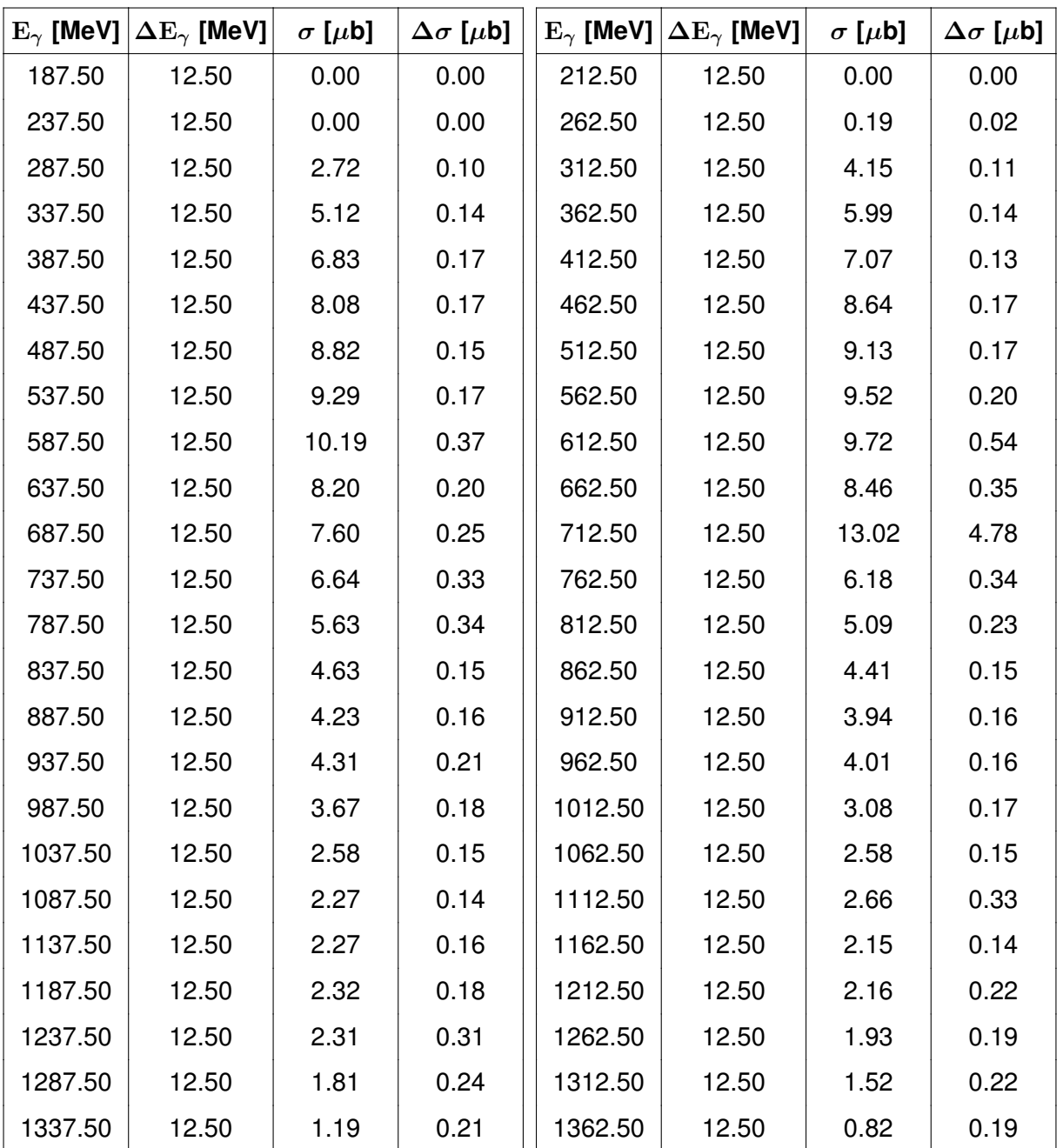

**Tabelle C.4** Daten des differentiellen Wirkungsquerschnitts für den 3.2 GeV Datensatz:  $\mathrm{d}\,\sigma\,/\,\mathrm{d}\,m(\pi^0\pi^0)$ : 850 MeV  $< E_\gamma <$  3000 MeV.

# <span id="page-174-0"></span>D **Literatur**

- Aja98 Ajaka, J. und andere, (1998). New measurement of  $\Sigma$  beam asymmetry for  $\eta$  meson photoproduction on the proton. *Phys. Rev. Lett.*, 81:1797-1800.
- Ake92 Aker, E. und andere, (1992). The Crystal Barrel spectrometer at LEAR. *Nucl. Instrum. Meth.*, A321:69-108.
- Alt83 Althoff, K. H. und andere, (1983). Positive pion photoproduction from hydrogen at photon energies between 500 MeV and 1400 MeV in forward direction. *Z. Phys.*, C18:199.
- Ani05a Anisovich, A., Klempt, E., Sarantsev, A. und Thoma, U. (2005). Partial wave decomposition of pion and photoproduction amplitudes. *Eur. Phys. J.*, A24:111-128. hepph/0407211.
- Ani05b Anisovich, A. V. und andere, (2005). Photoproduction of baryons decaying into N  $\pi$  and N  $\eta$ . . hep-ex/0506010.
- Ass03 Assafiri, Y. und andere, (2003). Double  $\pi^0$  photoproduction on the proton at GRAAL. *Phys. Rev. Lett.*, 90:222001.
- Bal01 Balzert, H. (2001). *Lehrbuch der Software-Technik Software-Entwicklung*. Spektrum Akademischer Verlag.
- Bar04 Bartholomy, O. (2004). *Photoproduktion einzelner Mesonen am Proton bei CB-ELSA: Untersuchung der Reaktionen*  $γp → pη, γp → pπ<sup>0</sup>$  *und*  $γp → pη'$  *bei Photonenenergien zwischen 0.3 und 3 GeV*. Dissertation, Universität Bonn.
- Bar05 Bartholomy, O. und andere, (2005). Neutral pion photoproduction off protons in the energy range 0.3 GeV < E<sup>γ</sup> < 3 GeV. *Phys. Rev. Lett.*, 94:012003. hep-ex/0407022.
- Bec97 Beck, R. und andere, (1997). Measurement of the E2/M1 ratio in the N  $\rightarrow \Delta$  transition using the reaction  $\overrightarrow{\gamma}_{\rm P} \rightarrow$  p $\pi^0$ . *Phys. Rev. Lett.*, 78:606-609.
- Bel83 Belyaev, A. A. und andere, (1983). Experimental studies of the  $\Sigma$ , T, P polarization parameters and the  $\gamma\mathrm{p}\rightarrow\mathrm{p}\,\pi^0$  reaction multipole analysis in the first resonance region. *Nucl. Phys.*, B213:201-222.
- Bjo66 Bjorken, J. D. und Drell, S. D. (1966). *Relativistische Quantenmechanik* . Spektrum Akademischer Verlag, Heidelberg, Berlin.
- Bog01 Bogendörfer, R. (2001). Effizienzbestimmung für den Innendetektor des Crystal-Barrel-Experiments an ELSA. Diplomarbeit, Universität Erlangen-Nürnberg.
- Büc94 Büchler, K. und andere, (1994). Photoproduction of positive pions from hydrogen with PHOENICS at ELSA. *Nucl. Phys.*, A570:580-598.
- [Cap86](#page-174-0) Capstick, S. und Isgur, N. (1986). Baryons in a relativized quark model with chromodynamics. *Phys. Rev.*, D34:2809.
- [Cap92](#page-174-0) Capstick, S. (1992). Photoproduction and electroproduction of nonstrange baryon resonances in the relativized quark model. *Phys. Rev.*, D46:2864-2881.
- [Cap93](#page-174-0) Capstick, S. und Roberts, W. (1993). Nπ decays of baryons in a relativized model. *Phys. Rev.*, D47:1994-2010.
- [Cap94](#page-174-0) Capstick, S. und Roberts, W. (1994). Quasi two-body decays of nonstrange baryons. *Phys. Rev.*, D49:4570-4586. nucl-th/9310030.
- [CERb](#page-174-0) CERN, CERNLIB: CERN program library. [http://cernlib.web.cern.ch/cernlib.](http://cernlib.web.cern.ch/cernlib)
- [CERc](#page-174-0) CERN, GEANT: Detector Description and Simulation Tool. [http://wwwasd.web.cern.](http://wwwasd.web.cern.ch/wwwasd/geant/index.html) [ch/wwwasd/geant/index.html](http://wwwasd.web.cern.ch/wwwasd/geant/index.html).
- [CERa](#page-174-0) CERN, PAW: Physics Analysis Workstation. <http://wwwasd.web.cern.ch/wwwasd/paw>.
- [Cre01](#page-174-0) Credé, V. (2001). Documentation of class tagger and calibration of the tagging system. Interne Dokumentation (CB-Note).
- [Cre05](#page-174-0) Credé, V. und andere, (2005). Photoproduction of  $\eta$  mesons off protons for 0.75 GeV  $E_{\gamma}$  < 3 GeV. *Phys. Rev. Lett.*, 94:012004. hep-ex/0311045.
- [Dur80](#page-174-0) Durwen, E. J. (1980). Differential cross-section of the reaction  $\gamma p \to n \pi^+$  at medium angles in the  $\gamma$  energy range from 0.3 GeV to 2.0 GeV and parametrization through expansion of the Legendre polynomial. . BONN-IR-80-7.
- [Ehm00](#page-174-0) Ehmanns, A. (2000). *Entwicklung, Aufbau und Test eines neuen Auslesesystems für den Crystal-Barrel-Detektor zur Messung photoinduzierter Reaktionen an ELSA*. Dissertation, Universität Bonn.
- [Ehm02](#page-174-0) Ehmanns, A. (2002). Documentation of CEBRA banks. Interne Dokumentation (CB-Note).
- [Eid04](#page-174-0) Eidelman, S. und andere, (2004). Review of particle physics. *Phys. Lett.*, B592:1.
- [Fle01](#page-174-0) Flemming, H. (2001). *Entwurf und Aufbau eines Zellularlogik-Triggers für das Crystal-Barrel-Experiment an der Elektronenbeschleunigeranlage ELSA*. Dissertation, Ruhr-Universität-Bochum.
- [Fro04](#page-174-0) Frommberger, F. (2004). Elektronen-Stretcher-Anlage am Physikalischen Institut der Rheinischen-Friedrich-Wilhelms-Universität Bonn. [http://www-elsa.physik.uni-bonn.](http://www-elsa.physik.uni-bonn.de) [de](http://www-elsa.physik.uni-bonn.de).
- [Fös00](#page-174-0) Fösel, A. (2000). *Entwicklung und Bau eines Innendetektors für das Crystal-Barrel-Experiment an ELSA in Bonn*. Dissertation, Universität Erlangen.
- [God85](#page-174-0) Godfrey, S. und Isgur, N. (1985). Mesons in a relativized quark model with chromodynamics. *Phys. Rev.*, D32:189-231.
- [GRA05](#page-174-0) GRAAL Kollaboration, (2005). Veröffentlichung in Vorbereitung. Die GRAAL Kollaboration stellte (vorläufige) Ergebnisse vor deren Veröffentlichung zur Verfügung. .
- [Gro00](#page-174-0) Groom, D. E. und andere, (2000). Review of particle physics. *Eur. Phys. J.*, C15:1-878.
- [GT94](#page-174-0) Gómez Tejedor, J. A. und Oset, E. (1994). A Model for the  $\gamma p \to p \pi^+ \pi^-$  reaction. Nucl. *Phys.*, A571:667-693.
- [GT96](#page-174-0) Gómez Tejedor, J. A. und Oset, E. (1996). Double pion photoproduction on the nucleon: Study of the isospin channels. *Nucl. Phys.*, A600:413-435. hep-ph/9506209.
- [Hof01](#page-174-0) Hoffmann, M. (2001). *Beschleunigung polarisierter Elektronen in der Bonner Elektronen-Beschleunigeranlage ELSA*. Dissertation, Universität Bonn. BONN-IR-2001-17.
- [Hor04](#page-174-0) Horn, I. (2004). *The decay of the* γp *system into the* p π <sup>0</sup>η *final state*. Dissertation, Universität Bonn.
- [Hus88](#page-174-0) Husmann, D. und Schwille, W. J. (1988). ELSA Der neue Elektronen Stretcher Ring in Bonn. *Phys. Bl.*, 44:40-44.
- [Här97](#page-174-0) Härter, F. und andere, (1997). Two neutral pion photoproduction off the proton between threshold and 800 MeV. *Phys. Lett.*, B401:229-233.
- [Höf00](#page-174-0) Höffgen, S. (2000). Einbindung eines großflächigen Flugzeitspektrometers als Vorwärtsdetektor für Experimente mit CB-ELSA. Diplomarbeit, Universität Bonn.
- [Jun00](#page-174-0) Junkersfeld, J. (2000). Kalibration des Crystal-Barrel-ELSA Detektors mit Hilfe der Reaktion  $\gamma {\rm p}\, \rightarrow {\rm p}\, \pi^0.$  Diplomarbeit, Universität Bonn.
- [Jun05](#page-174-0) Junkersfeld, J. (2005). *Photoproduktion von* π <sup>0</sup>ω *am Proton bei Energien bis zu 3 GeV*. Dissertation, Universität Bonn.
- [Kal04](#page-174-0) Kalinowsky, H., (2004). Persönliche Mitteilung.
- [Kle02](#page-174-0) Klempt, E. (2002). A mass formula for baryon resonances. *Phys. Rev.*, C66:058201. hep-ex/0206012.
- [Kop02](#page-174-0) Kopf, B. (2002). *Untersuchung der photoinduzierten Reaktionen*  $γp → pπ<sup>0</sup>π<sup>0</sup>$ *und*  $\gamma {\rm p}\rightarrow {\rm p}\,\pi^0\eta$  *an einem Flüssig-Wasserstoff-Target*. Dissertation, Technische Universität Dresden.
- [Kot01](#page-174-0) Kotulla, M. (2001). *Experiment zur Bestimmung des magnetischen Moments der* ∆+(1232) *Resonanz*. Dissertation, Justus–Liebig–Universität Gießen.
- [Kot04a](#page-174-0) Kotulla, M. und andere, (2004). Double  $\pi^0$  photoproduction off the proton at threshold. *Phys. Lett.*, B578:63-68. nucl-ex/0310031.
- [Kot04](#page-174-0) Kotulla, M. (2004). Recent results from  $2\pi^0$  photoproduction off the proton. AIP Conf. *Proc.*, 717:842-847. nucl-ex/0310023.
- [Kru03](#page-174-0) Krusche, B. und Schadmand, S. (2003). Study of non-strange baryon resonances with meson photoproduction. *Prog. Part. Nucl. Phys.*, 51:399-485. nucl-ex/0306023.
- [Kru95](#page-174-0) Krusche, B. und andere, (1995). New threshold photoproduction of eta mesons off the proton. *Phys. Rev. Lett.*, 74:3736-3739.
- [Lic69](#page-174-0) Lichtenberg, D. B. (1969). Baryon supermultiplets of SU(6) x O(3) in a quark diquark model. *Phys. Rev.*, 178:2197-2200.
- [Lot05](#page-174-0) Lotz, J. (2005). *Photoproduktion von* ω *Mesonen am Proton bei CB–ELSA: Untersuchung der Reaktion*  $\gamma p \rightarrow p \omega$  *bei Photonenenergien von 1.1 bis 3 GeV.* Dissertation, Universität Bonn.
- [Lör01](#page-174-0) Löring, U. (2001). *A covariant quark model of baryons with instanton-induced forces*. Dissertation, Universität Bonn.
- [Lör01a](#page-174-0) Löring, U., Kretzschmar, K., Metsch, B. C. und Petry, H. R. (2001). Relativistic quark models of baryons with instantaneous forces. *Eur. Phys. J.*, A10:309-346. hep-ph/0103287.
- [Lör01b](#page-174-0) Löring, U., Metsch, B. C. und Petry, H. R. (2001). The light baryon spectrum in a relativistic quark model with instanton-induced quark forces: The non-strange baryon spectrum and ground-states. *Eur. Phys. J.*, A10:395-446. hep-ph/0103289.
- [Lör01c](#page-174-0) Löring, U., Metsch, B. C. und Petry, H. R. (2001). The light baryon spectrum in a relativistic quark model with instanton-induced quark forces: The strange baryon spectrum. *Eur. Phys. J.*, A10:447-486. hep-ph/0103290.
- [Lük71](#page-174-0) Lüke, D. und Söding, P. (1971). Multiple pion photoproduction in the  $s$  channel resonance region. *Springer Tracts in Modern Physics*, 59:39.
- [Mur95](#page-174-0) Murphy, L. Y. und Laget, J.-M. (1995). Reaction mechanisms in two pion photoproduction on the proton. DAPNIA-SPHN-95-42.
- [NA4](#page-174-0) NA49 collaboration, Large Acceptance Hadron Detector for an Investigation of Pb-induced Reactions at the CERN SPS. [http://na49info.cern.ch.](http://na49info.cern.ch)
- [Nov91](#page-174-0) Novotny, R. (1991). The BaF-2 photon spectrometer TAPS. *IEEE Trans. Nucl. Sci.*, 38:379-385.
- [Pee03](#page-174-0) van Pee, H. (2003). *Untersuchung der Reaktion* γp → p π 0 *für Photonenergien von 0.45 bis 1.3 GeV mit dem Crystal-Barrel-Detektor an ELSA*. Dissertation, Universität Bonn.
- [Pra04](#page-174-0) Prakhov, S. und andere, (2004). Measurement of  $\pi^- p \to n \pi^0 \pi^0$  from threshold to pπ<sup>−</sup> =750 MeV/c. *Phys. Rev.*, C69:045202.
- [Rar41](#page-174-0) Rarita, W. und Schwinger, J. S. (1941). On a theory of particles with half integral spin. *Phys. Rev.*, 60:61.
- [Reb00](#page-174-0) Rebreyend, D. (2000).  $\pi^0$  and  $\eta$  photoproduction on the proton at GRAAL: New measurements of beam asymmetry up to 1.5 GeV and differential cross-section up to 1.1 GeV. *Nucl. Phys.*, A663:436-439.
- [ROO](#page-174-0) ROOT collaboration, ROOT: An Object Oriented Data Analysis Framework. [http://root.](http://root.cern.ch) [cern.ch.](http://root.cern.ch)
- [ROO03](#page-174-0) ROOT collaboration, (2003). ROOT: Users Guide v3.10. [http://root.cern.ch/root/doc](http://root.cern.ch/root/doc/RootDoc.html) [/RootDoc.html](http://root.cern.ch/root/doc/RootDoc.html).
- [SAI](#page-174-0) SAID, Virginia tech partial-wave analysis facility (said). [http://gwdac.phys.gwu.edu/.](http://gwdac.phys.gwu.edu/)
- [Sar05](#page-174-0) Sarantsev, A. V., Nikonov, V. A., Anisovich, A. V. und Klempt, E. et al. (2005). Decays of baryon resonances into  $\Lambda K^+,\, \Sigma^0 K^+$  and  $\Sigma^+ K^0.$  . hep-ex/0506011.
- [Sch04](#page-174-0) Schmidt, C. (2004). *Entwicklung eines Datenakquisitionssystems für das Crystal-Barrel-Experiment zur Messung photoinduzierter Reaktionen an ELSA*. Dissertation, Universität Bonn.
- [Sch99](#page-174-0) Schmidt, C. (1999). Optimierung des Datenakquisitions-Systems des Crystal-Barrel-Experiments an ELSA. Diplomarbeit, Universität Bonn.
- [Sta73](#page-174-0) Stachowiak, H. (1973). *Allgemeine Modelltheorie*. Springer, Wien.
- [Szc01](#page-174-0) Szczepanek, T. (2001). Entwicklung und Aufbau eines Überwachungs- und Kontrollsystems für das Crystal-Barrel-Experiment an ELSA. Diplomarbeit, Universität Bonn.
- [Tsa74](#page-174-0) Tsai, Y.-S. (1974). Pair production and bremsstrahlung of charged leptons. *Rev. Mod. Phys.*, 46:815.
- [Wol00](#page-174-0) Wolf, M. und andere, (2000). Photoproduction of neutral pion pairs from the proton. *Eur. Phys. J.*, A9:5-8.
## E **Abbildungen**

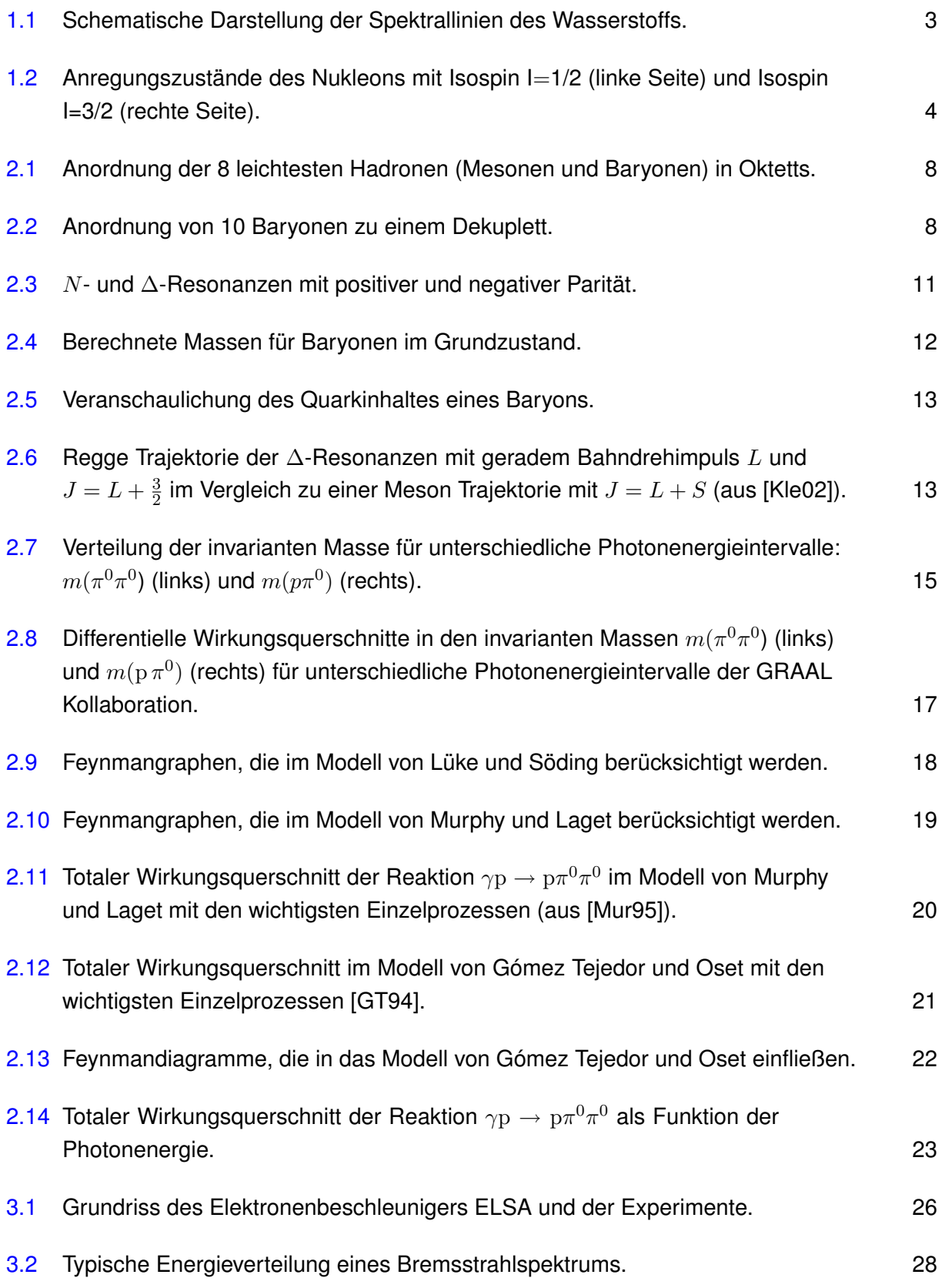

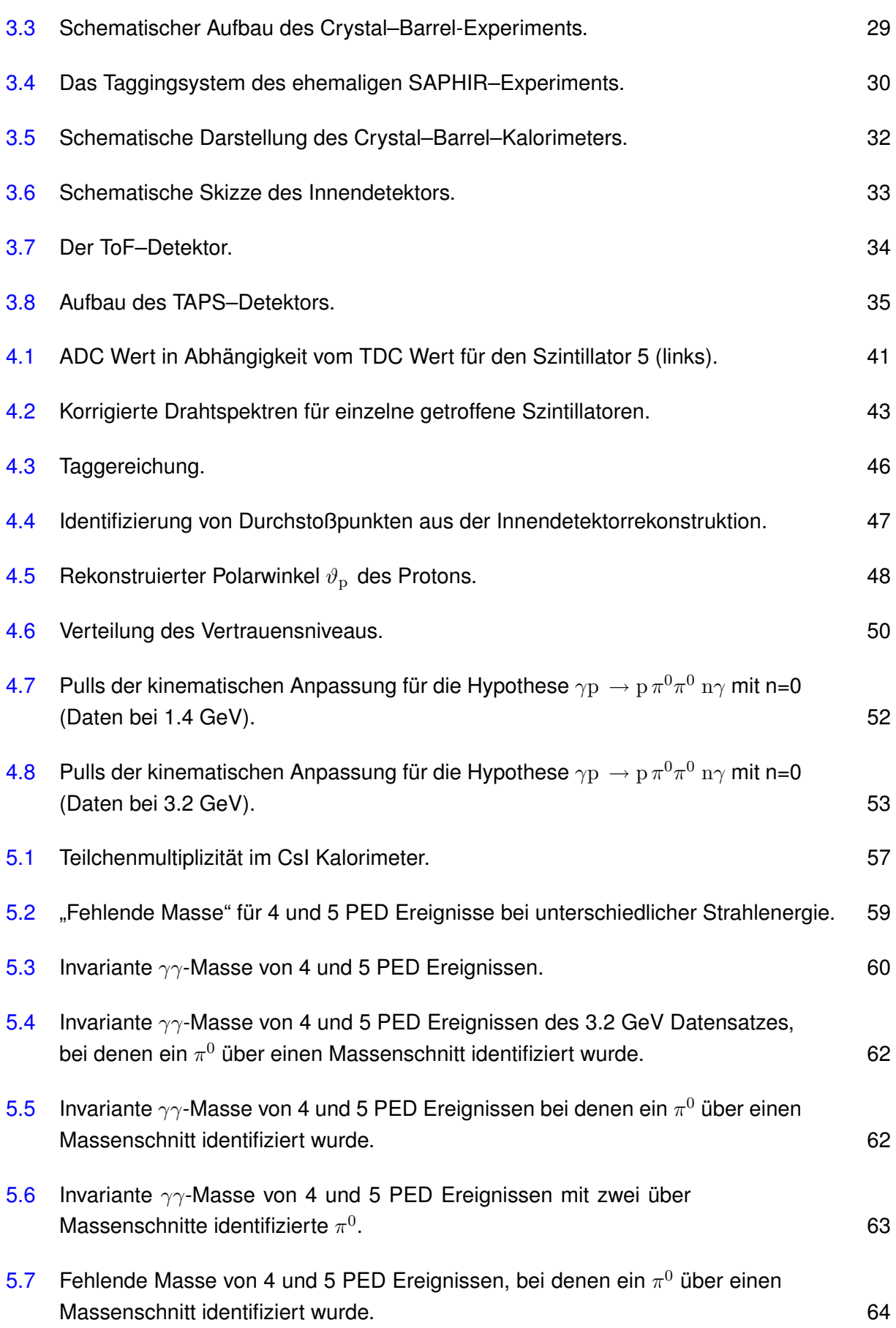

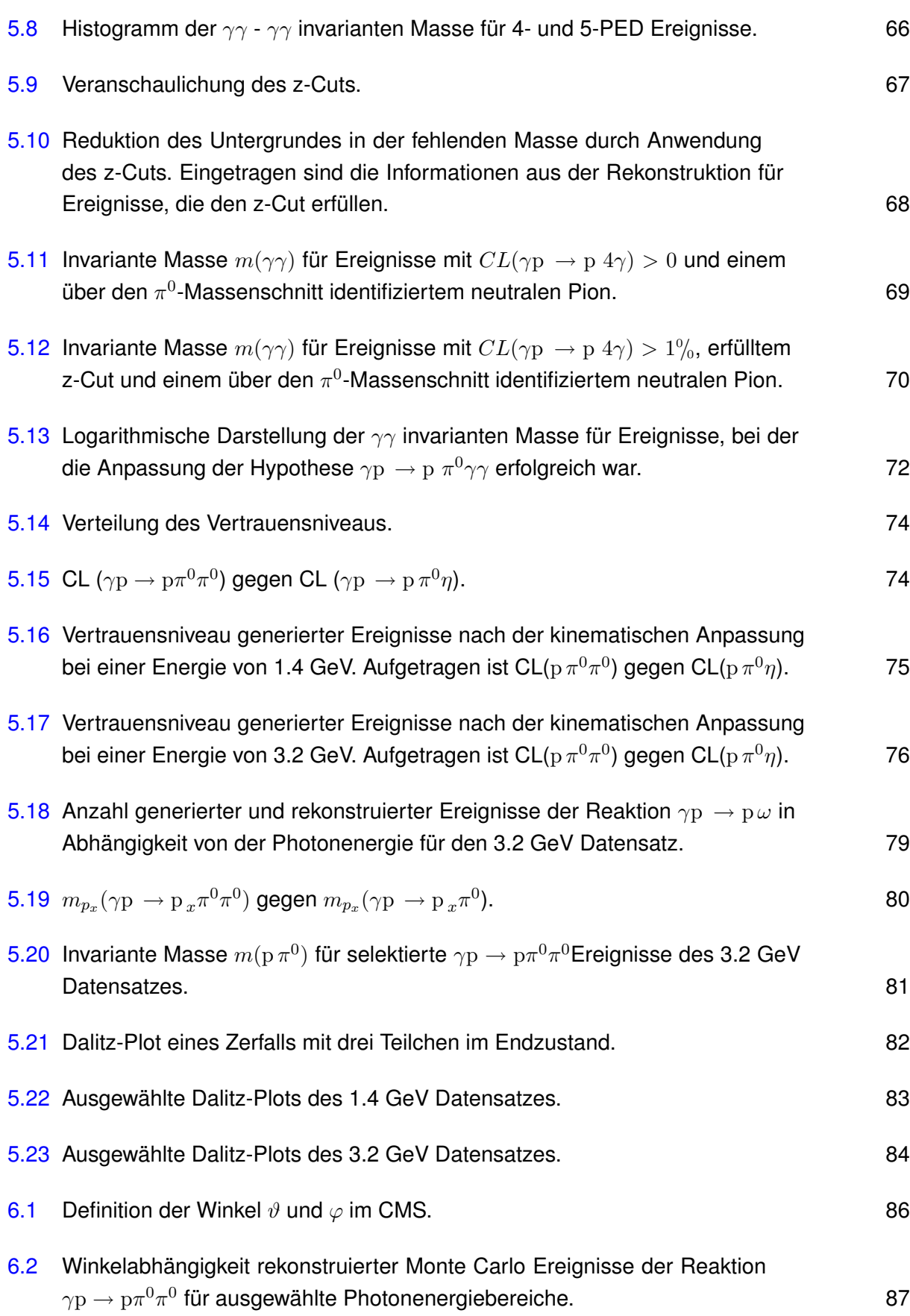

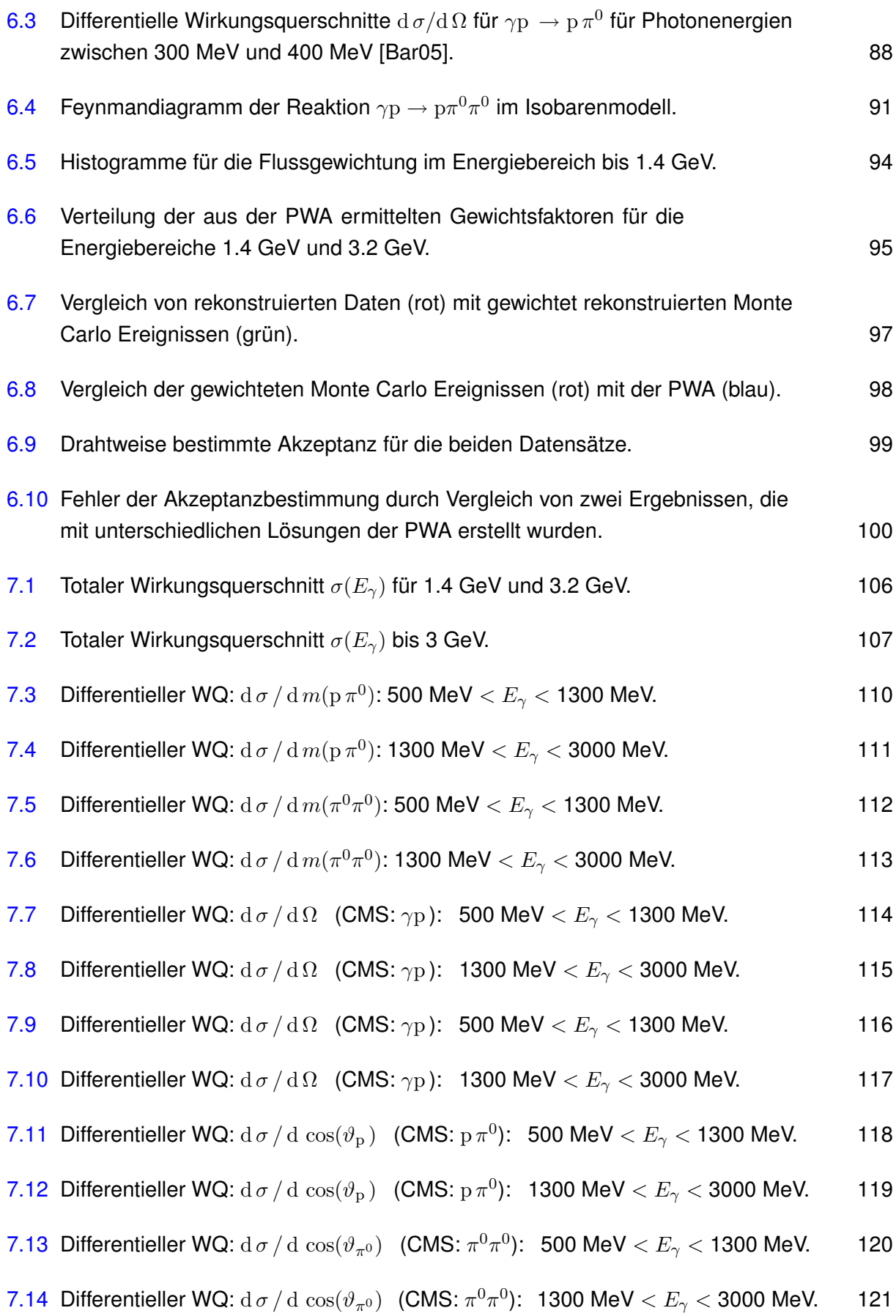

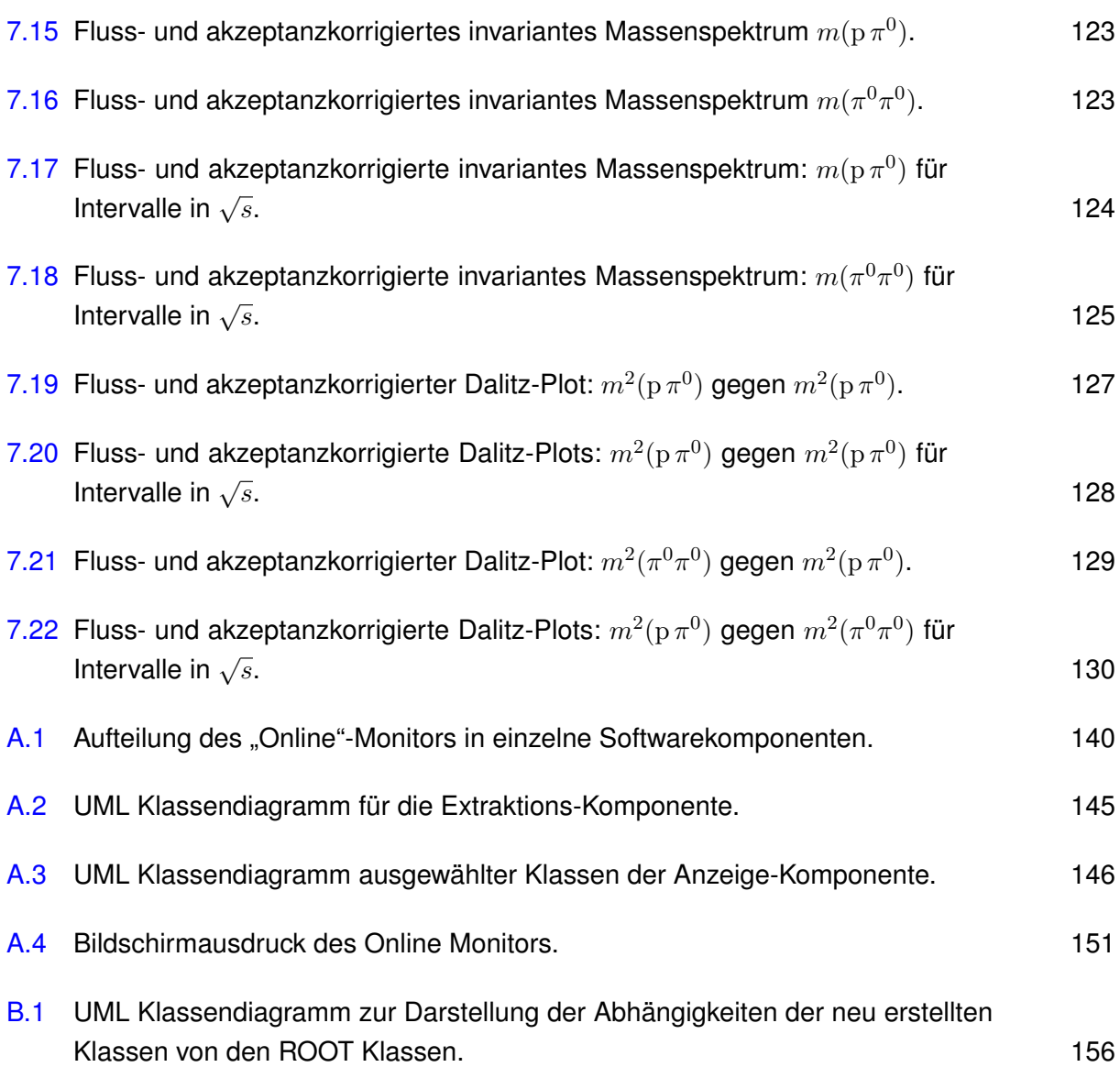

## F **Tabellen**

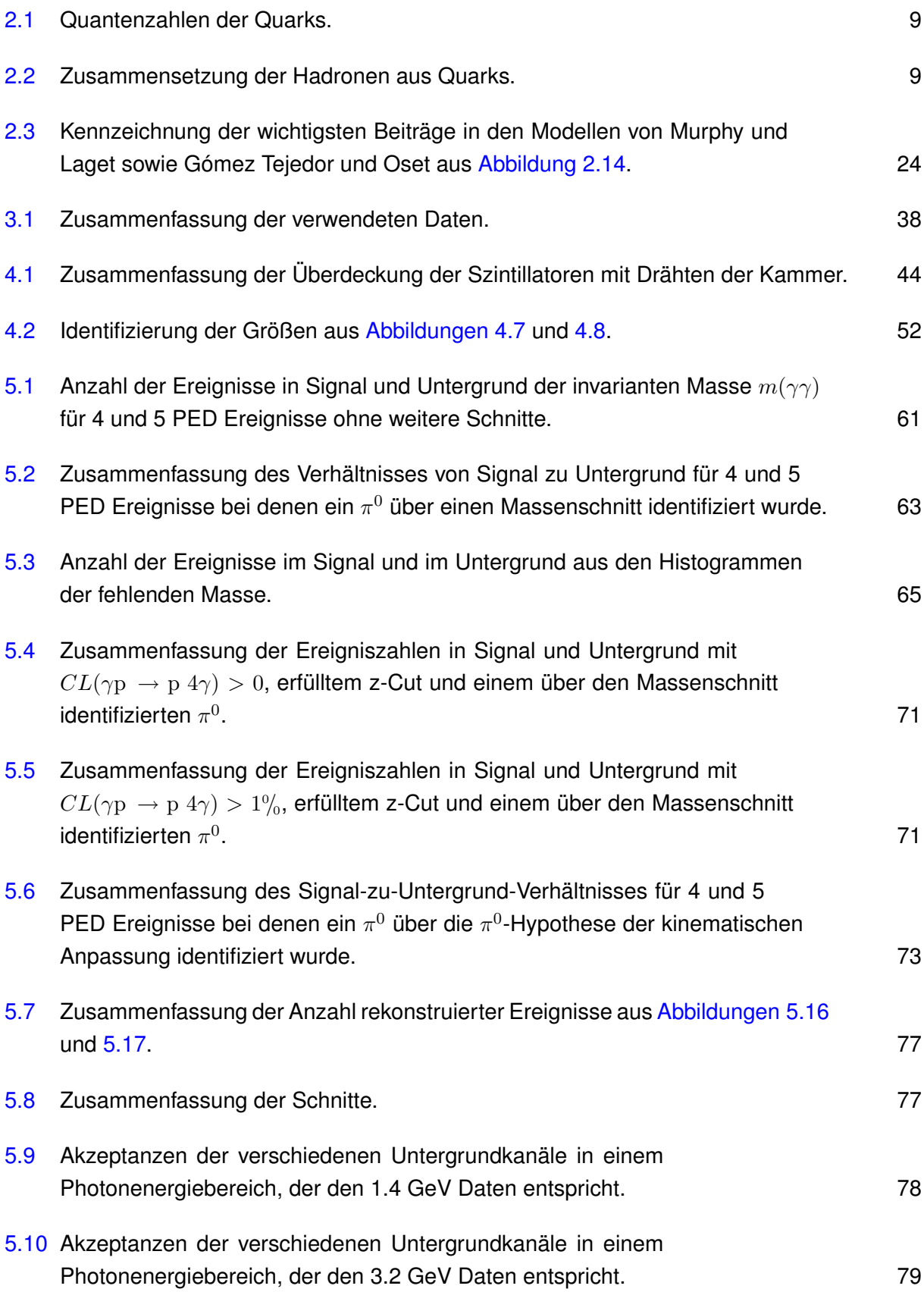

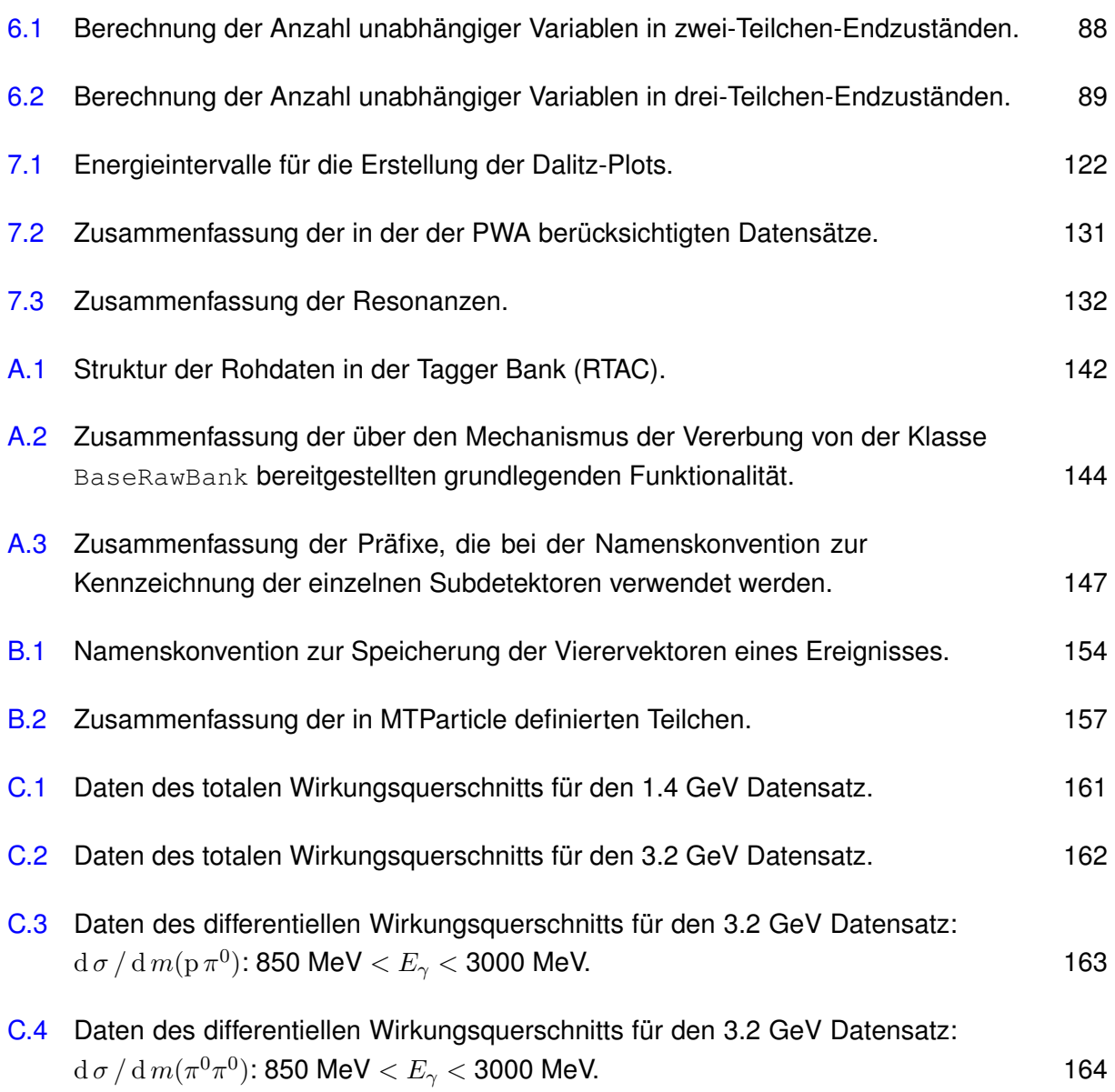

## G **Quellcode**

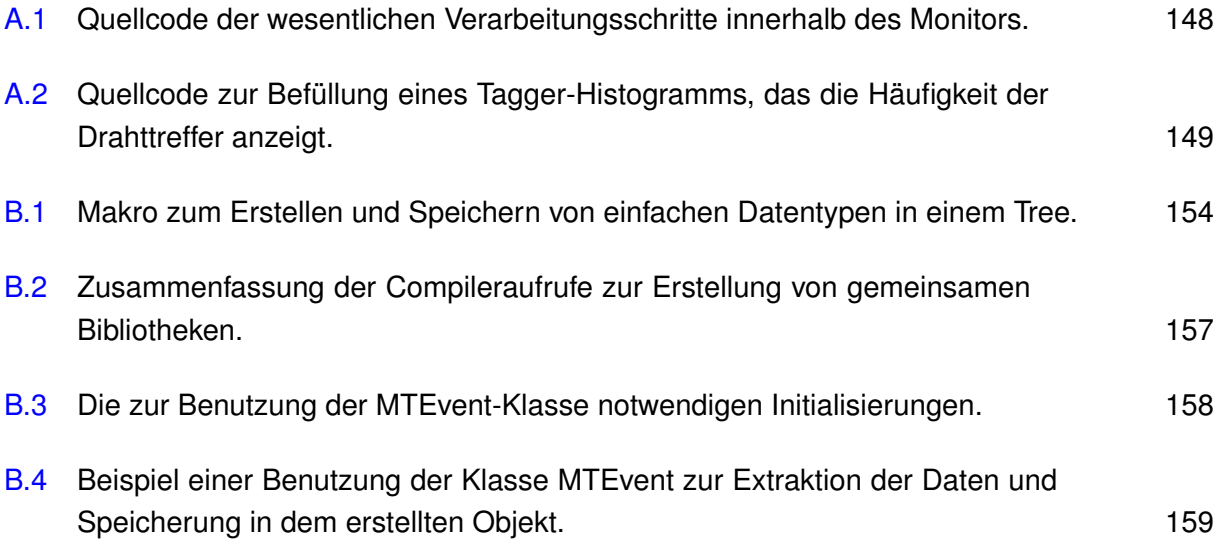

## **Danksagung**

An dieser Stelle möchte ich mich bei all denen bedanken, die zum Gelingen dieser Arbeit beigetragen haben.

Mein besonderer Dank geht an Dr. Ulrike Thoma und an Prof. Dr. Eberhard Klempt für die Betreuung meiner Promotion. Sie waren stets offen für zahlreiche Diskussionen und haben durch ihre Ideen und ihre Erfahrung zum Fortschritt und Gelingen der Arbeit beigetragen.

Dr. Andrey Sarantsev stellte alle notwendigen Funktionen zur Verfügung, mit dem die Gewichtung zur Bestimmung der Akzeptanz durchgeführt wurde. Dazu zählen die Programme der Partialwellenanalyse und die Lösung, die für die Gewichtung verwendet wurde.

Dr. Hartmut Kalinowsky danke ich für die Unterstützung im experimentellen Bereich dieser Arbeit. Ihm verdanke ich zahlreiche Anregungen bei der Umsetzung des Monitorprogramms.

Dr. Olivia Bartholomy danke ich für die zahlreichen Erklärungen, die sehr zu meinem Verständnis beigetragen haben. Außerdem konnte ich durch ihre Hilfe und durch die Unterstützung von Eric Gutz zahlreiche Fehler in dieser Arbeit korrigieren.

Allen Mitgliedern der Arbeitsgruppe gilt mein Dank für eine "spitzen" Arbeitsatmosphäre. Während der gesamten Zeit habe ich mich immer sehr wohl gefühlt.

Einen grossen Anteil haben auch all diejenigen, die mich bei der Durchführung der Analyse und beim Schreiben der Arbeit motiviert haben. Dazu gehören insbesondere Dani Rhen, die mich bei der Anfertigung der Arbeit besonders unterstützt hat und Dr. Christoph Schmidt, mit dem ich den Grossteil meines Studiums zusammengearbeitet habe.

Meinen Eltern danke ich für die Unterstützung während meines gesamten Studiums. Sie waren stets ein Rückhalt und vermittelten mir die Sicherheit weiter voranzuschreiten.